# **Informe de amenazas**

#### *proyecto: [0001] Riesgos UOC*

**fecha:** 04-nov-2020

**clasificación:** DIFUSIÓN LIMITADA

#### **1. Datos del proyecto**

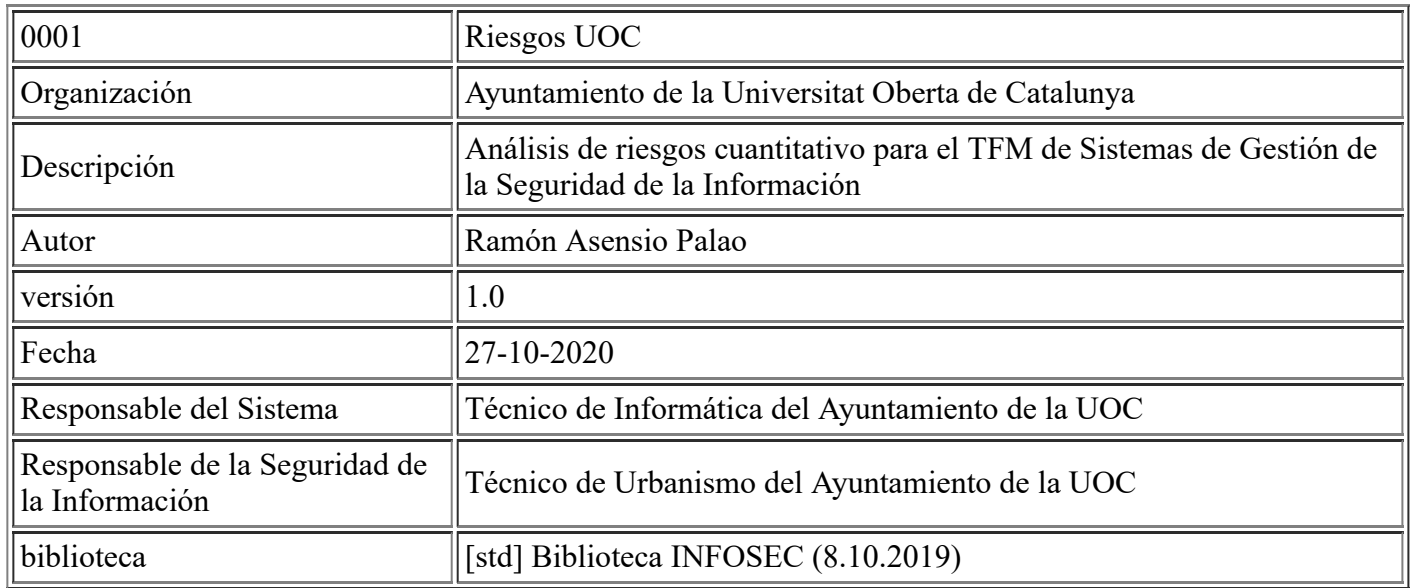

#### **Licencia**

[edu] Ramón Asensio Palao <asensiopalao@uoc.edu> Màster universitari de Desenvolupament d'Aplicacions per a Dispositius Mòbils Estudis d'Informàtica, Multimèdia i Telecomunicació UOC - Universitat Oberta de Catalunya [ ... 30.11.2020]

#### **2. Dimensiones**

- [D] disponibilidad
- $\bullet$  [I] integridad de los datos
- [C] confidencialidad de los datos
- [A] autenticidad de los usuarios y de la información
- [T] trazabilidad del servicio y de los datos
- [V] Valor (ej. vidas humanas, patromonio corporativo, etc.)
- [DP] Datos personales

#### **3. Dominios de seguridad**

• [base] Base

#### **4. amenazas / activo**

#### **[L.building\_CC] Casa Consistorial**

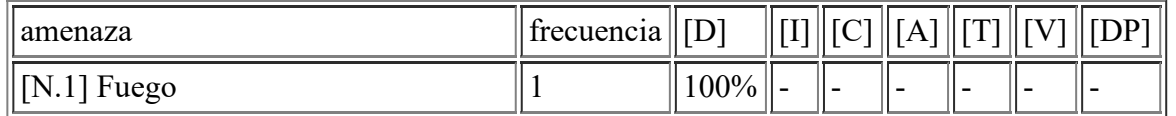

file:///C:/Users/rexor/OneDrive/Escritorio/aqui.html 1/124

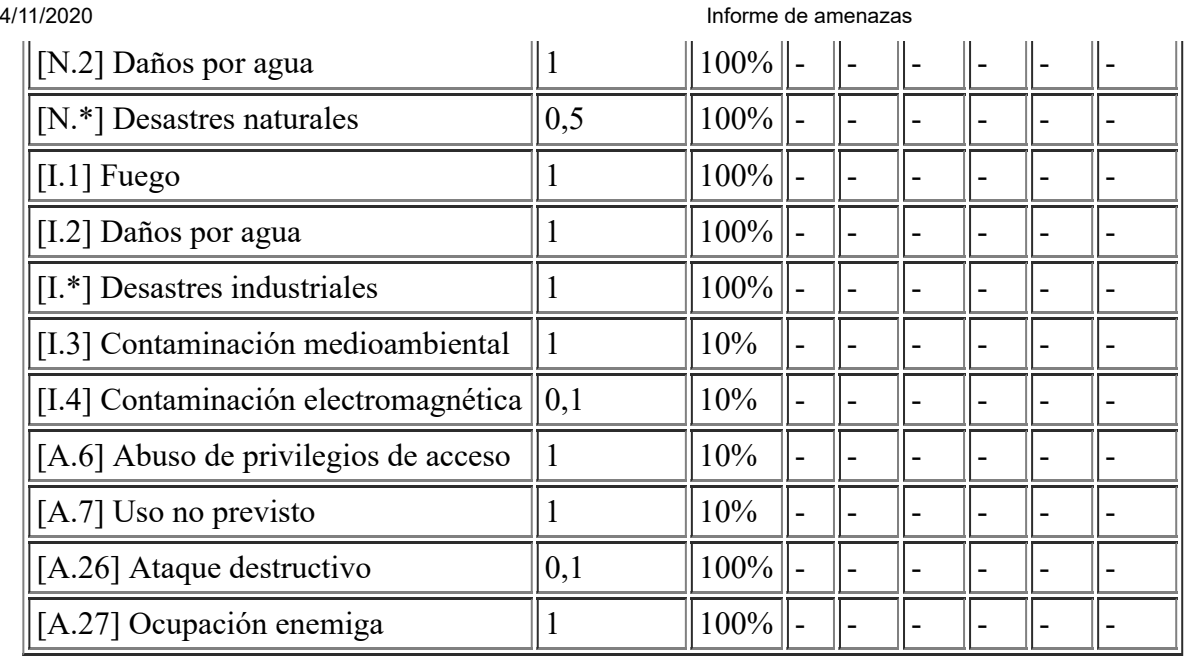

# **[L.building\_CP] Centro Polivalente**

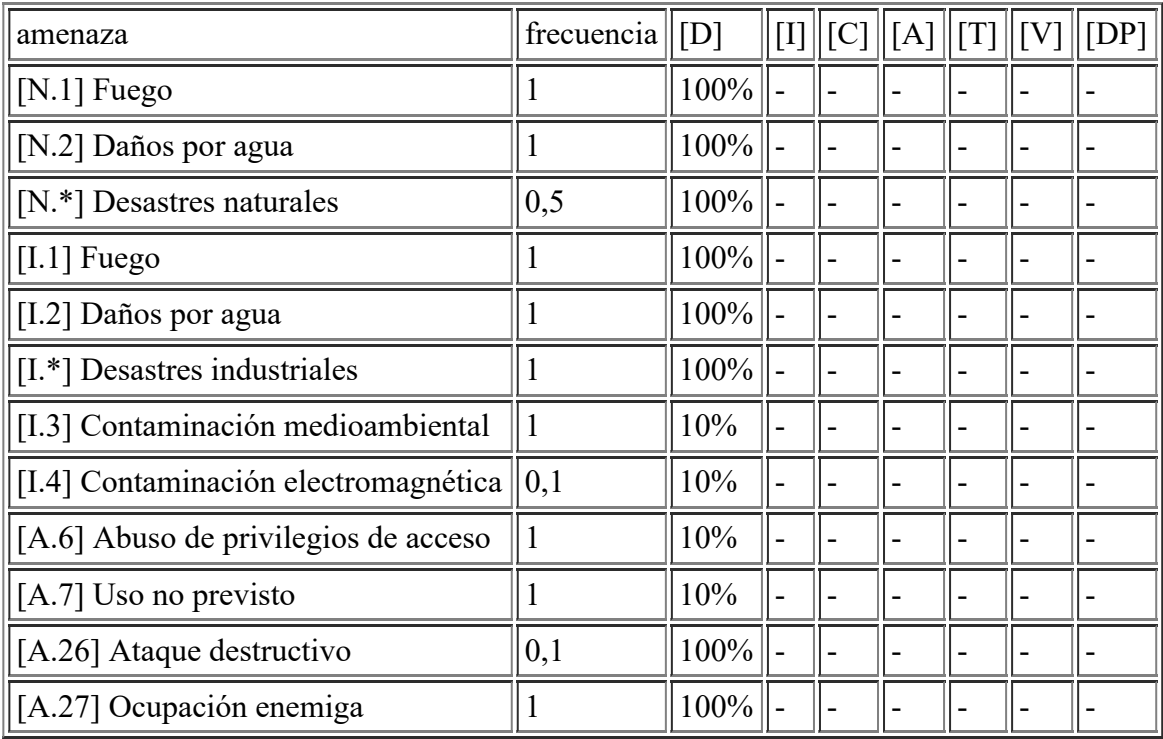

### **[L.local\_CPD] Centro de Proceso de Datos**

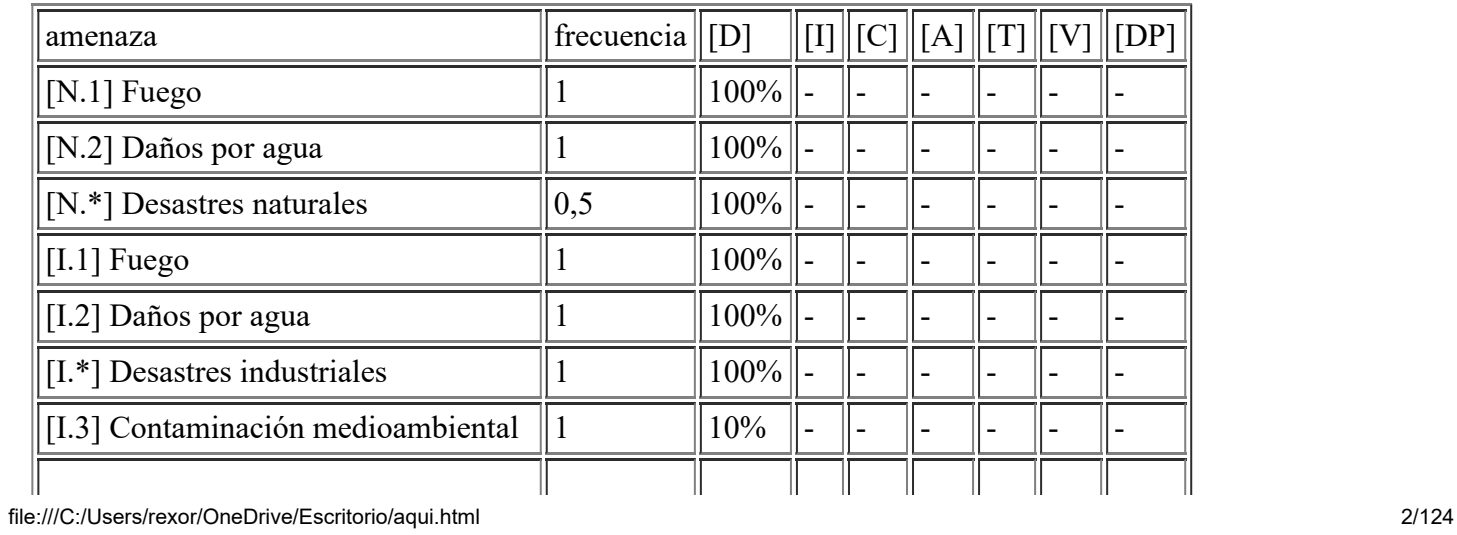

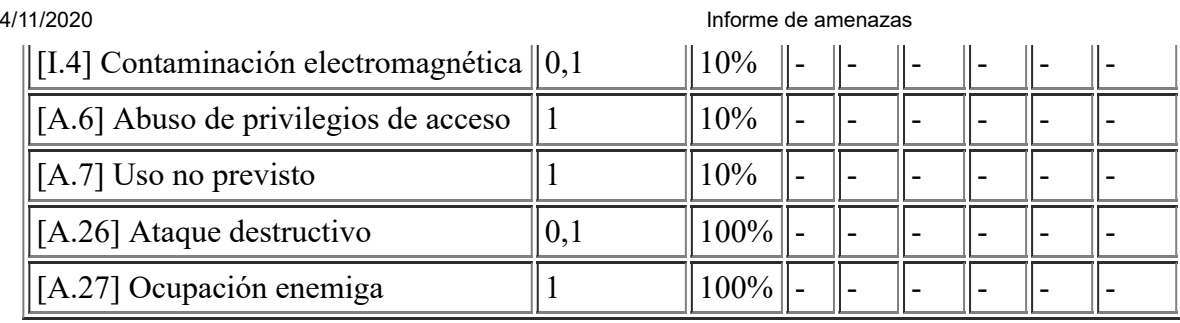

# **[L.building\_SP] Satélite Policia**

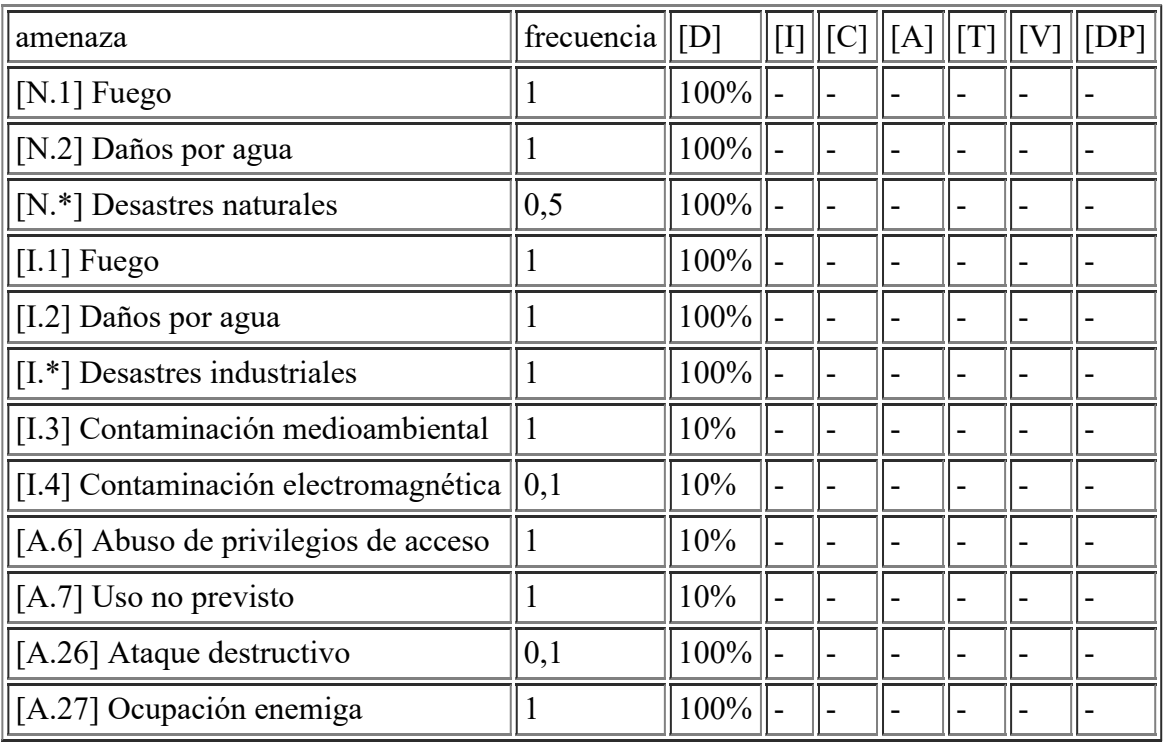

## **[L.building\_ST] Servicios Técnicos**

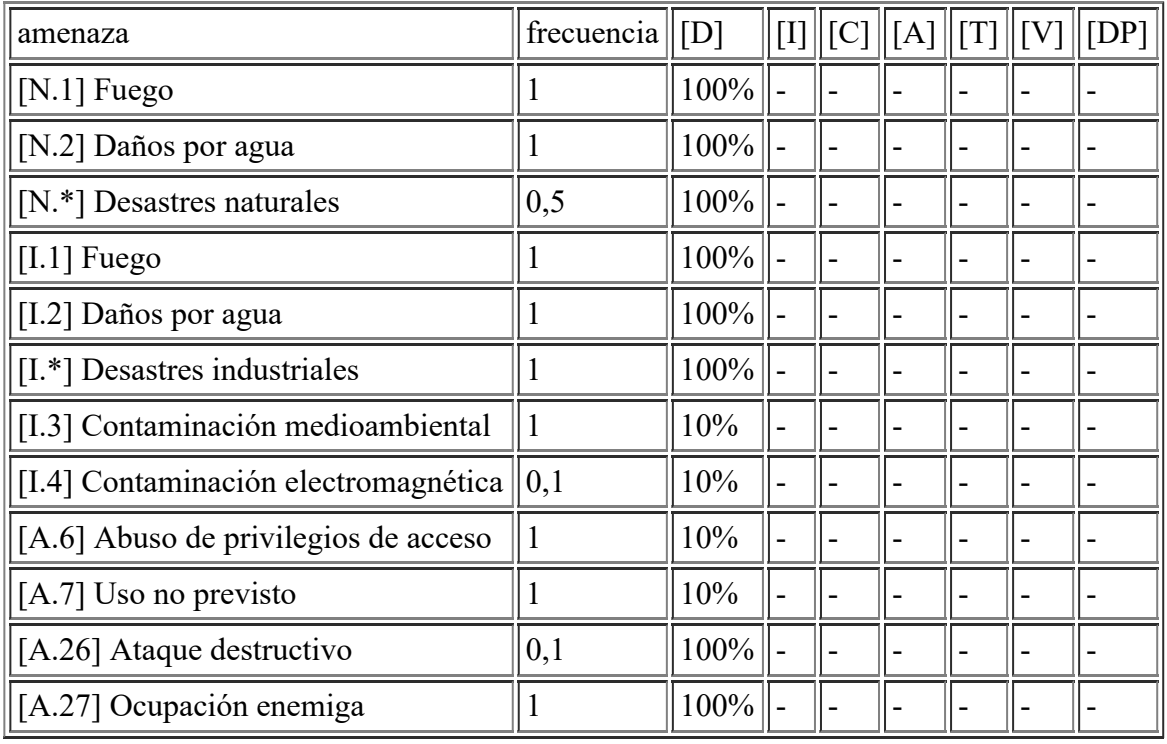

# **[L.channel\_fibraST] Fibra Servicios Técnicos Casa Consistorial**

4/11/2020 Informe de amenazas

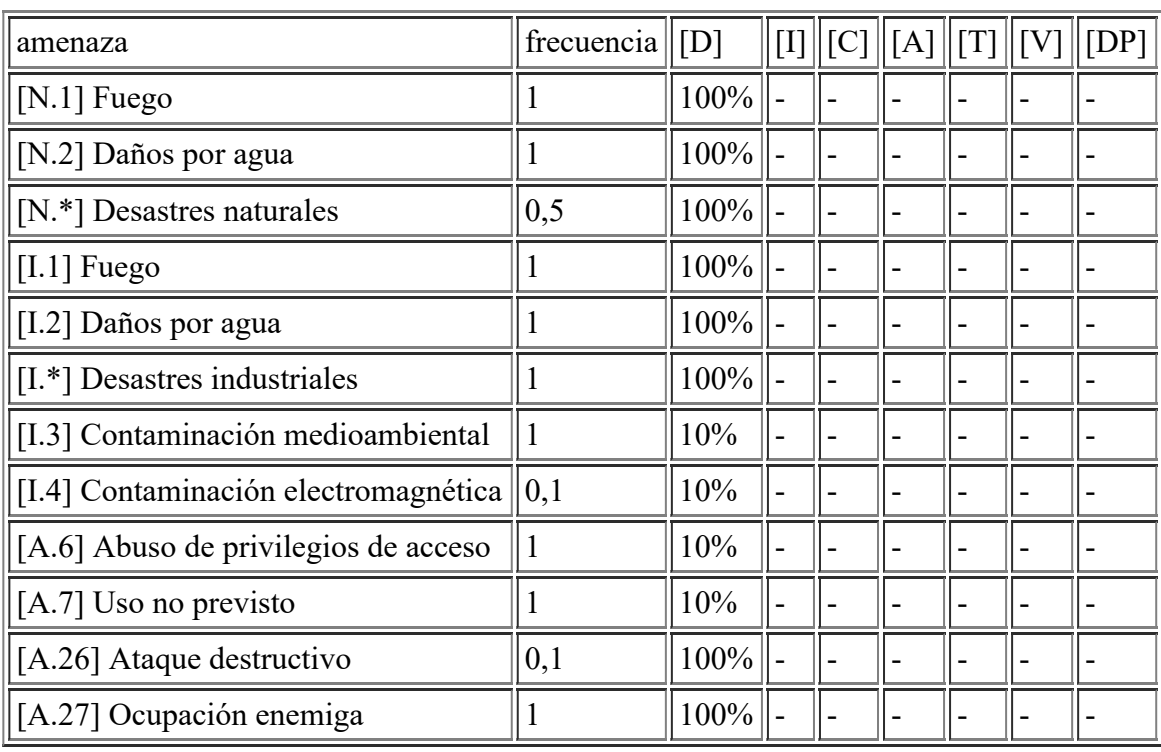

# **[L.building\_Biblioteca] Biblioteca**

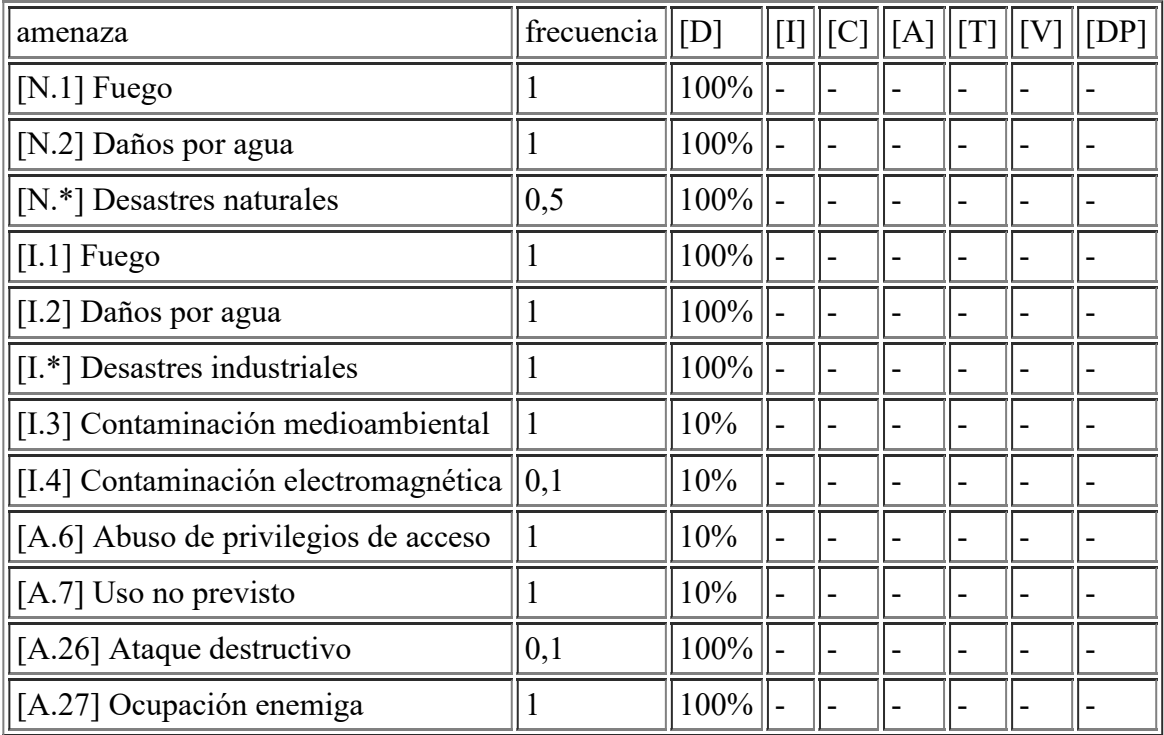

# **[L.channel\_fibraB] Fibra Biblioteca Casa Consistorial**

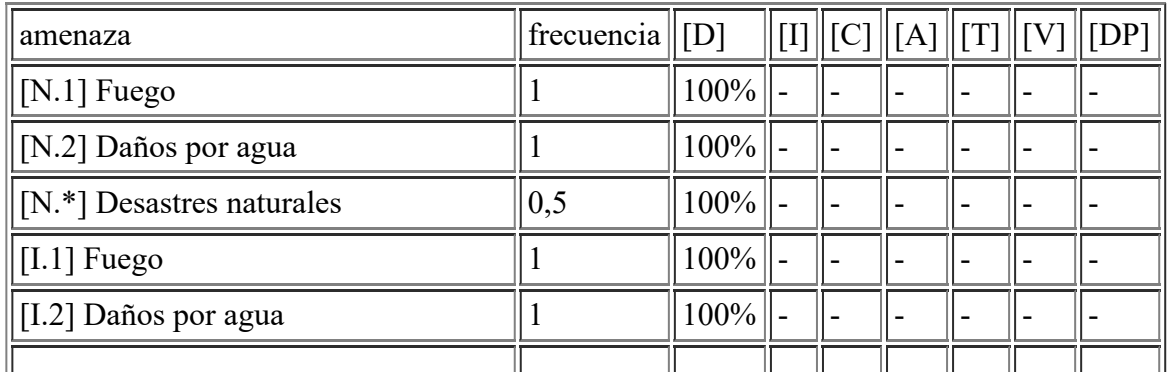

file:///C:/Users/rexor/OneDrive/Escritorio/aqui.html 4/124

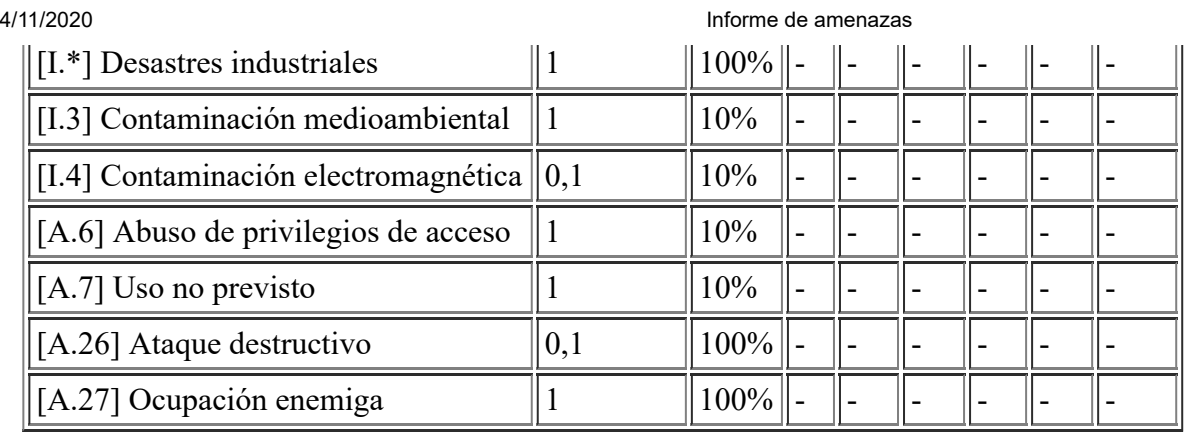

# **[SW.APP.Padron] WPadron**

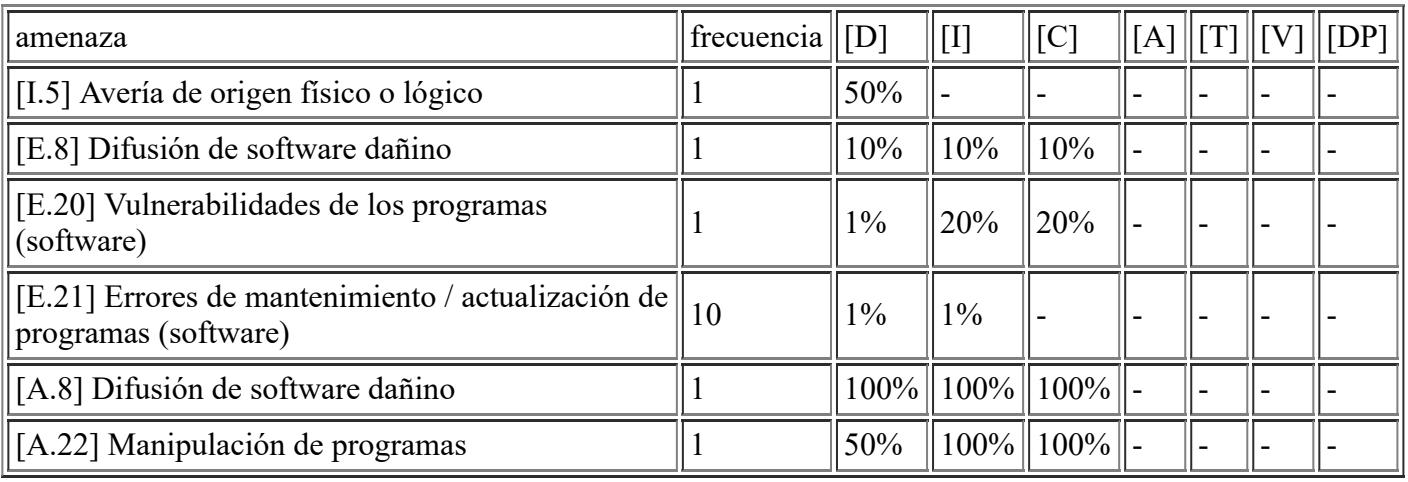

# **[SW.APP.Eurocop] Eurocop Servidor**

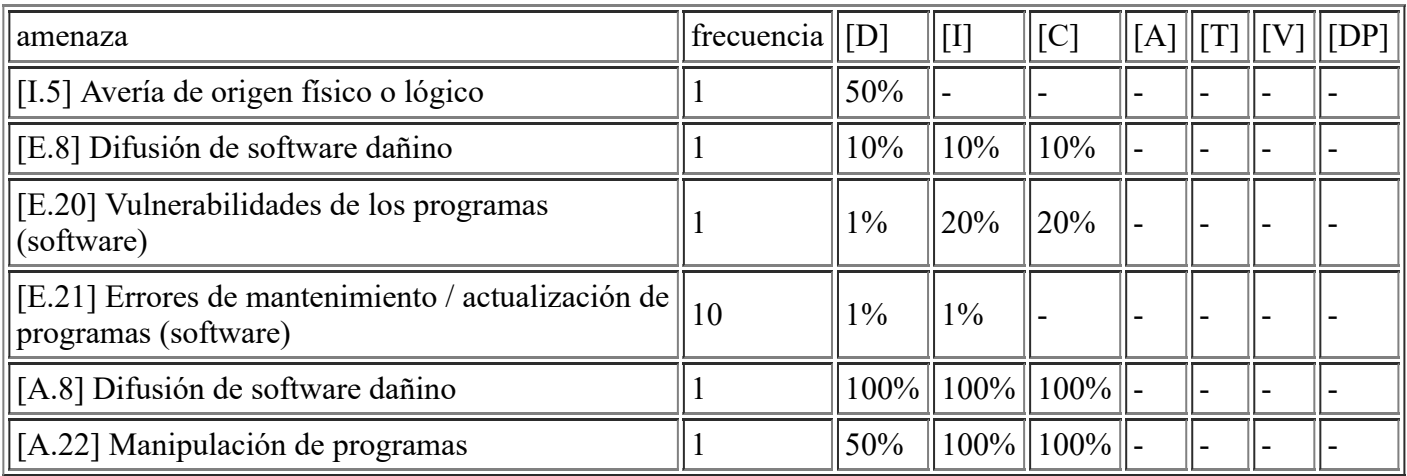

# **[SW.APP.Nominas] A3Nom**

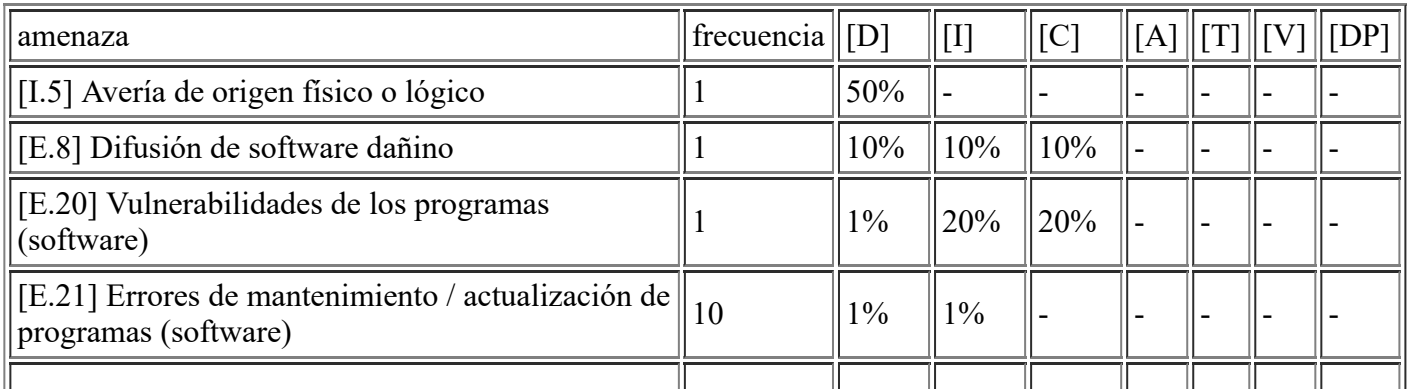

file:///C:/Users/rexor/OneDrive/Escritorio/aqui.html 5/124

### **[SW.APP.GLPI] Gestion Informatica GLPI**

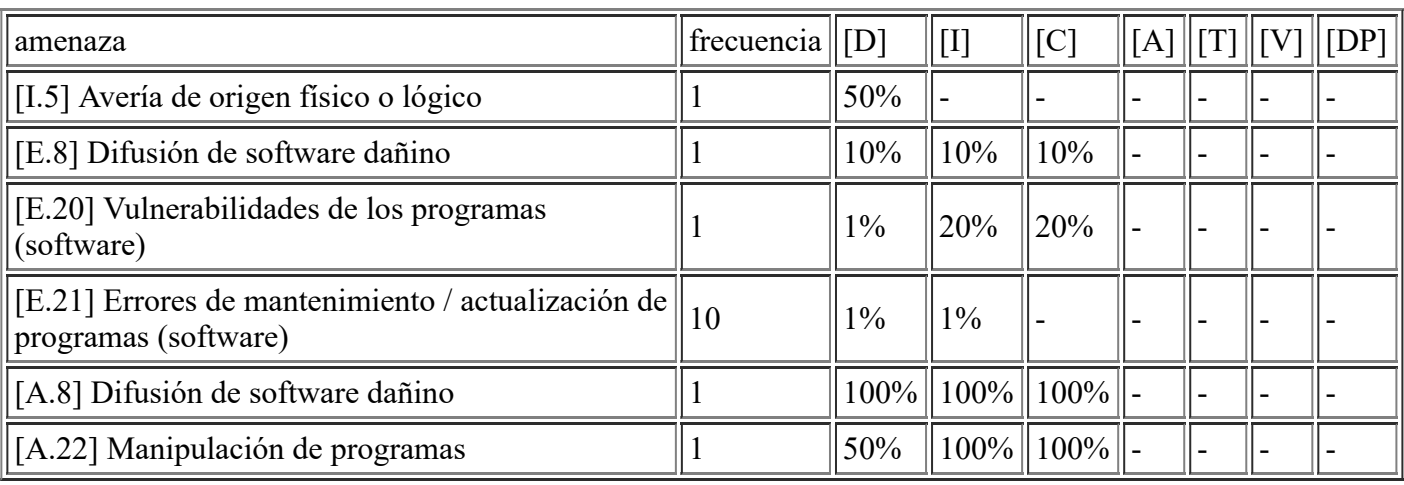

#### **[SW.APP.Impresion] Servidor Impresión MyQ**

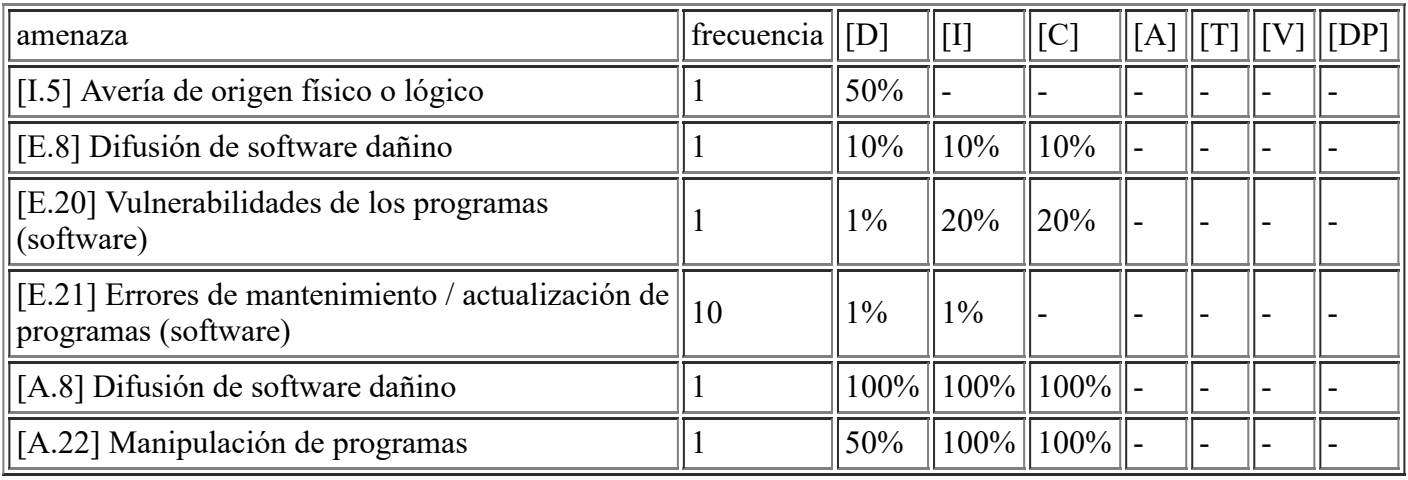

#### **[SW.APP.ExpAntiguo] Gestor de Expedientes Antiguo**

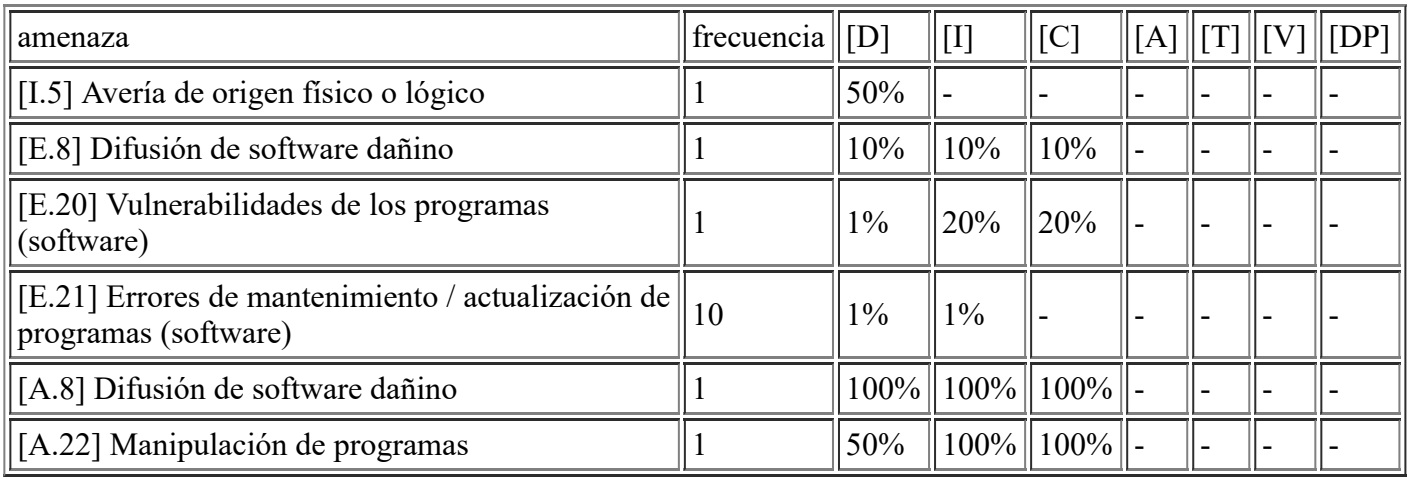

# **[SW.www.Intranet] Servicio Intranet Local**

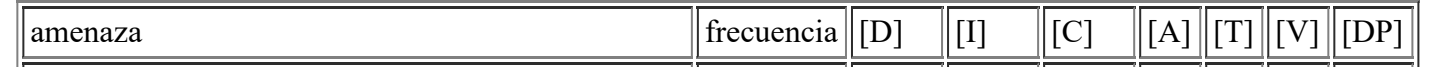

file:///C:/Users/rexor/OneDrive/Escritorio/aqui.html 6/124

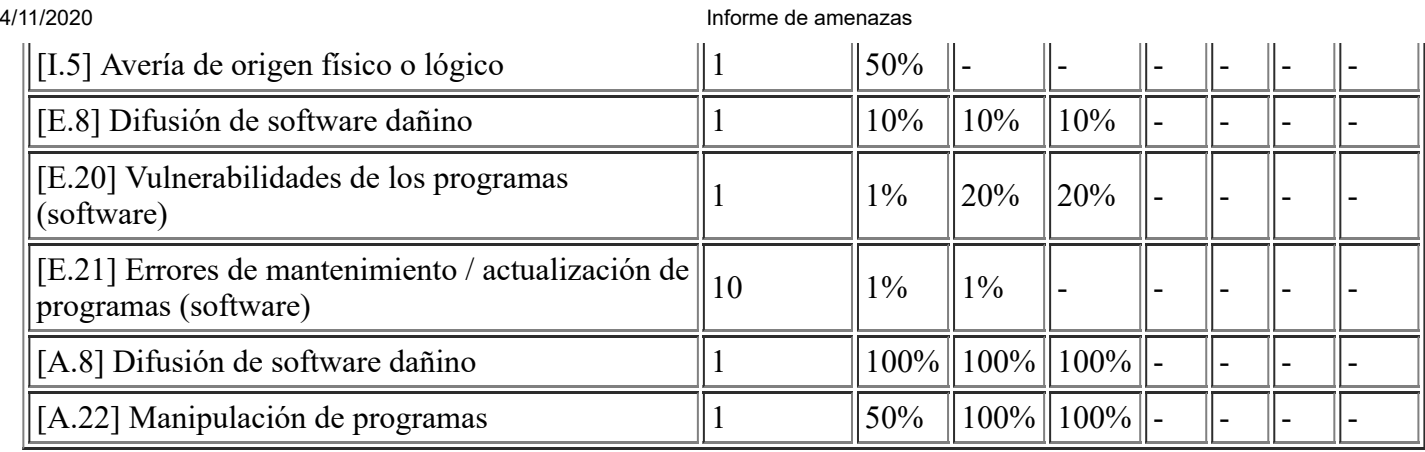

## **[SW.office.Libre7] LibreOffice7**

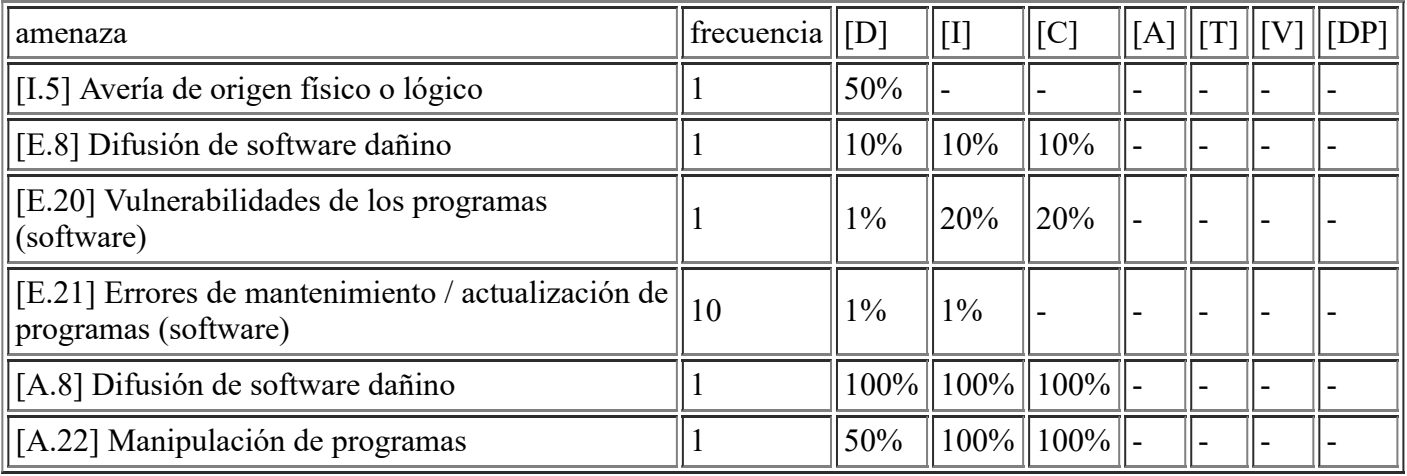

## **[SW.office.Office13ADV] Office 2013 advanced**

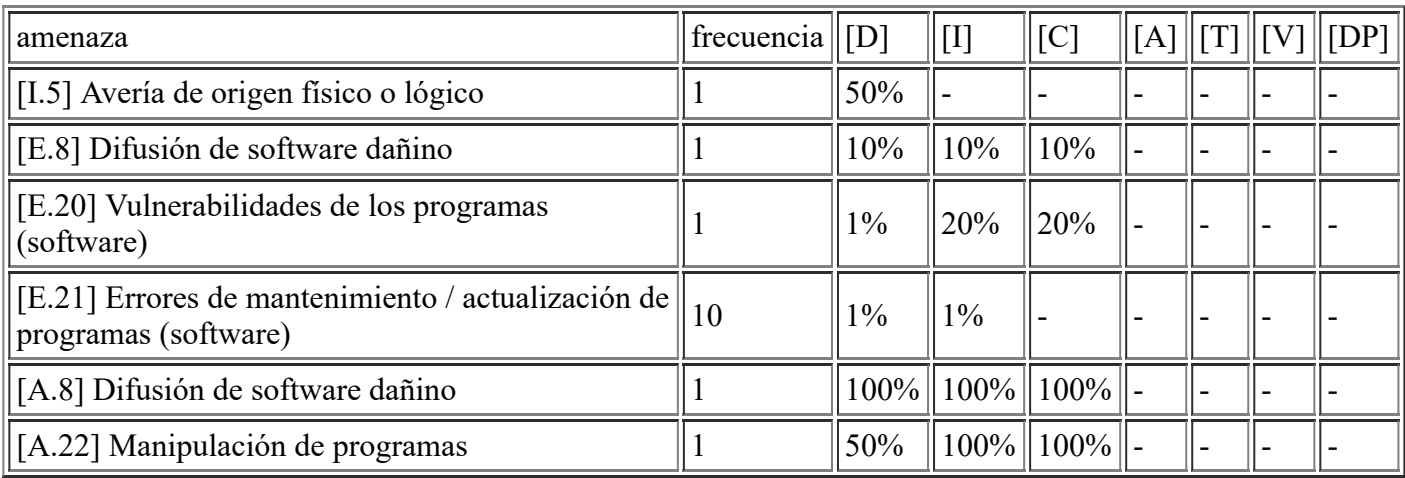

# **[SW.office.Office13STA] Office 2013 standard**

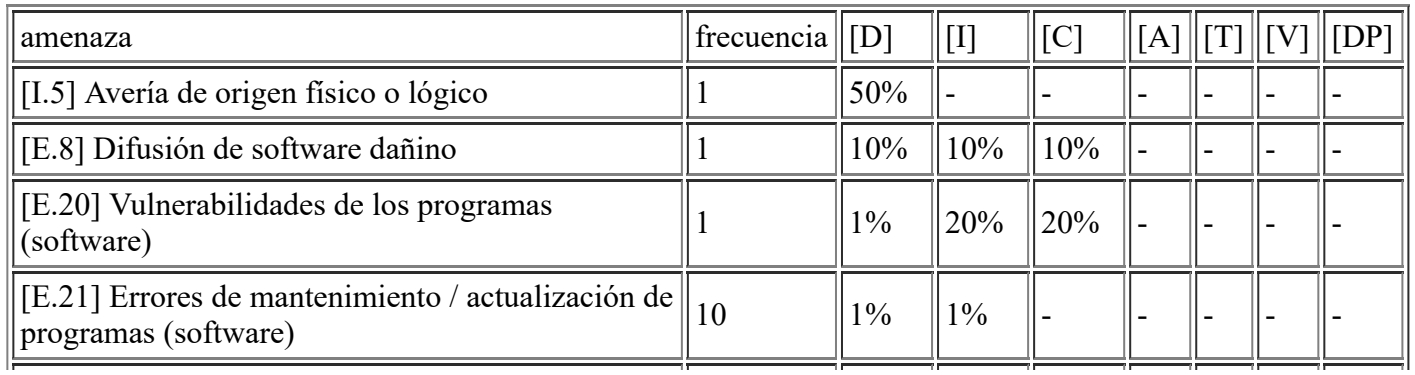

file:///C:/Users/rexor/OneDrive/Escritorio/aqui.html 7/124

#### **[SW.Other.Padron] Padron Cliente**

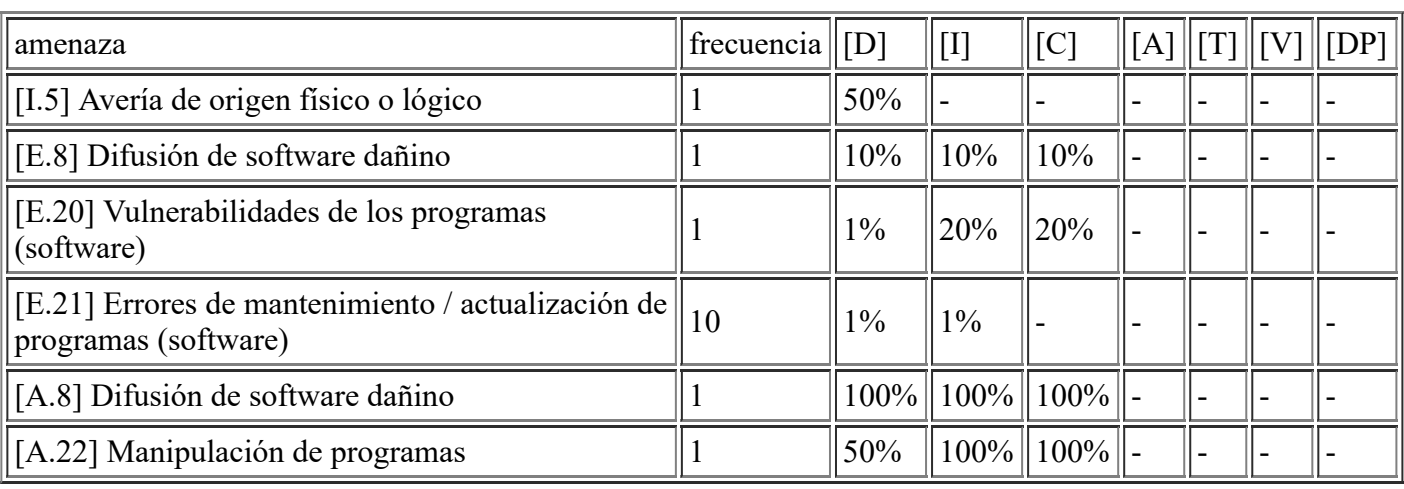

## **[SW.Other.Eurocop] Eurocop Cliente**

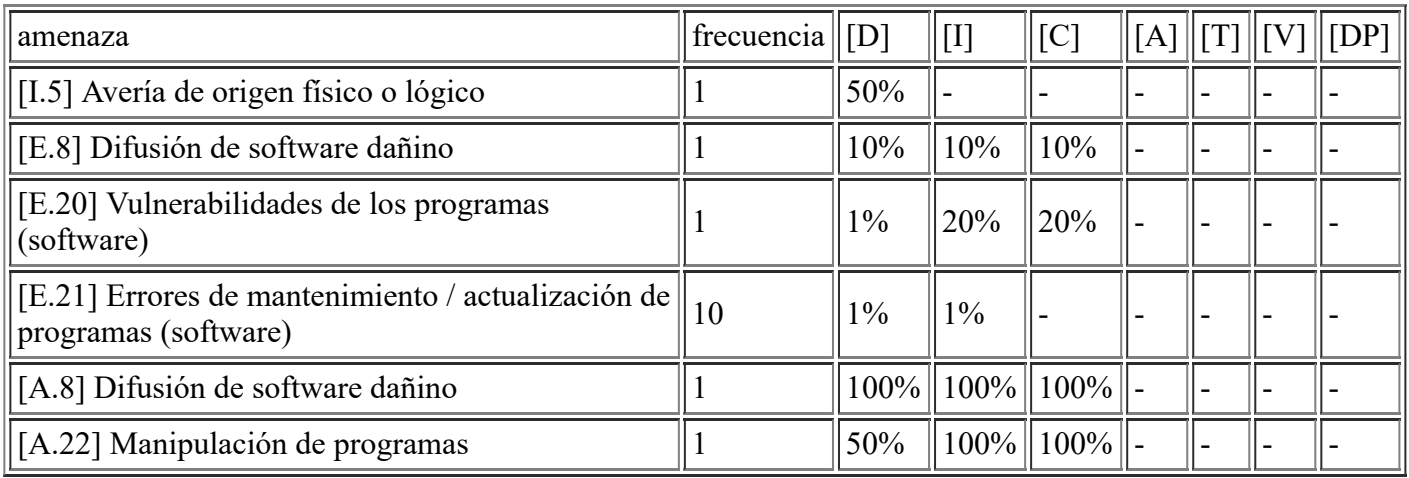

#### **[SW.Other.Lexnet] Lexnet Cliente**

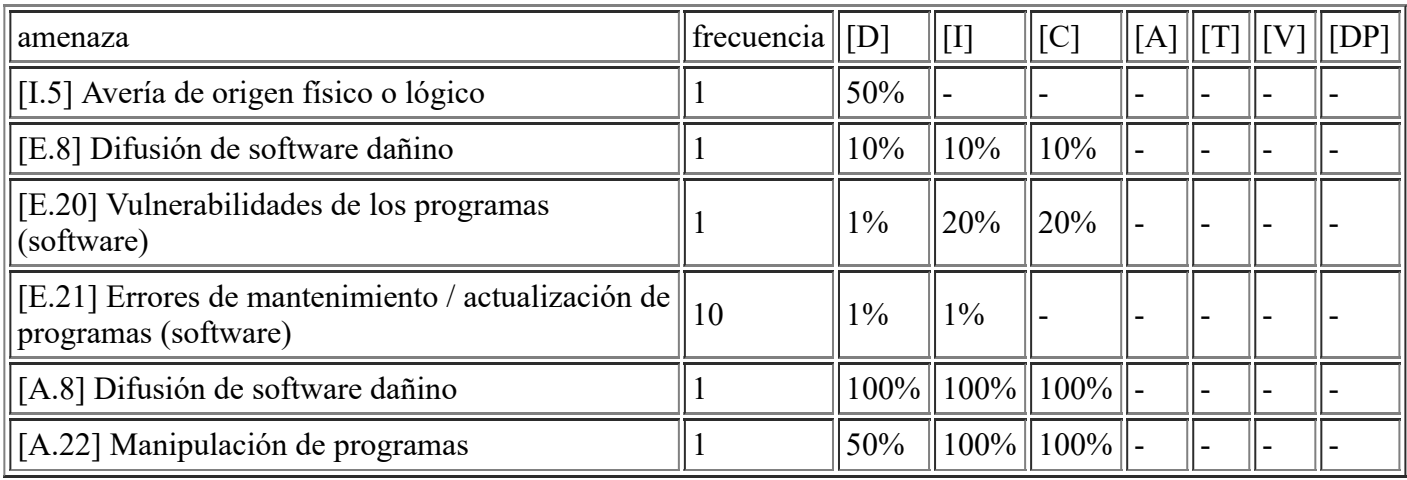

# **[SW.Other.Siltra] Siltra Cliente**

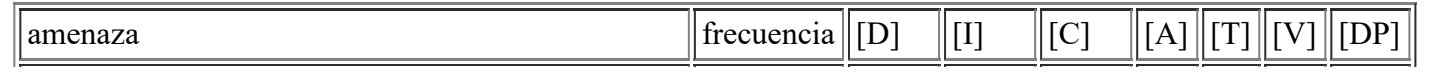

file:///C:/Users/rexor/OneDrive/Escritorio/aqui.html 8/124

4/11/2020 Informe de amenazas

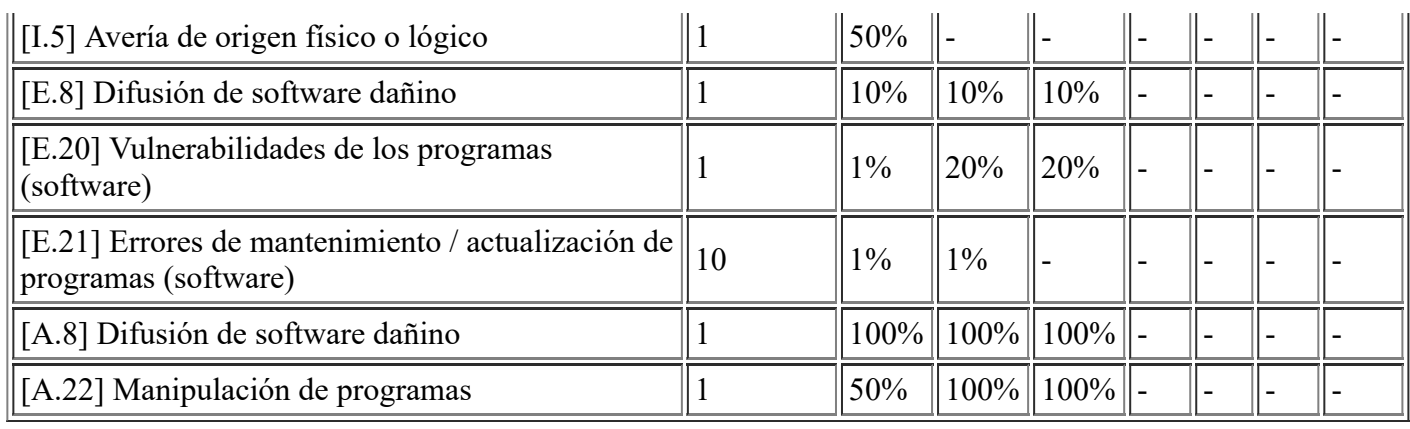

### **[SW.Other.ZKSoft] ZkSoftware Cliente Control Accesos**

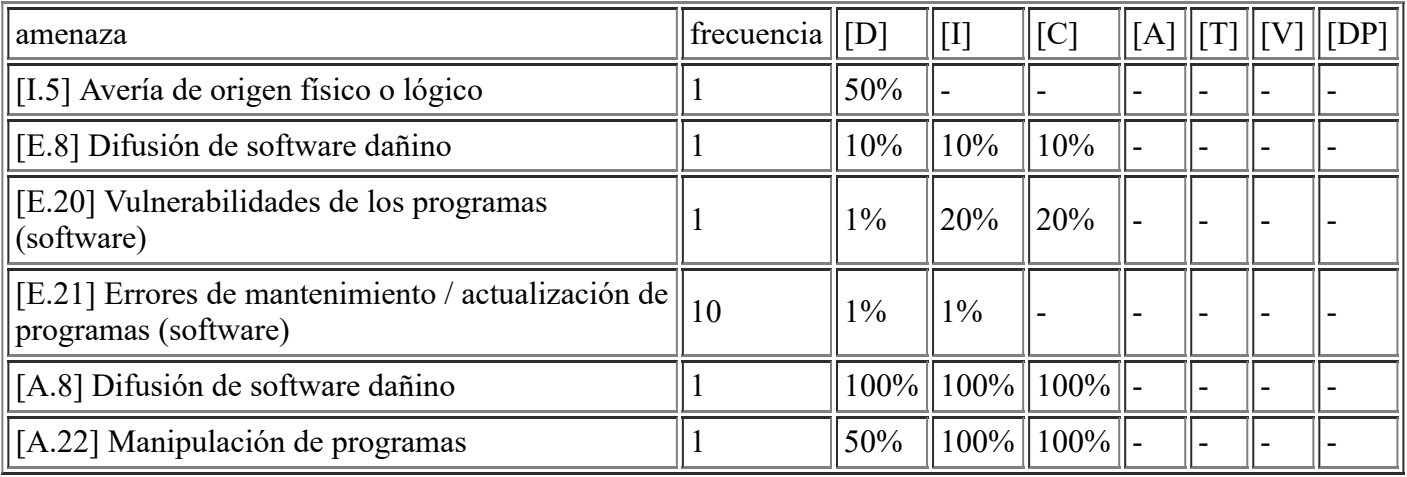

#### **[SW.Other.GIS] Software de Gestión Territorial Cliente**

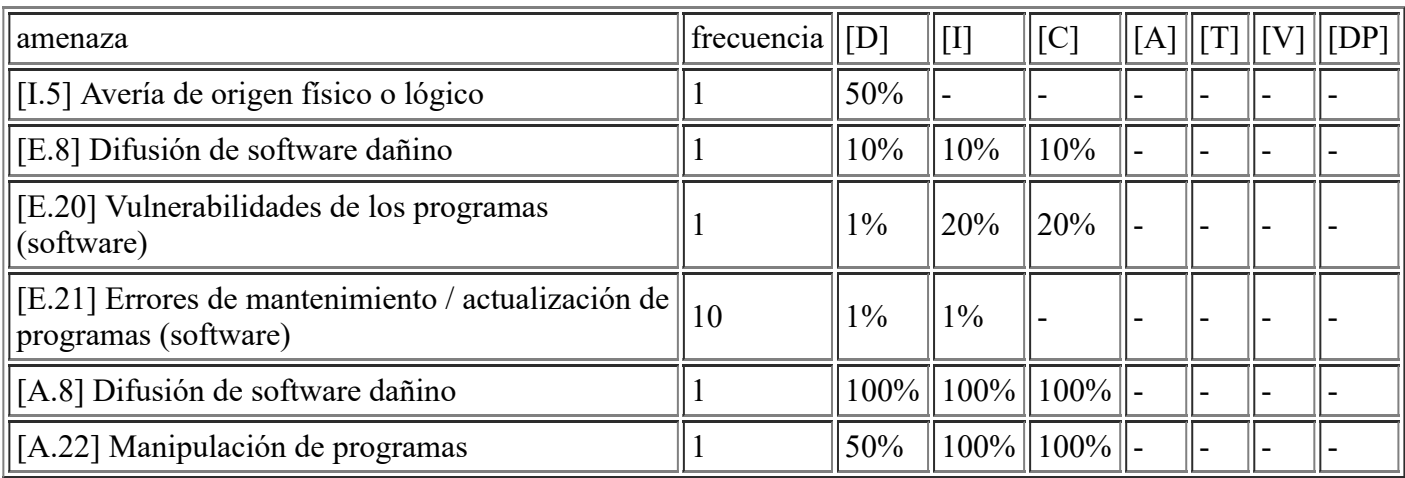

### **[SW.Other.Reca] ATM Recaudación Cliente**

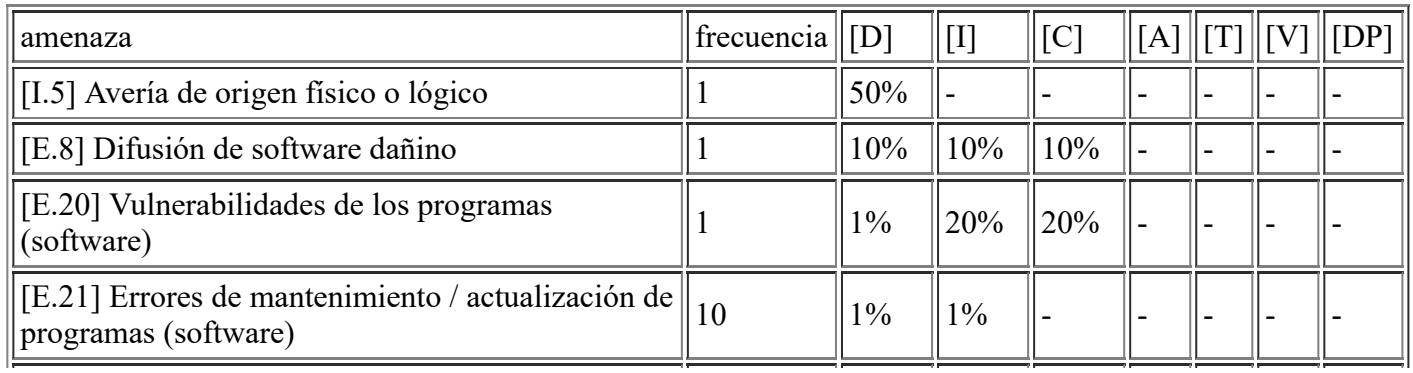

file:///C:/Users/rexor/OneDrive/Escritorio/aqui.html 9/124

### **[SW.Other.VNC] VNC Cliente**

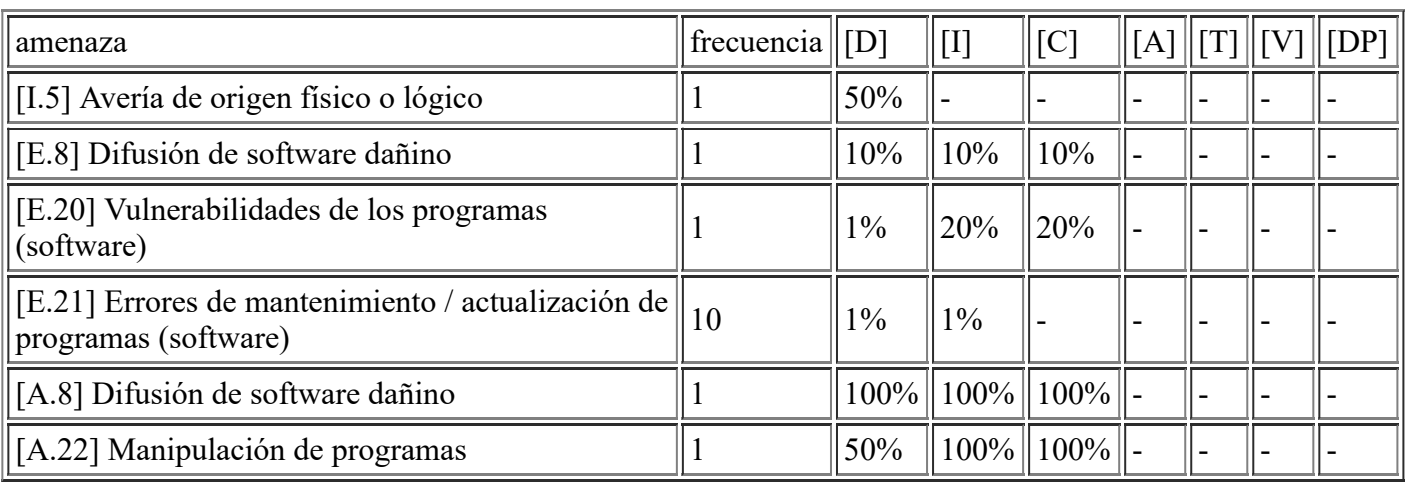

#### **[SW.Other.Conta] ATM Contabilidad Cliente**

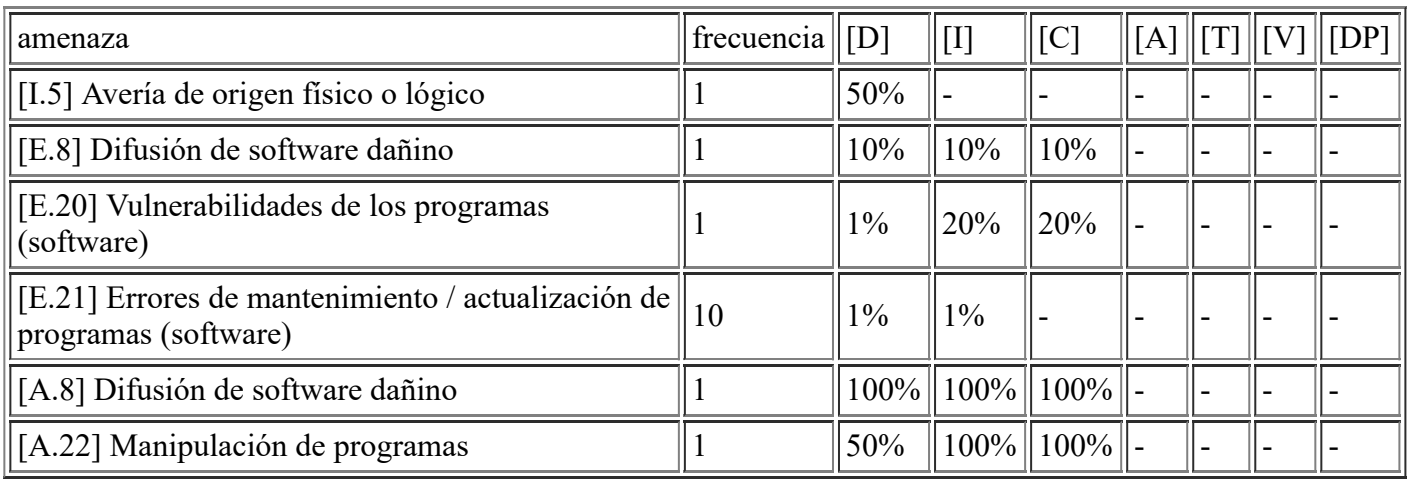

#### **[SW.Other.AutoCAD19] Software Autocad 2019**

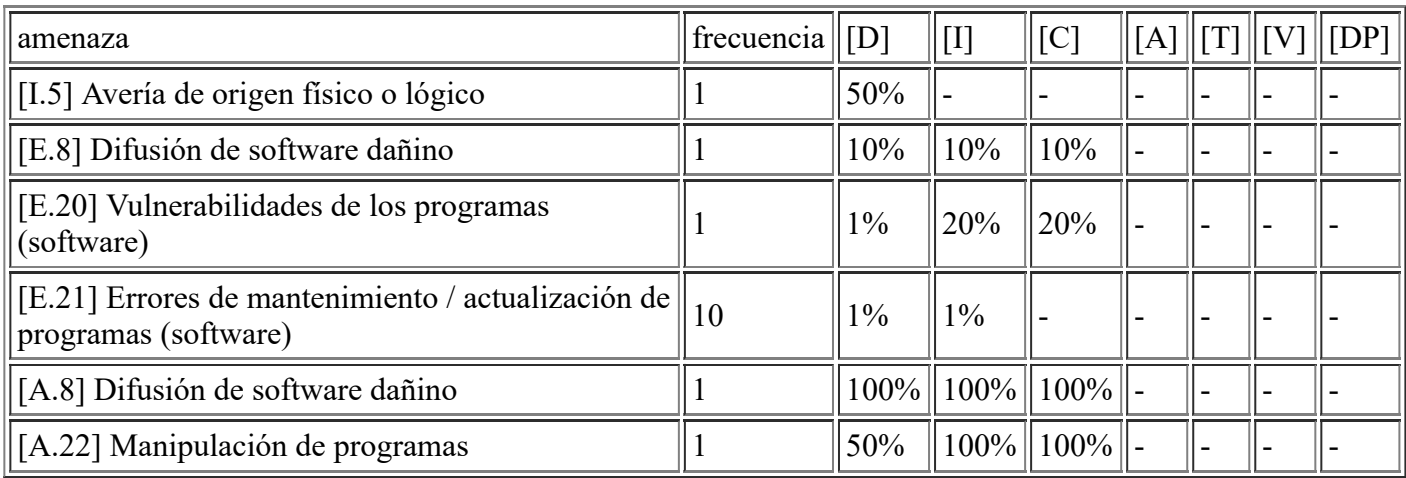

#### **[SW.Other.Presto] Software Presto 2019**

amenaza  $\|$ frecuencia $\|$ [D]  $\|$ [I]  $\|$ [C]  $\|$ [A] $\|$ [T] $\|$ [V] $\|$ [DP]

file:///C:/Users/rexor/OneDrive/Escritorio/aqui.html 10/124

4/11/2020 Informe de amenazas

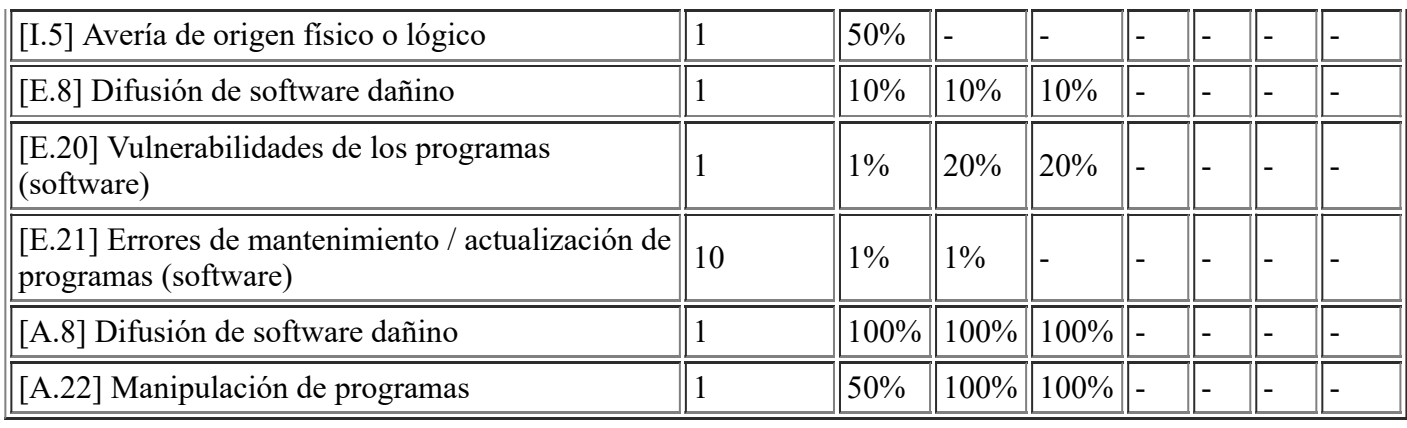

## **[SW.Other.SondaProveedor] Sonda Servicio Proveedor Mantenimiento**

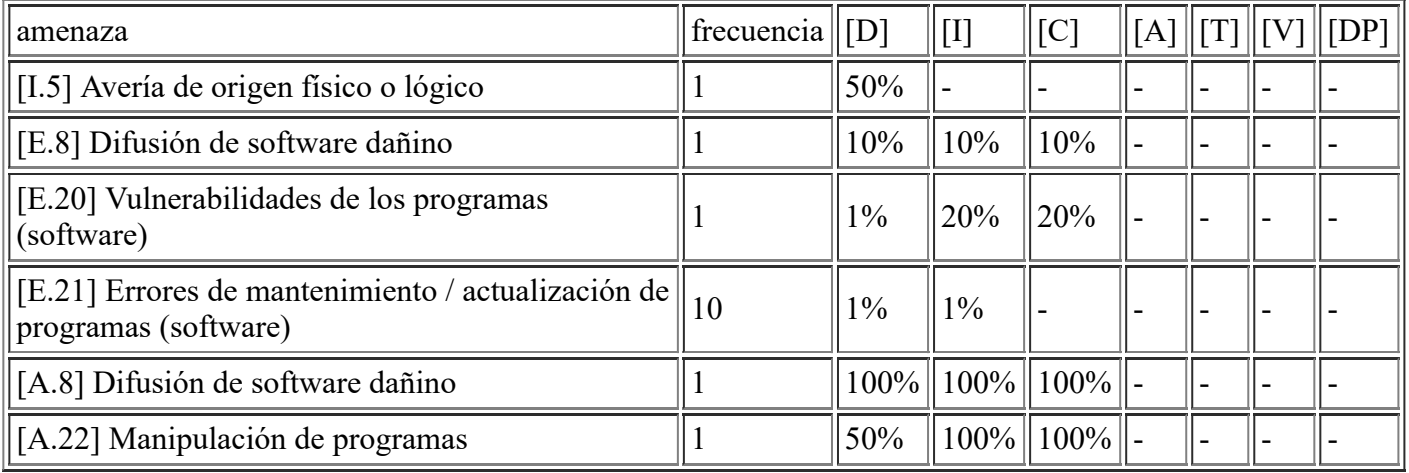

#### **[SW.email\_server.Postfix] Servidor Correo**

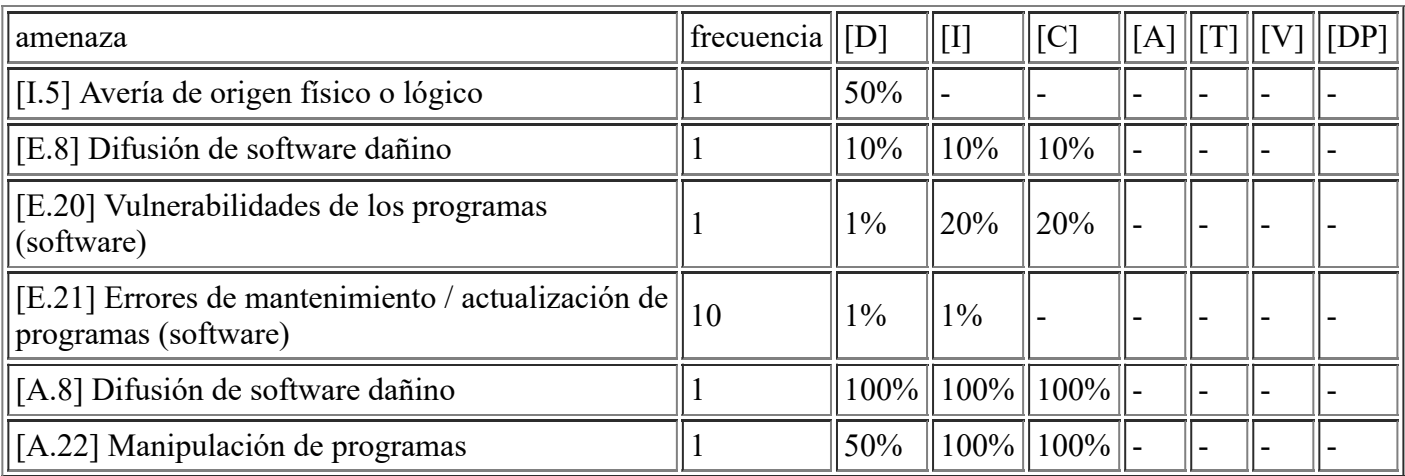

# **[SW.www.Plesk\_1] Servidor Plesk Correo**

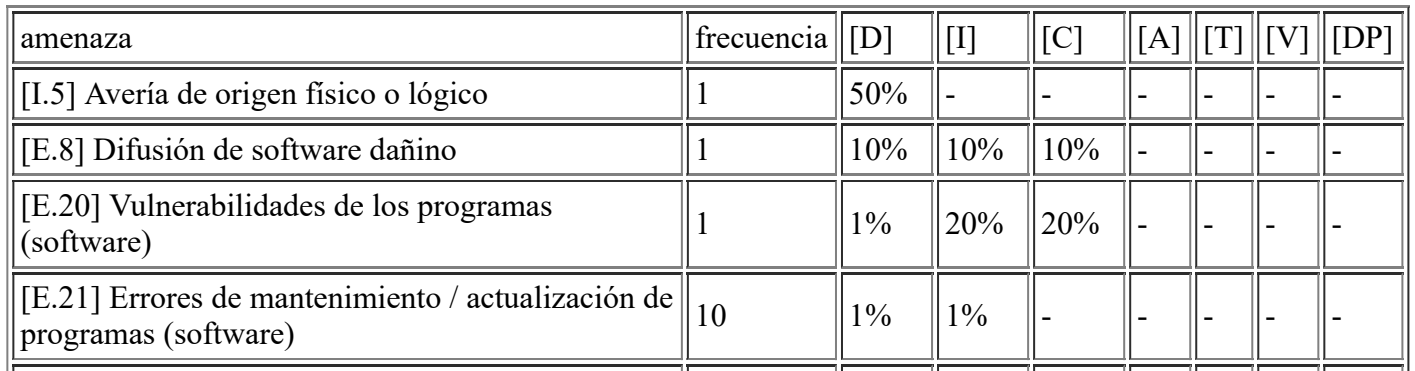

file:///C:/Users/rexor/OneDrive/Escritorio/aqui.html 11/124

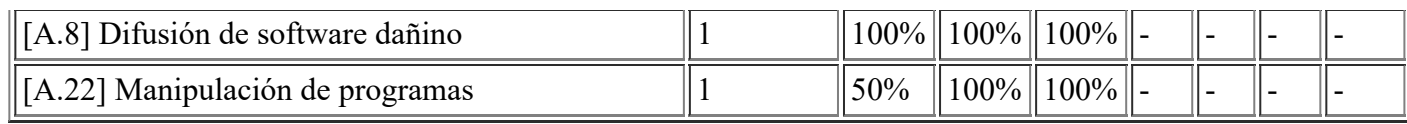

#### **[SW.www.Plesk\_2] Servidor Plesk Web**

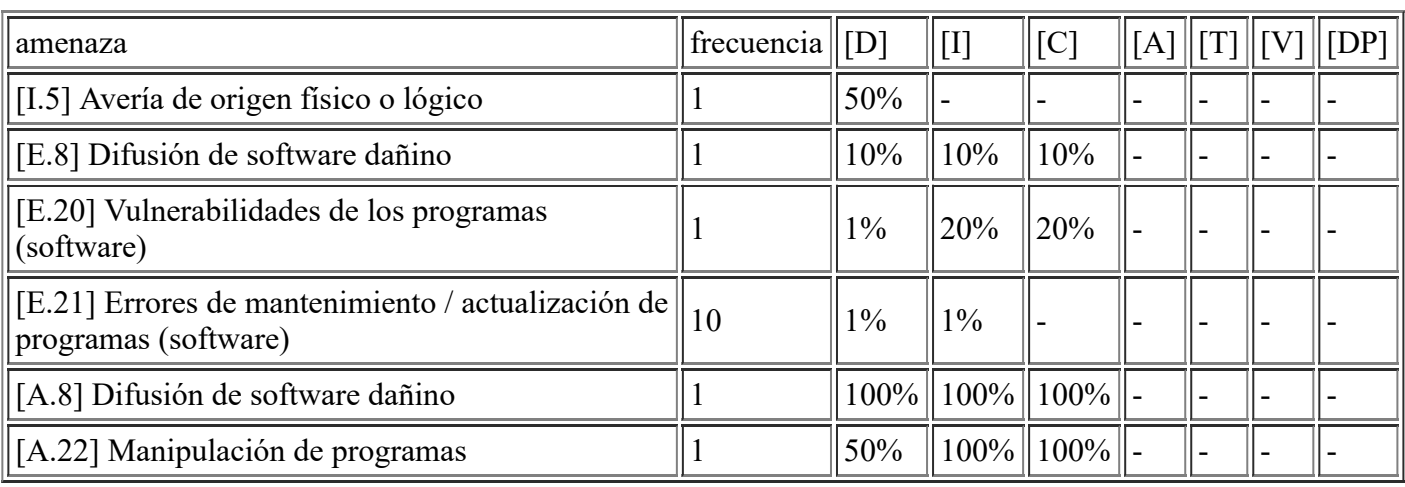

#### **[SW.www.WebAyto] Servicio Wordpress**

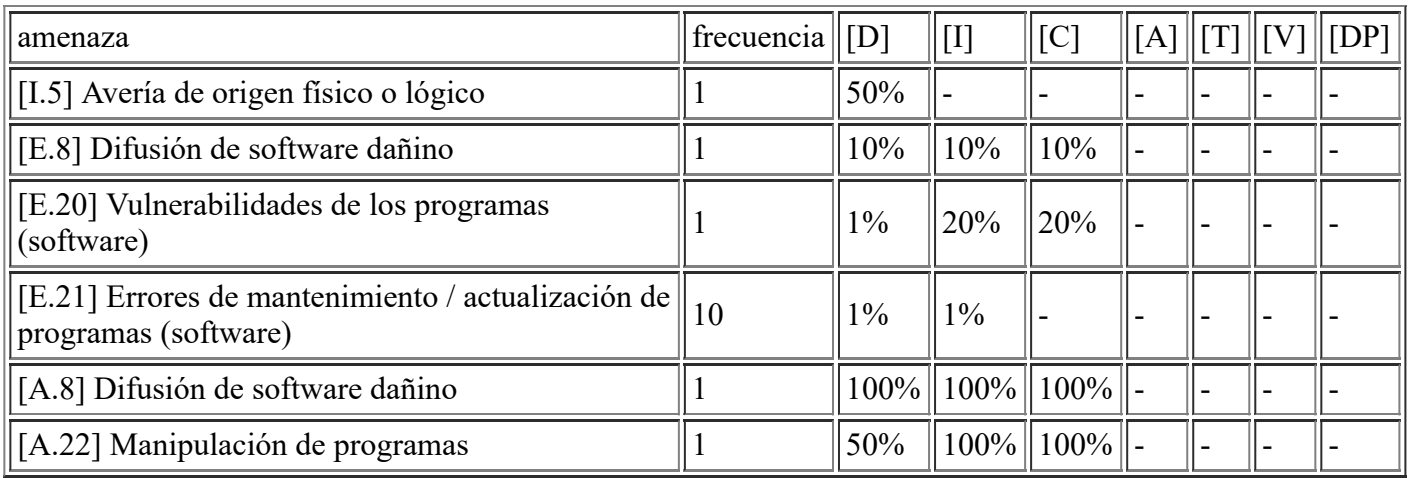

#### **[SW.Other.Pruebas\_2] Servidor Pruebas**

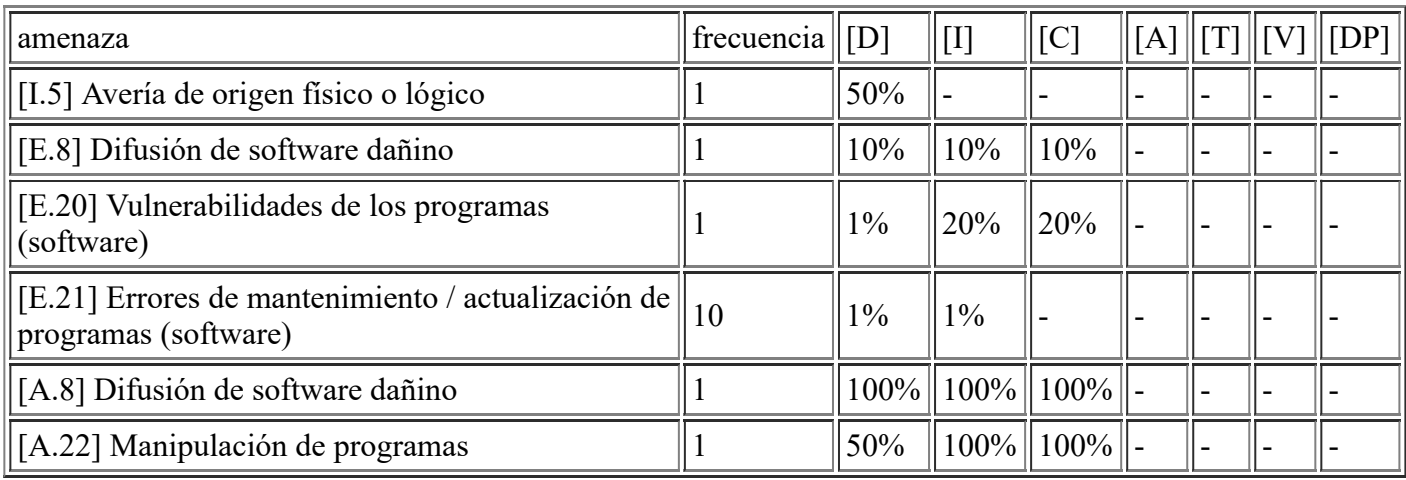

#### **[SW.Other.Pruebas\_3] Servidor Pruebas**

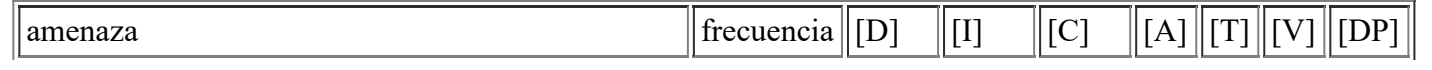

file:///C:/Users/rexor/OneDrive/Escritorio/aqui.html 12/124

4/11/2020 Informe de amenazas

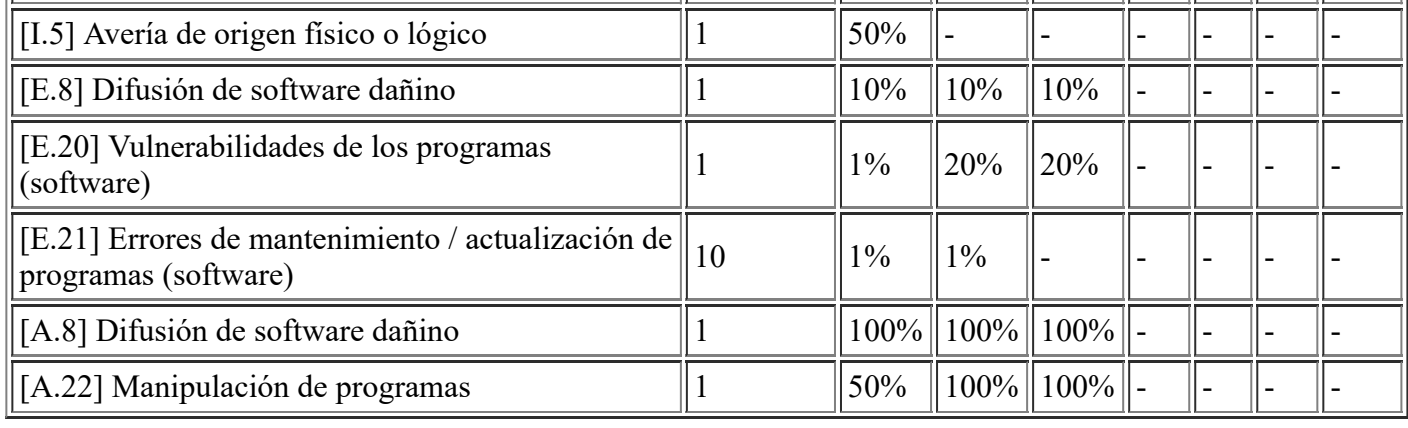

# **[SW.Other.Pruebas\_1] Servidor Pruebas**

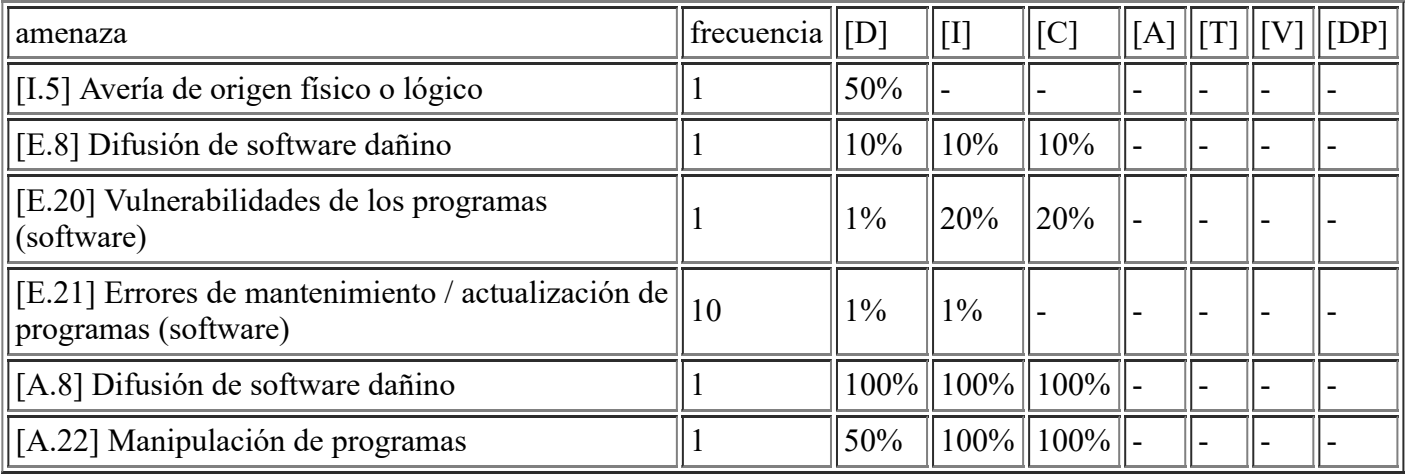

### **[SW.APP.VDIConnection\_1] Servidor VDI Connection**

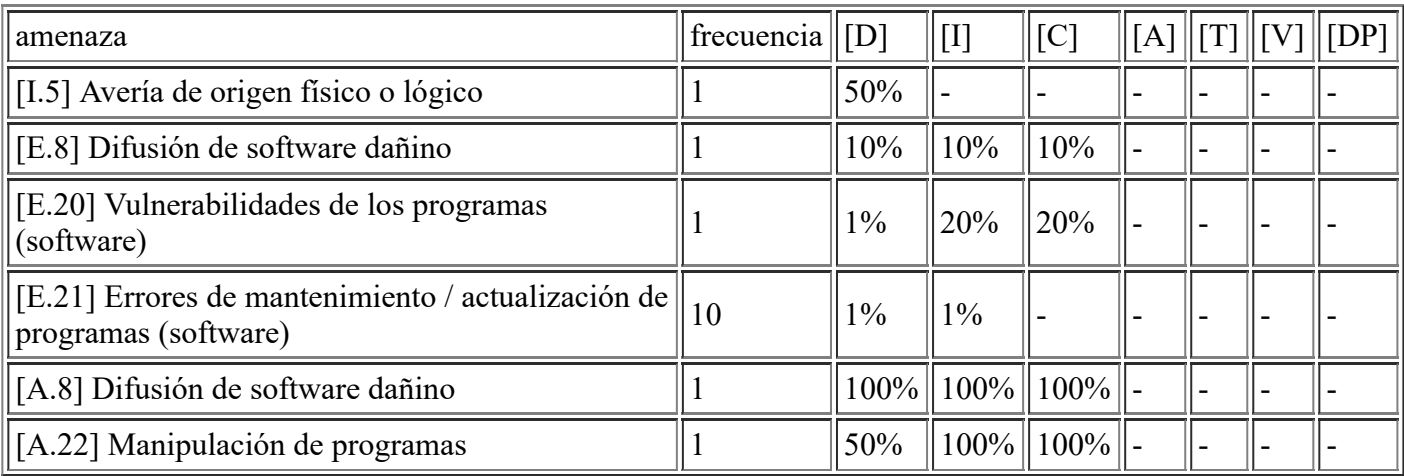

## **[SW.APP.VDIConnection\_3] Servidor VDI Connection**

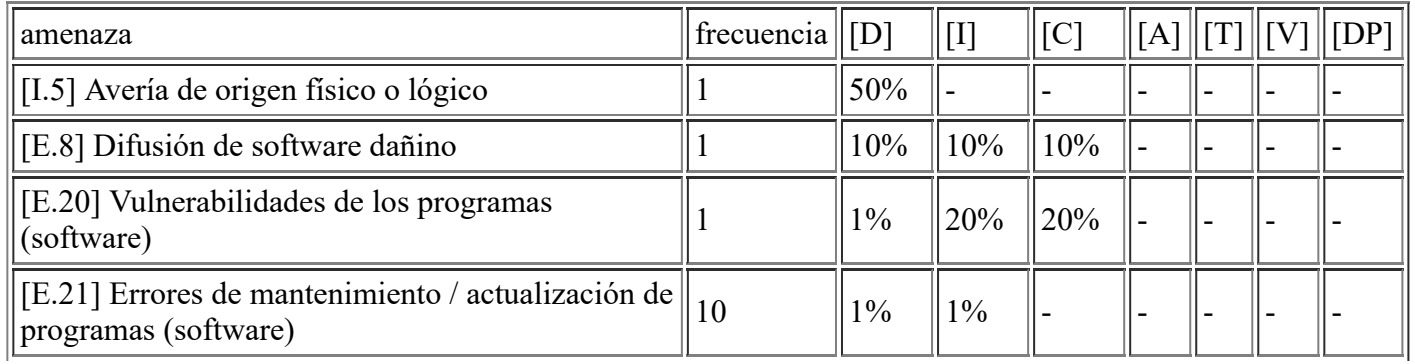

file:///C:/Users/rexor/OneDrive/Escritorio/aqui.html 13/124

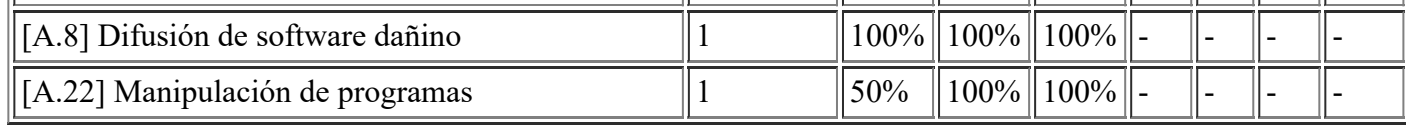

### **[SW.APP.VDIConnection\_2] Servidor VDI Connection**

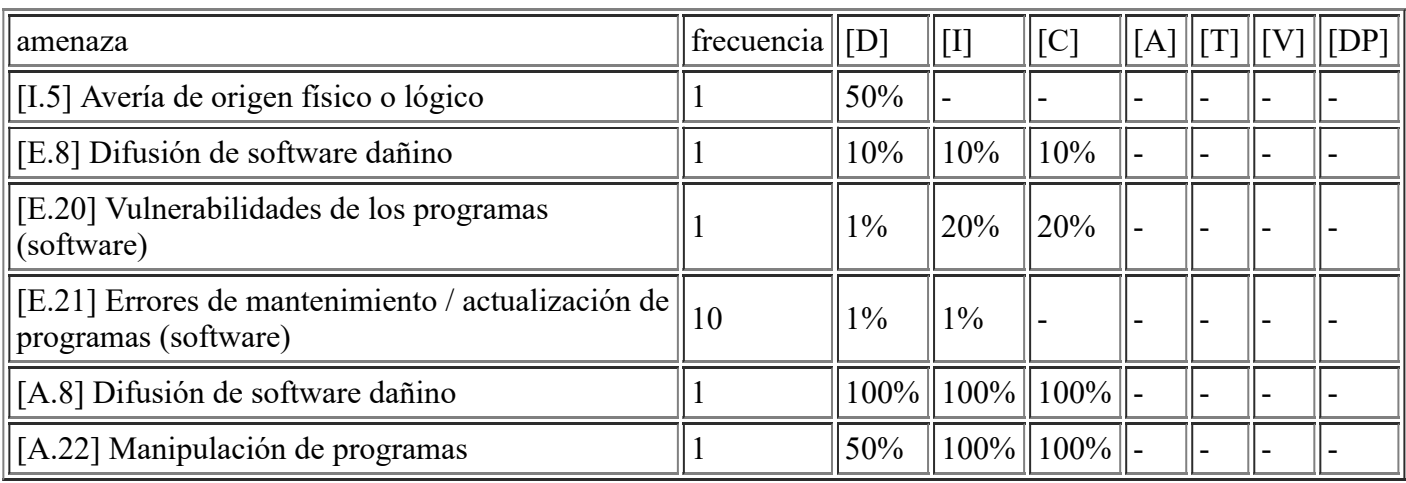

### **[SW.APP.VDIComposer] Servidor VDI Composer**

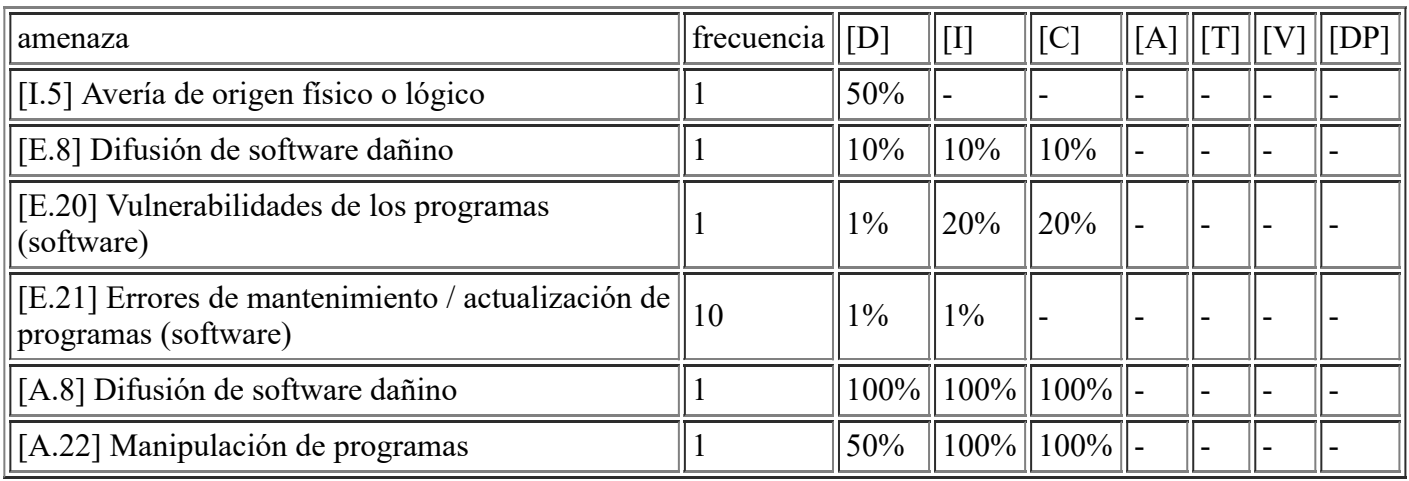

#### **[SW.APP.VDISecurity] Servidor VDI Security**

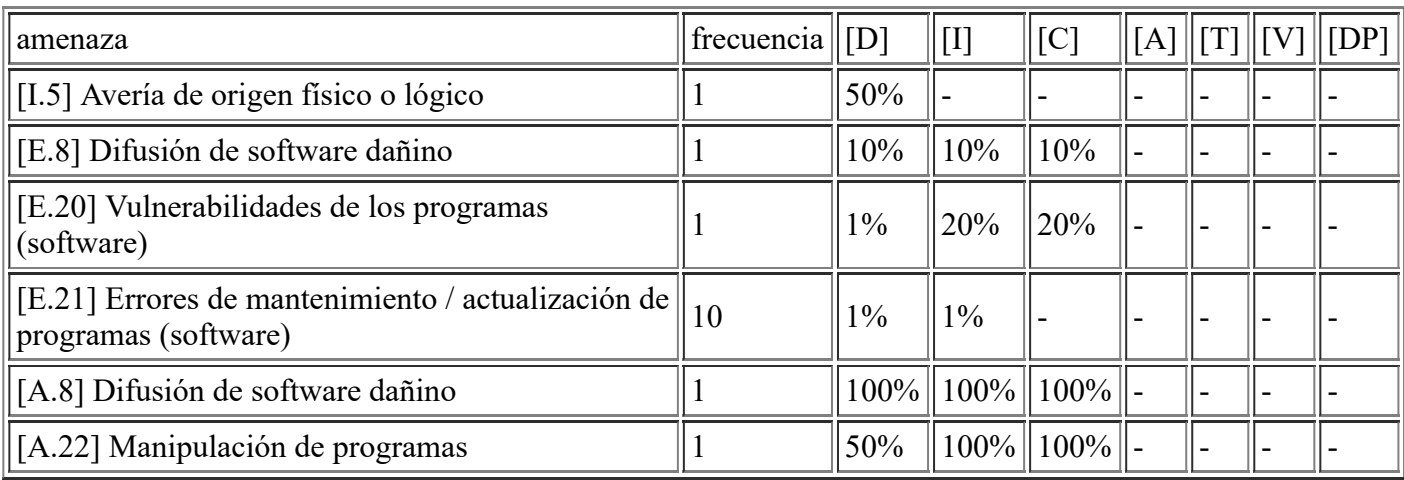

## **[SW.file.PerfilesVDI] Servidor ficheros de Perfiles VDI**

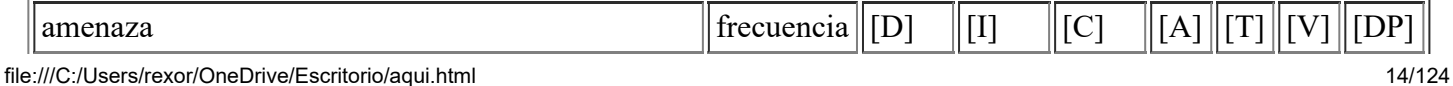

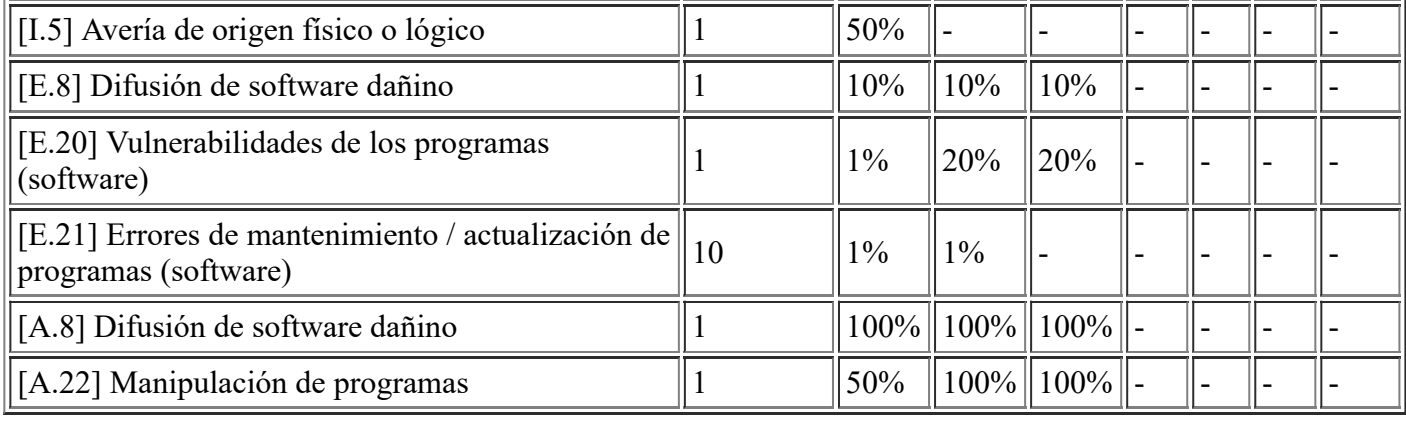

## **[SW.hypervisor.Horizon7] Horizon VDI**

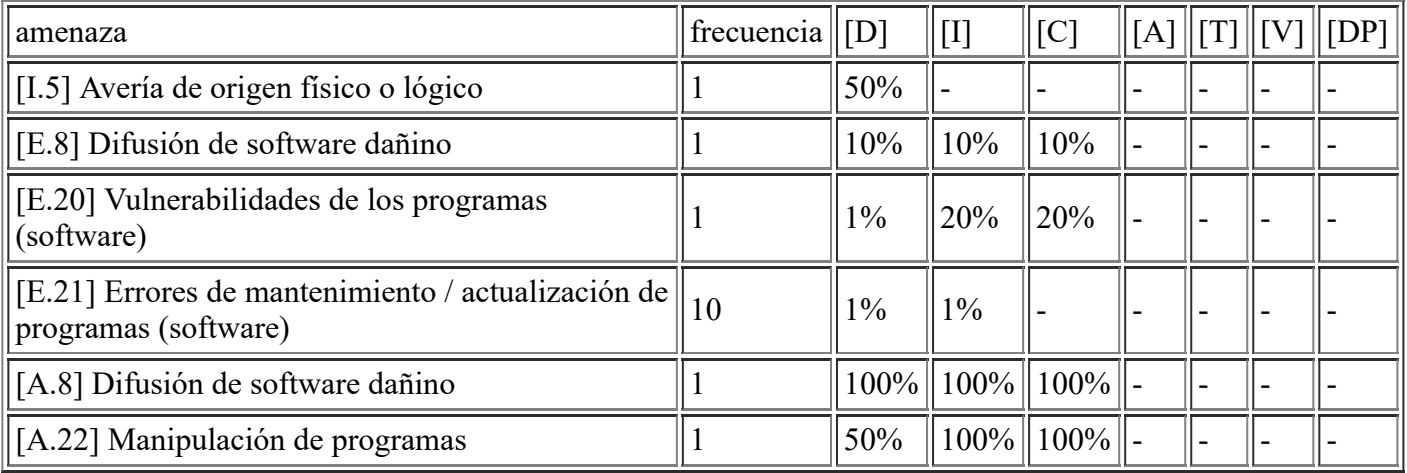

# **[SW.hypervisor.vCenterInfra] vCenter Infraestructura**

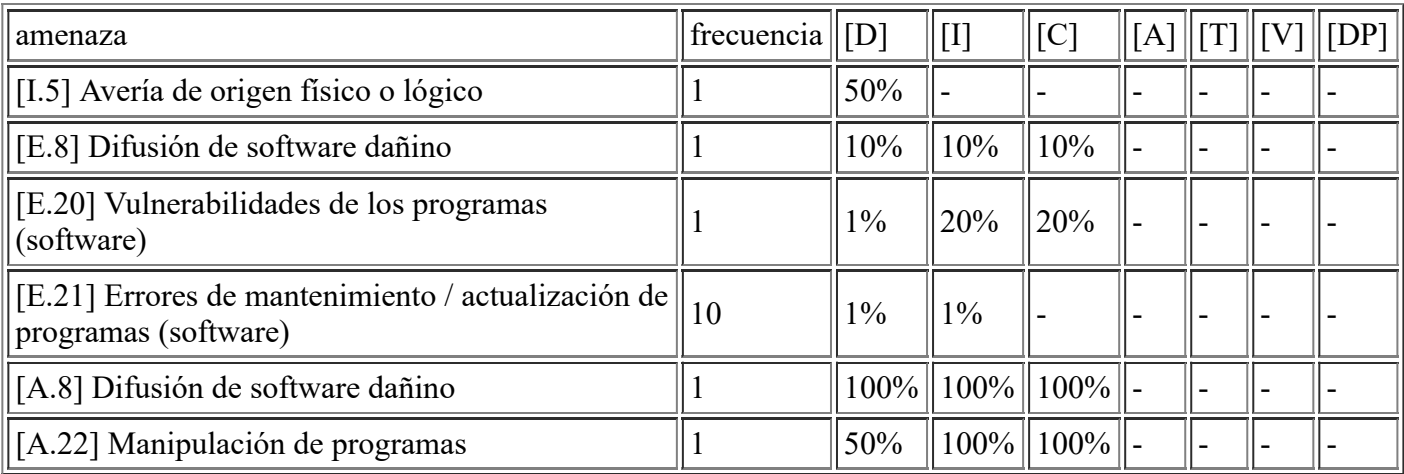

### **[SW.hypervisor.vCenterVDI] vCenter VDI**

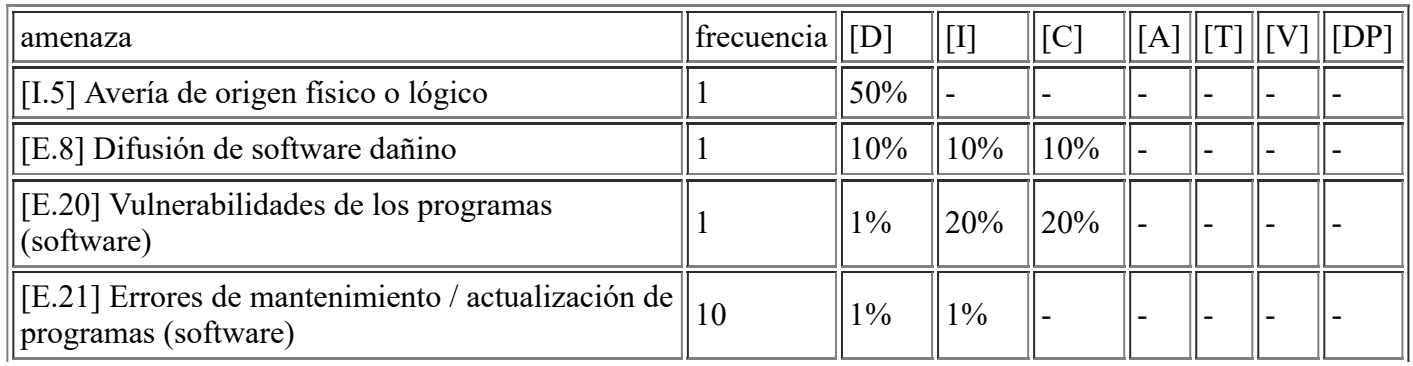

file:///C:/Users/rexor/OneDrive/Escritorio/aqui.html 15/124

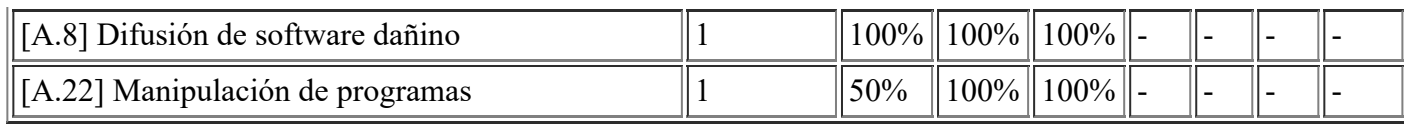

### **[SW.directory.DC\_1] Controlador Dominio DNS**

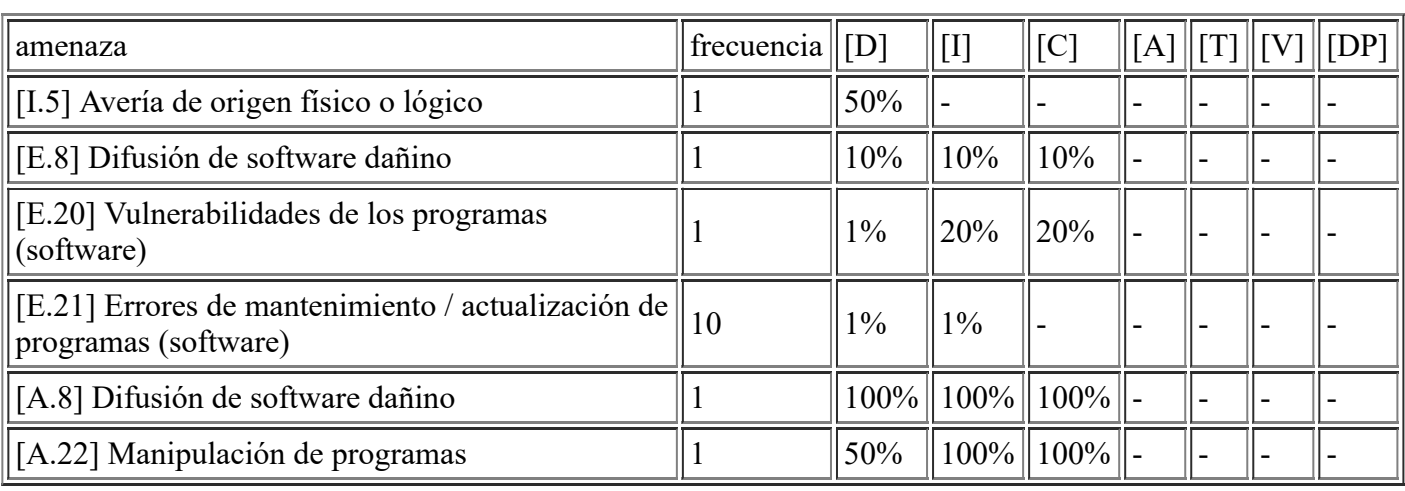

#### **[SW.directory.DC\_2] Controlador Dominio DNS**

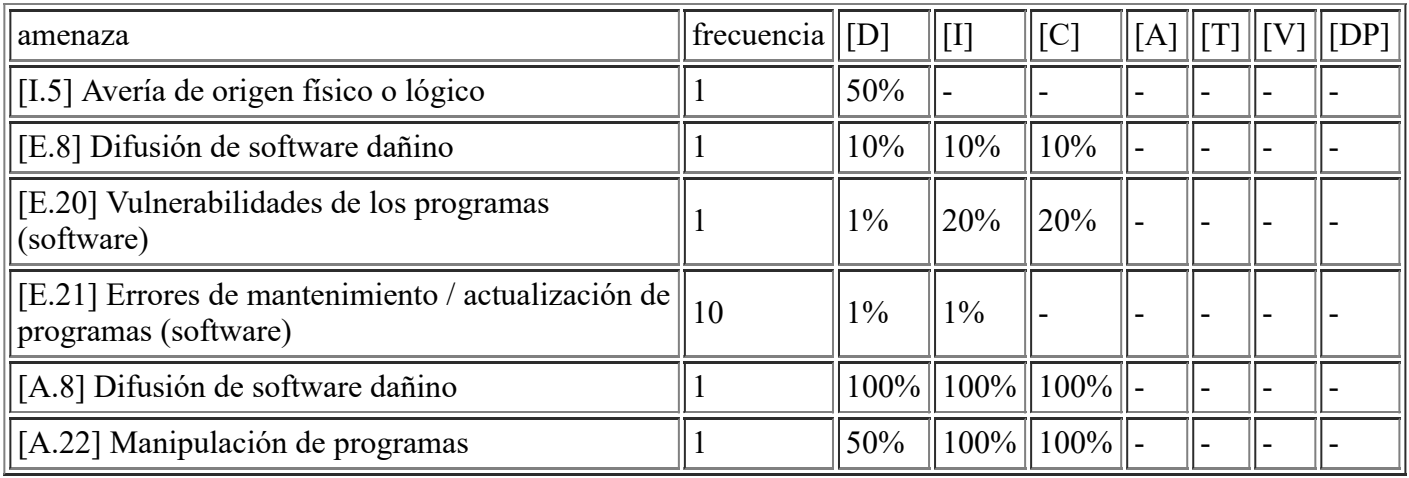

# **[SW.directory.DHCP\_1] Servidor DHCP**

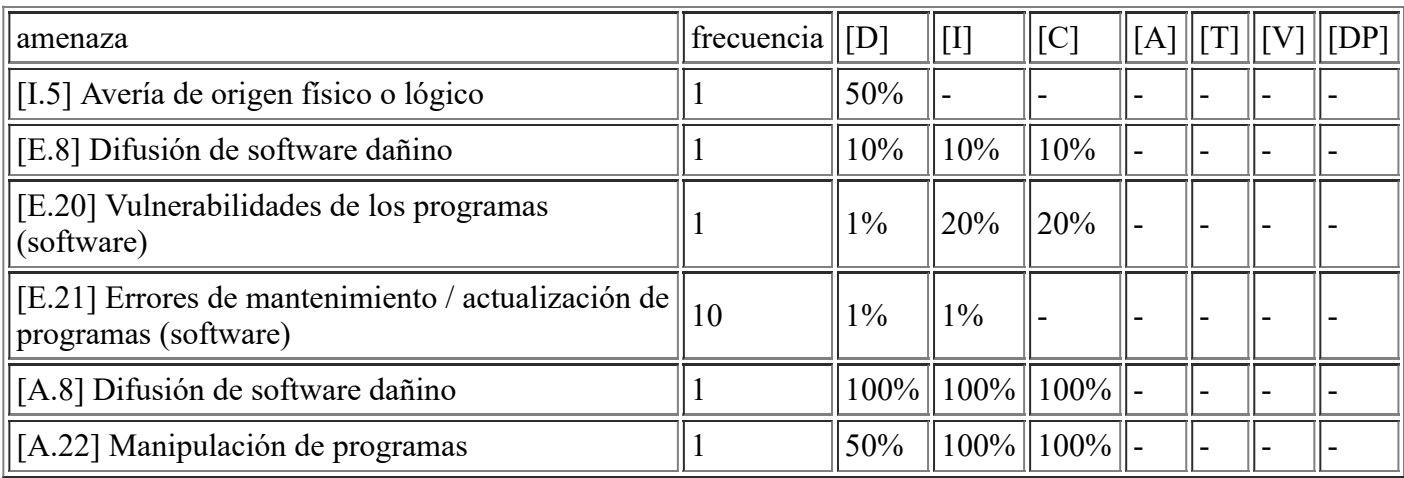

## **[SW.directory.DHCP\_2] Servidor DHCP**

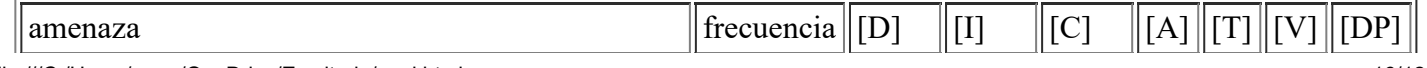

file:///C:/Users/rexor/OneDrive/Escritorio/aqui.html 16/124

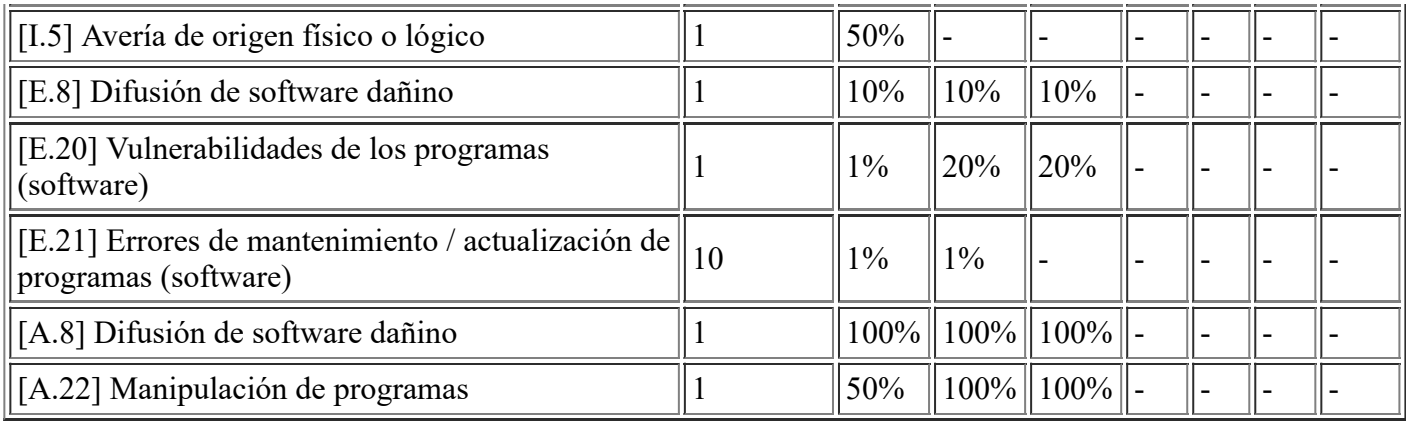

## **[SW.APP.KMS] Servidor Licencias Microsoft**

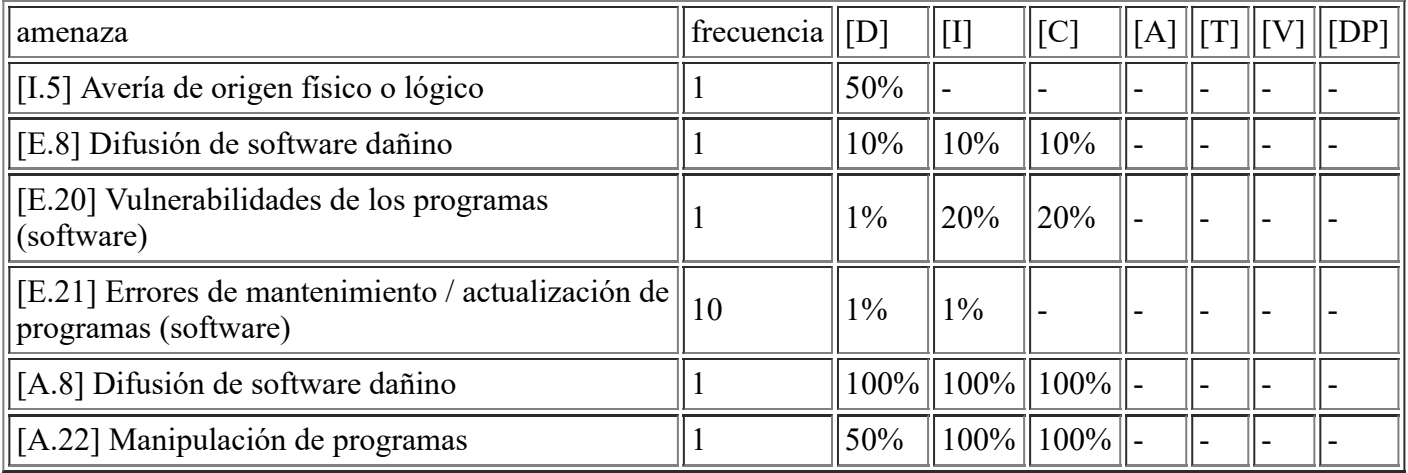

#### **[SW.APP.WSUS] Servidor Actualizaciones Microsoft**

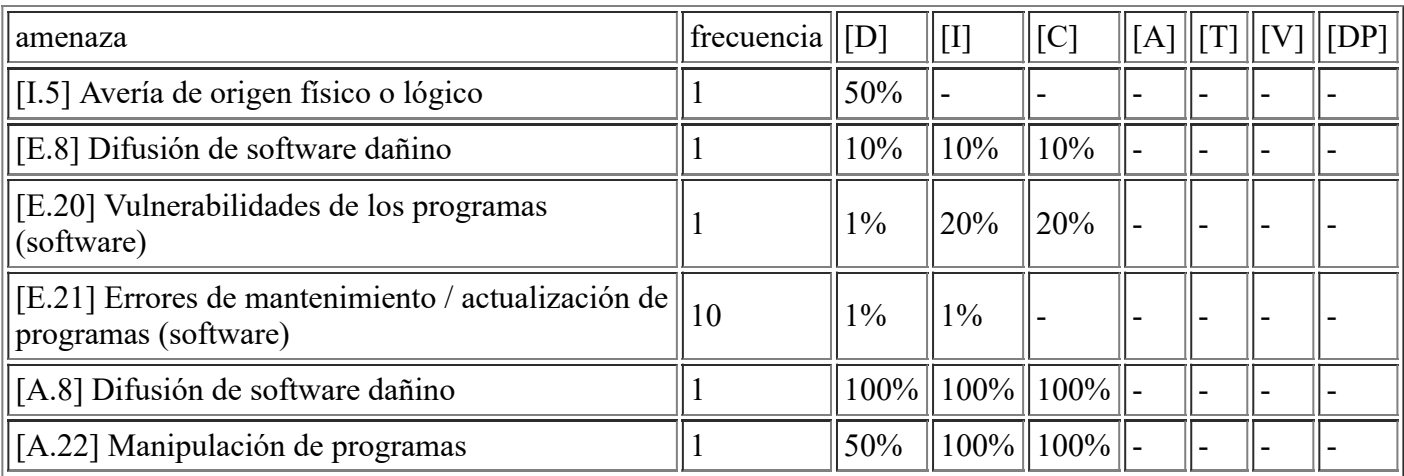

### **[SW.file.Ficheros] Servidor de Ficheros**

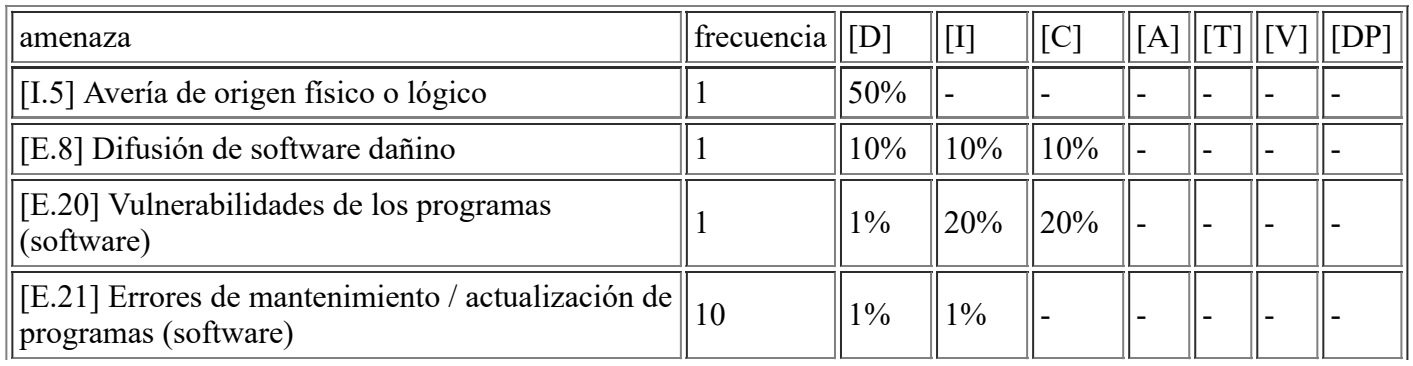

file:///C:/Users/rexor/OneDrive/Escritorio/aqui.html 17/124

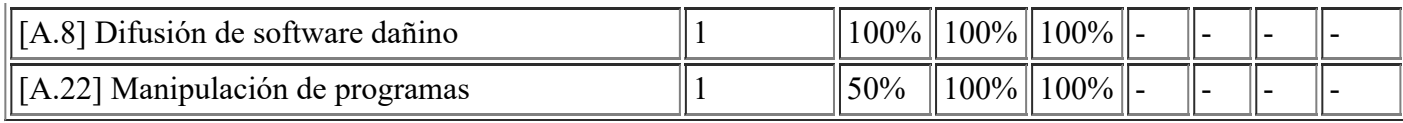

#### **[SW.Other.Santricity] Gestor de Storage**

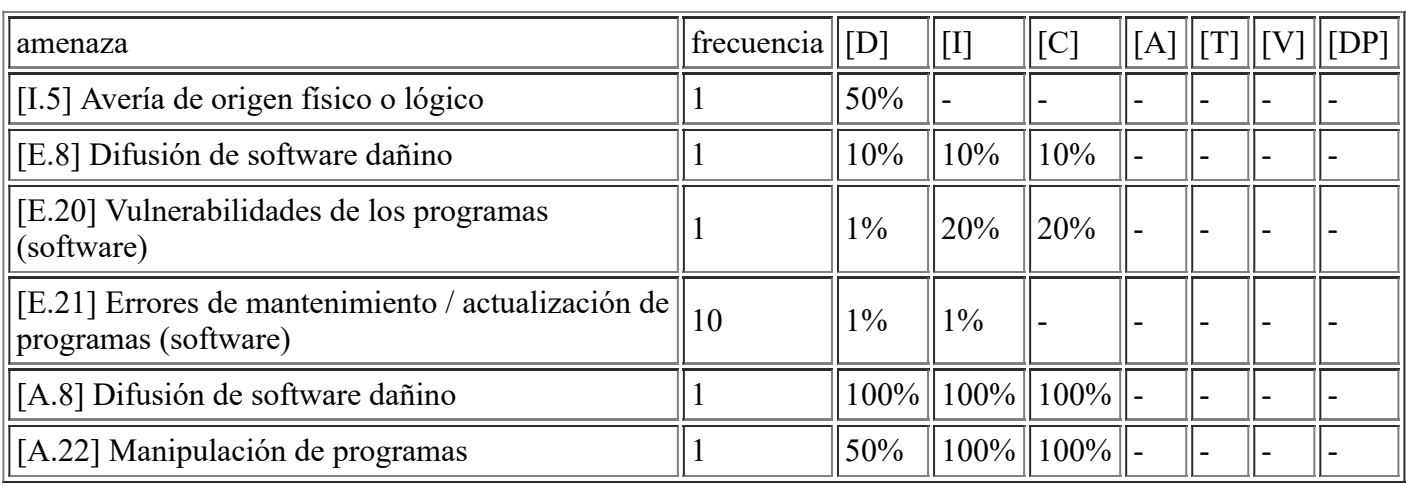

#### **[SW.backup.Backup\_1] Servidor VDP Backup**

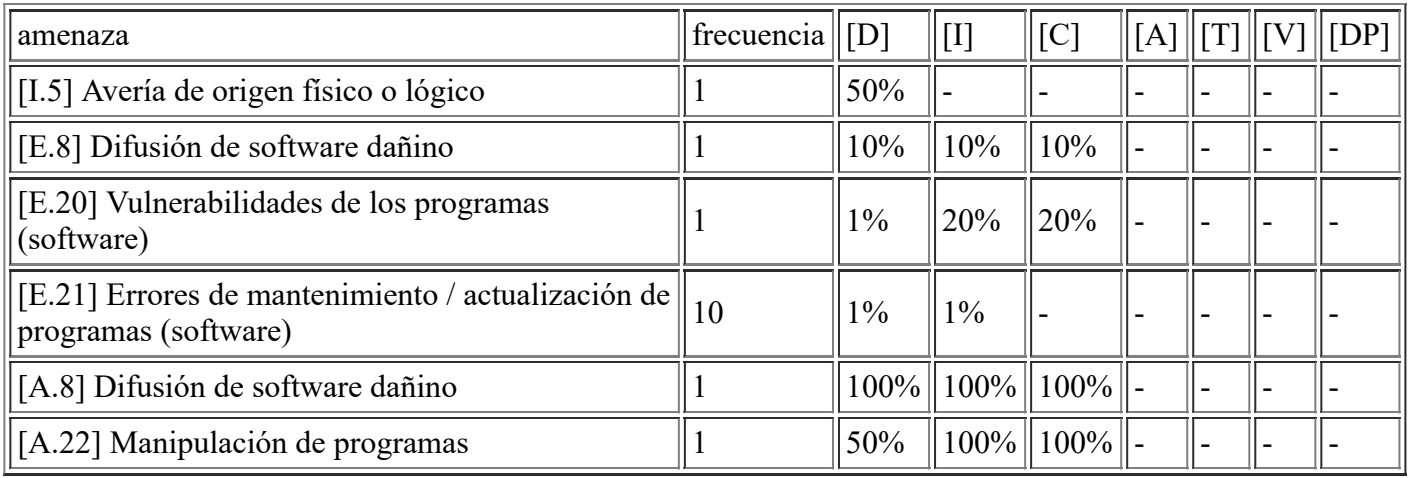

#### **[SW.backup.Backup\_2] Servidor VDP Backup**

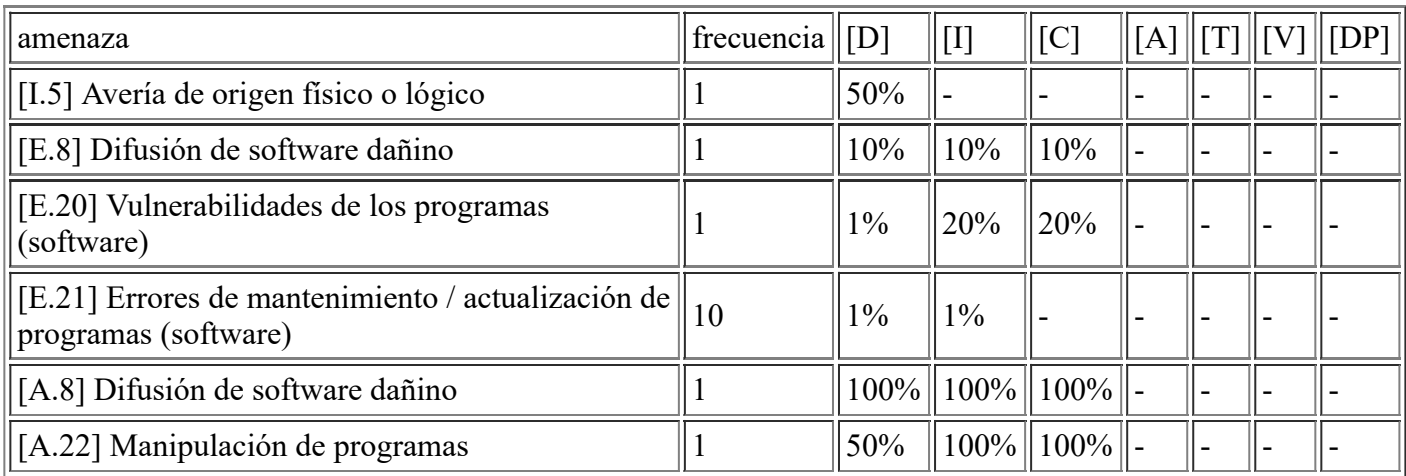

## **[SW.dbms.SQL12] Servidor SQL Server 2012**

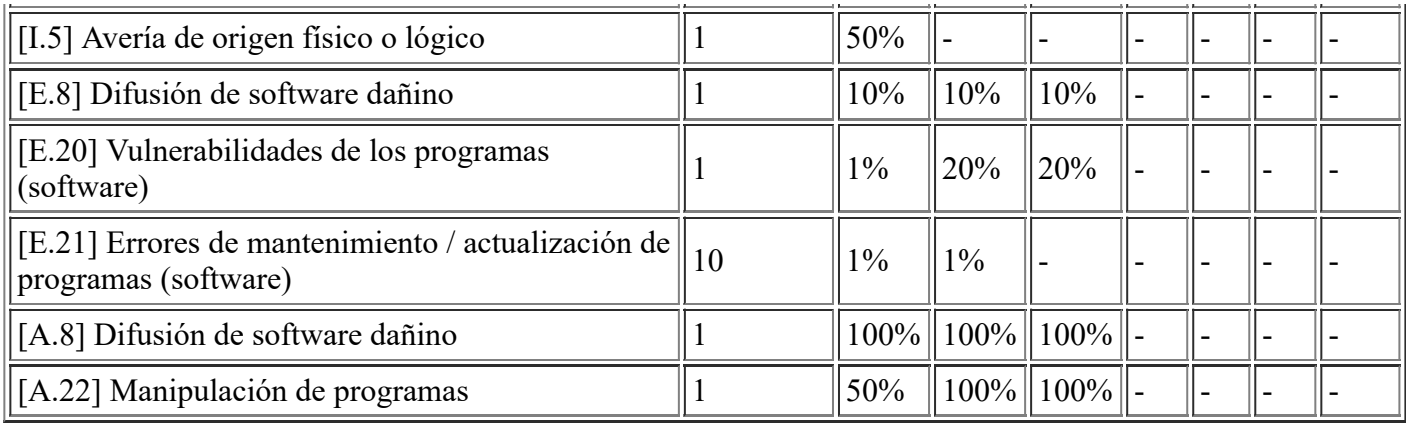

#### **[SW.AV.SophosServer] Sophos Advanced Server**

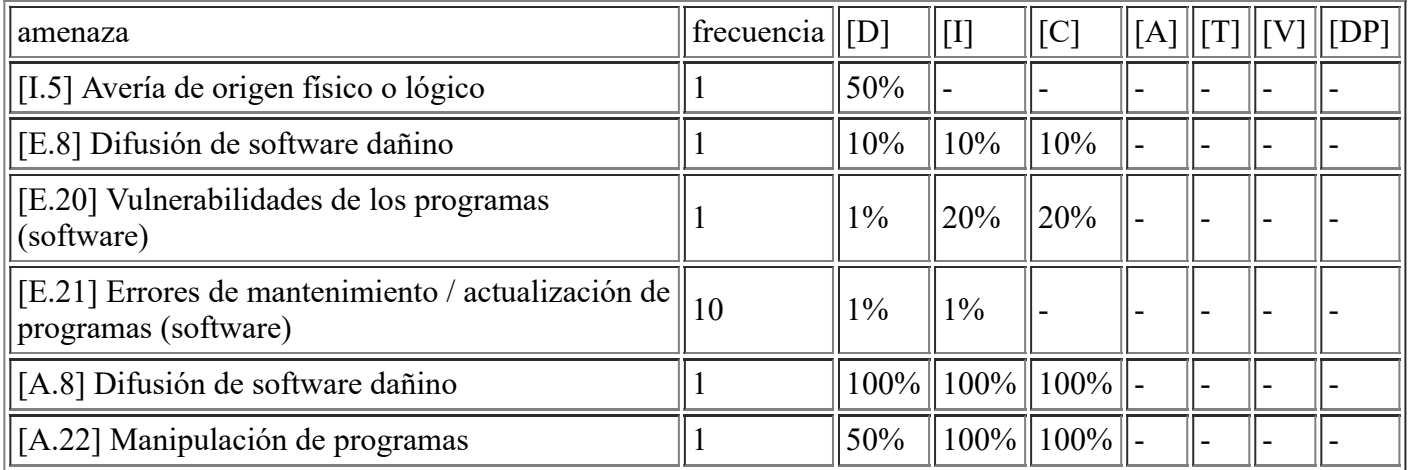

#### **[SW.AV.SophosFisicos] Sophos Standard Equipos Físicos**

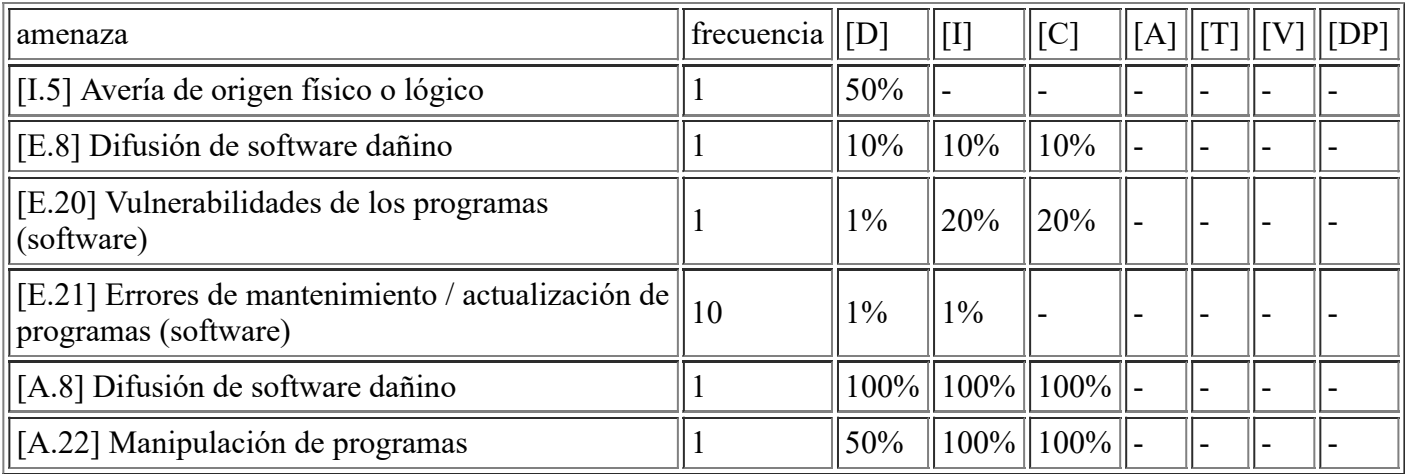

## **[SW.AV.SophosVDI] Sophos Advanced VDI**

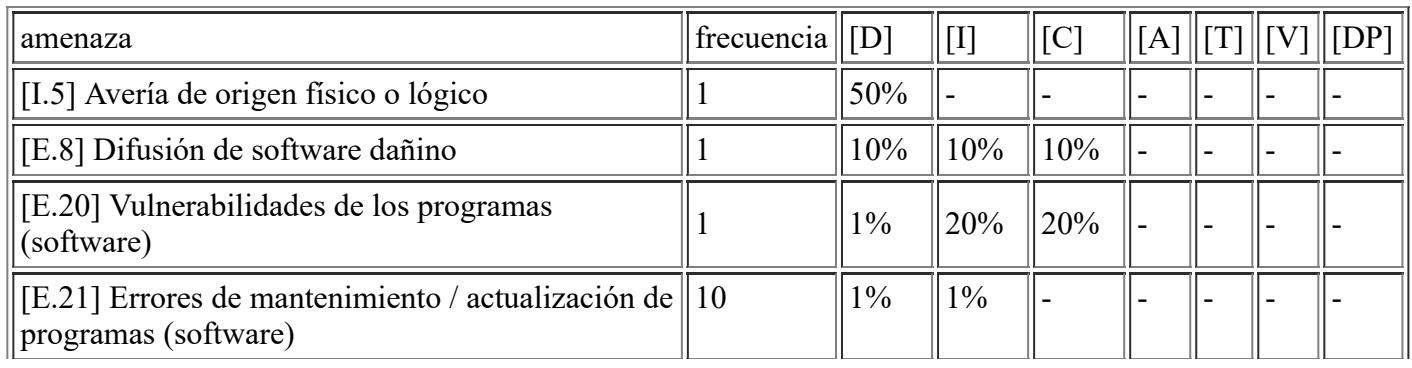

file:///C:/Users/rexor/OneDrive/Escritorio/aqui.html 19/124

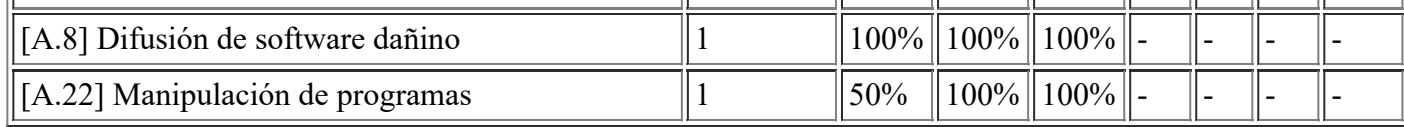

#### **[SW.APP.ServerEndpoint\_2] Servidor Sophos Endpoint**

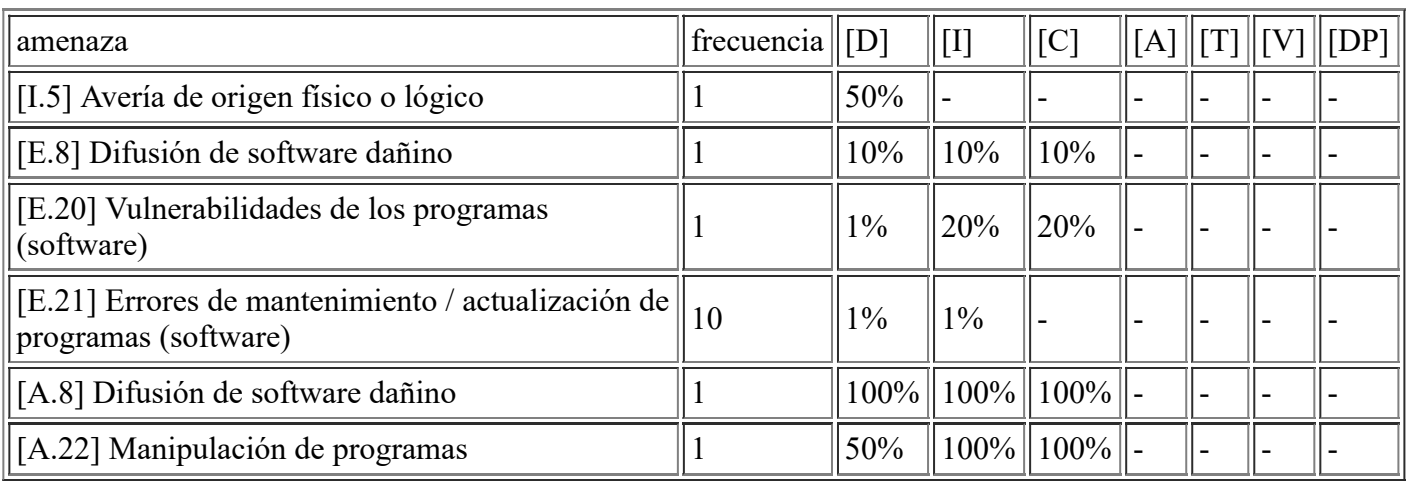

#### **[SW.APP.ServerEndpoint\_1] Servidor Sophos Endpoint**

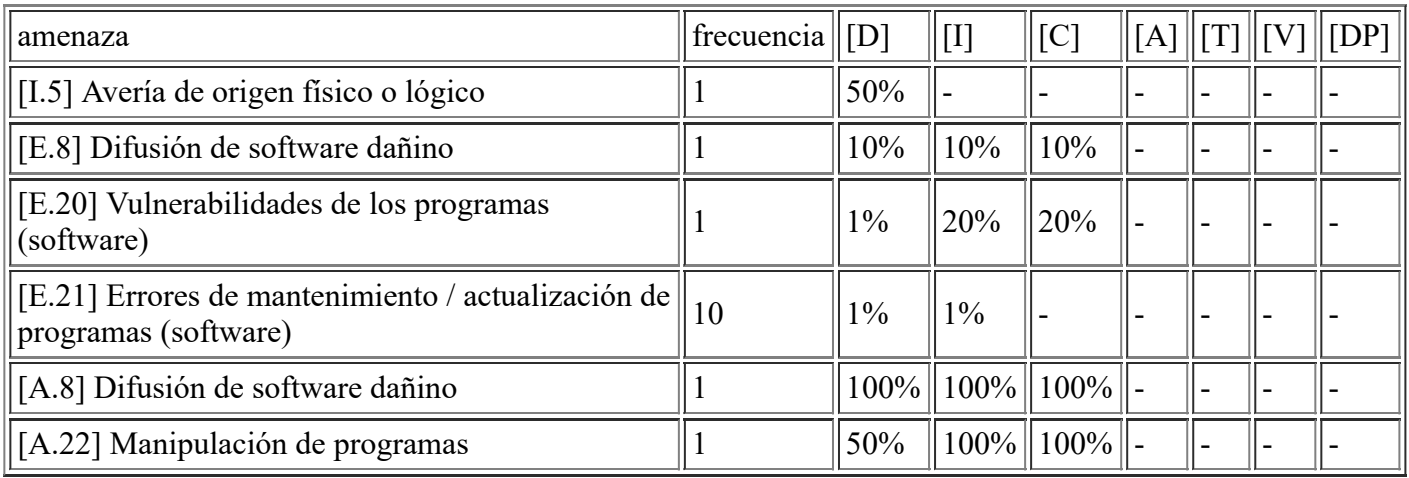

#### **[SW.OS.WIN12] Server 2012 R2**

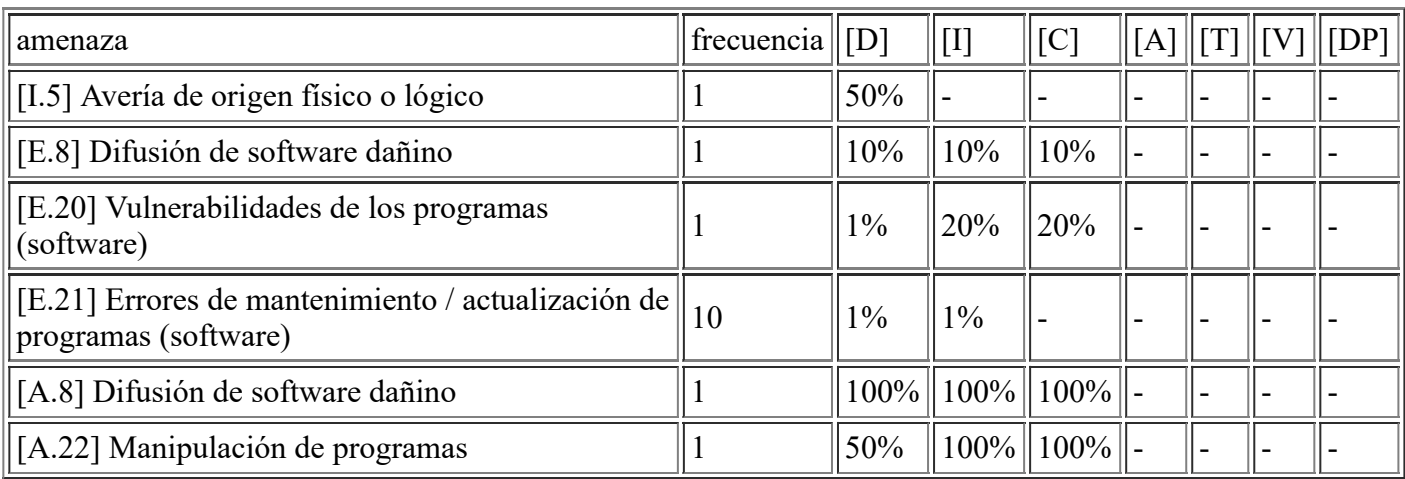

## **[SW.OS.WIN16] Server 2016 VDI**

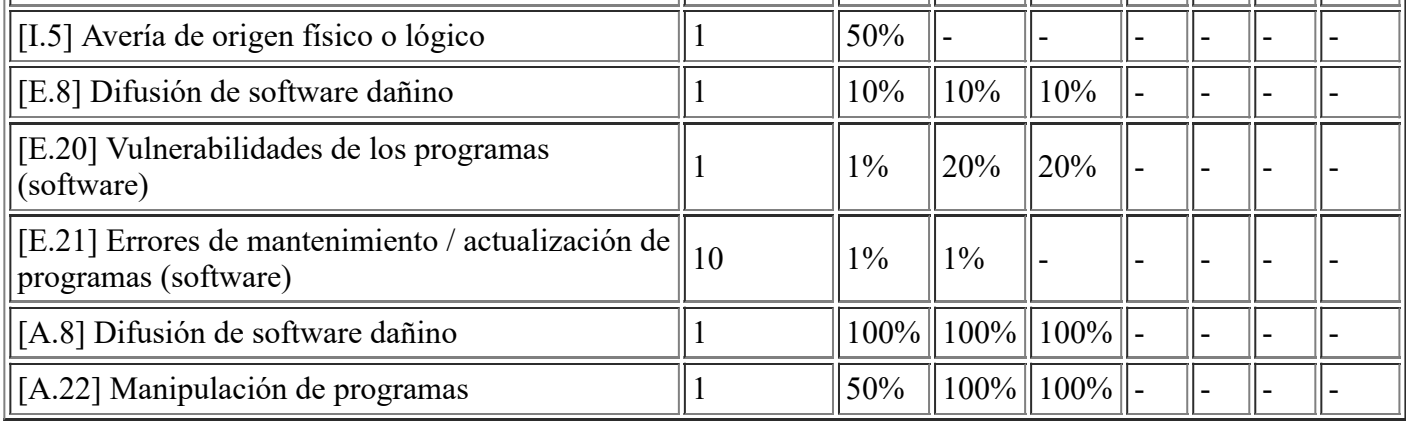

#### **[SW.OS.WIN10] Windows 10**

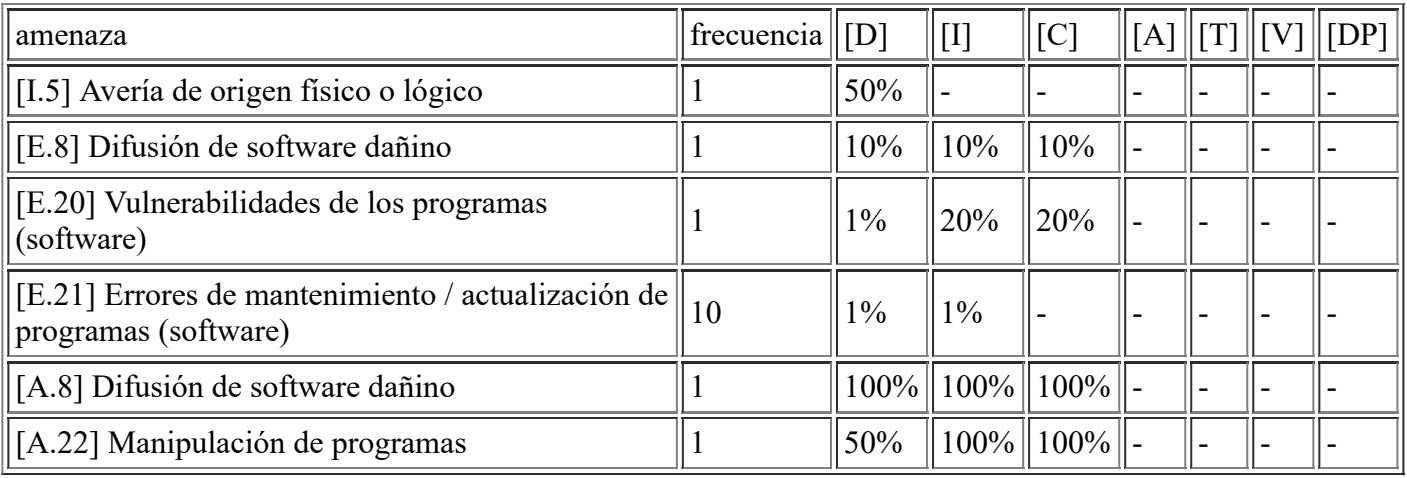

## **[SW.OS.CENT7] Server Linux Centos 7**

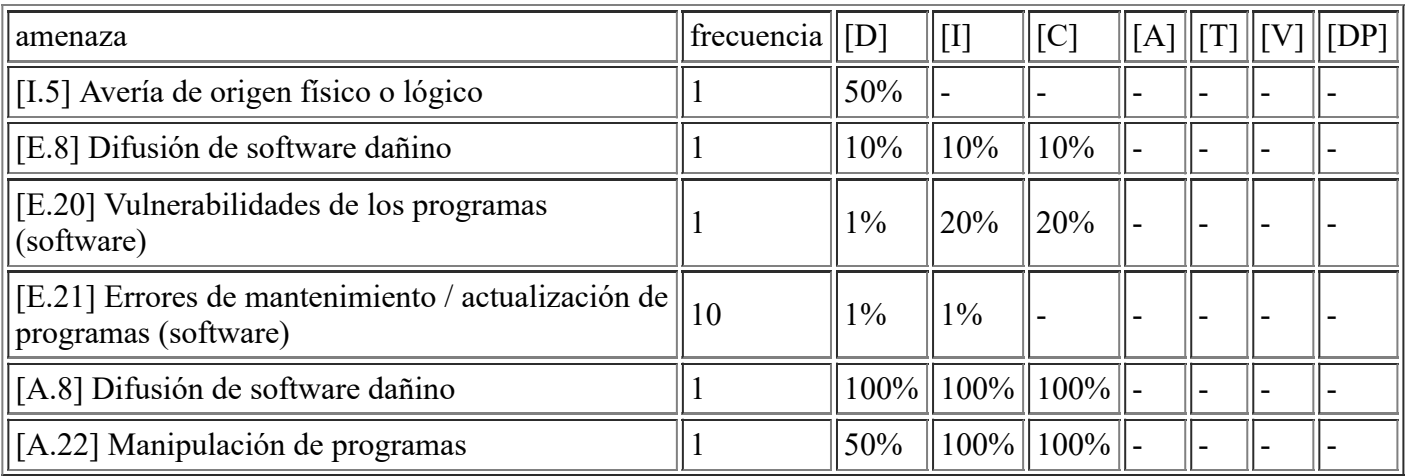

### **[S.cloud.SophosCentral] Central Endpoint Cloud de Sophos**

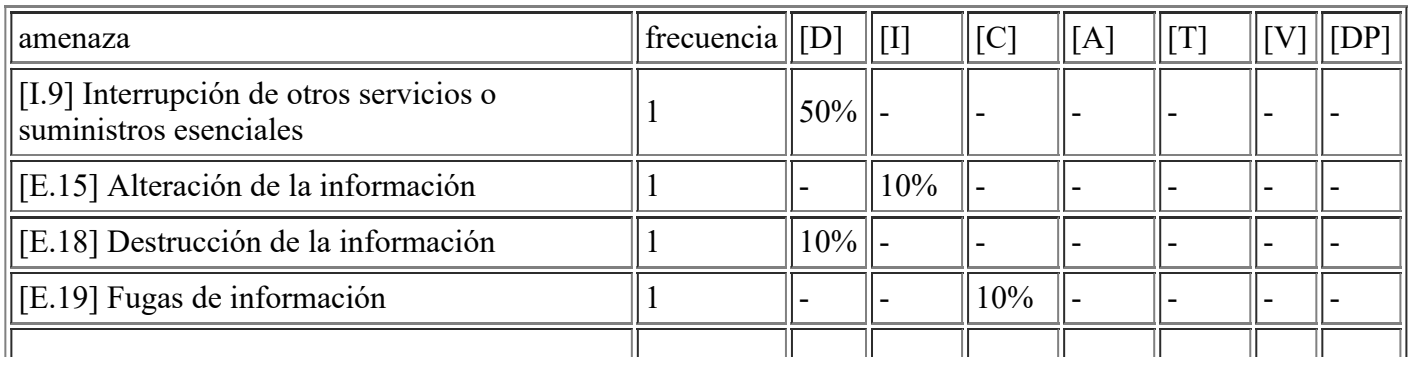

file:///C:/Users/rexor/OneDrive/Escritorio/aqui.html 21/124

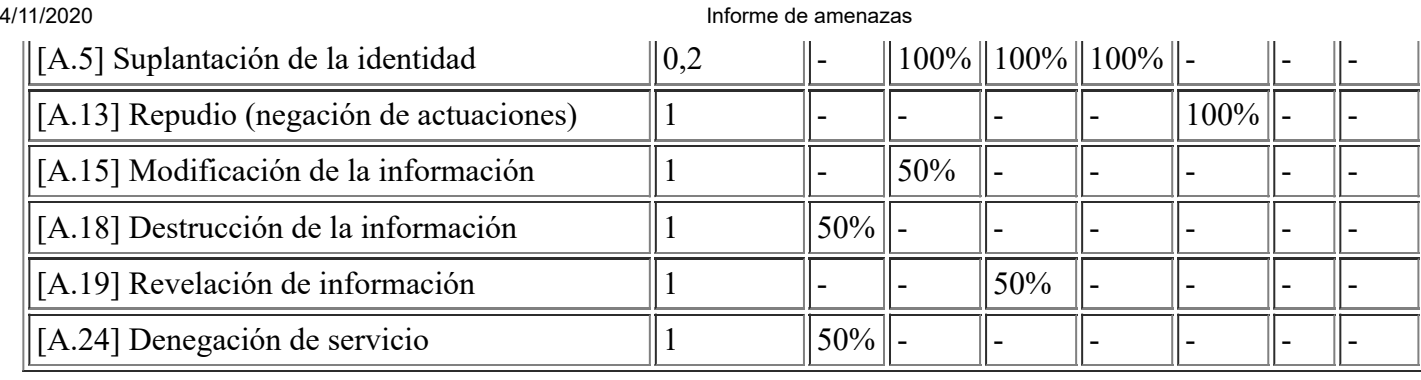

## **[S.other.Mantenimiento] Mantenimiento para el CPD**

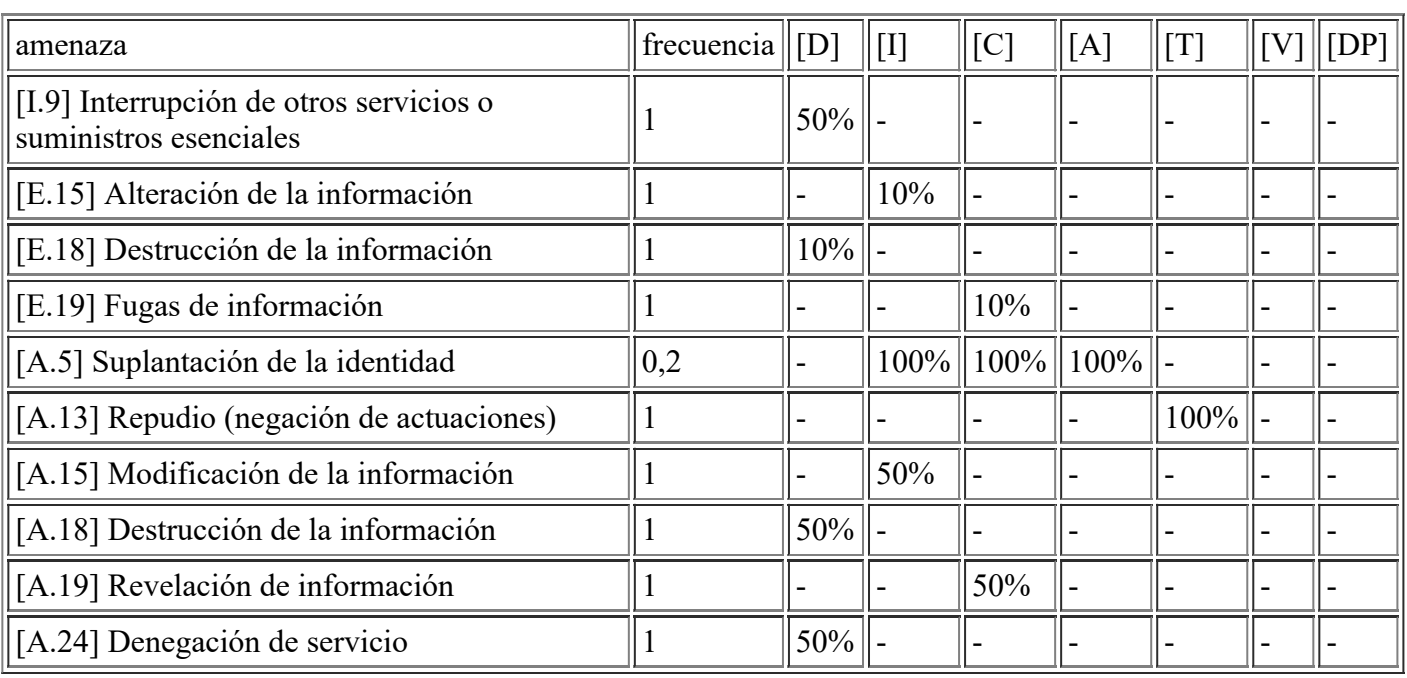

### **[S.saas.GestorExpedientes] Proveedor del Gestor de Expedientes**

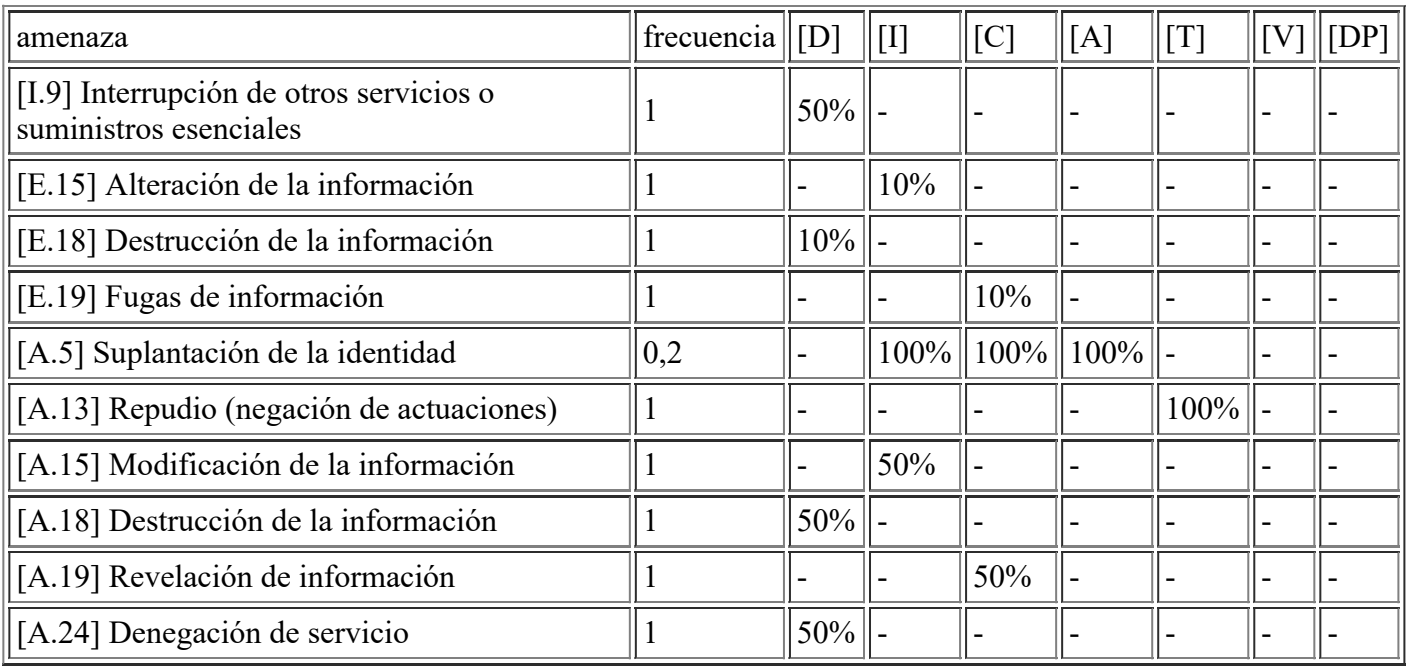

# **[S.iaas.MailWeb] Proveedor de Infraestructura como Servicio**

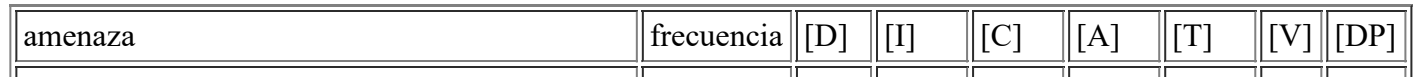

file:///C:/Users/rexor/OneDrive/Escritorio/aqui.html 22/124

4/11/2020 Informe de amenazas

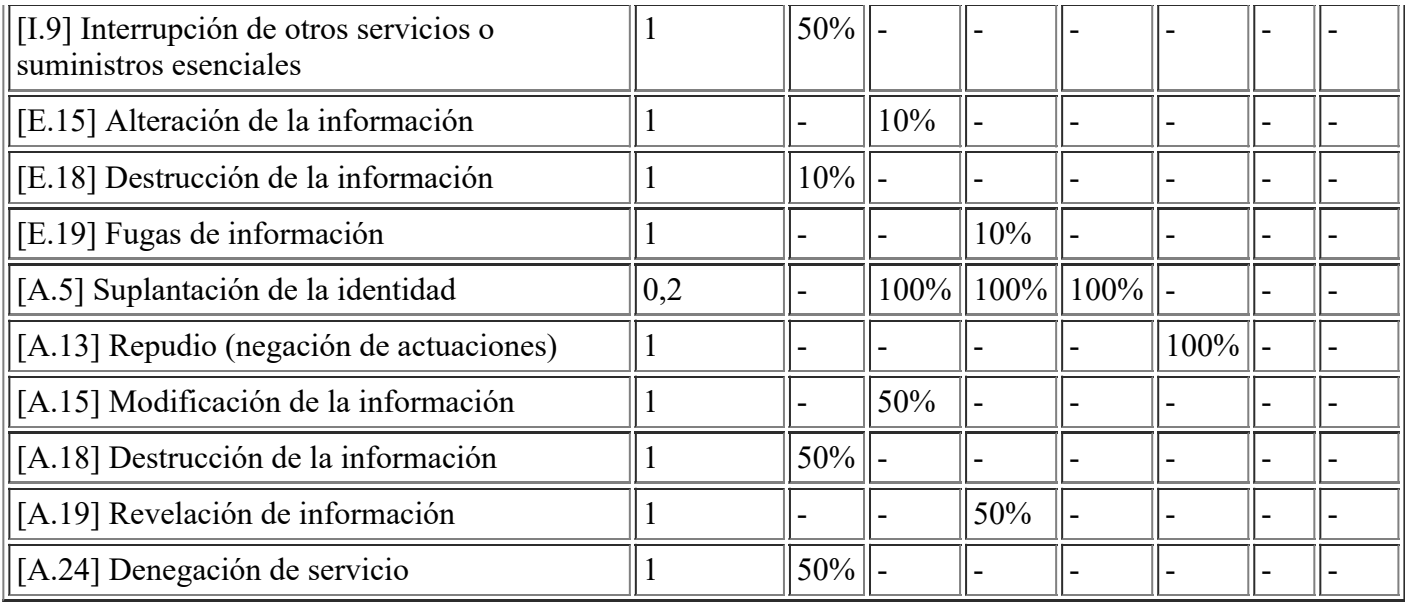

# **[S.ca.Certs] Proveedor de certificados FNMT**

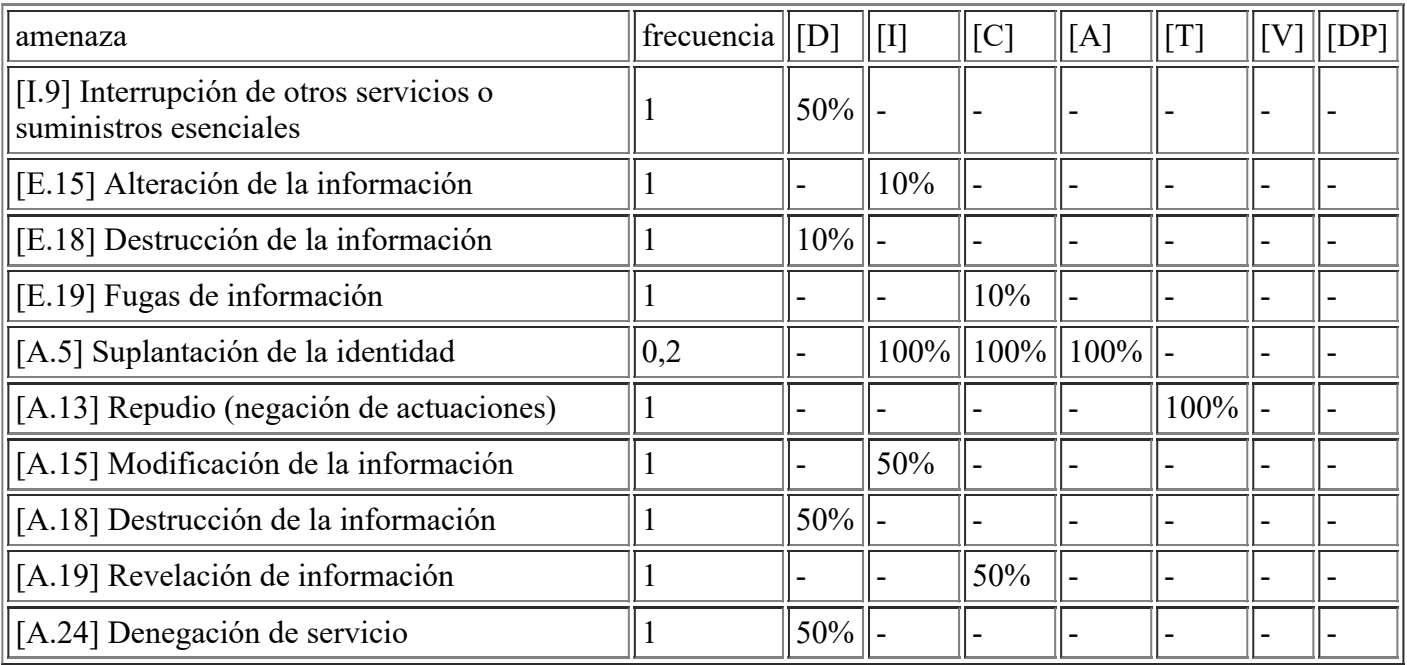

#### **[S.other.Soporte] Proveedores de soporte de aplicaciones**

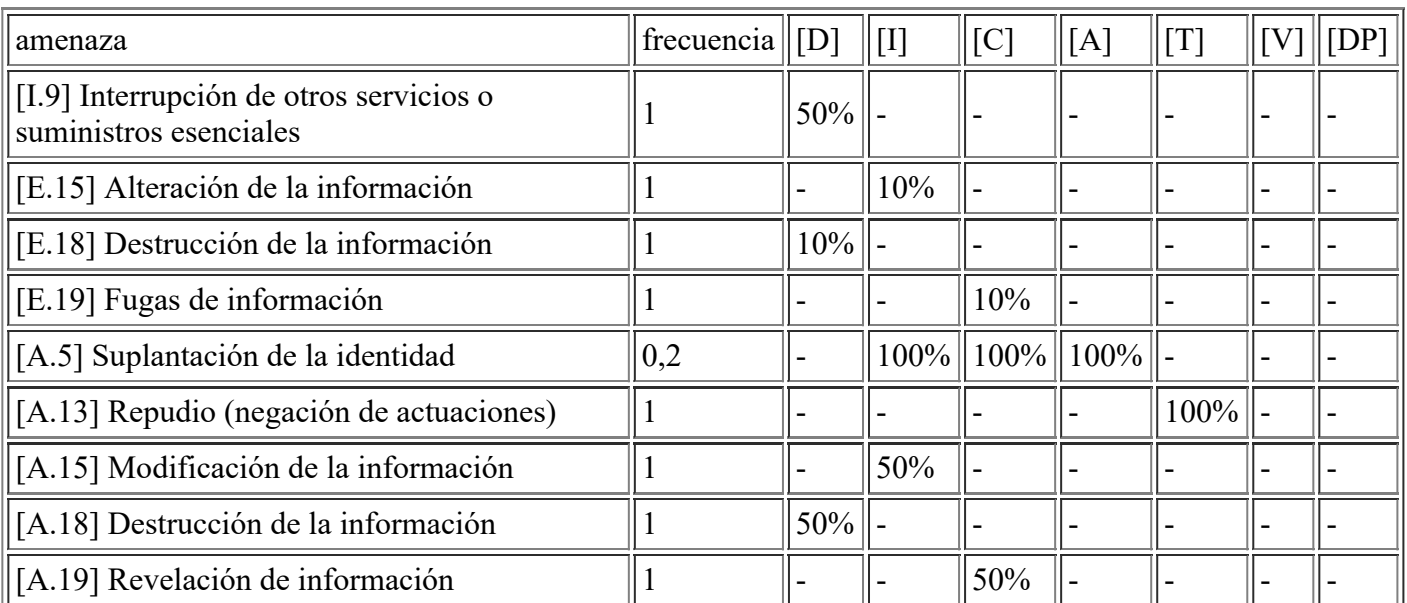

file:///C:/Users/rexor/OneDrive/Escritorio/aqui.html 23/124

#### **[S.isp.Internet] Proveedor de acceso a Internet**

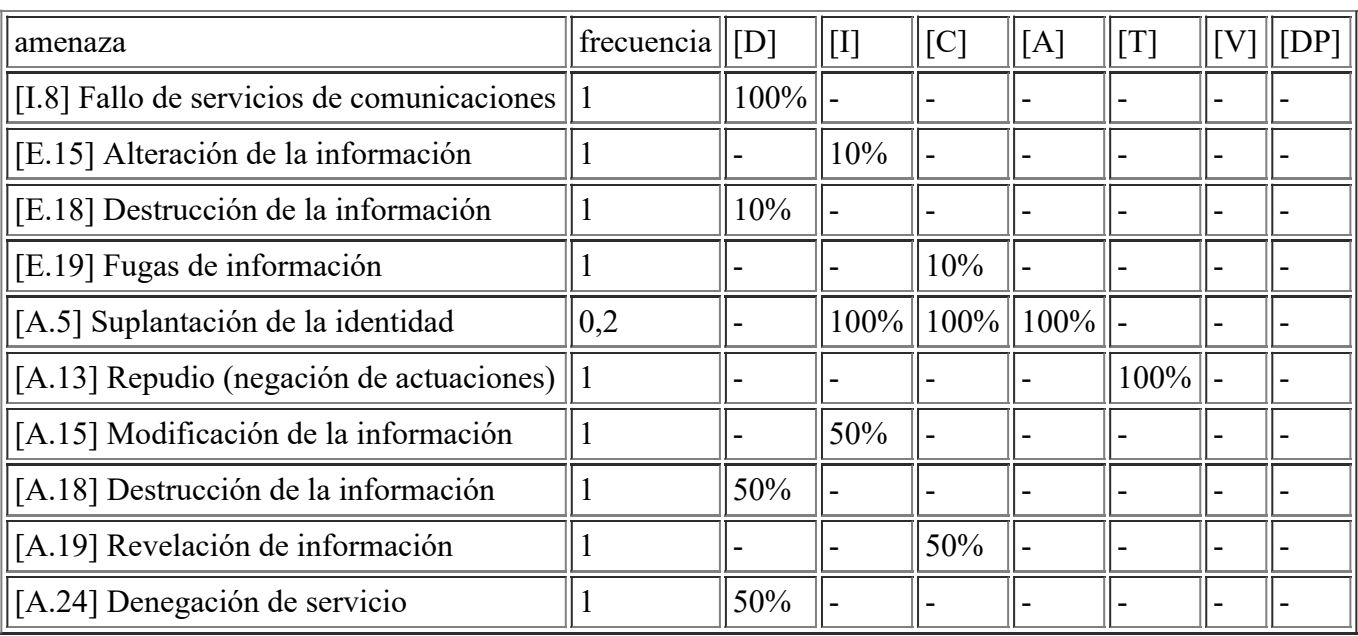

# **[AUX.ups.CPD\_2] UPS del CPD**

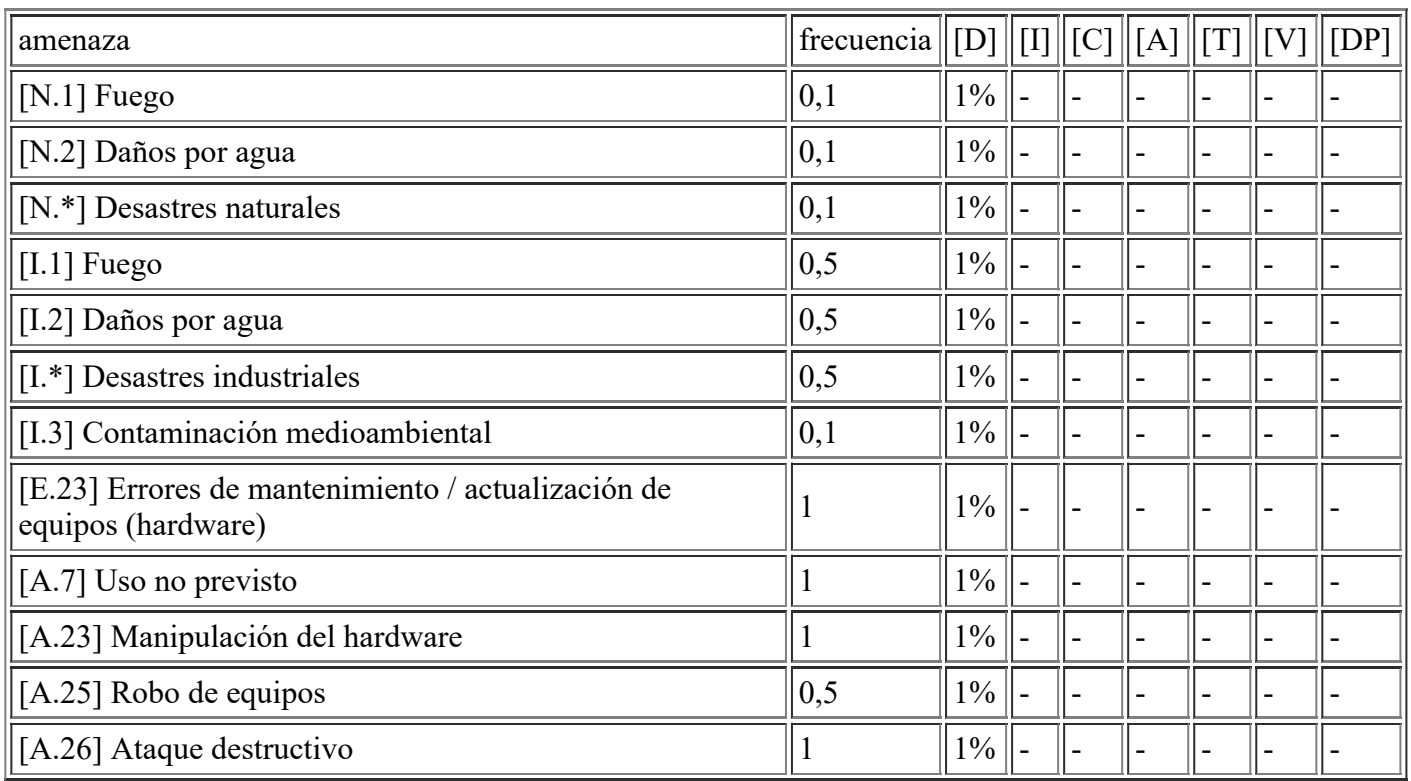

## **[AUX.ac.CPD\_2] Split de Aire Acondicionado del CPD**

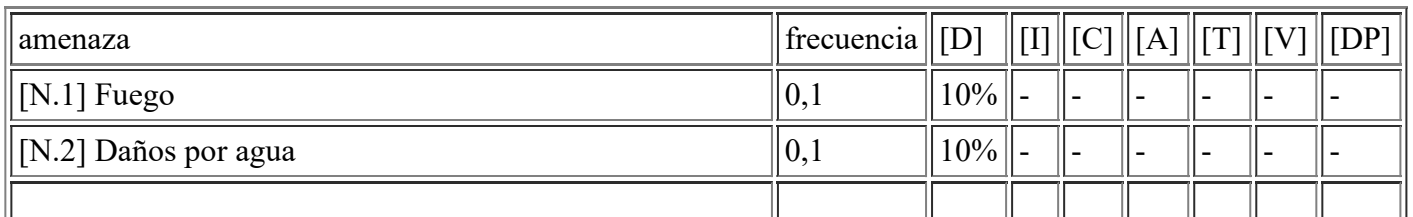

file:///C:/Users/rexor/OneDrive/Escritorio/aqui.html 24/124

4/11/2020 Informe de amenazas

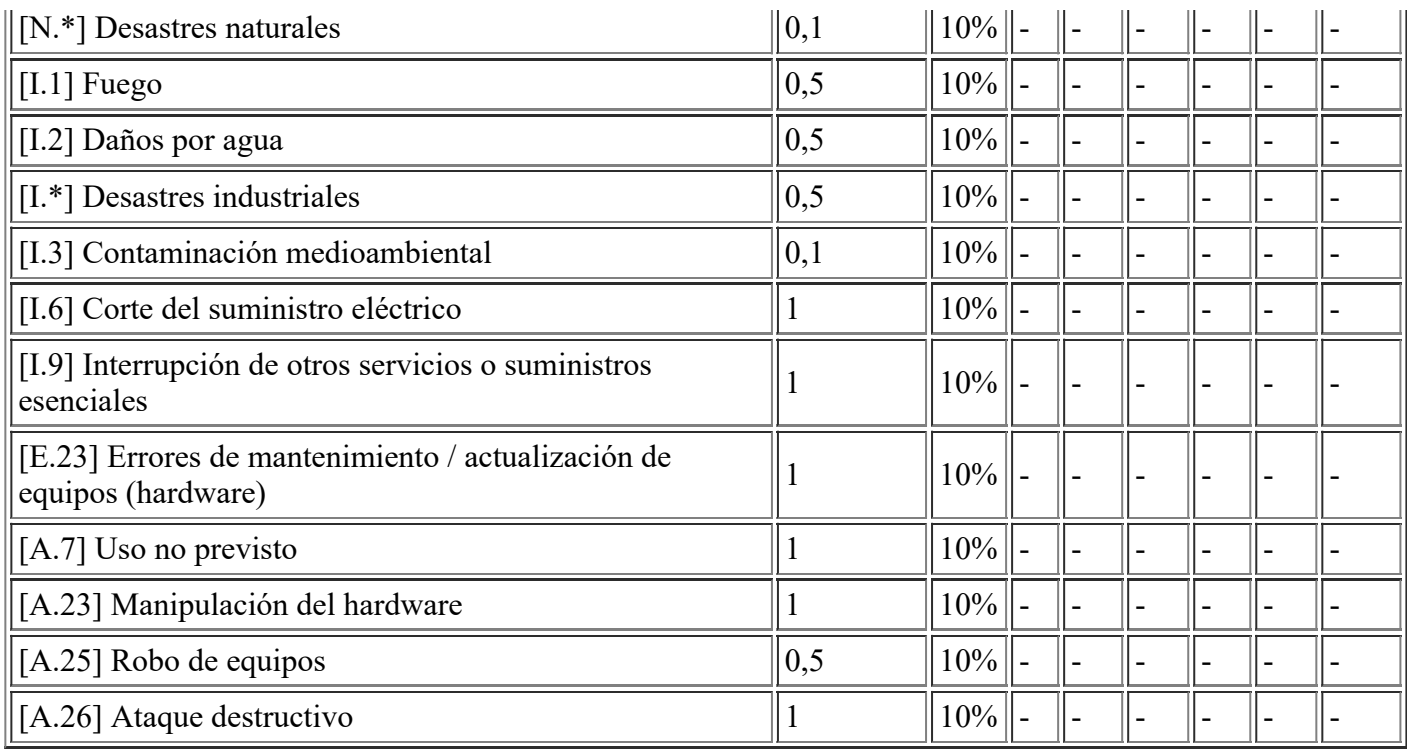

# **[AUX.furniture.RackCPD\_2] Rack CPD**

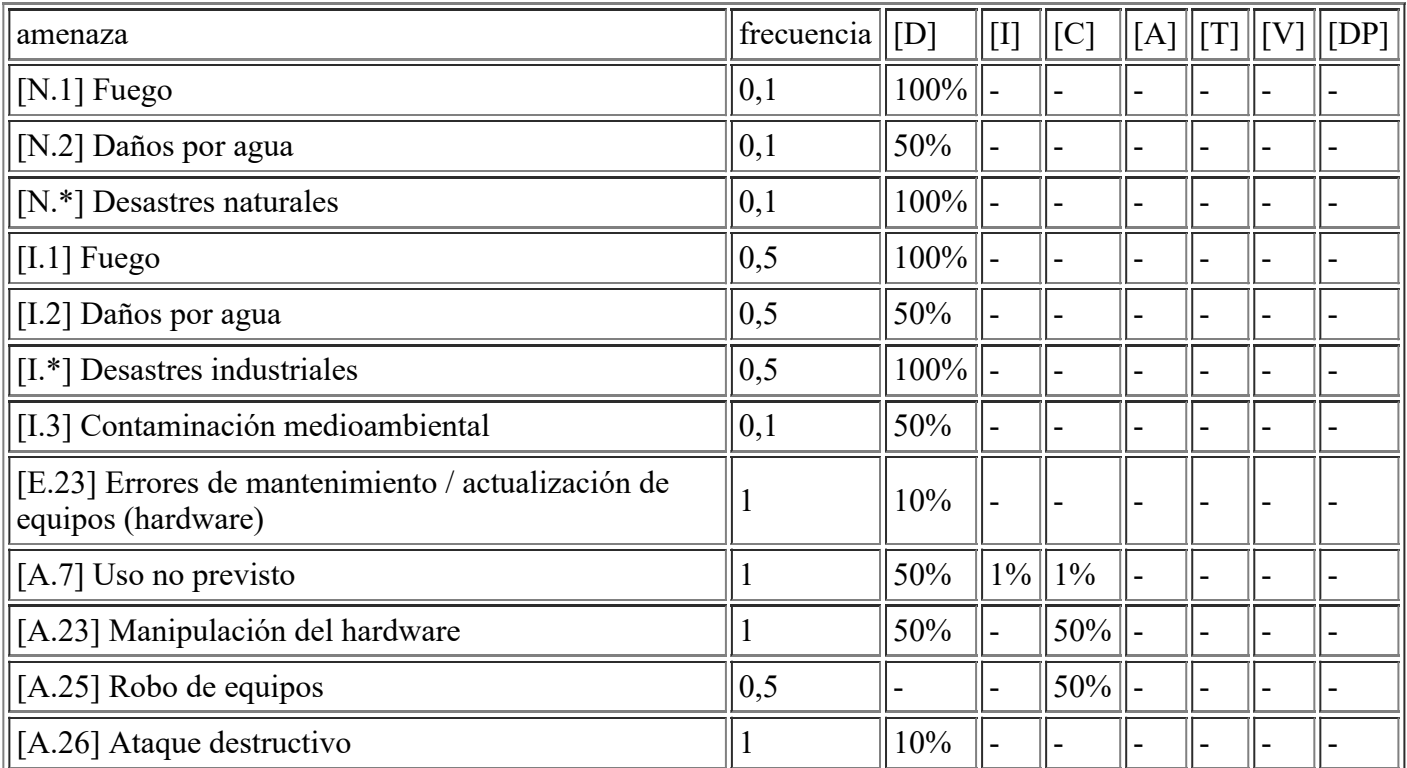

# **[AUX.furniture.RackCPD\_1] Rack CPD**

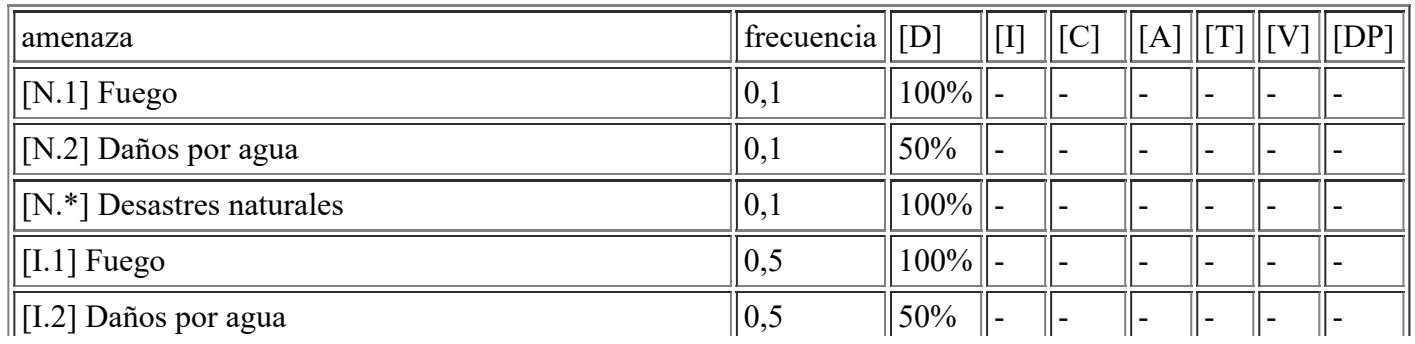

file:///C:/Users/rexor/OneDrive/Escritorio/aqui.html 25/124

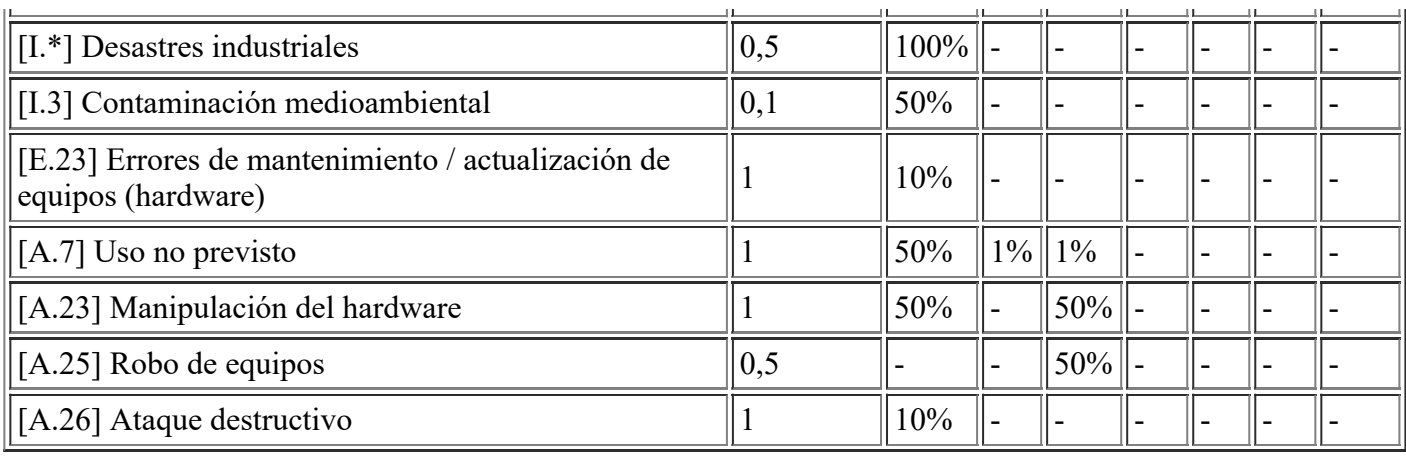

# **[AUX.furniture.Armario] Armario Ignífugo Caja Fuerte**

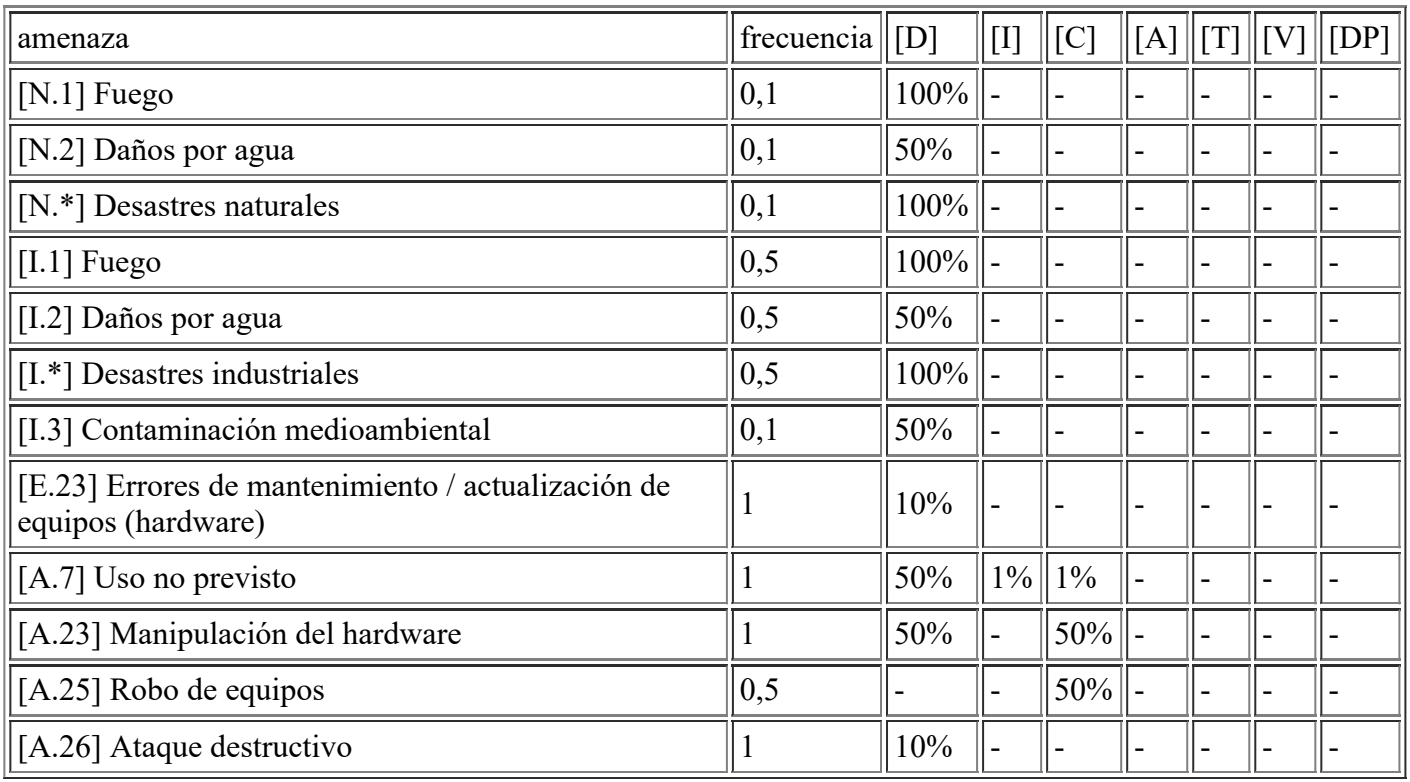

### **[AUX.ac.CPD\_1] Split de Aire Acondicionado del CPD**

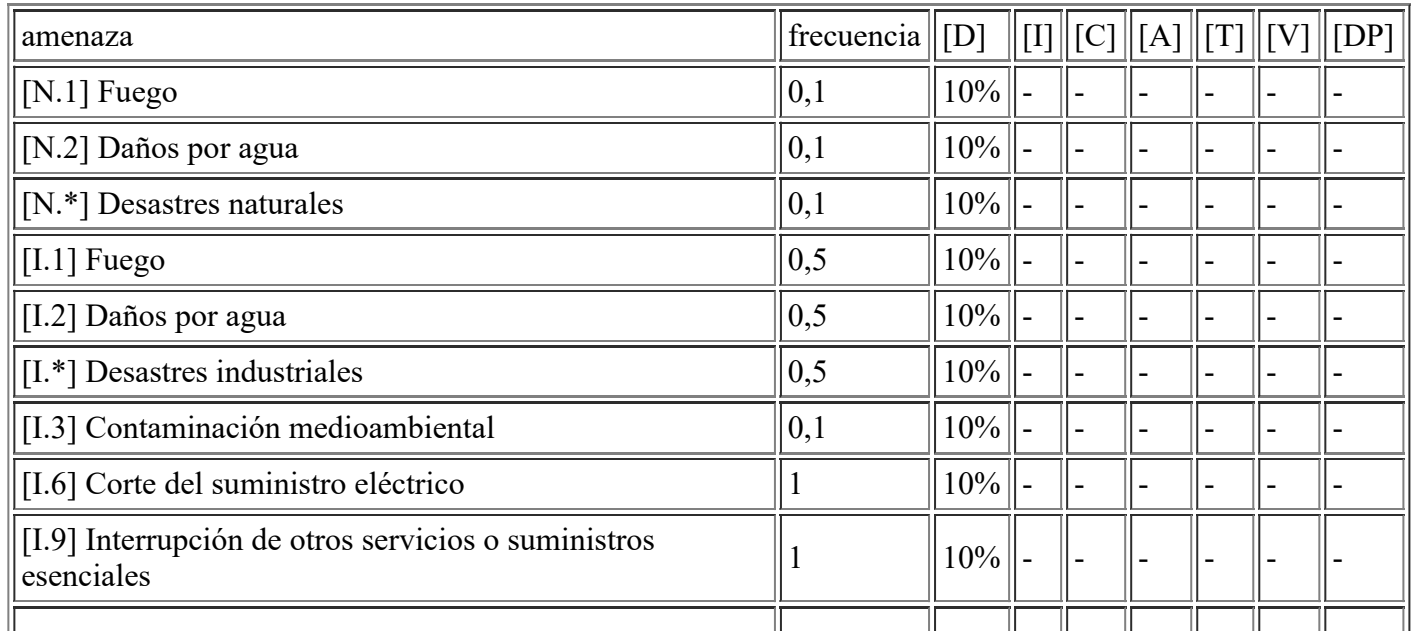

file:///C:/Users/rexor/OneDrive/Escritorio/aqui.html 26/124

4/11/2020 Informe de amenazas [E.23] Errores de mantenimiento / actualización de equipos (hardware)  $\|10\%$ [A.7] Uso no previsto 1 10% - - - - - -  $\left| \begin{array}{ccc} [A.23] \end{array} \right|$  Manipulación del hardware  $\left| \begin{array}{ccc} 1 \end{array} \right|$  10%  $[A.25]$  Robo de equipos  $\|0,5\|$  10% [A.26] Ataque destructivo  $\|1\|10\%$ 

# **[AUX.ups.CPD\_1] UPS del CPD**

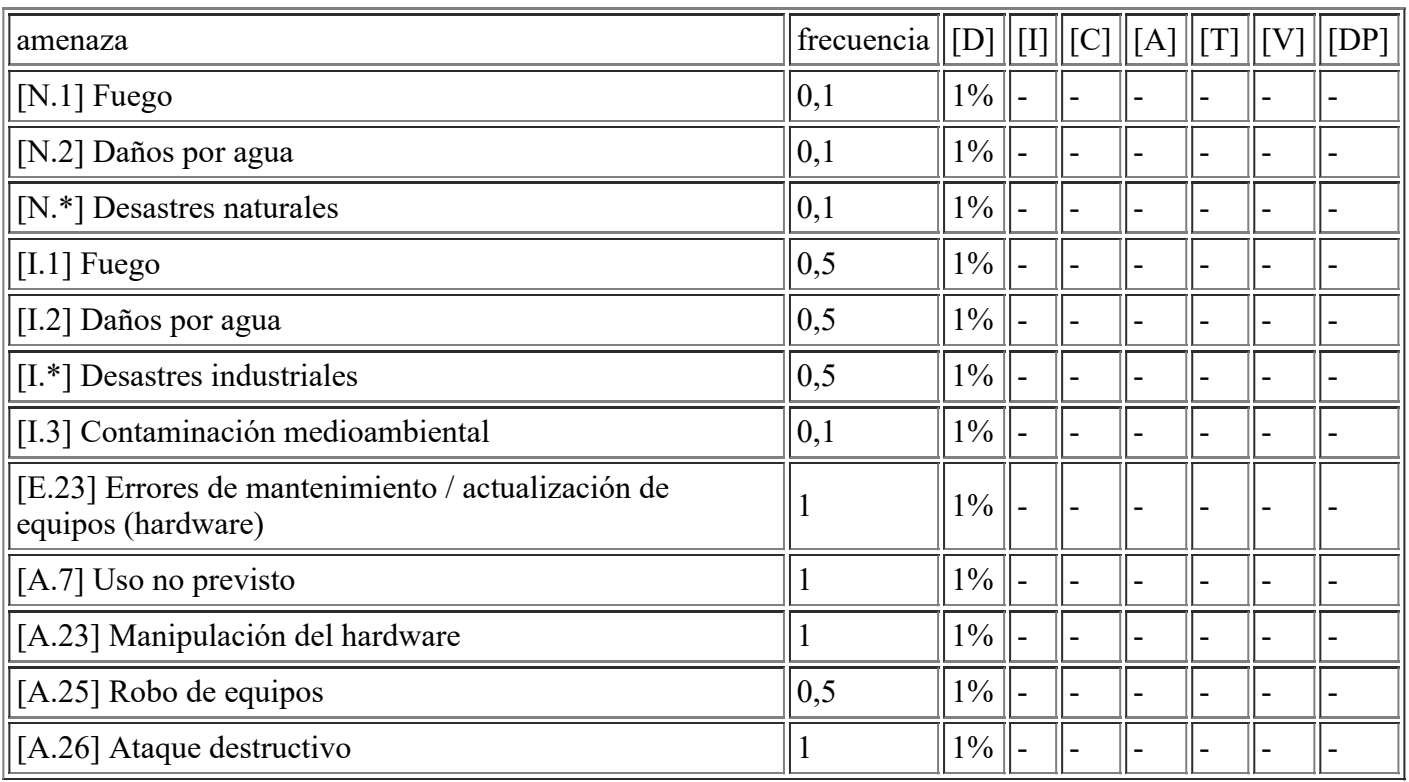

# **[AUX.other.Extintor] Extintor de CO2**

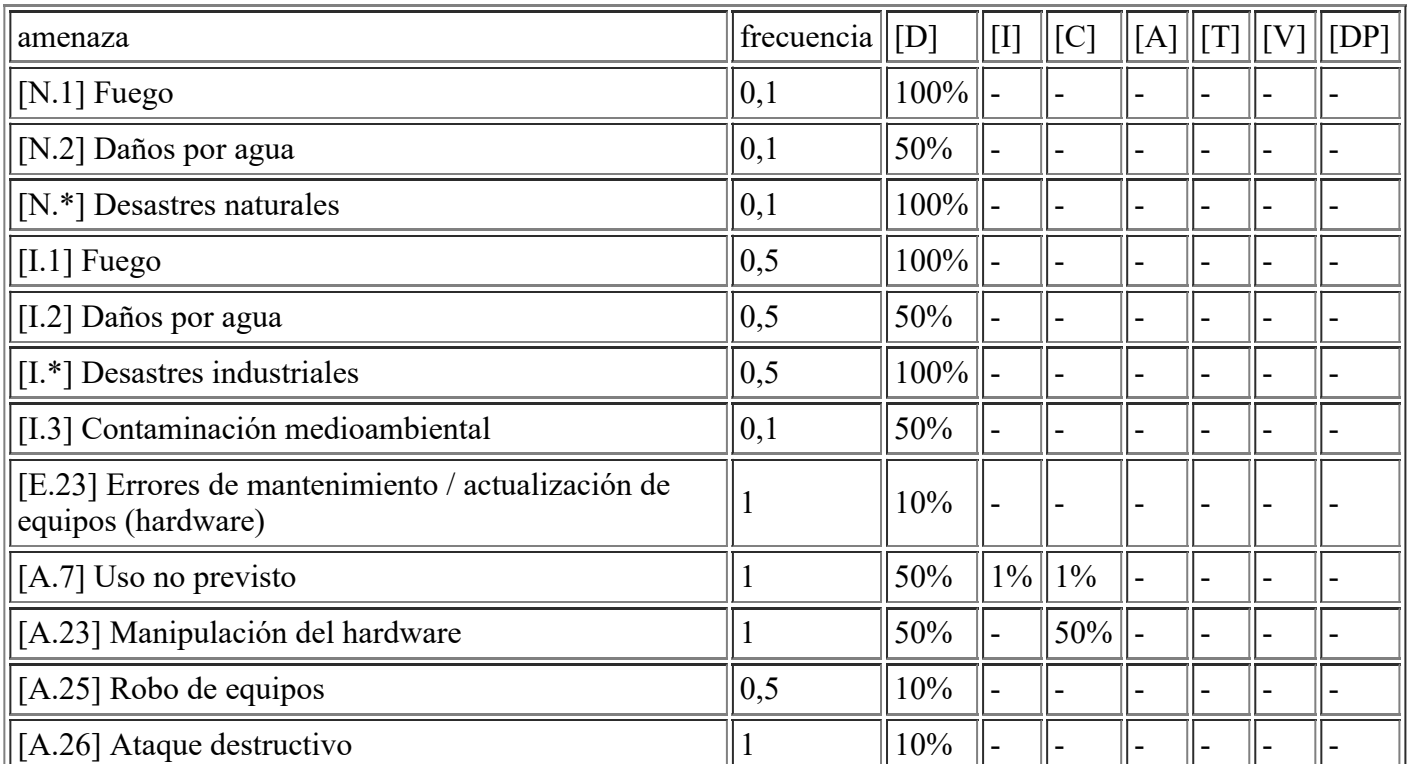

file:///C:/Users/rexor/OneDrive/Escritorio/aqui.html 27/124

 $\mathbf{L}$ 

 $\overline{a}$ 

 $\overline{a}$ 

 $\overline{\phantom{0}}$ 

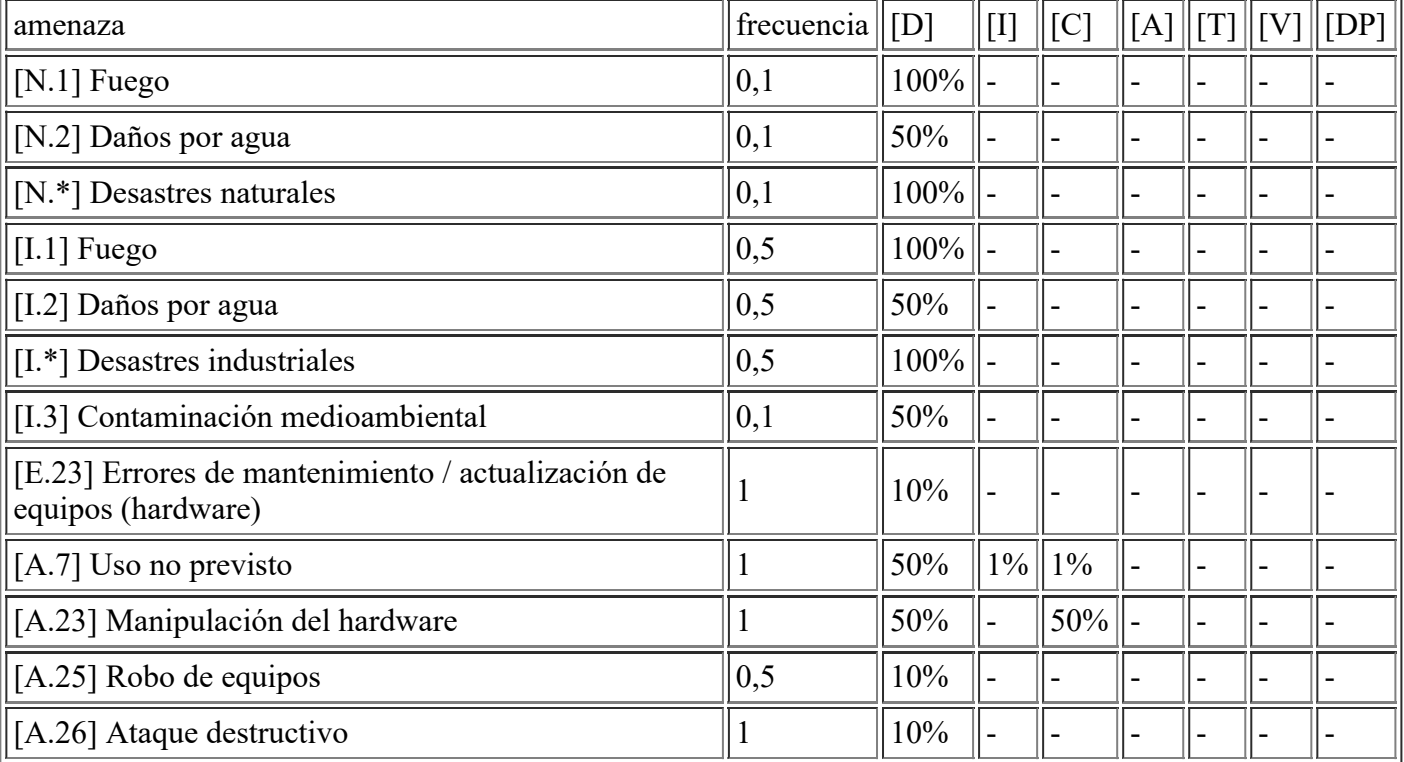

#### **[AUX.other.AccesoCPD] Sistema de control de acceso con alarma al CPD**

# **[AUX.ups.SatPolicia] Mini UPS del Satélite de Policía**

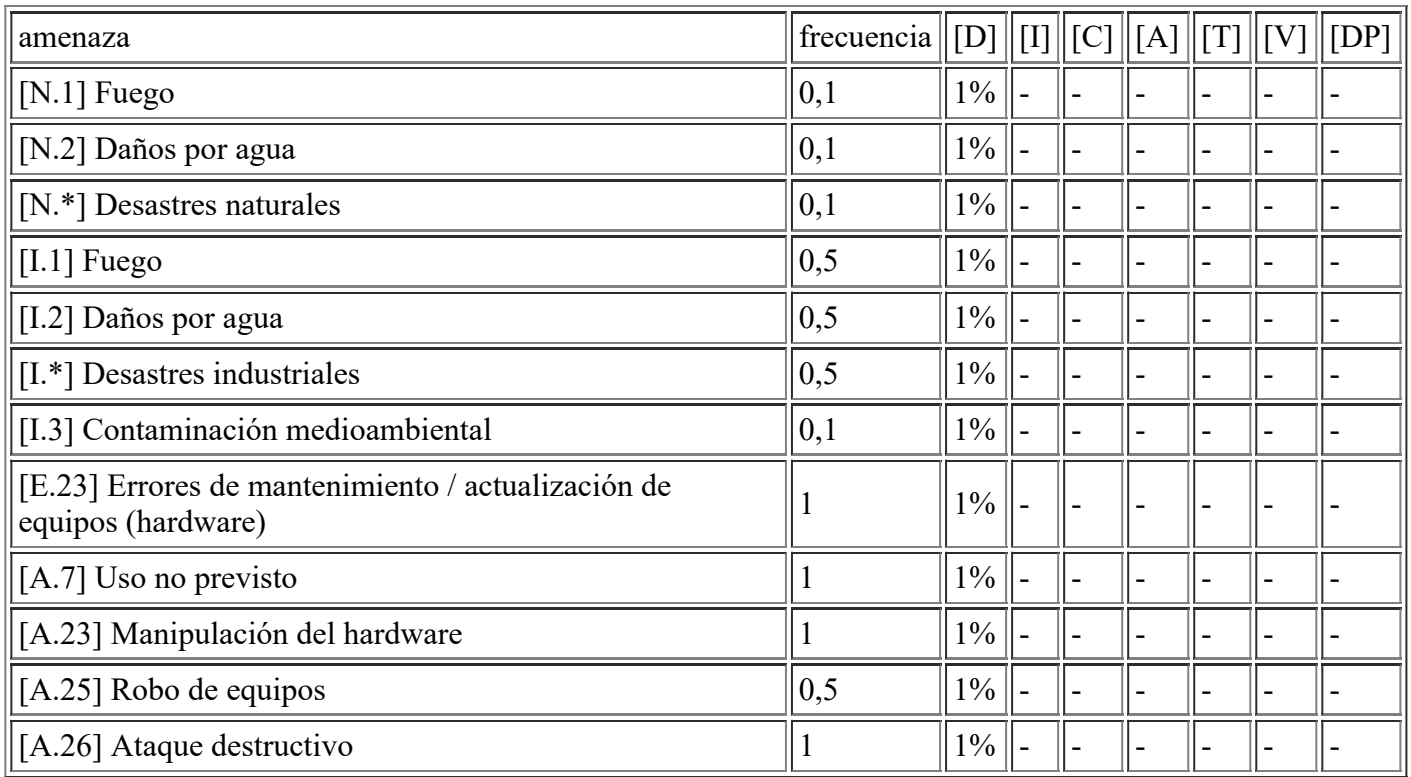

# **[AUX.ups.CentroPol] Mini UPS del Centro Polivalente**

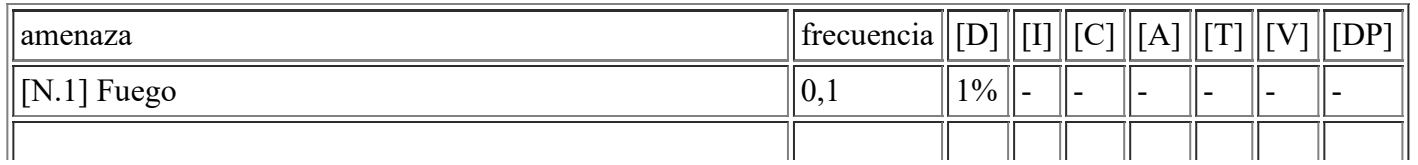

4/11/2020 Informe de amenazas

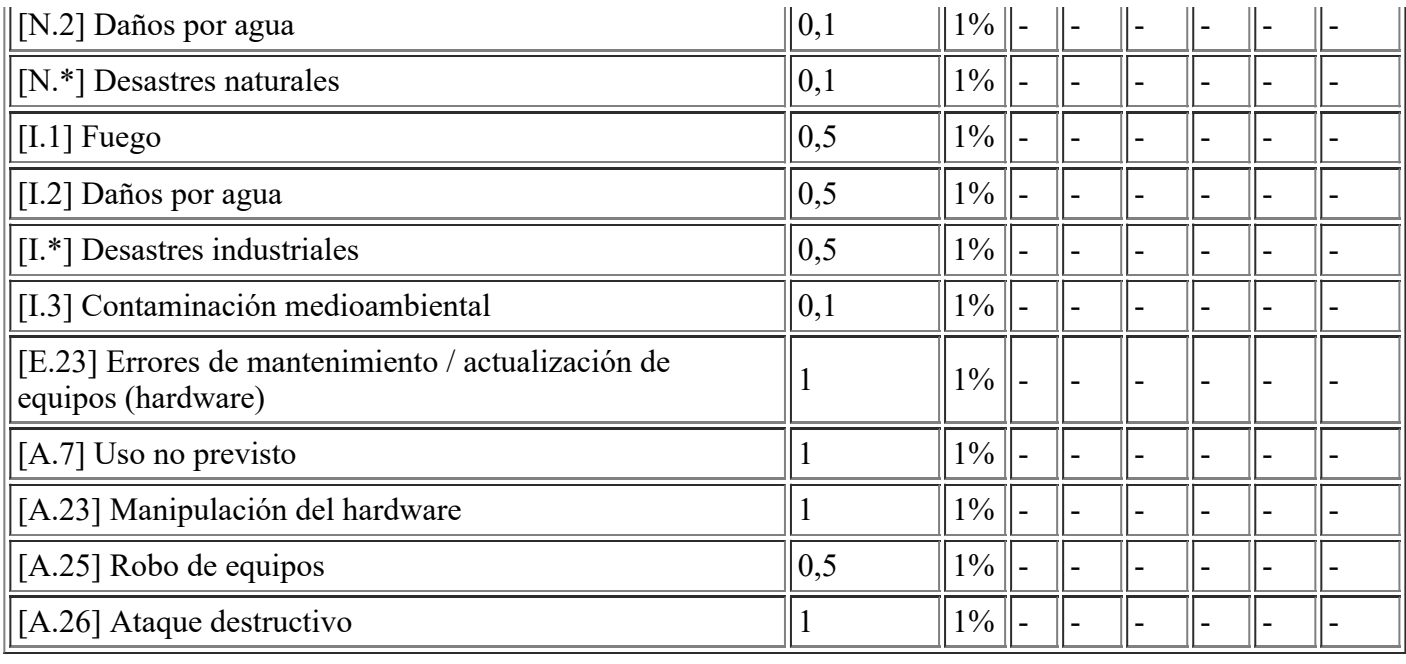

# **[HW.host.INFRA\_2] ESX Infraestructura**

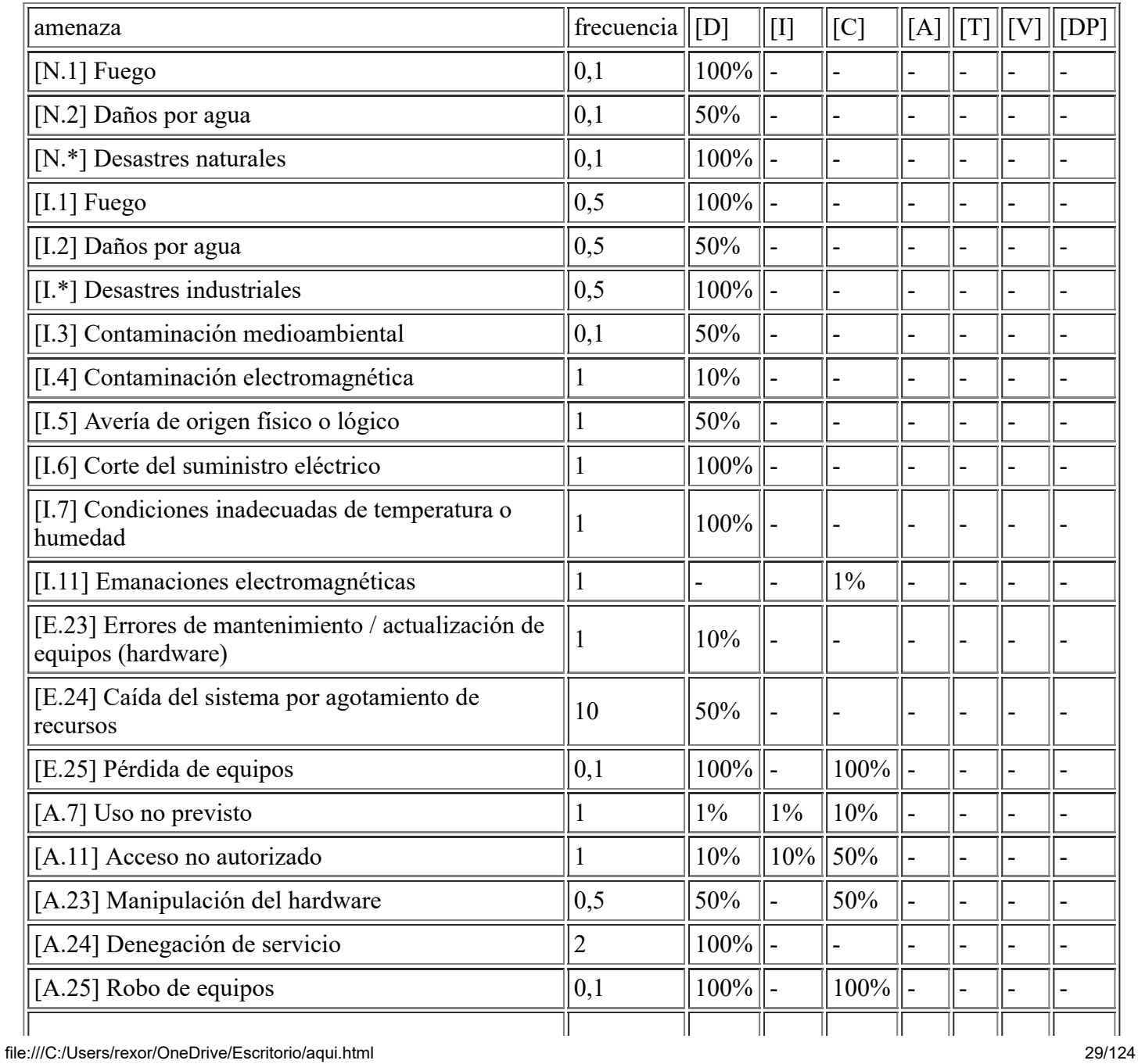

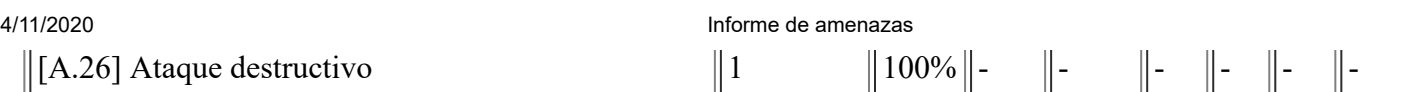

## **[HW.host.INFRA\_1] ESX Infraestructura**

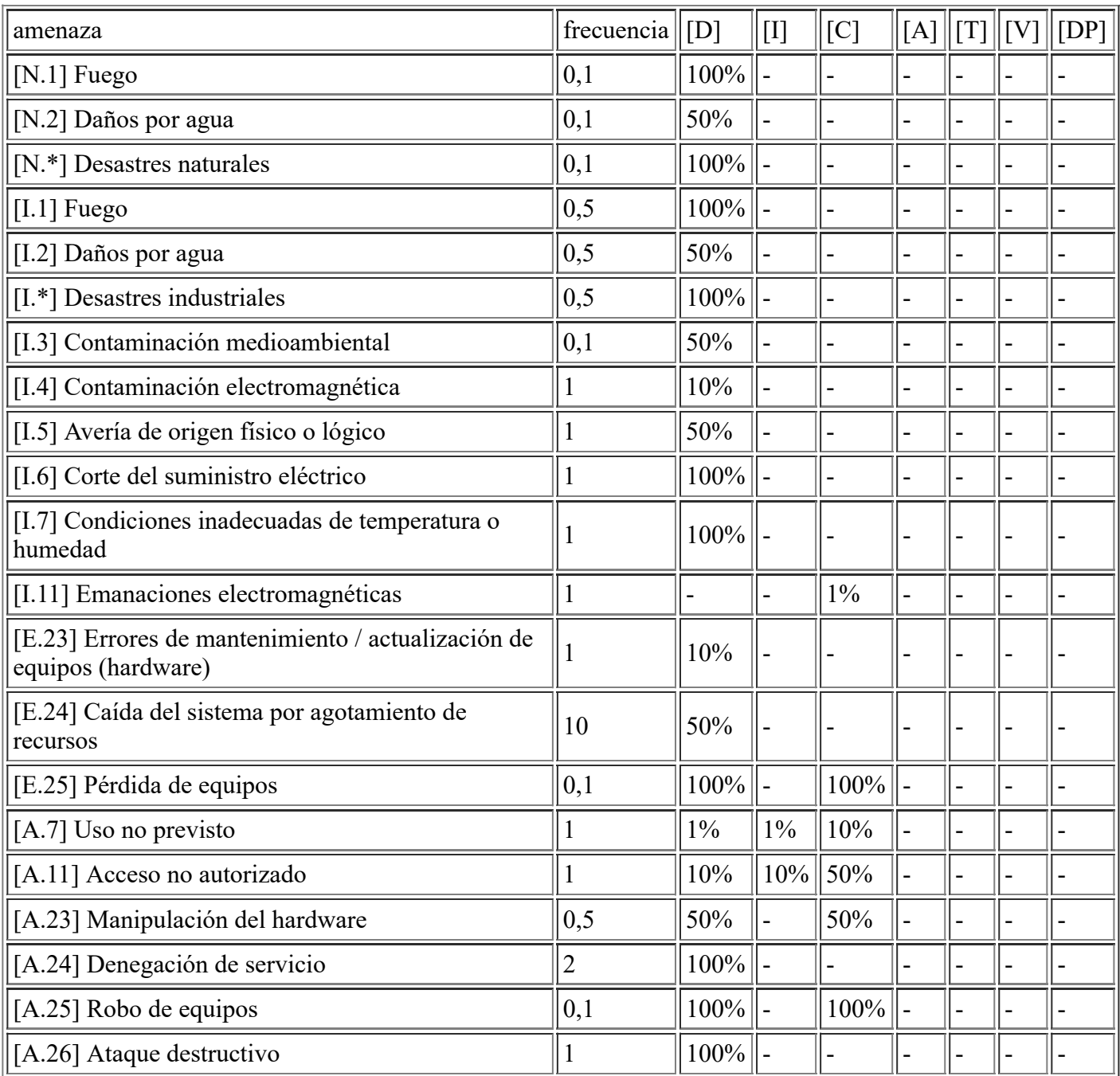

# **[HW.data.CabinaProd] Cabina de Producción**

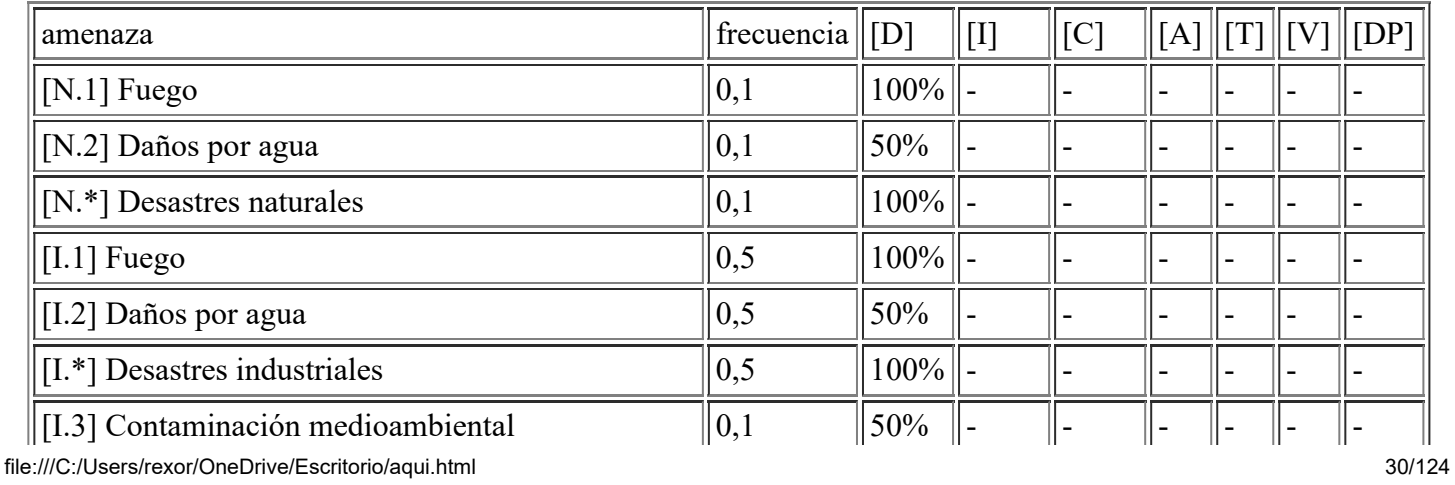

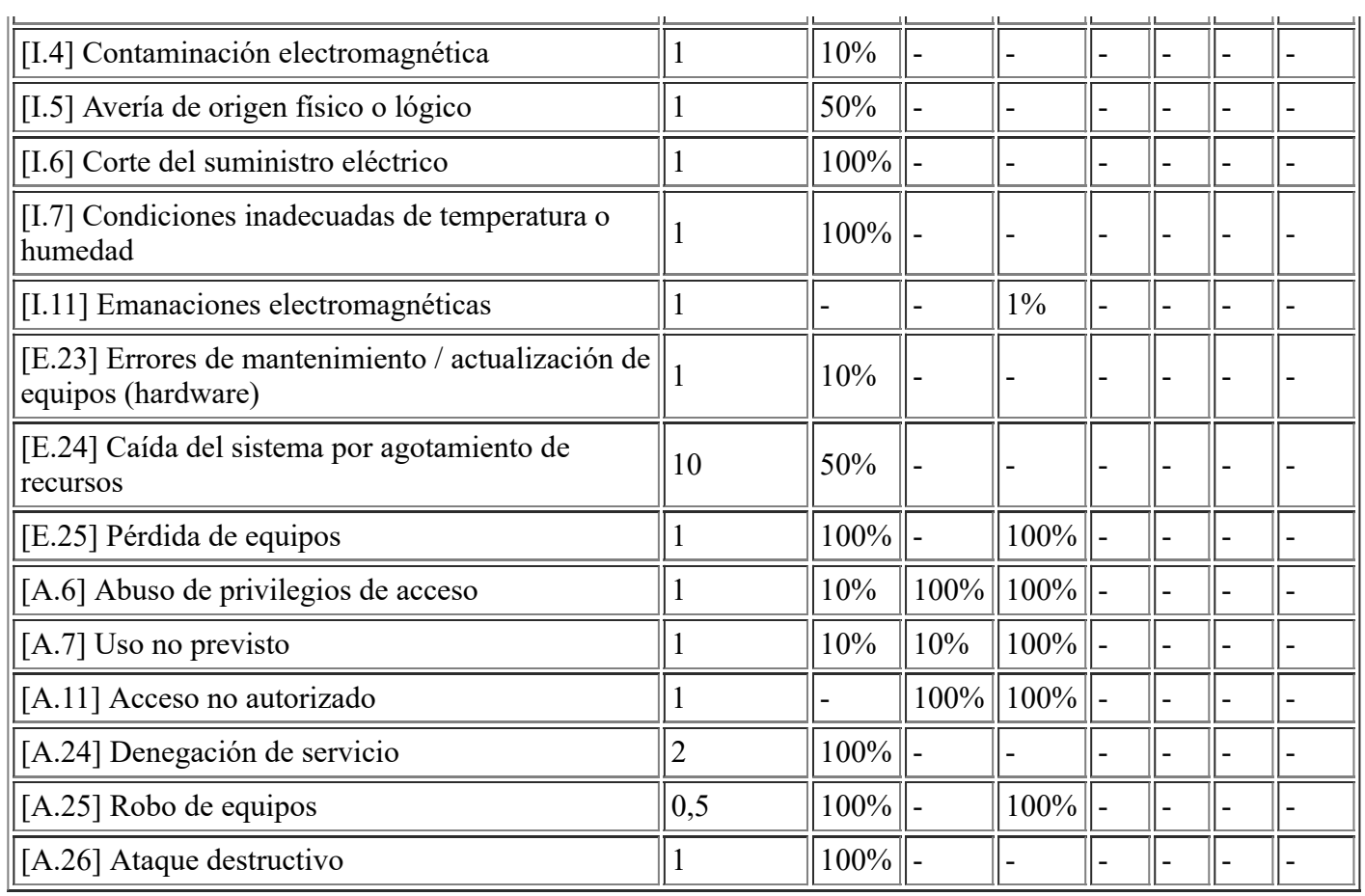

#### **[HW.vhost.Switch] Switch Virtual Servidores Infraestructura**

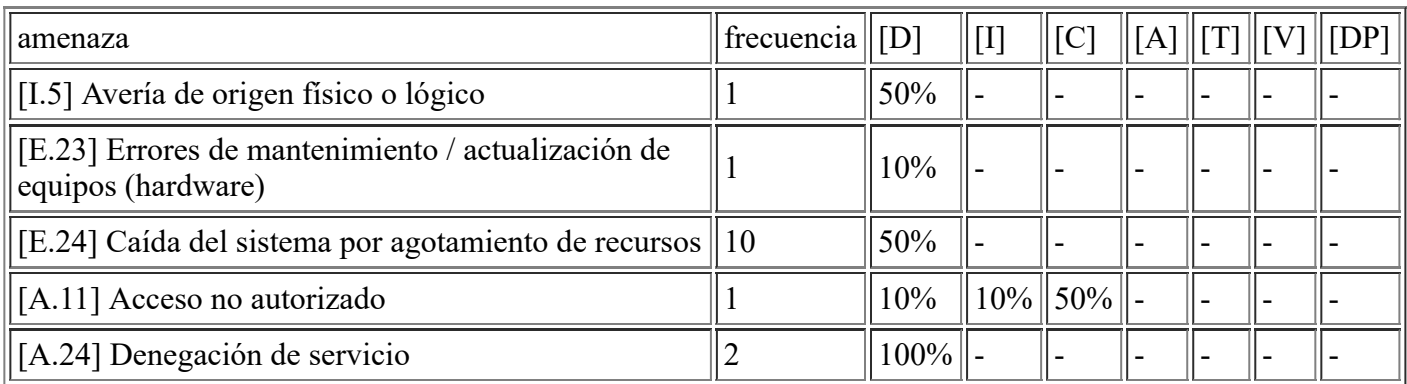

# **[HW.data.DataStores\_3] DataStores Virtuales Equipos Infraestructura**

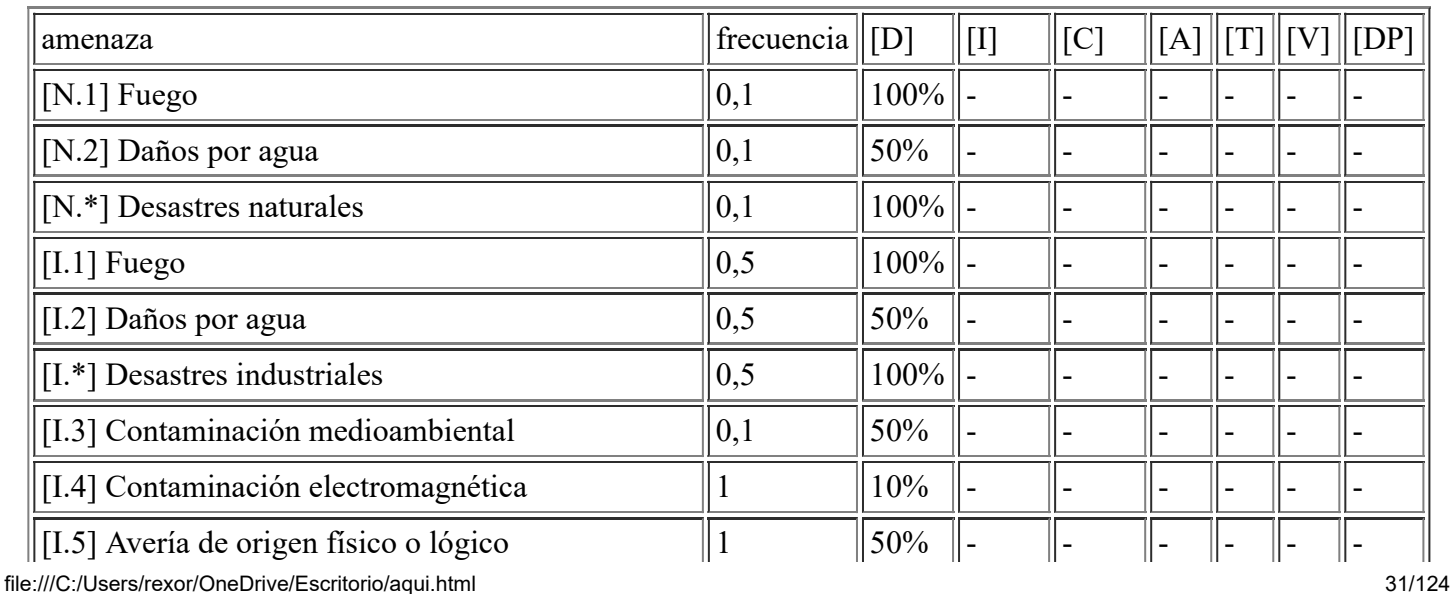

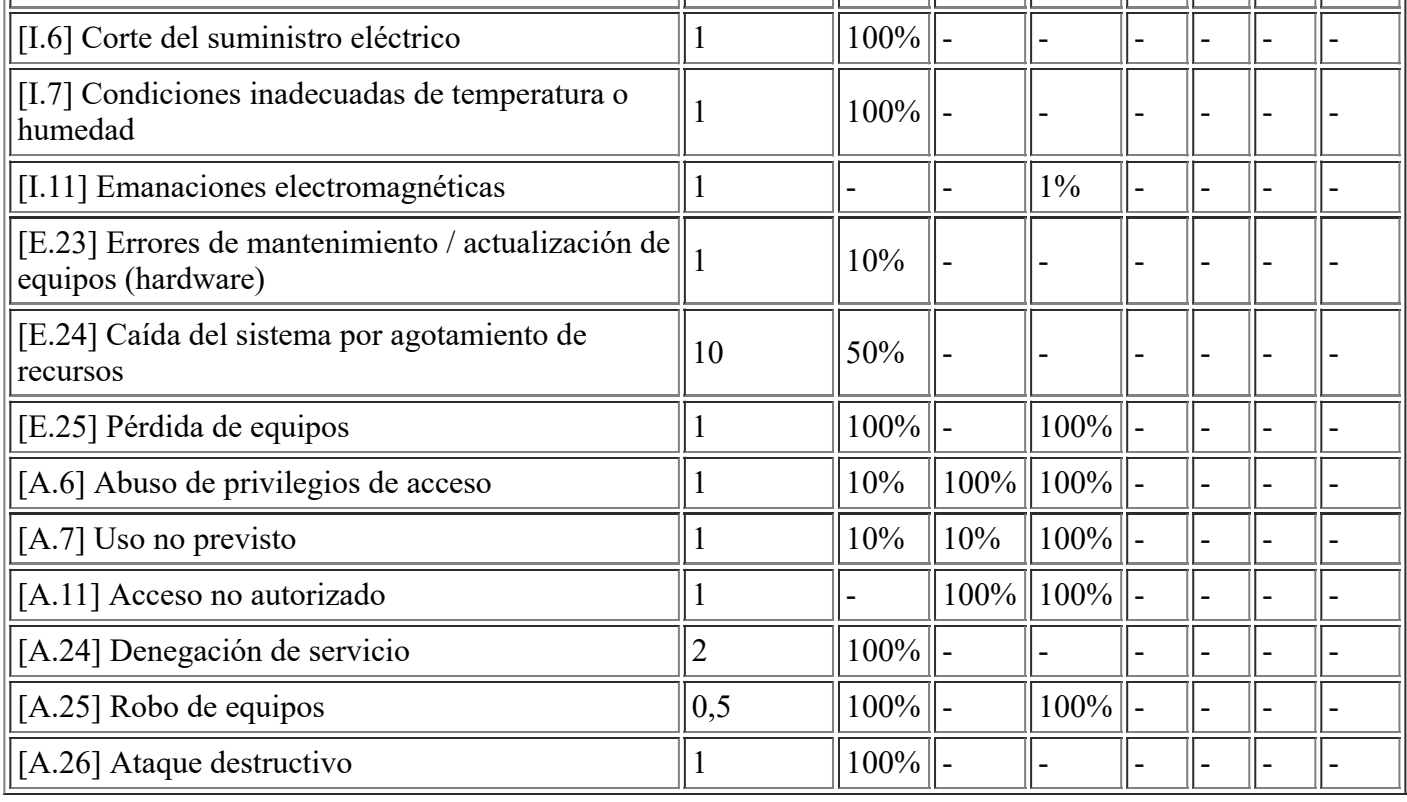

# **[HW.data.DataStores\_2] DataStores Virtuales Backup**

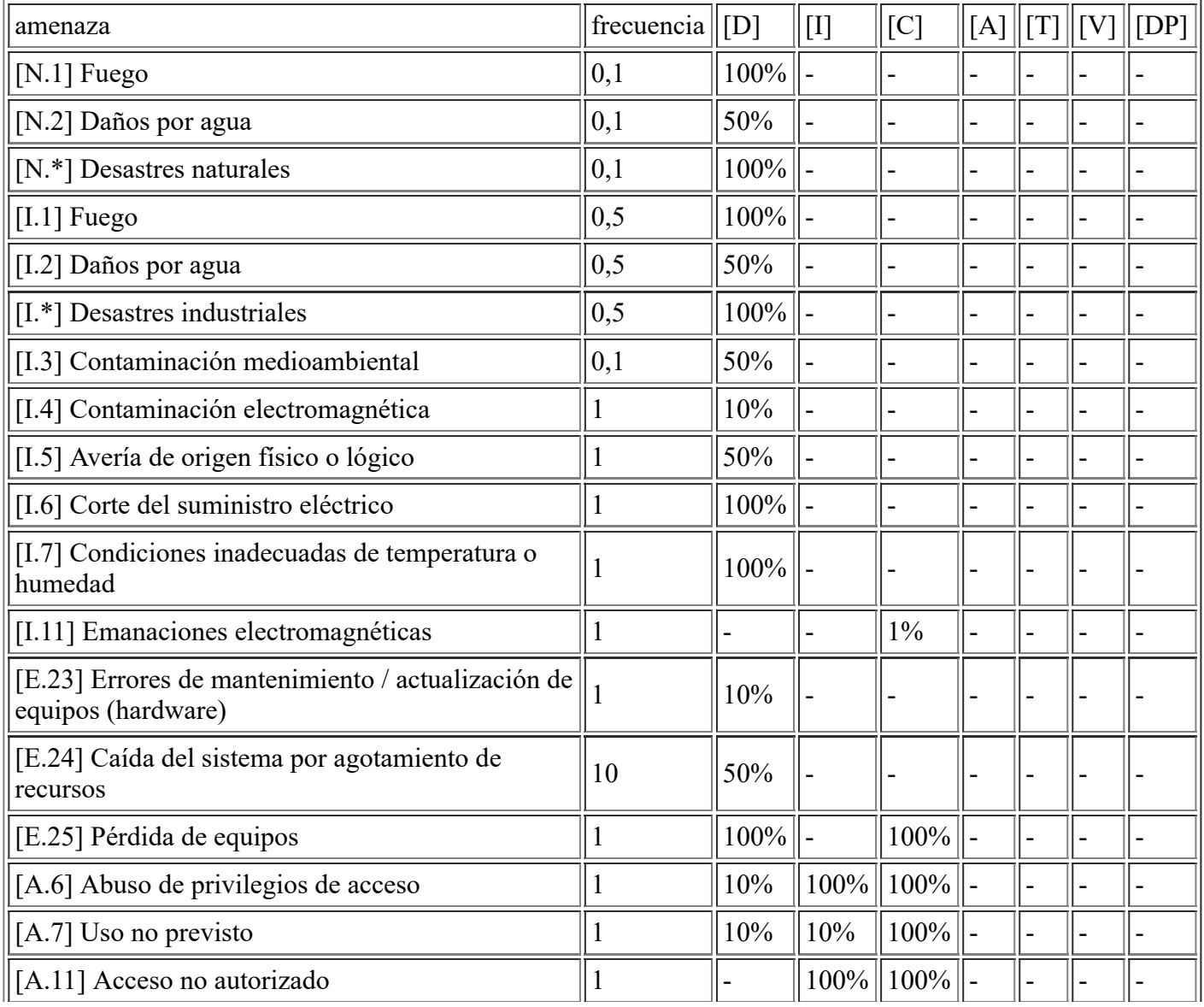

file:///C:/Users/rexor/OneDrive/Escritorio/aqui.html 32/124

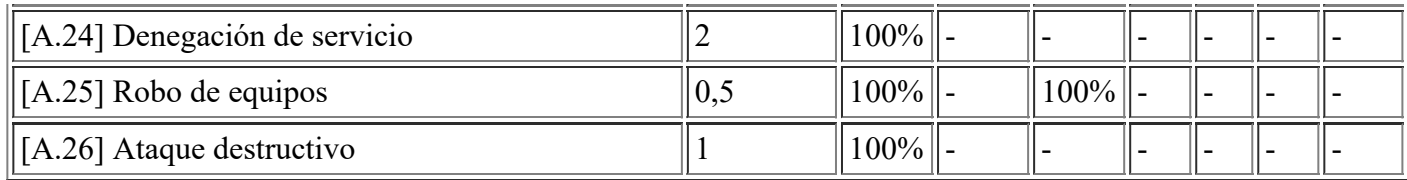

# **[HW.data.CabinaBack] Cabina de Backup**

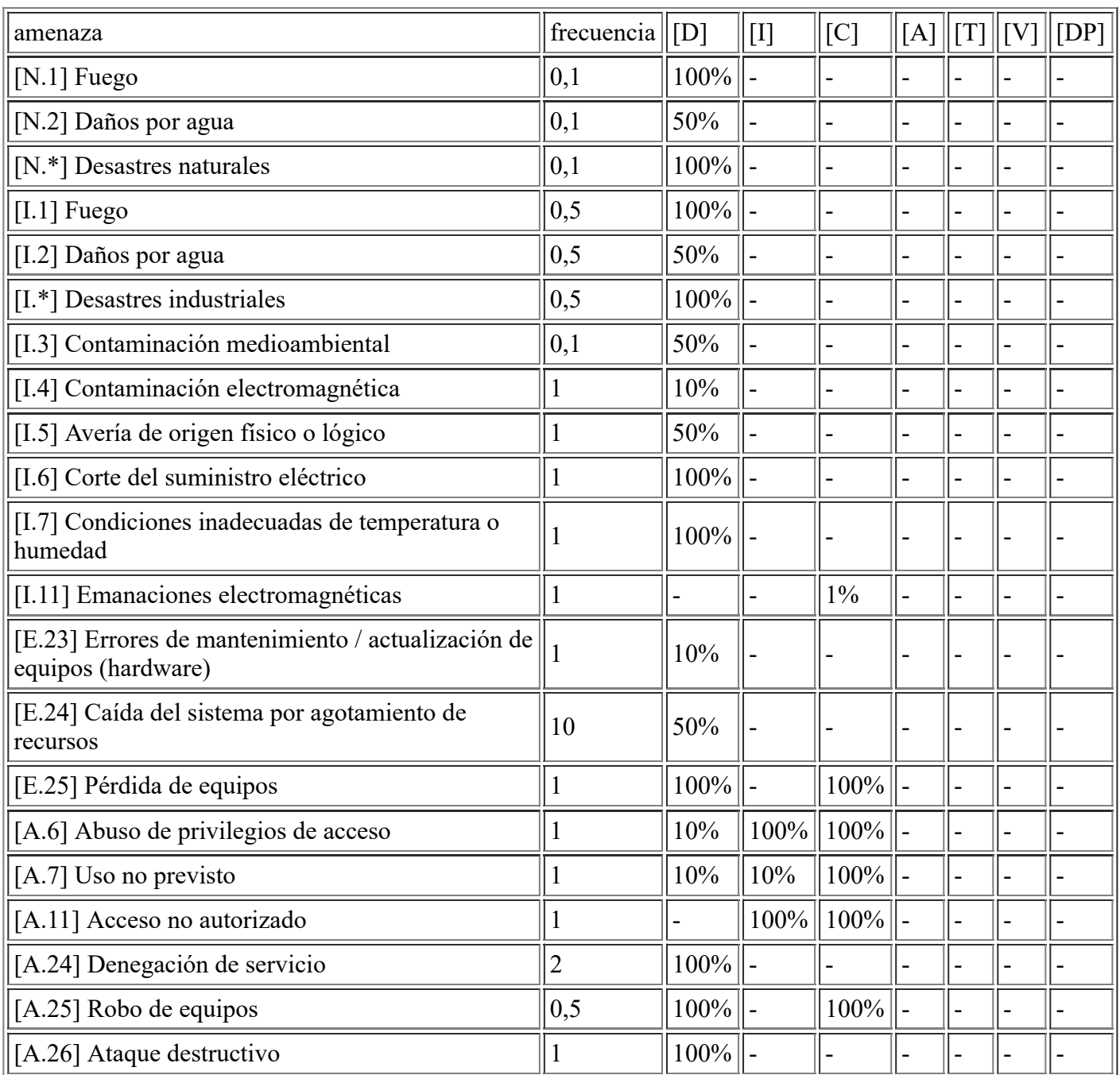

# **[HW.vhost.Servidores] Máquinas Virtuales Servidores Infraestructura**

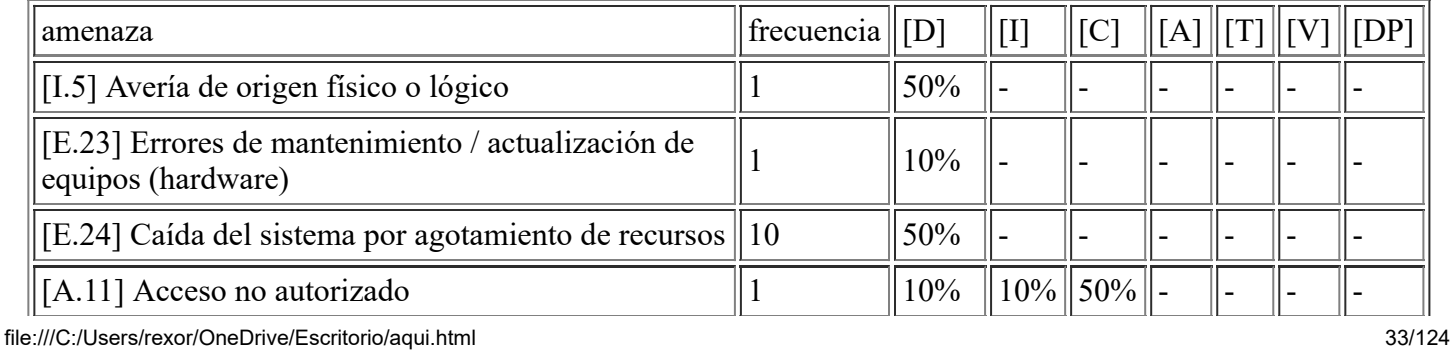

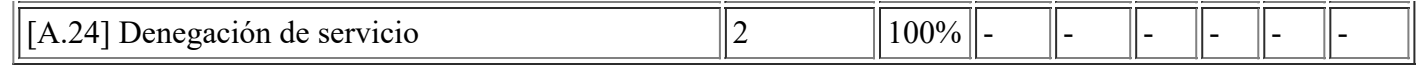

# **[HW.host.VDI\_2] ESX VDI**

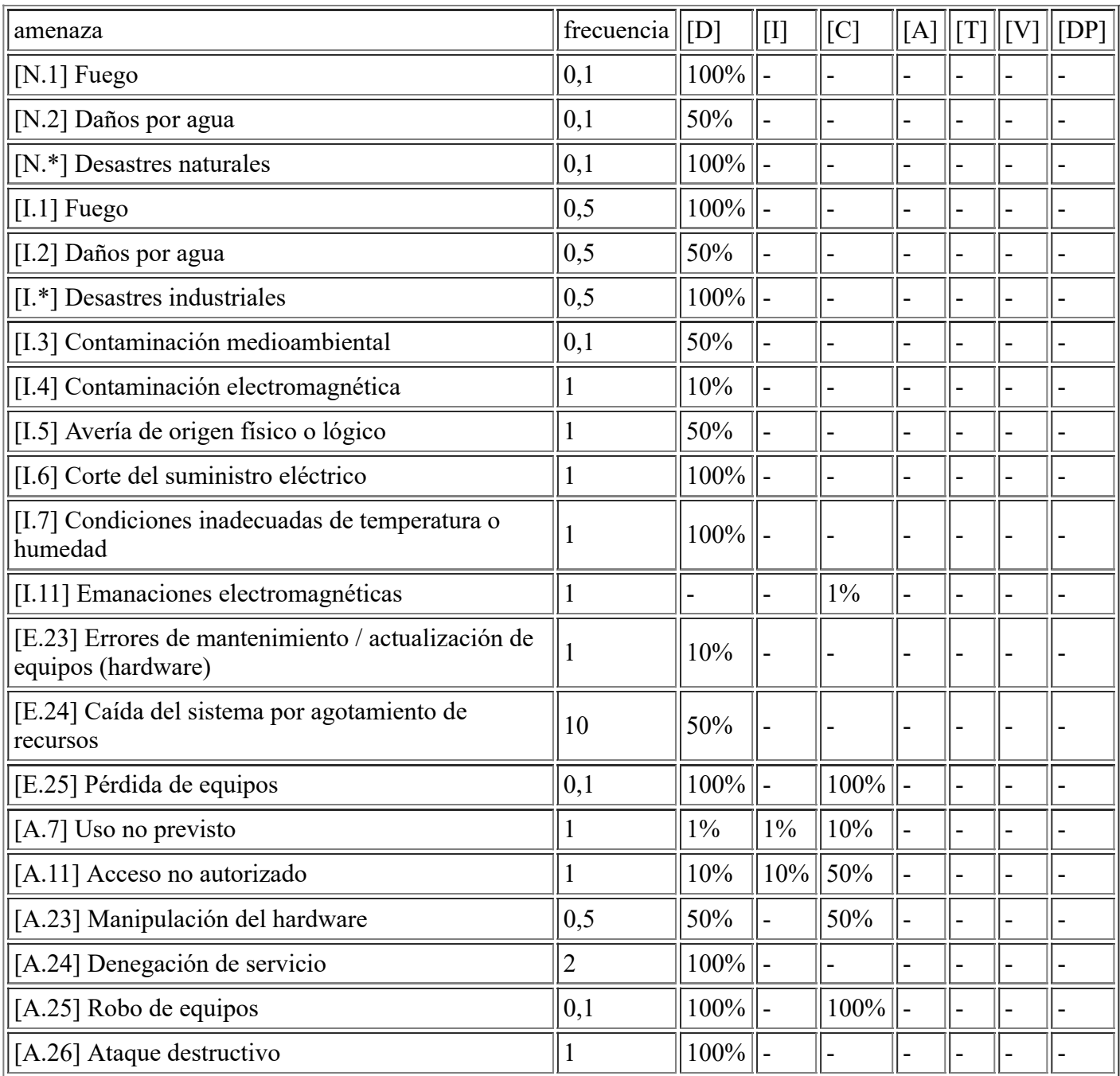

# **[HW.host.VDI\_3] ESX VDI**

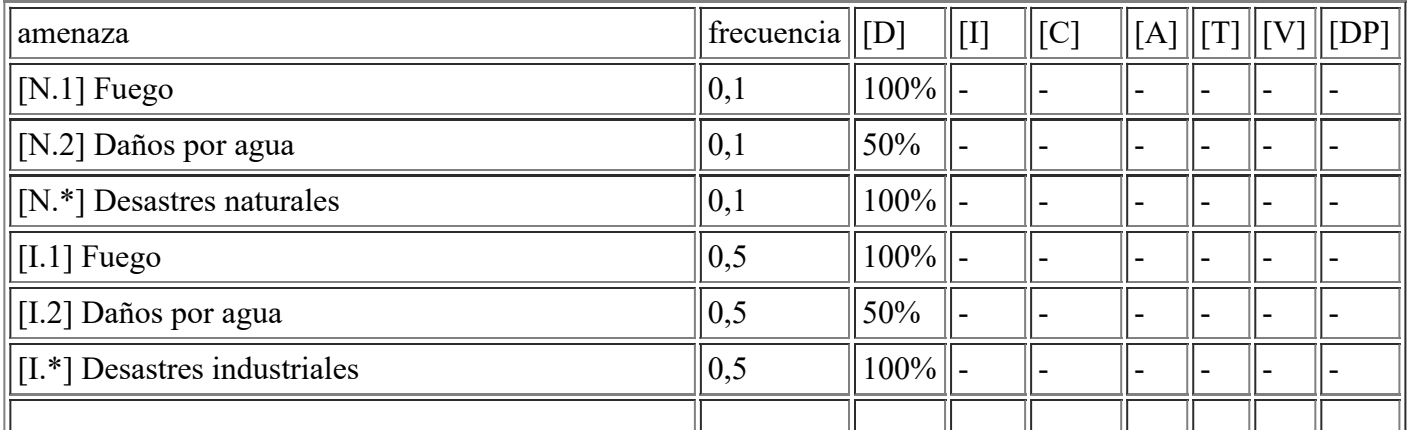

file:///C:/Users/rexor/OneDrive/Escritorio/aqui.html 34/124

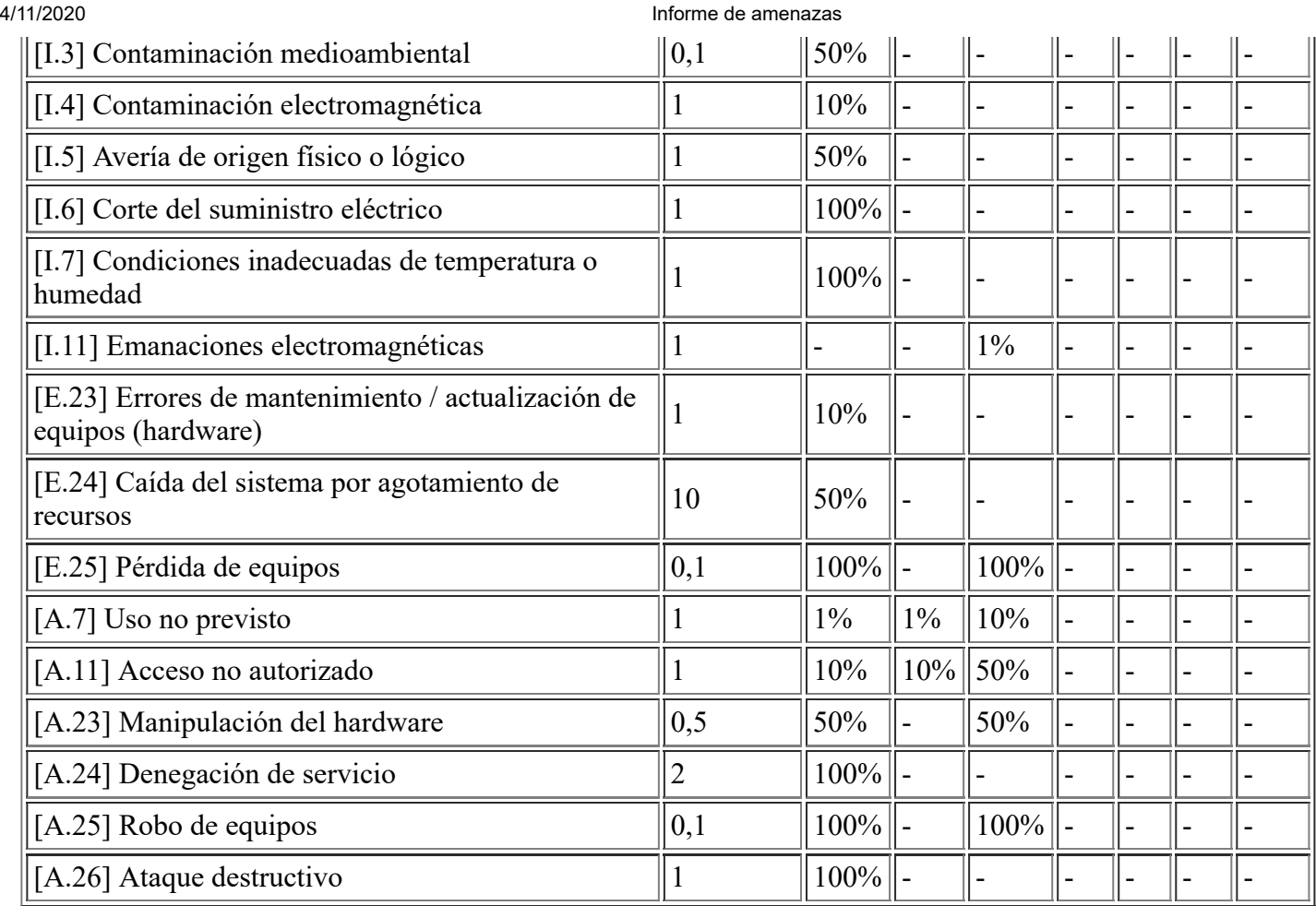

# **[HW.host.VDI\_1] ESX VDI**

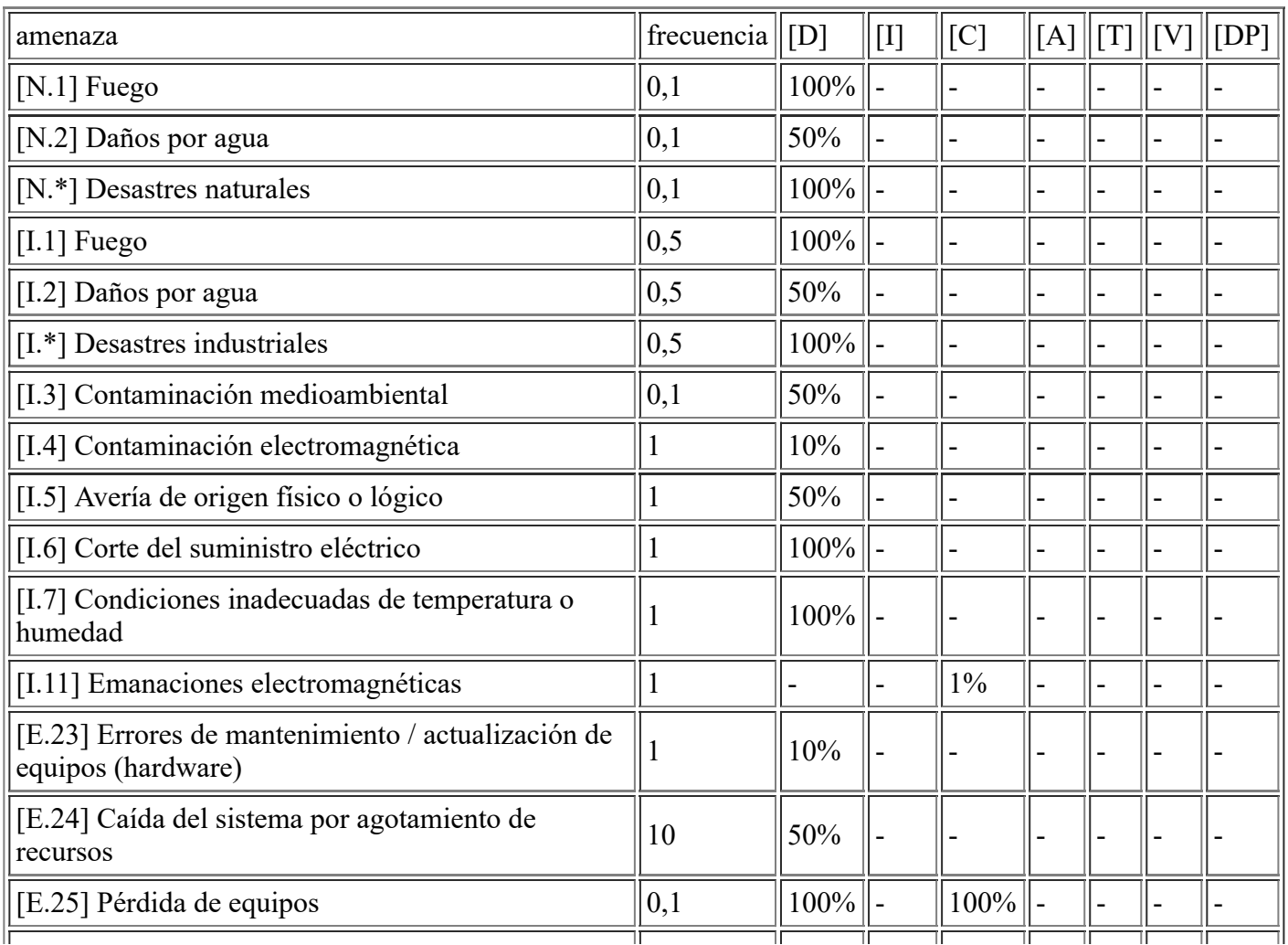

file:///C:/Users/rexor/OneDrive/Escritorio/aqui.html 35/124

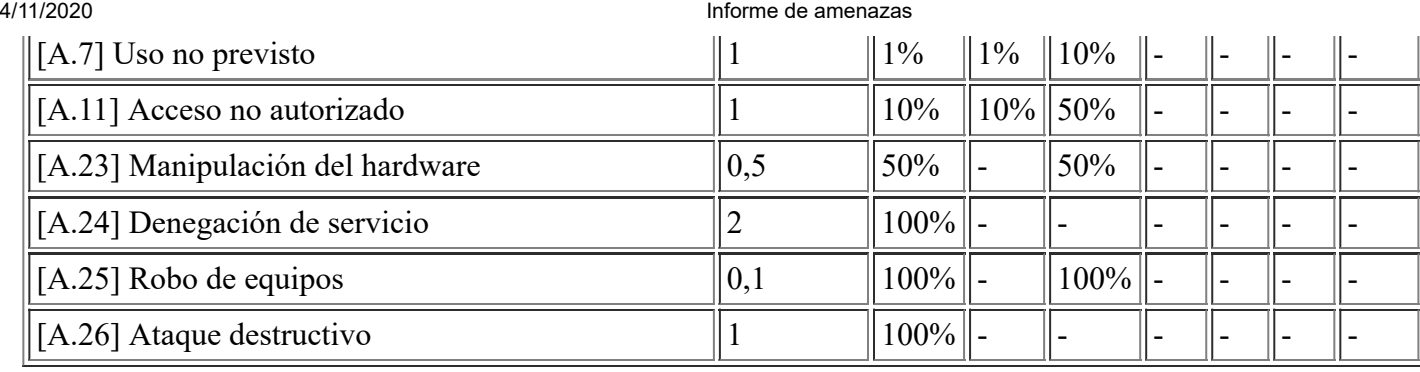

# **[HW.data.DataStores\_1] DataStores Virtuales Escritorios Usuarios vSAN**

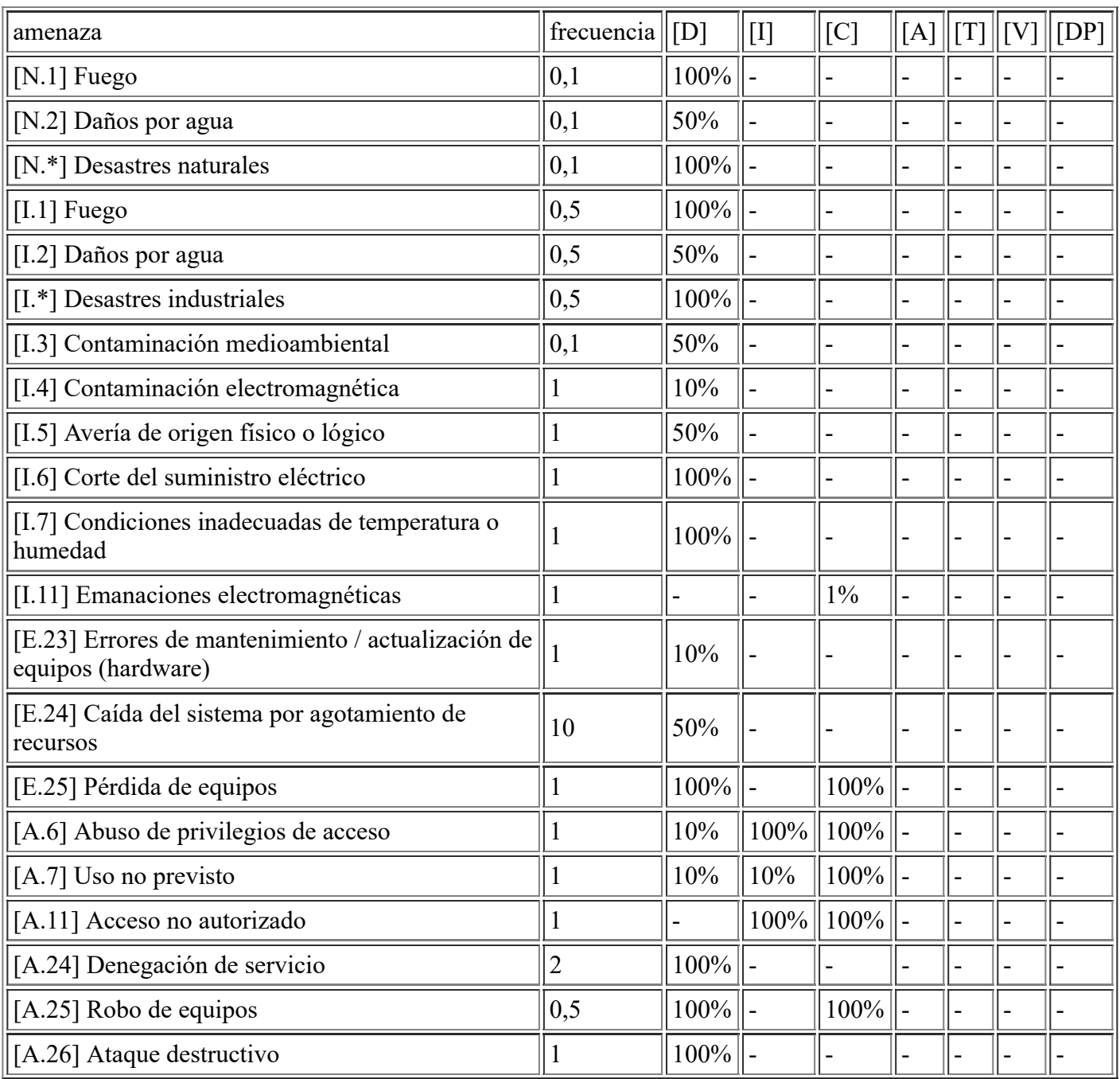

# **[HW.vhost.Switch\_1] Switch Virtual Escritorios Usuarios**

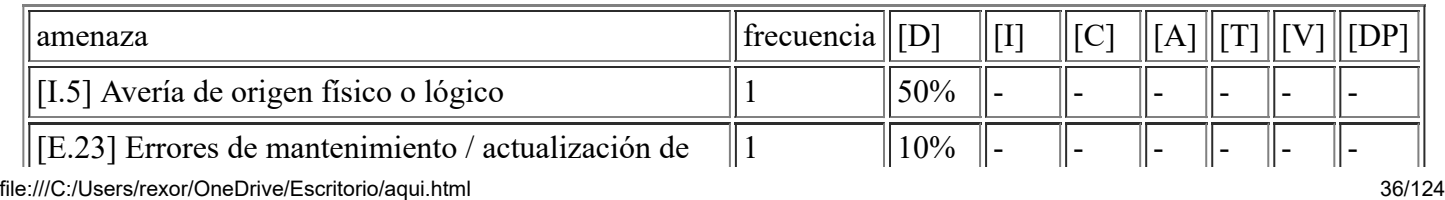
4/11/2020 Informe de amenazas equipos (hardware) [E.24] Caída del sistema por agotamiento de recursos  $\parallel$  10  $\parallel$  50% [A.11] Acceso no autorizado  $\|1\|10\%$  | 10% | 50%  $[A.24]$  Denegación de servicio  $||2 \t\t ||100\%||$ -

### **[HW.vhost.VDI] Máquinas Virtuales Escritorios Usuarios**

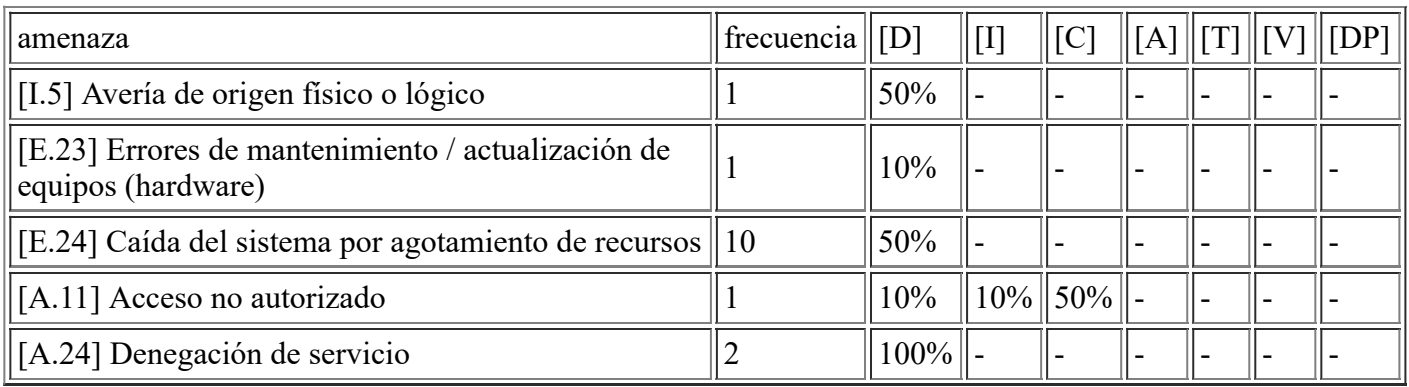

## **[HW.other.Firewall\_2] Firewall en HA**

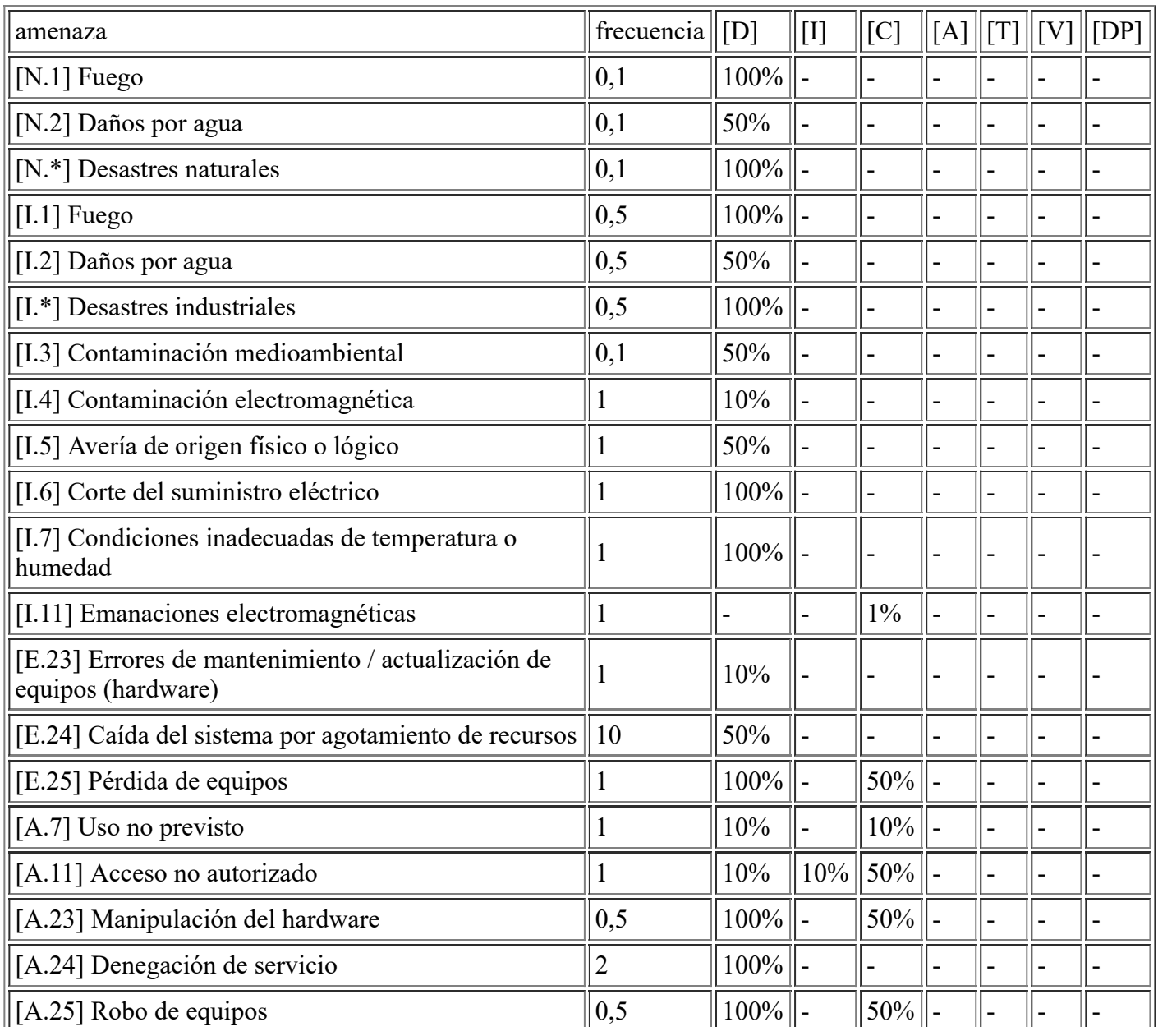

file:///C:/Users/rexor/OneDrive/Escritorio/aqui.html 37/124

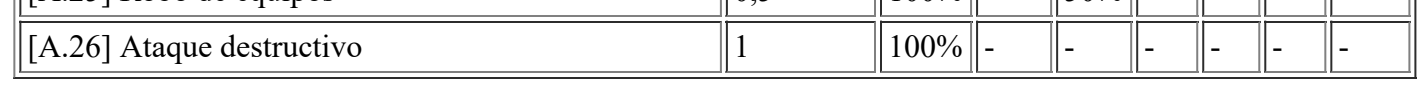

## **[HW.other.Firewall\_1] Firewall en HA**

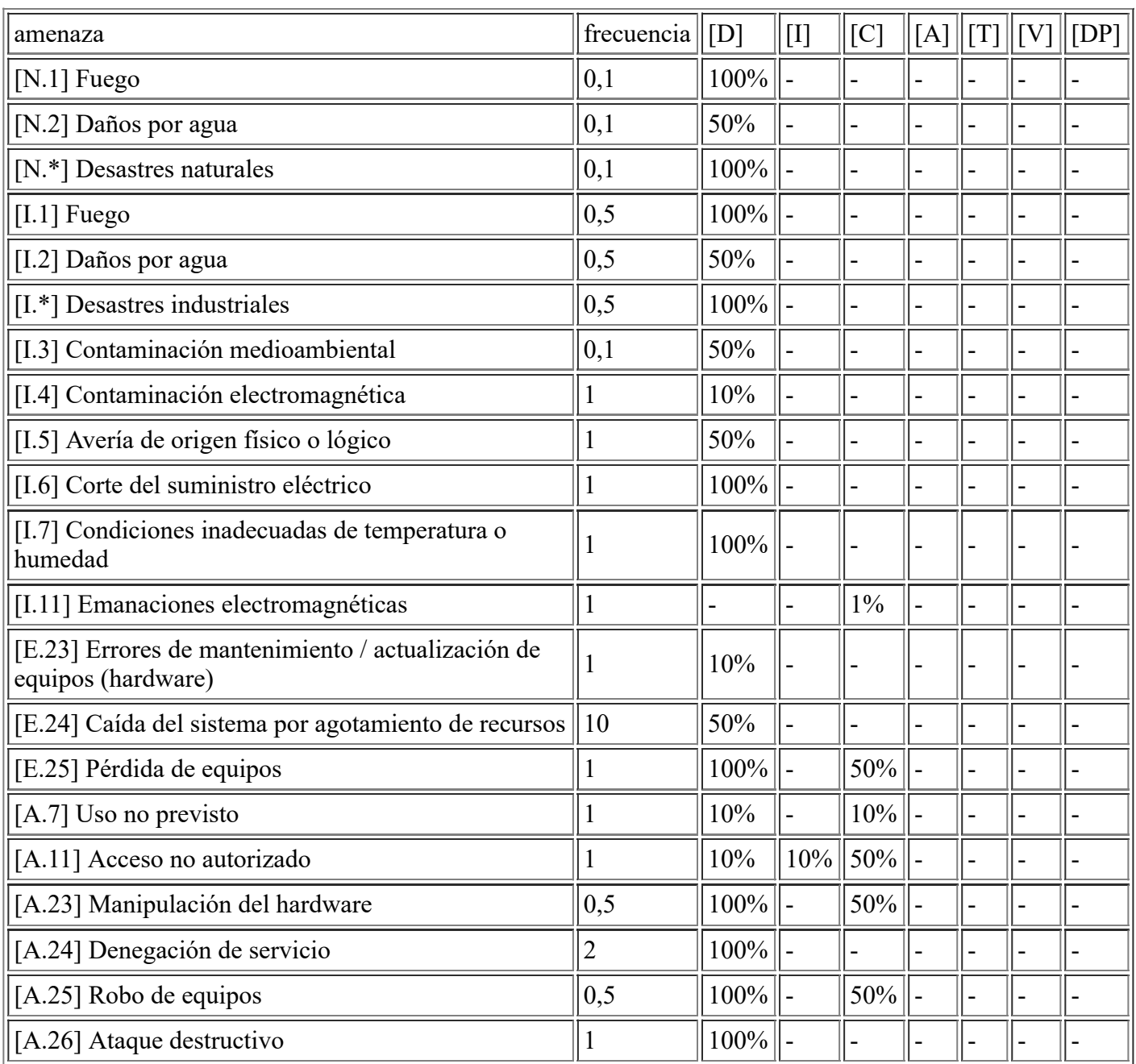

## **[HW.Other.SwitchStack] Core Switch Stack 10G**

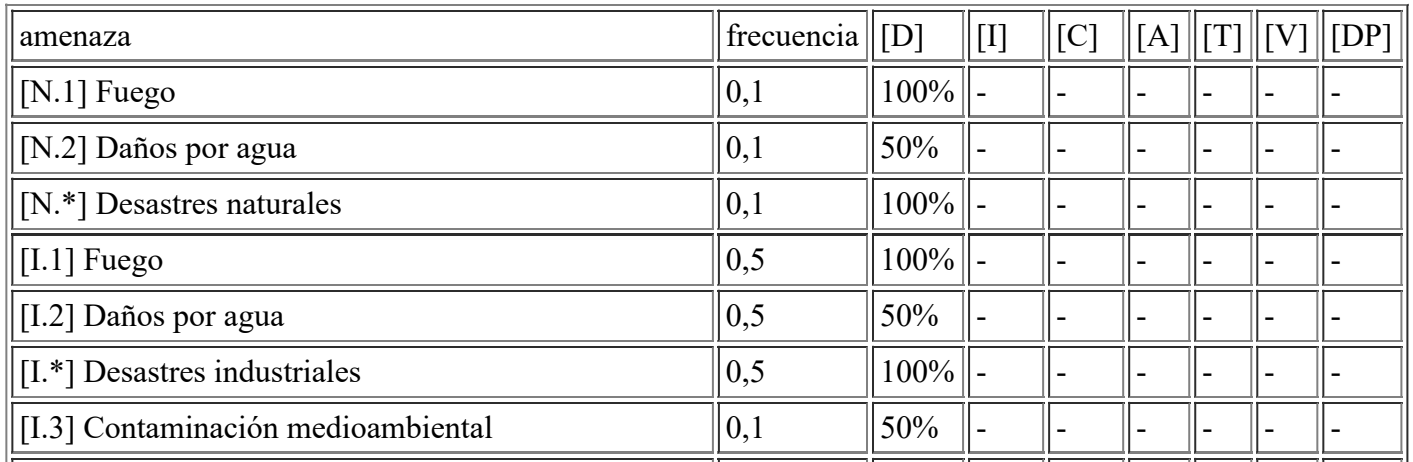

file:///C:/Users/rexor/OneDrive/Escritorio/aqui.html 38/124

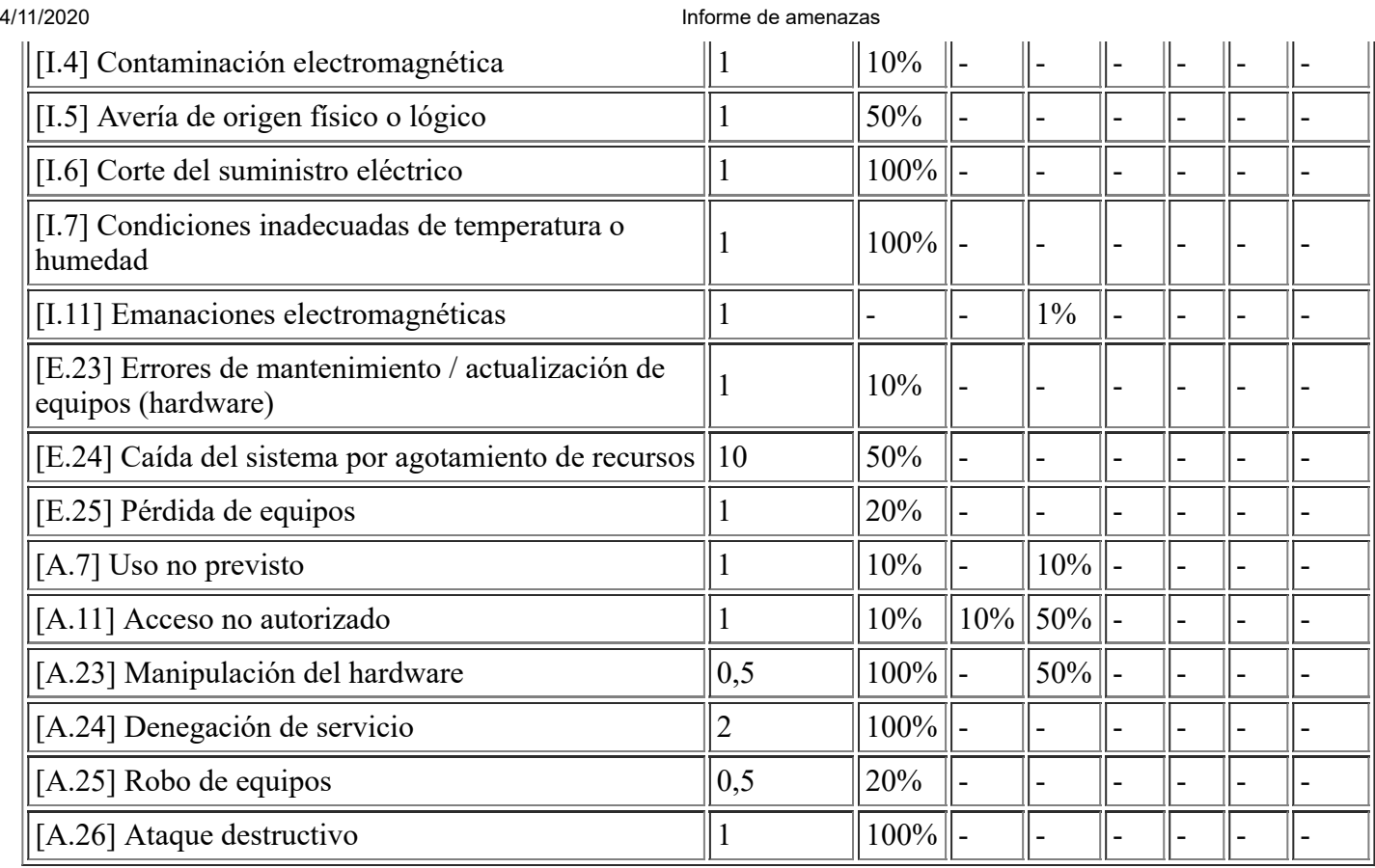

# **[HW.switch.SwitchCPD\_2] Switch de Usuario CPD**

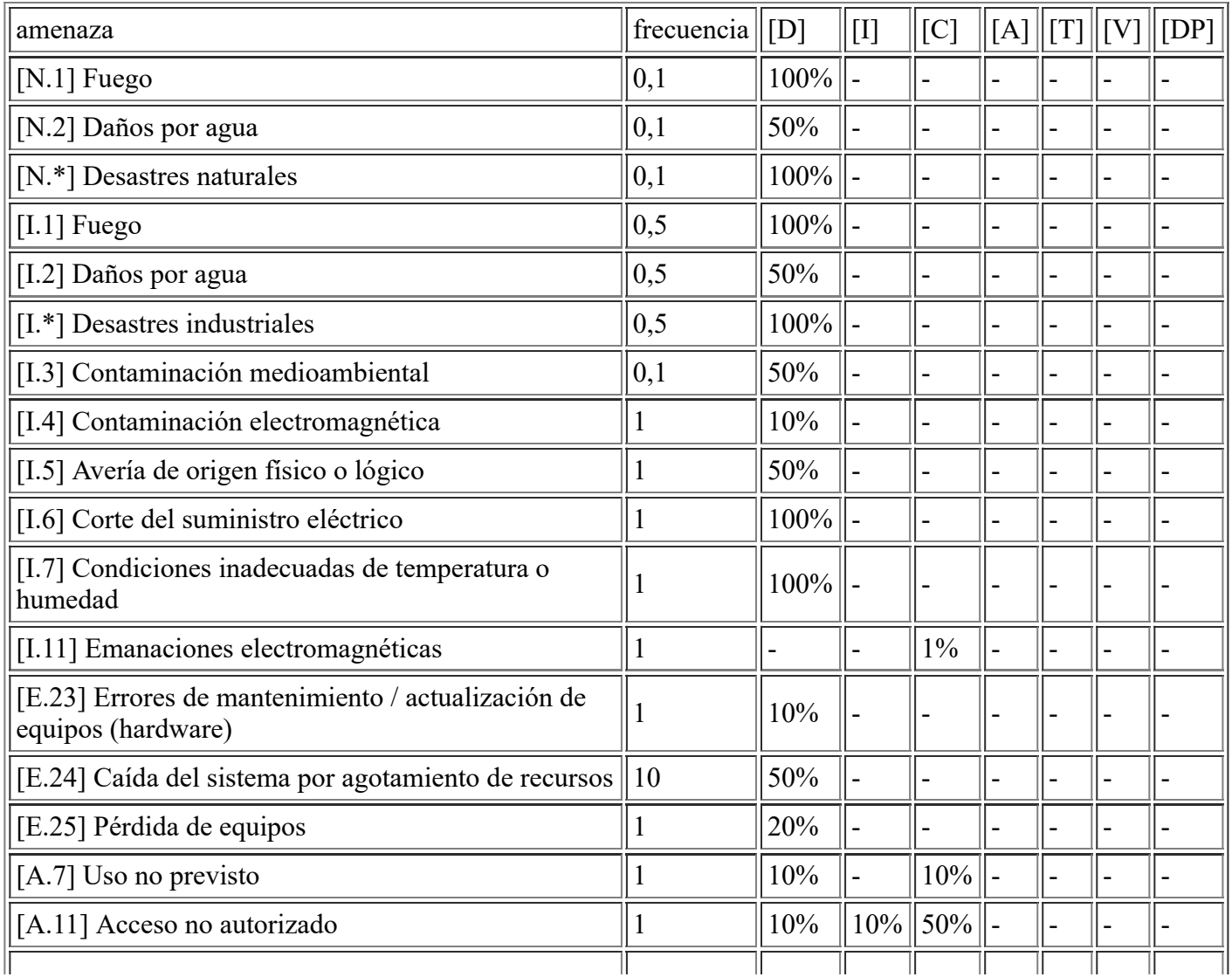

file:///C:/Users/rexor/OneDrive/Escritorio/aqui.html 39/124

4/11/2020 Informe de amenazas  $\|$ [A.23] Manipulación del hardware  $\|$  0,5  $\|$  100%  $\|$ -  $\|$  50%  $\boxed{[A.24] \text{Denegación de service}}$   $\boxed{2}$   $\boxed{100\%}$  -  $\boxed{-}$  $\|$ [A.25] Robo de equipos  $\|$  0,5  $\|$  20%  $\|$ -  $\|$ -[A.26] Ataque destructivo  $\|1\|100\%$  -  $\|$ -  $\|$ -  $\|$ -  $\|$ -  $\|$ -  $\|$ -

### **[HW.switch.SwitchCPD\_1] Switch de Usuario CPD**

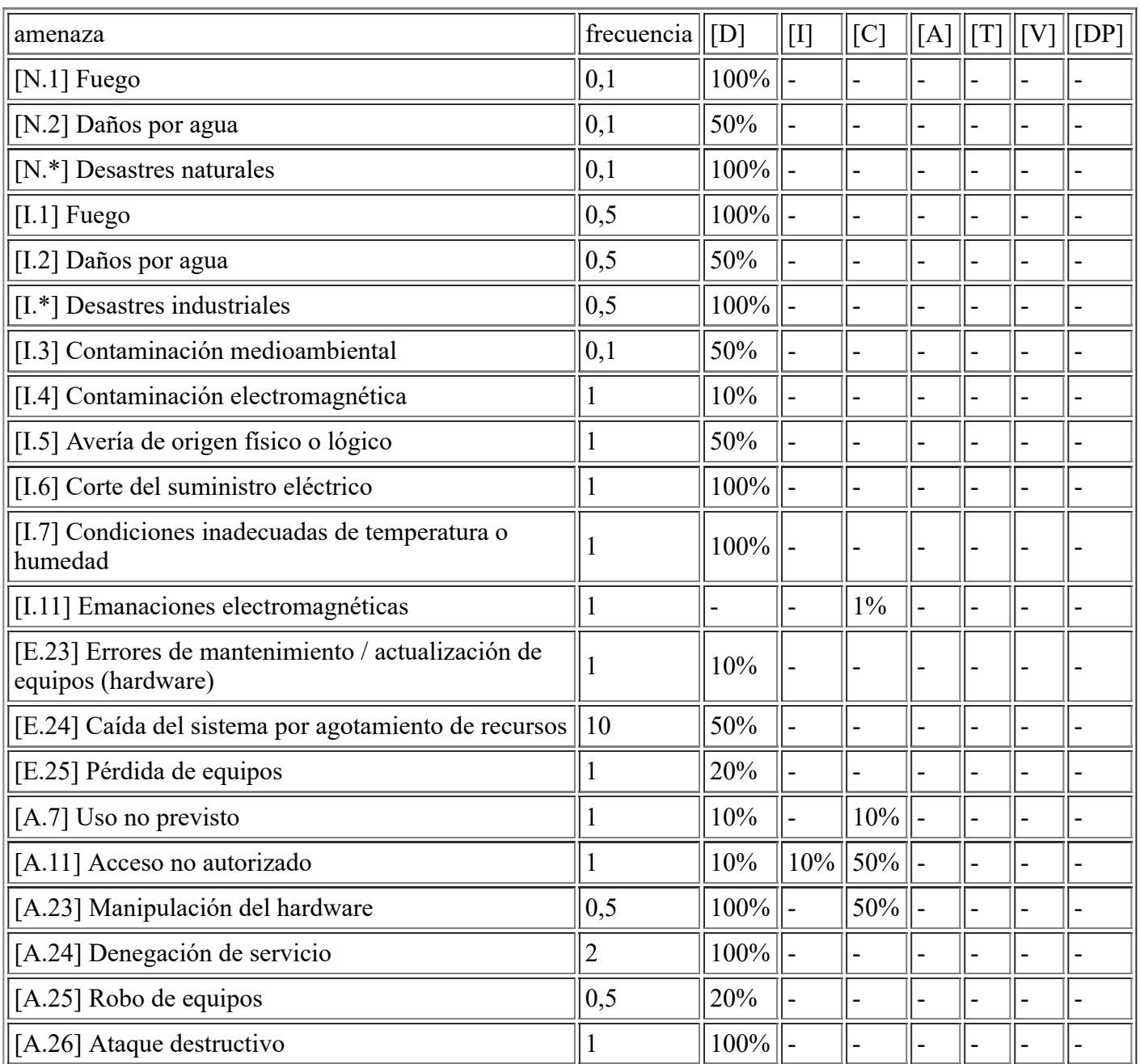

### **[HW.router.CPD\_2] Router ADSL Servicio Correo Postal**

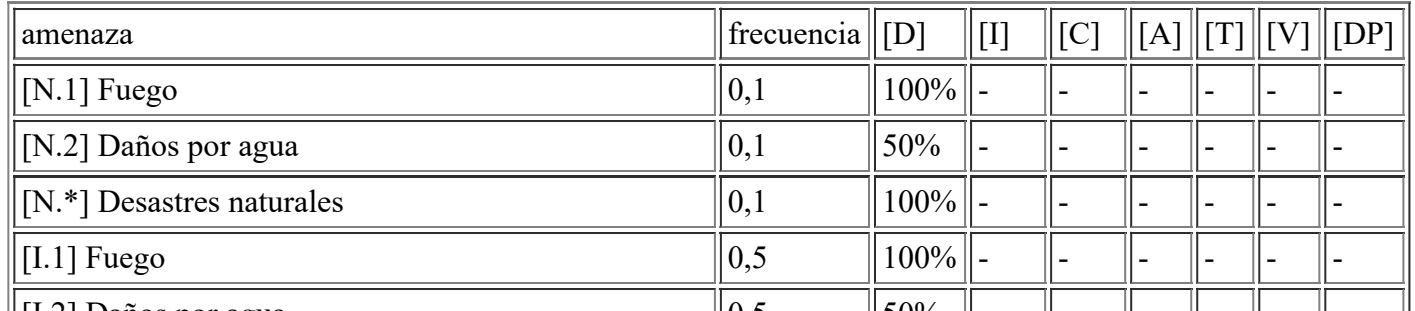

file:///C:/Users/rexor/OneDrive/Escritorio/aqui.html 40/124

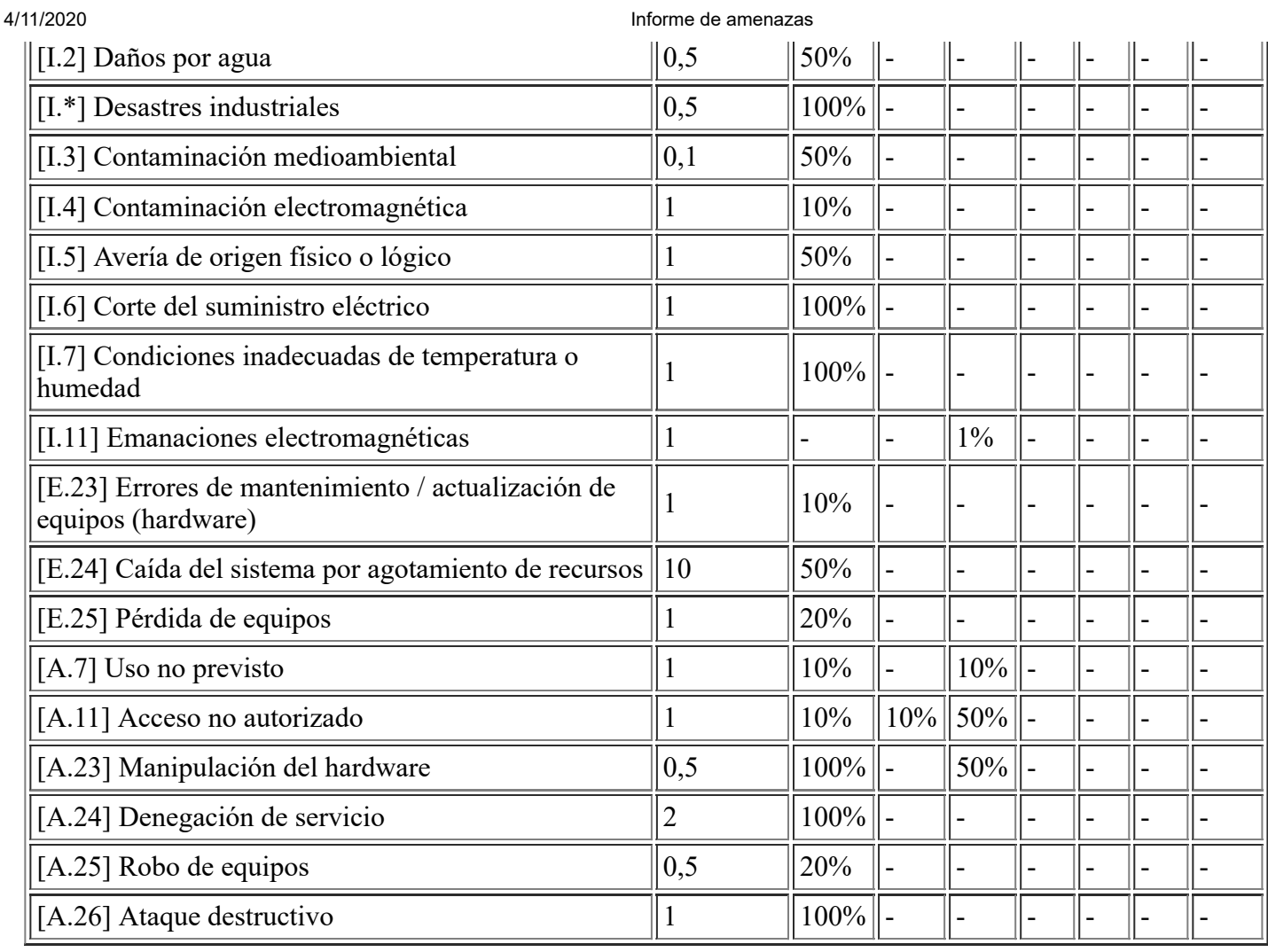

# **[HW.router.CPD\_3] Router ADSL Red SARA**

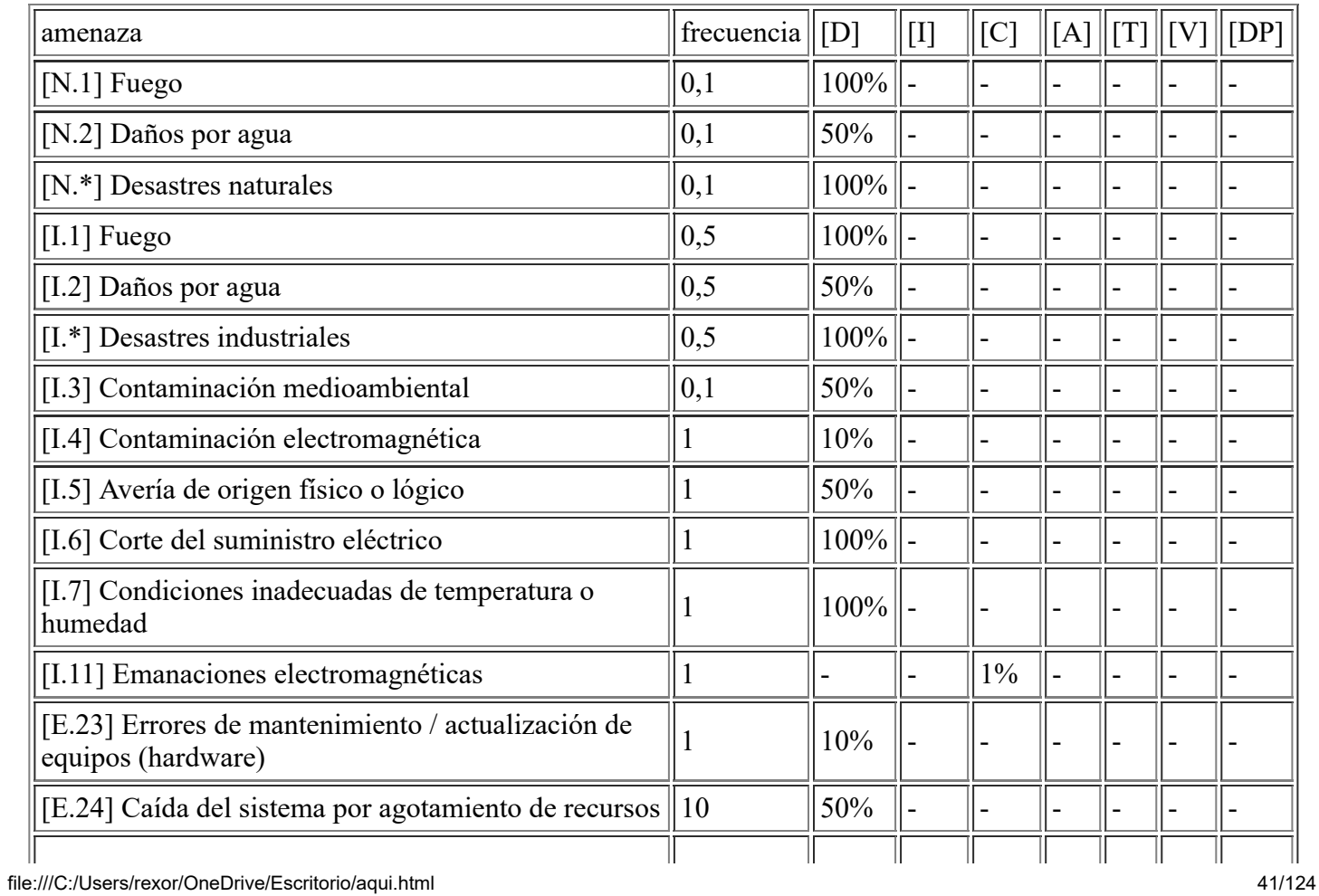

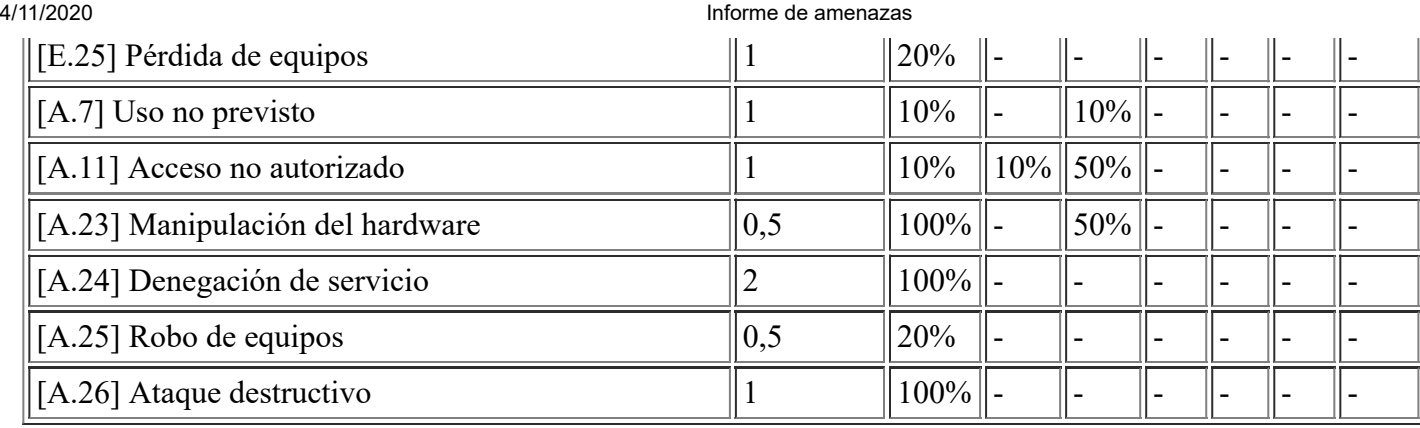

# **[HW.router.CPD\_1] Router Fibra Principal CPD**

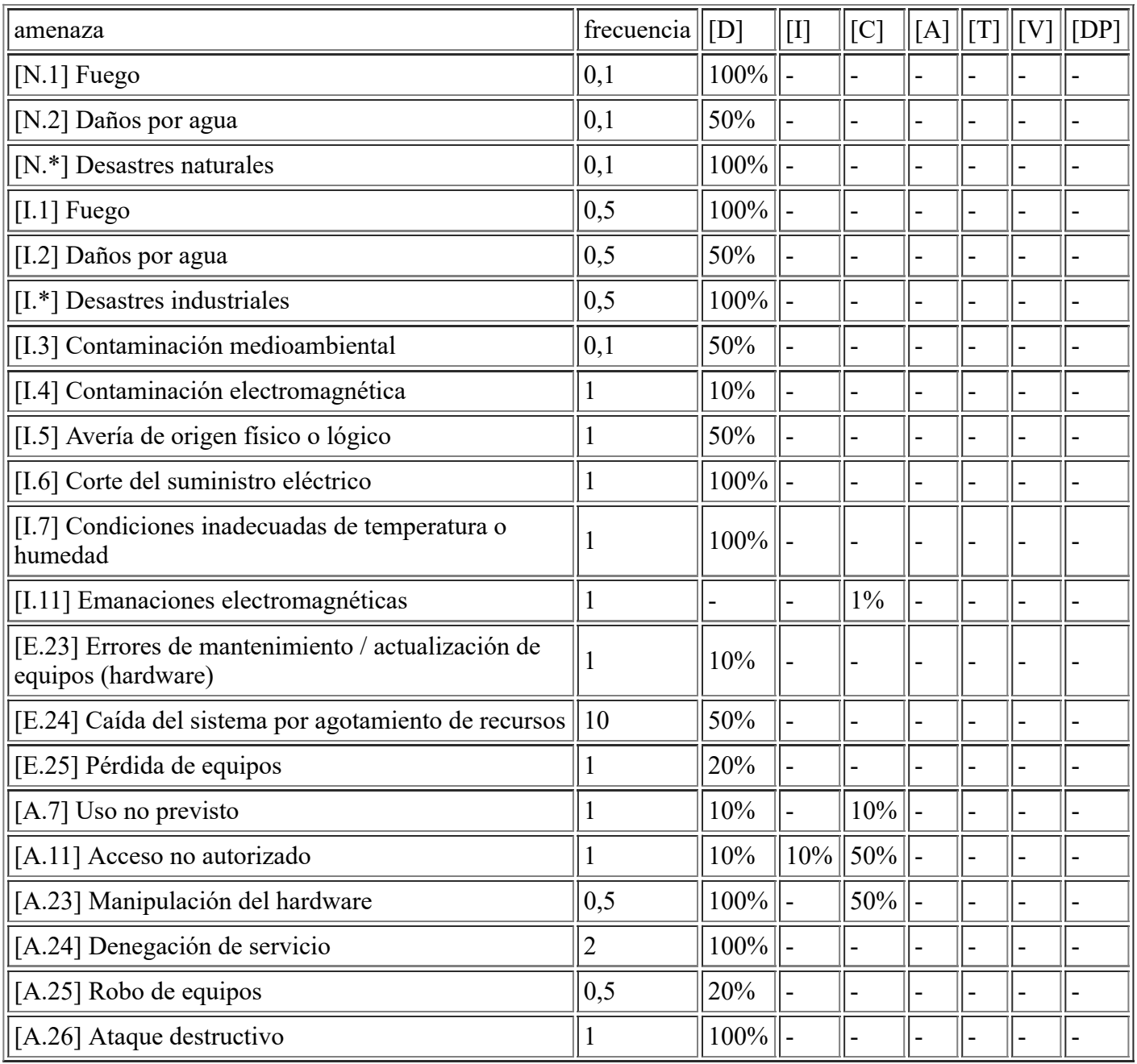

# **[HW.other.MiniFW\_2] Firewall Centro Polivalente**

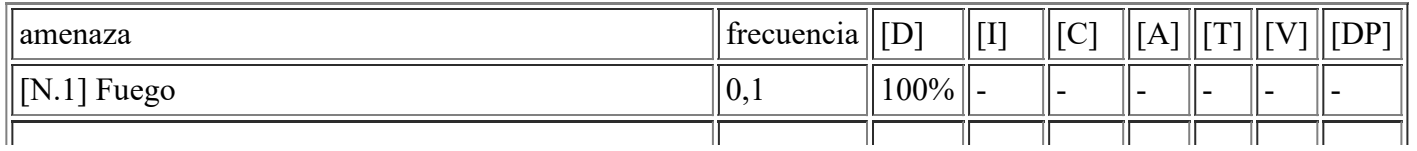

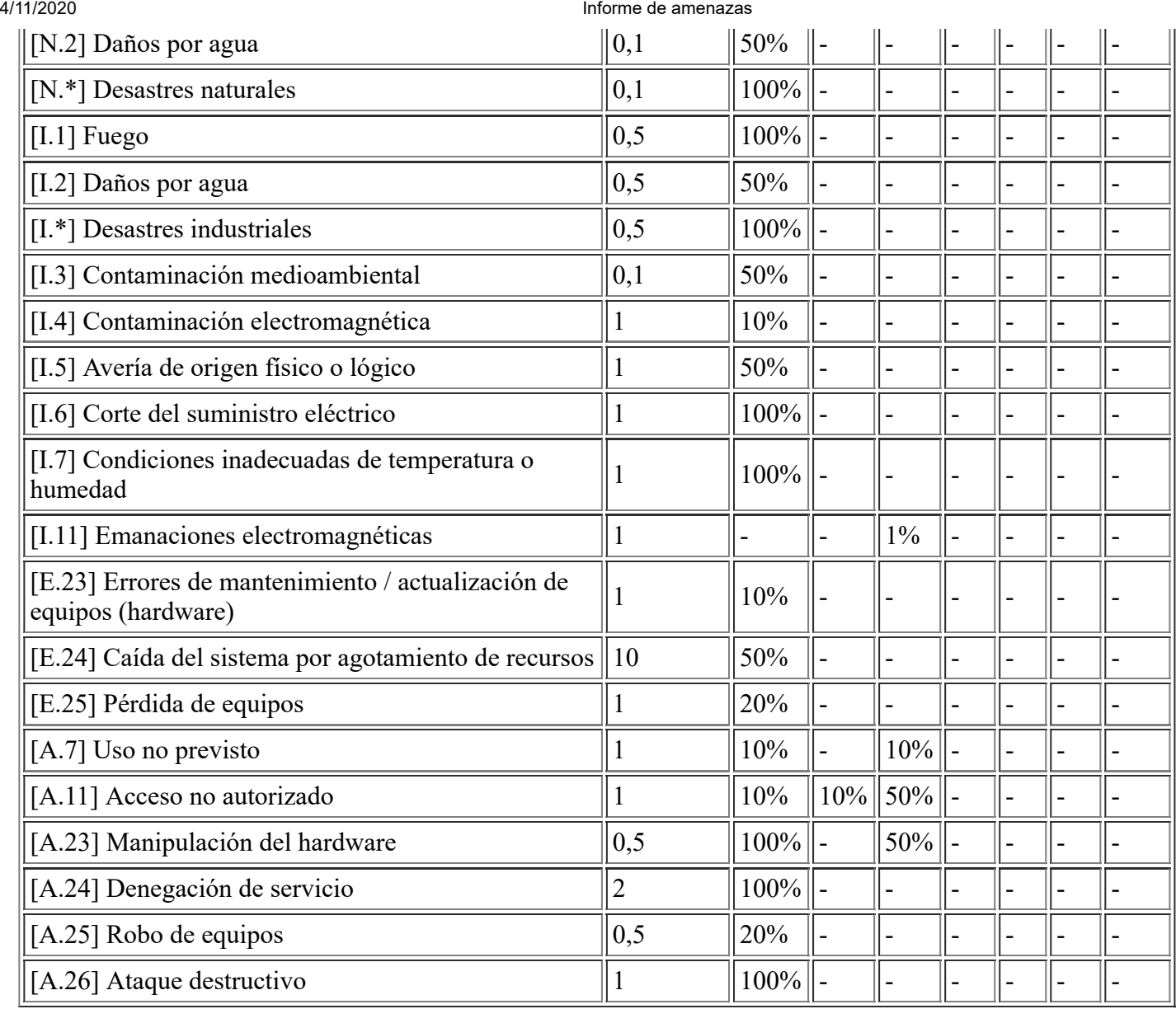

# **[HW.router.CentroPol] Router Fibra Centro Polivalente**

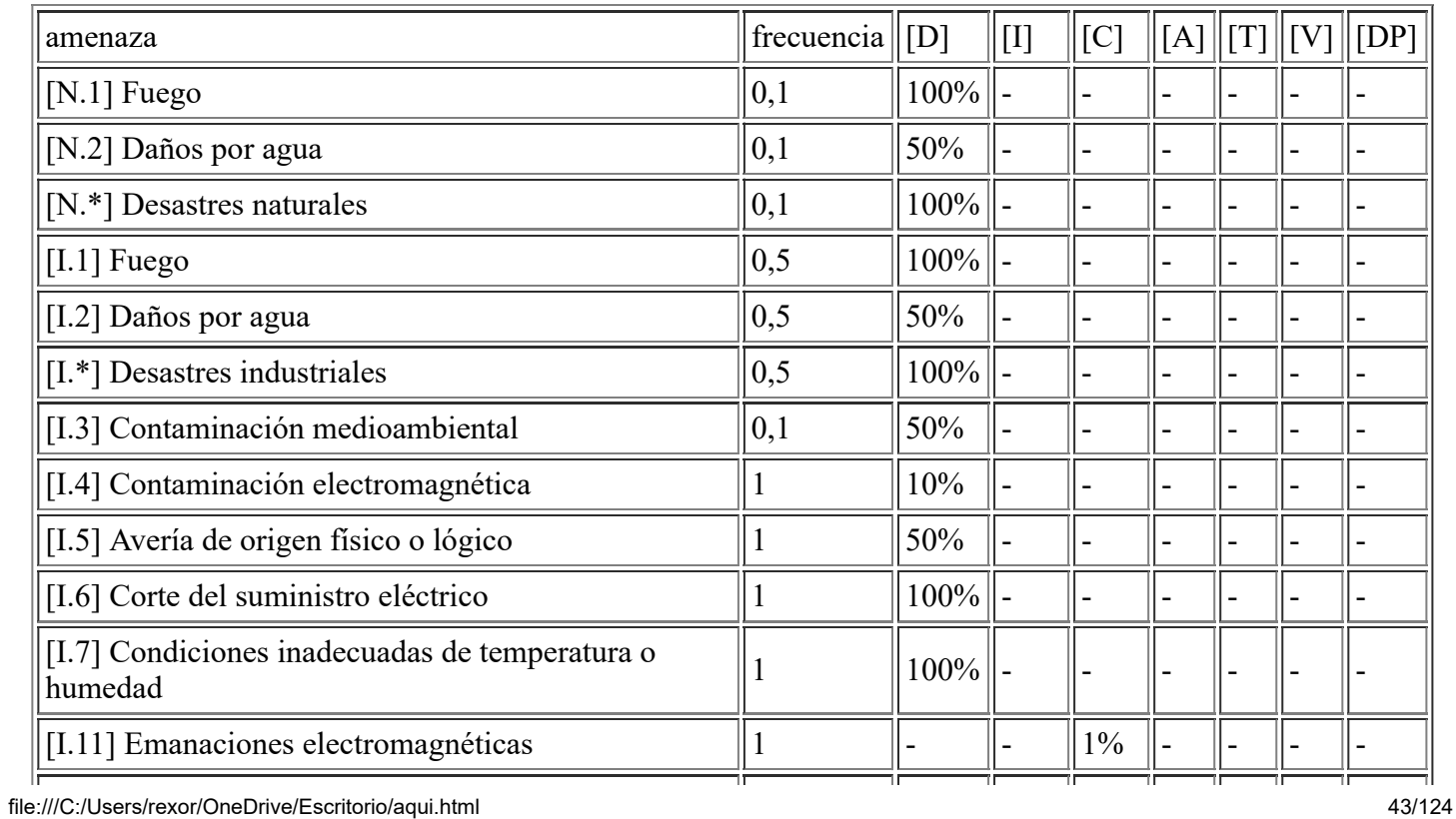

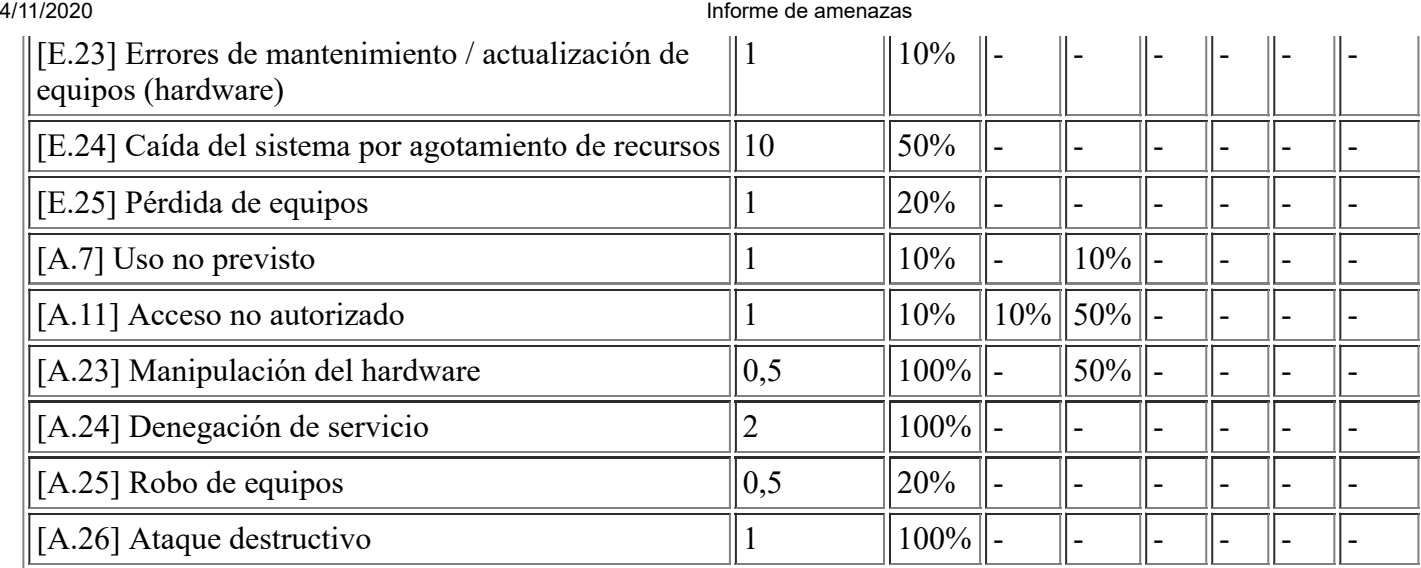

## **[HW.switch.SwitchST] Switch de Usuario Servicios Técnicos**

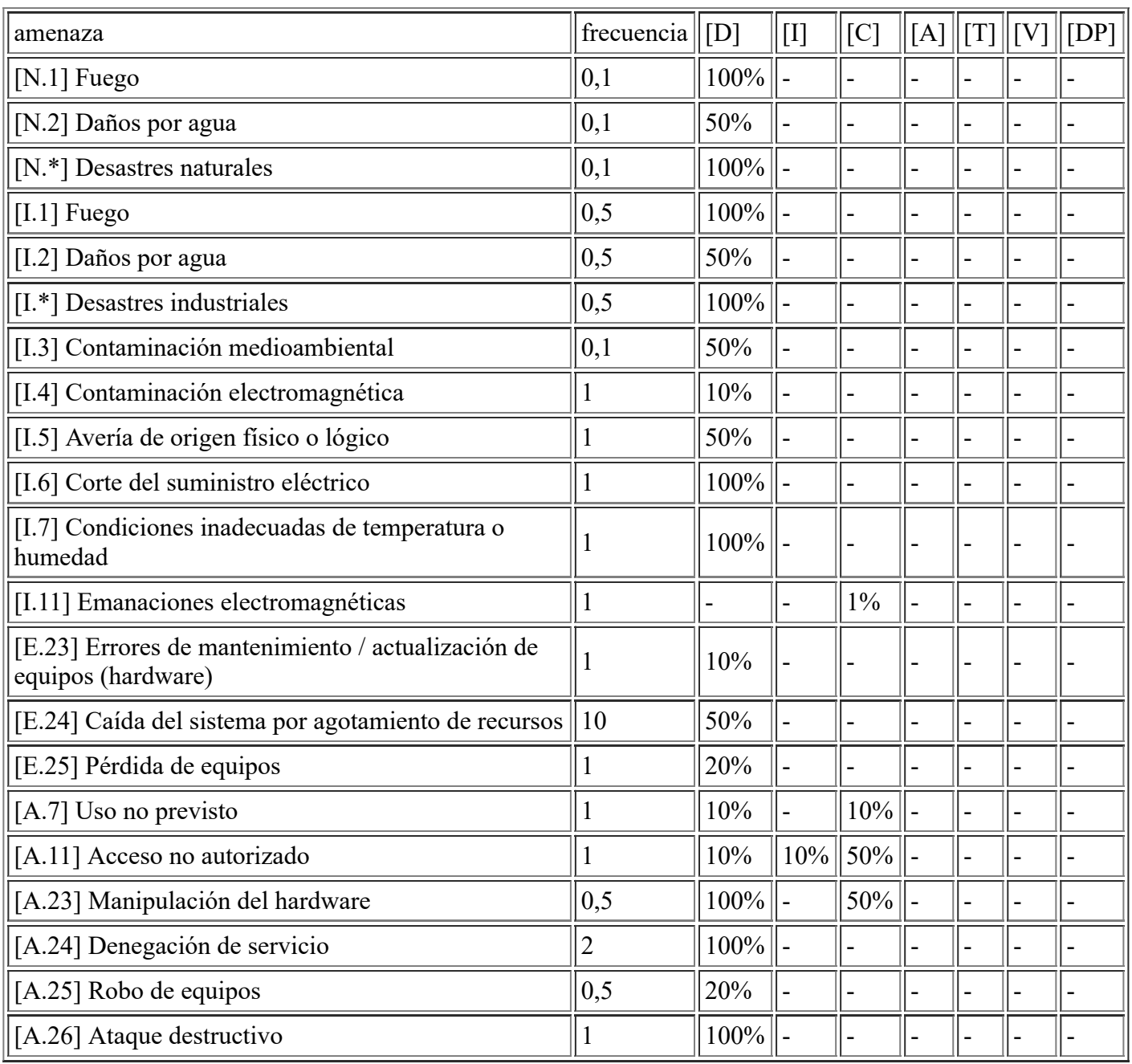

# **[HW.router.SatPolicia] Router Fibra Satélite Policiía**

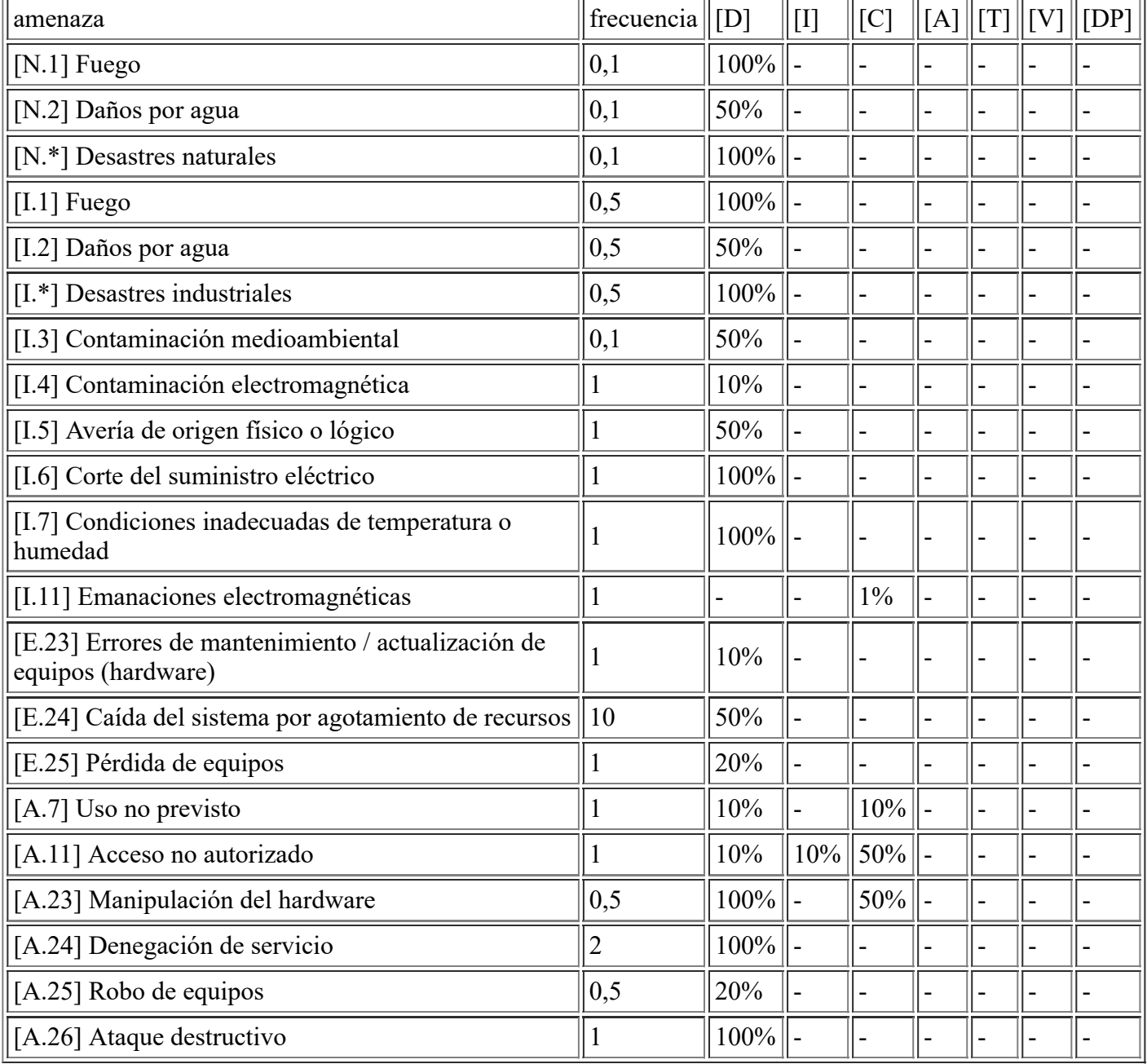

# **[HW.other.MiniFW\_1] Firewall Satélite Policía**

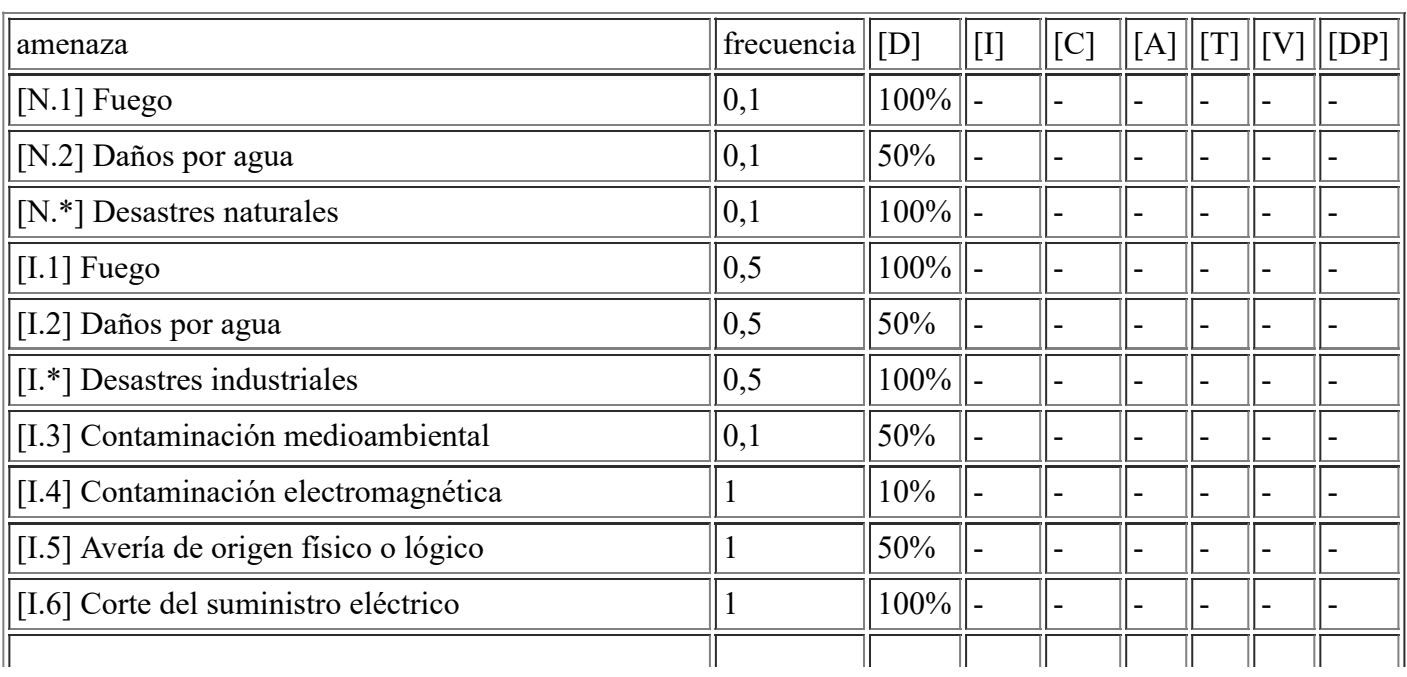

file:///C:/Users/rexor/OneDrive/Escritorio/aqui.html 45/124

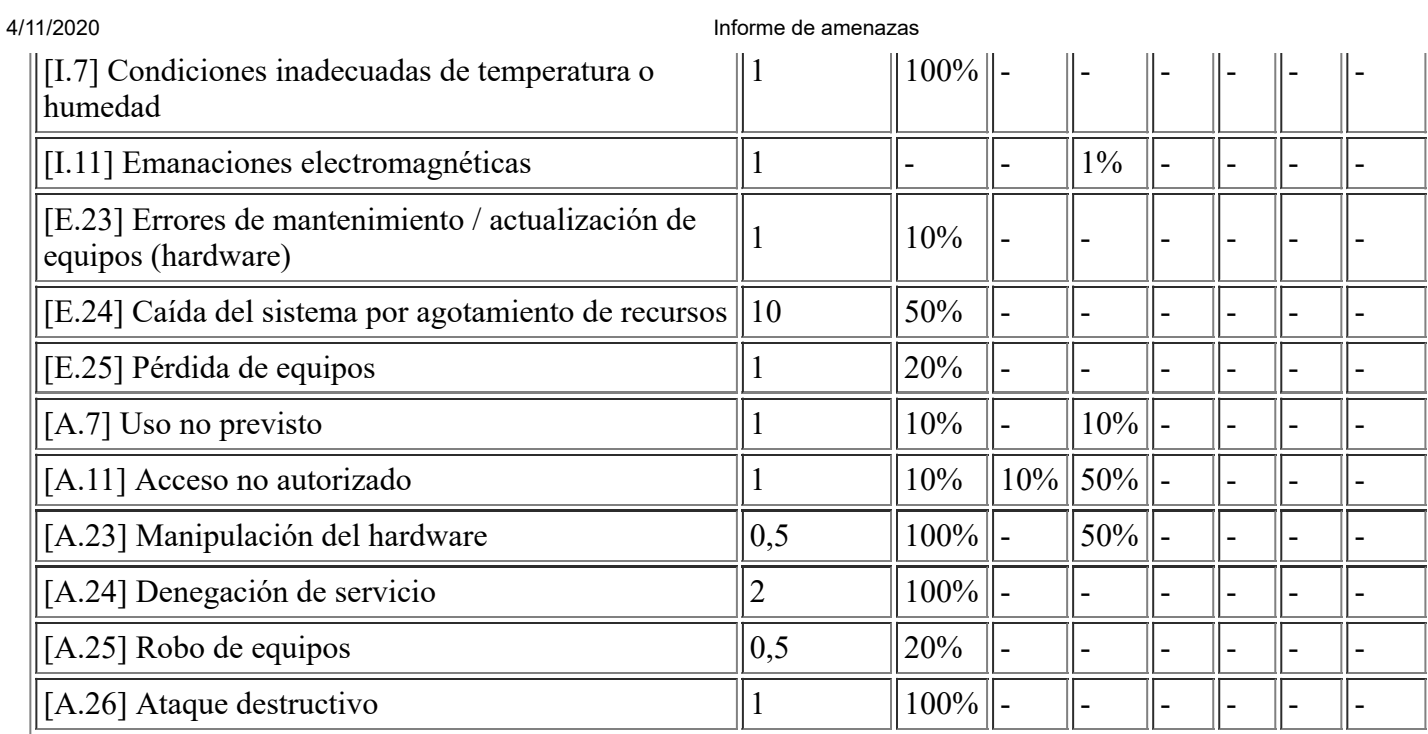

# **[HW.switch.SwitchCCP2] Switch de Usuario Casa Consistorial P2**

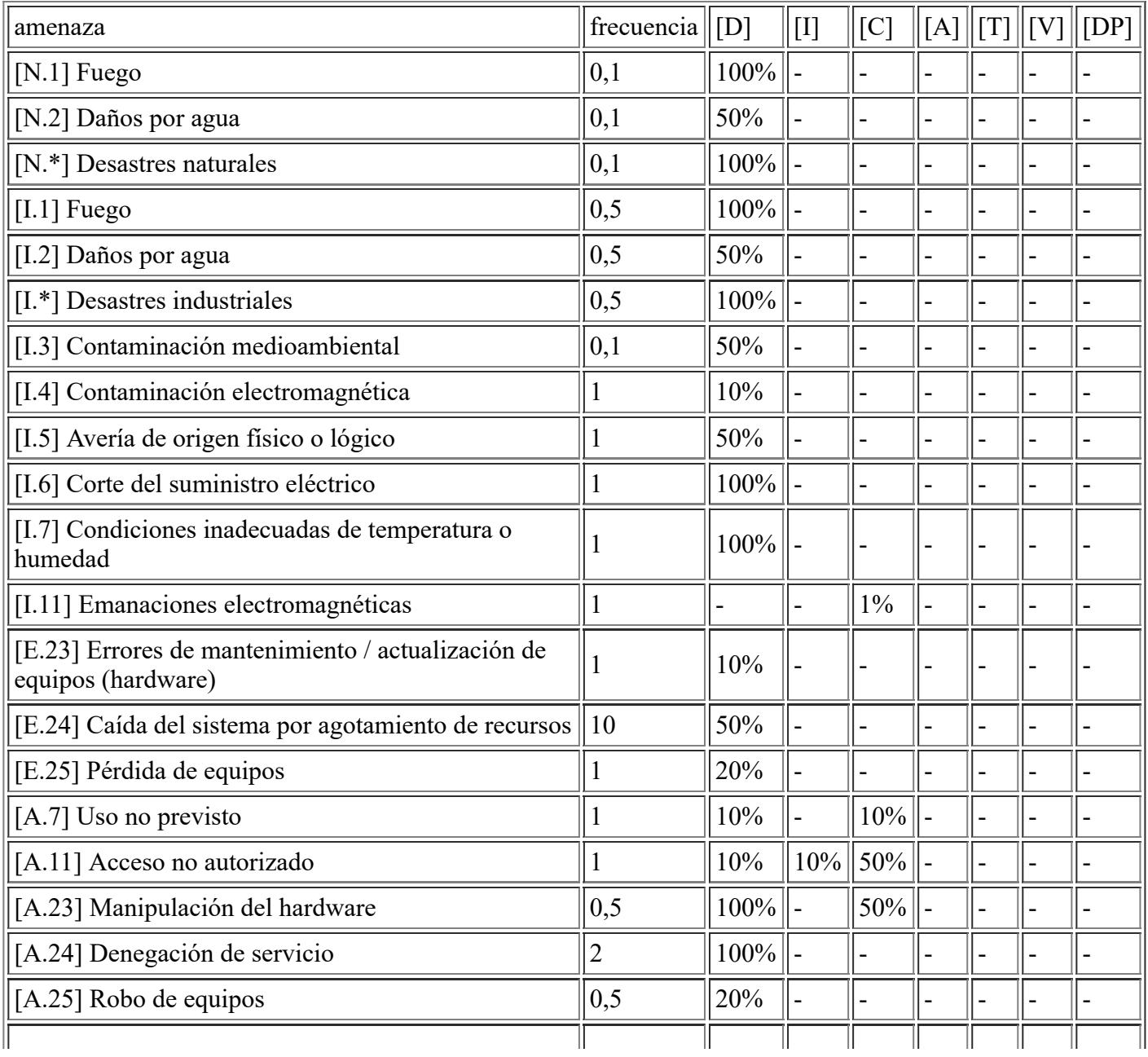

file:///C:/Users/rexor/OneDrive/Escritorio/aqui.html 46/124

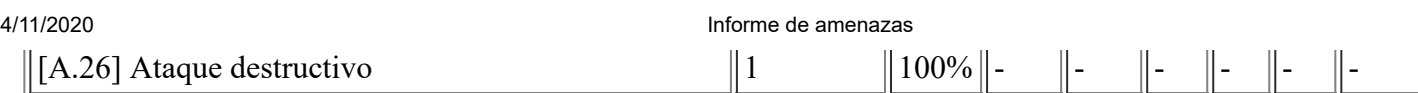

## **[HW.switch.SwitchBiblio] Switch de Usuario Biblioteca**

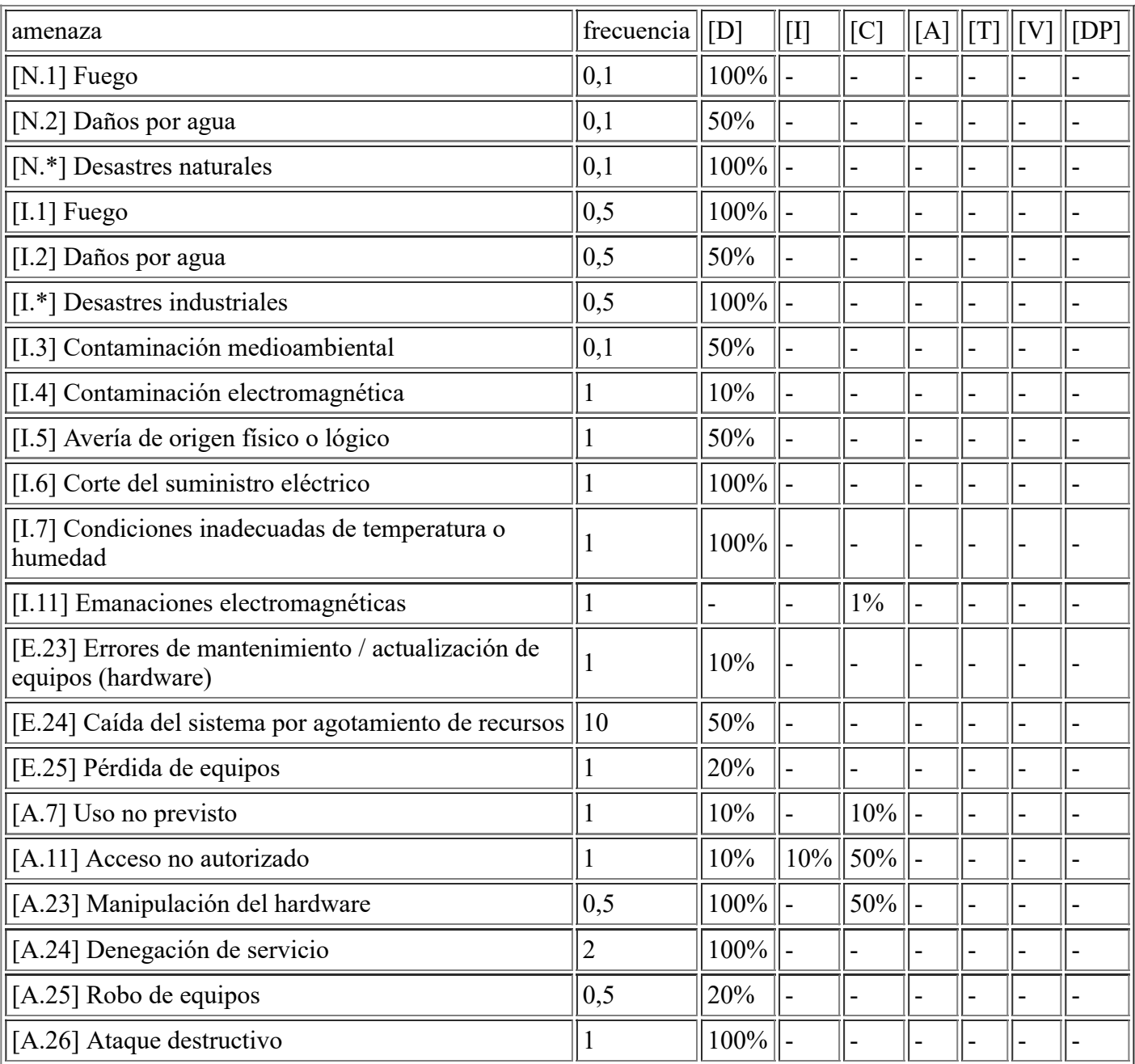

# **[HW.pc.ZeroClient] Equipos de Usuarios Virtualizados**

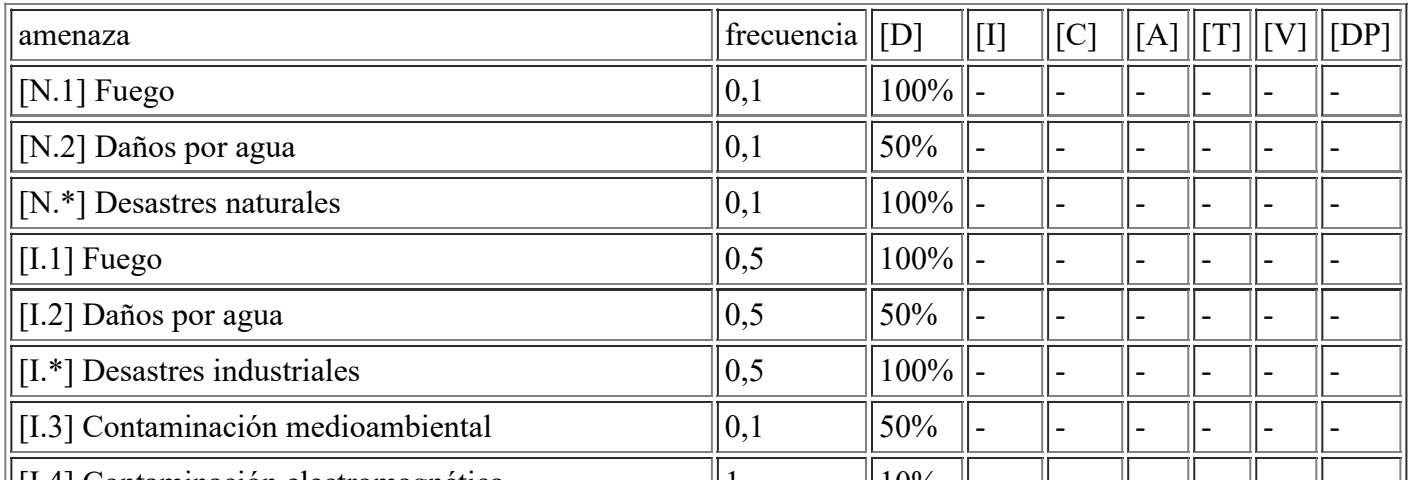

file:///C:/Users/rexor/OneDrive/Escritorio/aqui.html 47/124

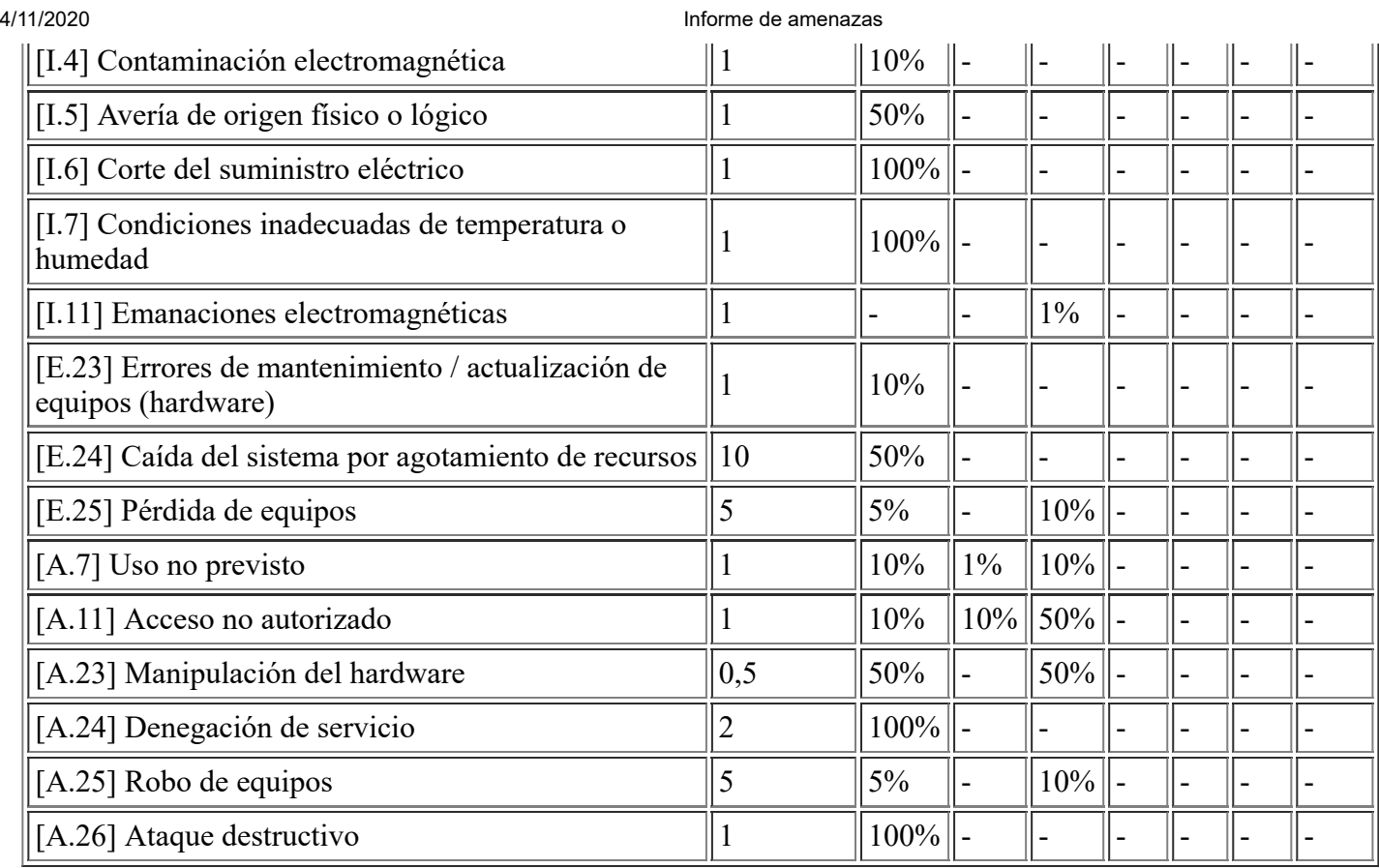

# **[HW.pc.Equipo] Equipos de Usuarios**

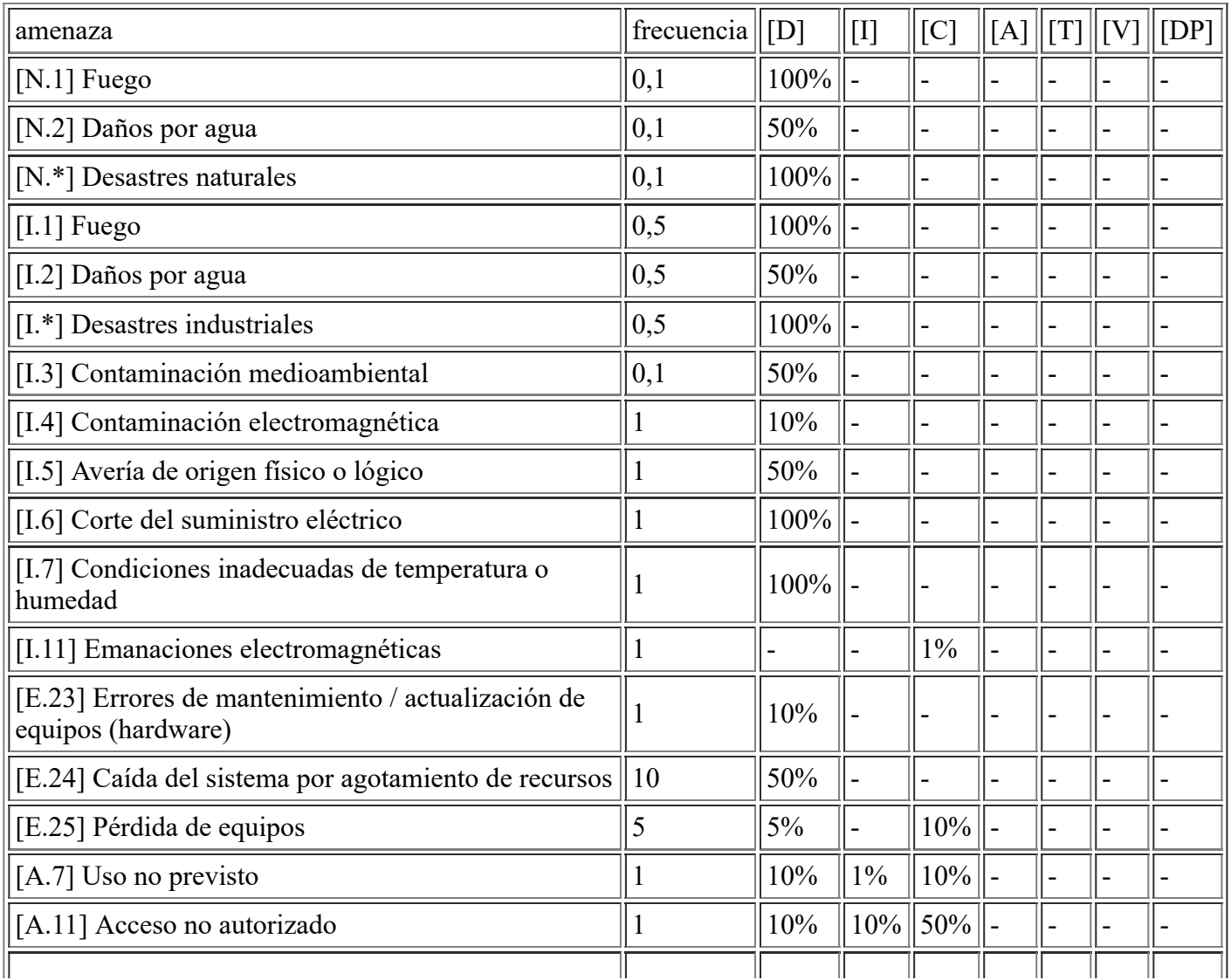

file:///C:/Users/rexor/OneDrive/Escritorio/aqui.html 48/124

4/11/2020 Informe de amenazas  $\|$ [A.23] Manipulación del hardware  $\|$  0.5  $\|$  50%  $\|$ -  $\|$  50%  $\boxed{[A.24] \text{Denegación de service}}$   $\boxed{2}$   $\boxed{100\%}$  $\|5\|$  [A.25] Robo de equipos  $\|5\|$   $\|5\%$   $\|$  -  $\|10\%$ ]  $\|A.26\|$  Ataque destructivo  $\|1\|100\%$  -  $\|$  -

#### **[HW.mobile.PortatilTeletrabajo] Equipo Portátil para Teletrabajo**

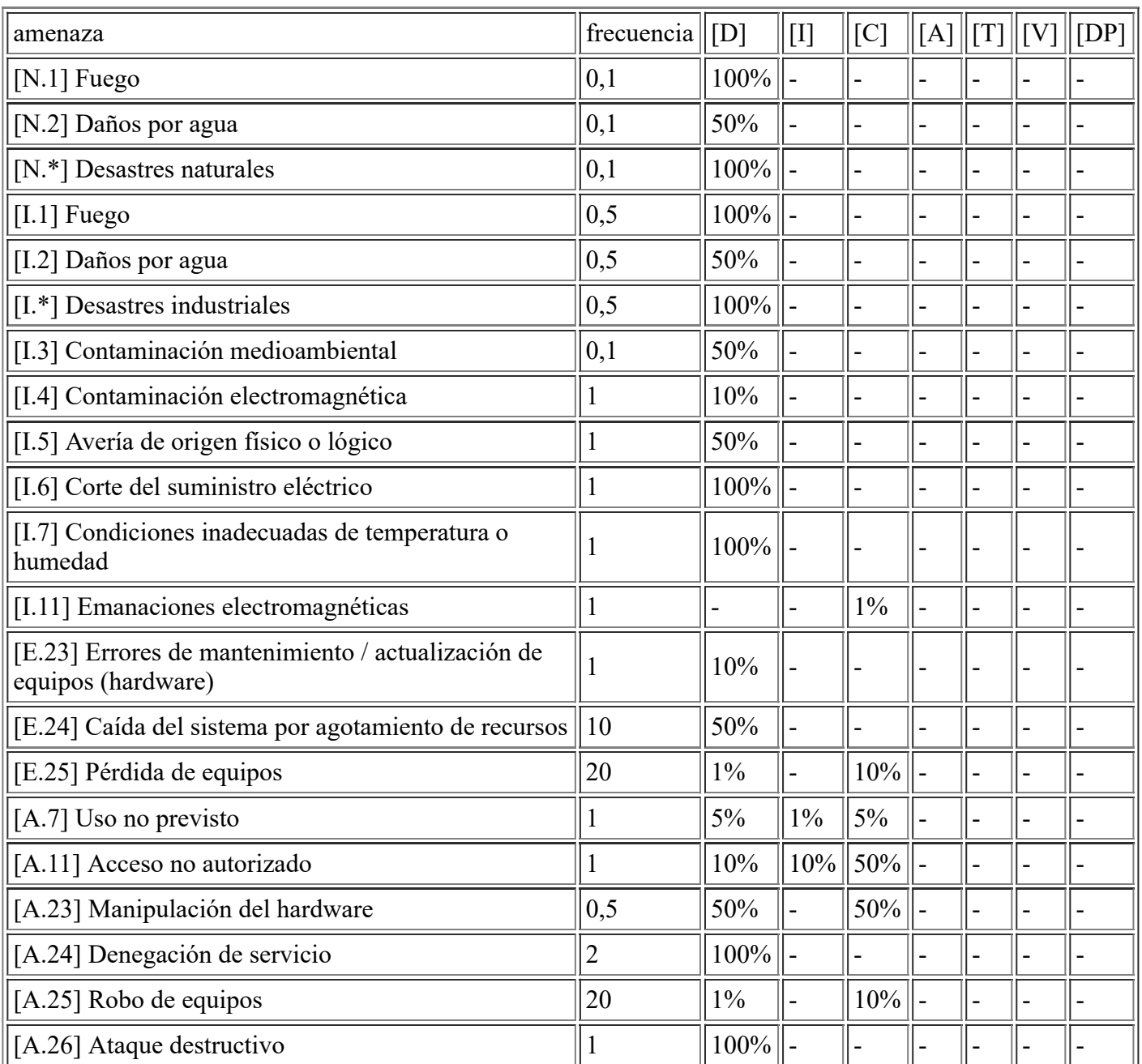

### **[HW.print.Impresoras] Impresoras**

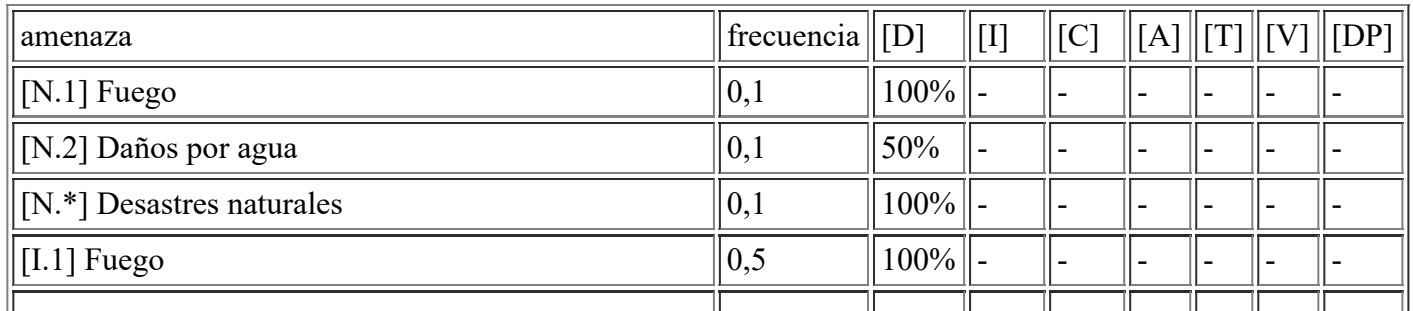

file:///C:/Users/rexor/OneDrive/Escritorio/aqui.html 49/124

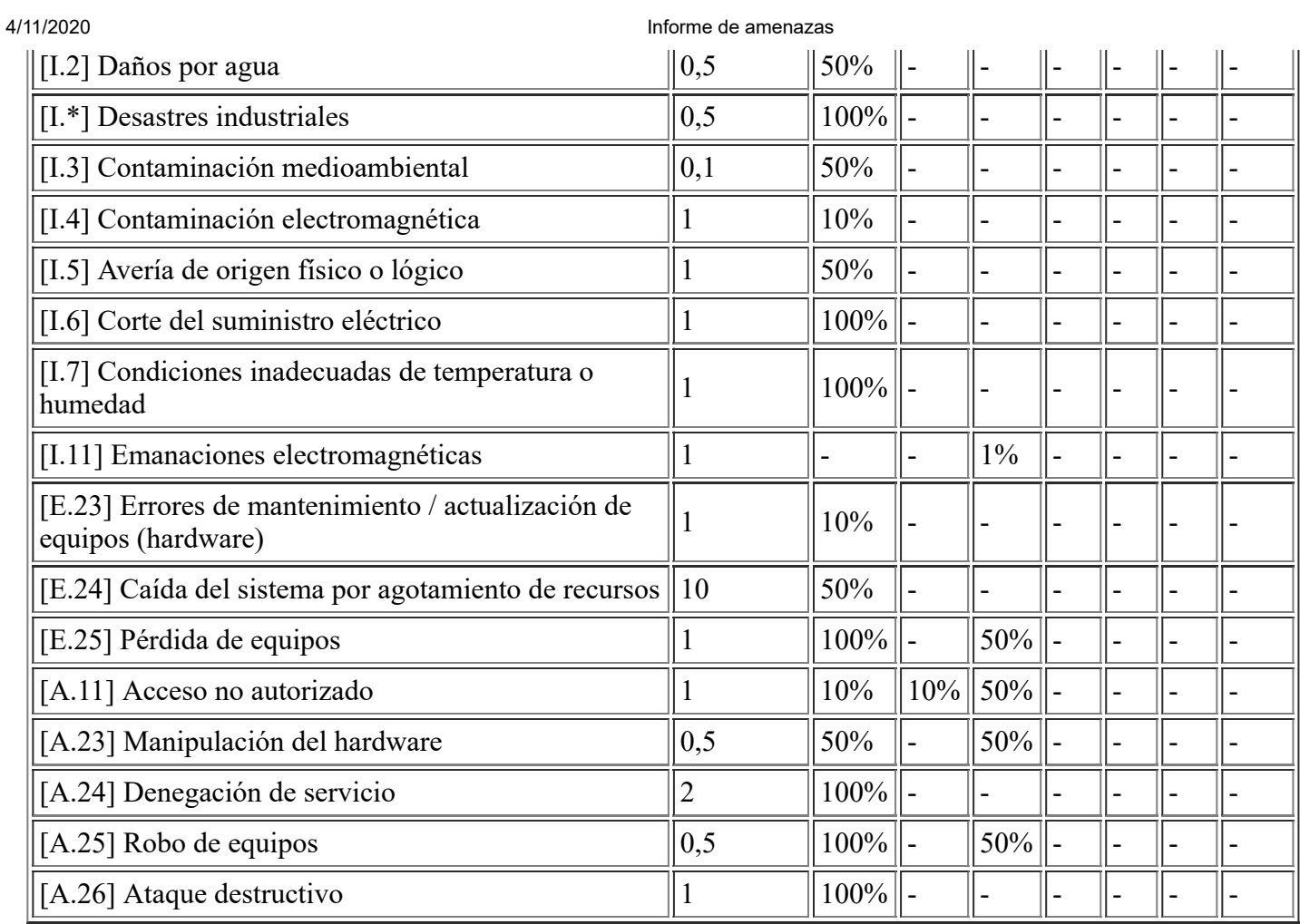

# **[HW.vhost.Cloud] Máquinas Virtuales Servidores Infraestructura Cloud**

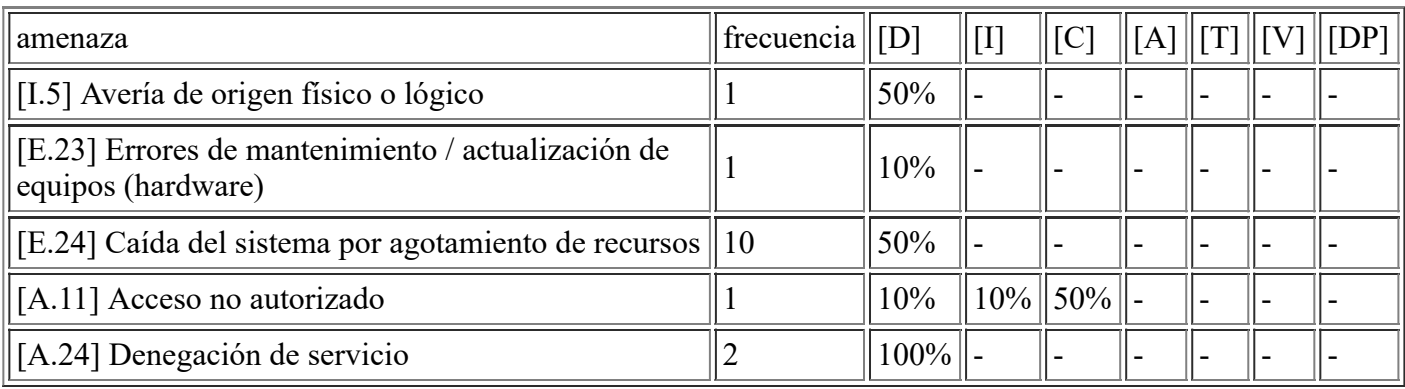

## **[COM.other.CentroPol] Túnel Centro Polivalente CPD**

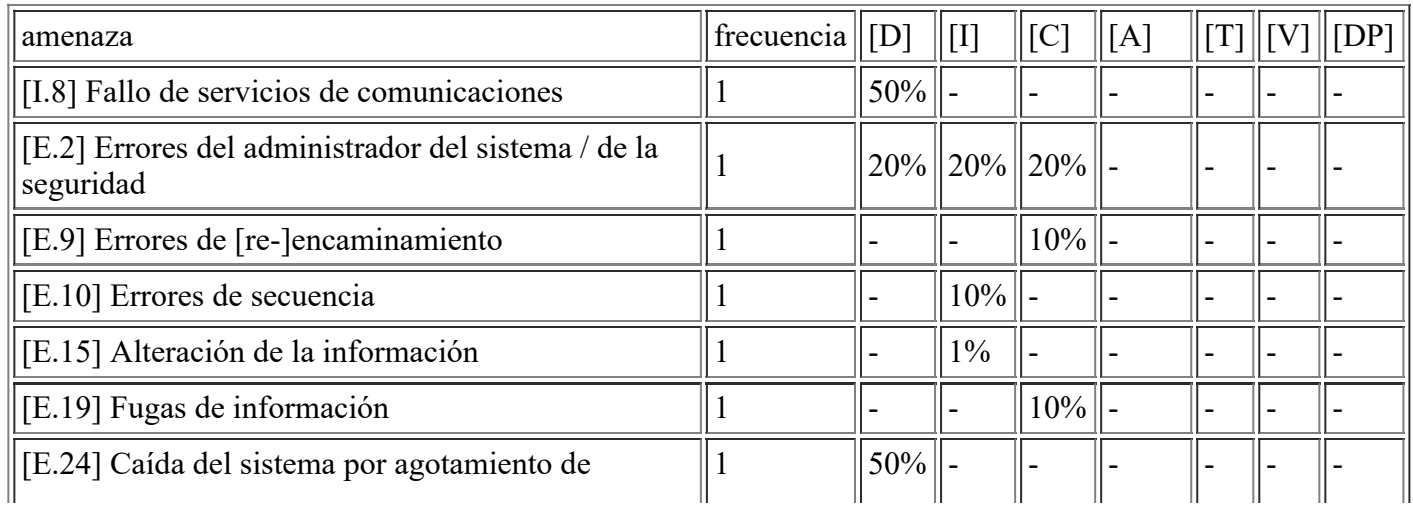

file:///C:/Users/rexor/OneDrive/Escritorio/aqui.html 50/124

4/11/2020 Informe de amenazas

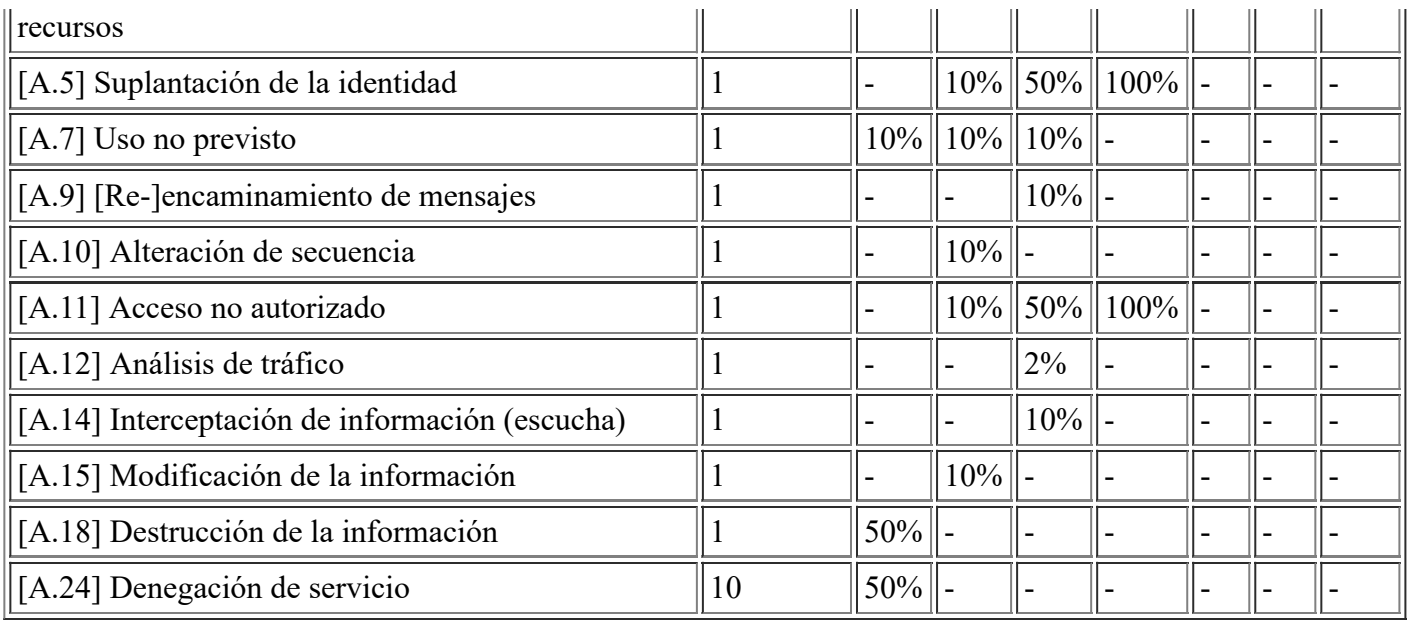

## **[COM.wan.CentroPol] WAN del Centro Polivalente**

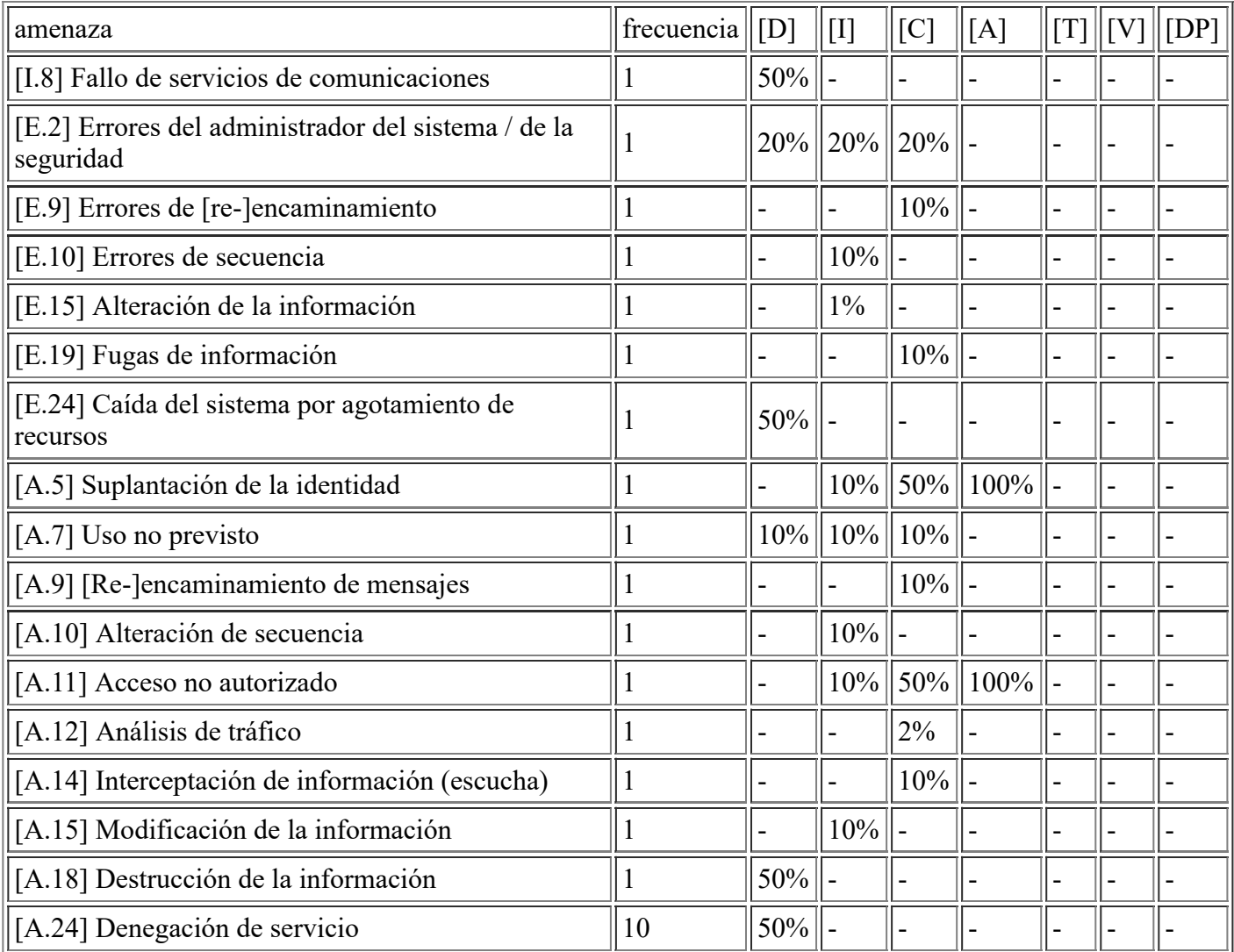

## **[COM.other.SatPolicia] Túnel Satélite Policía CPD**

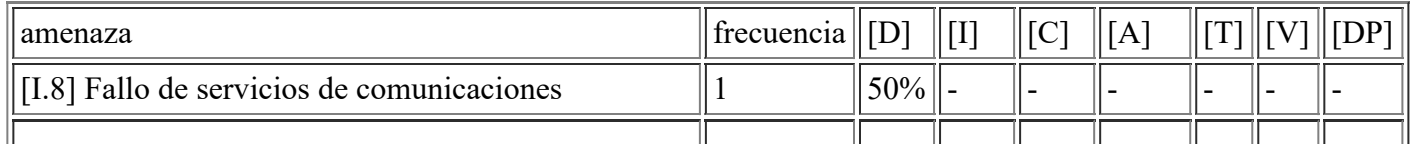

file:///C:/Users/rexor/OneDrive/Escritorio/aqui.html 51/124

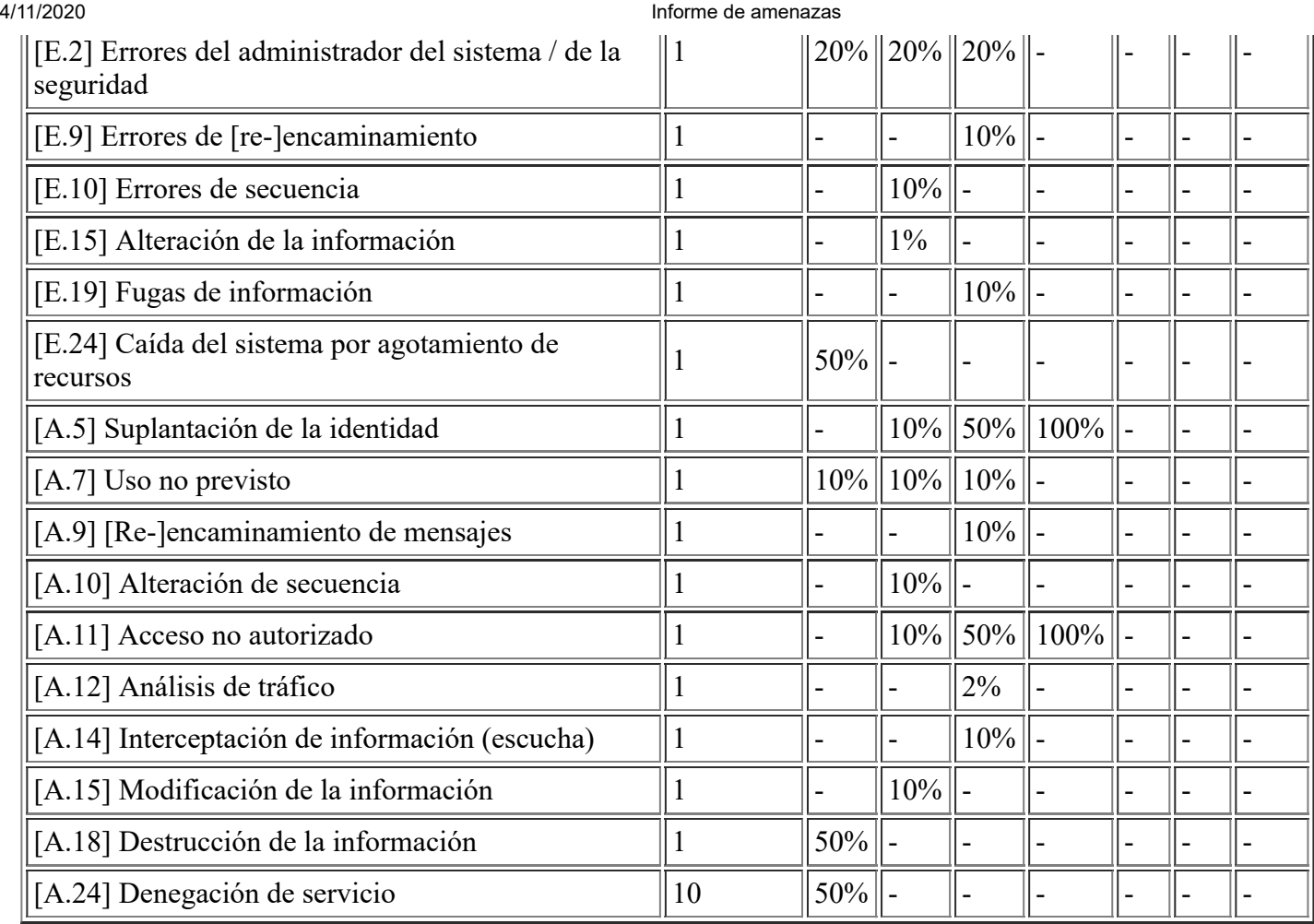

# **[COM.wan.SatPolicia] WAN del Satélite Policía**

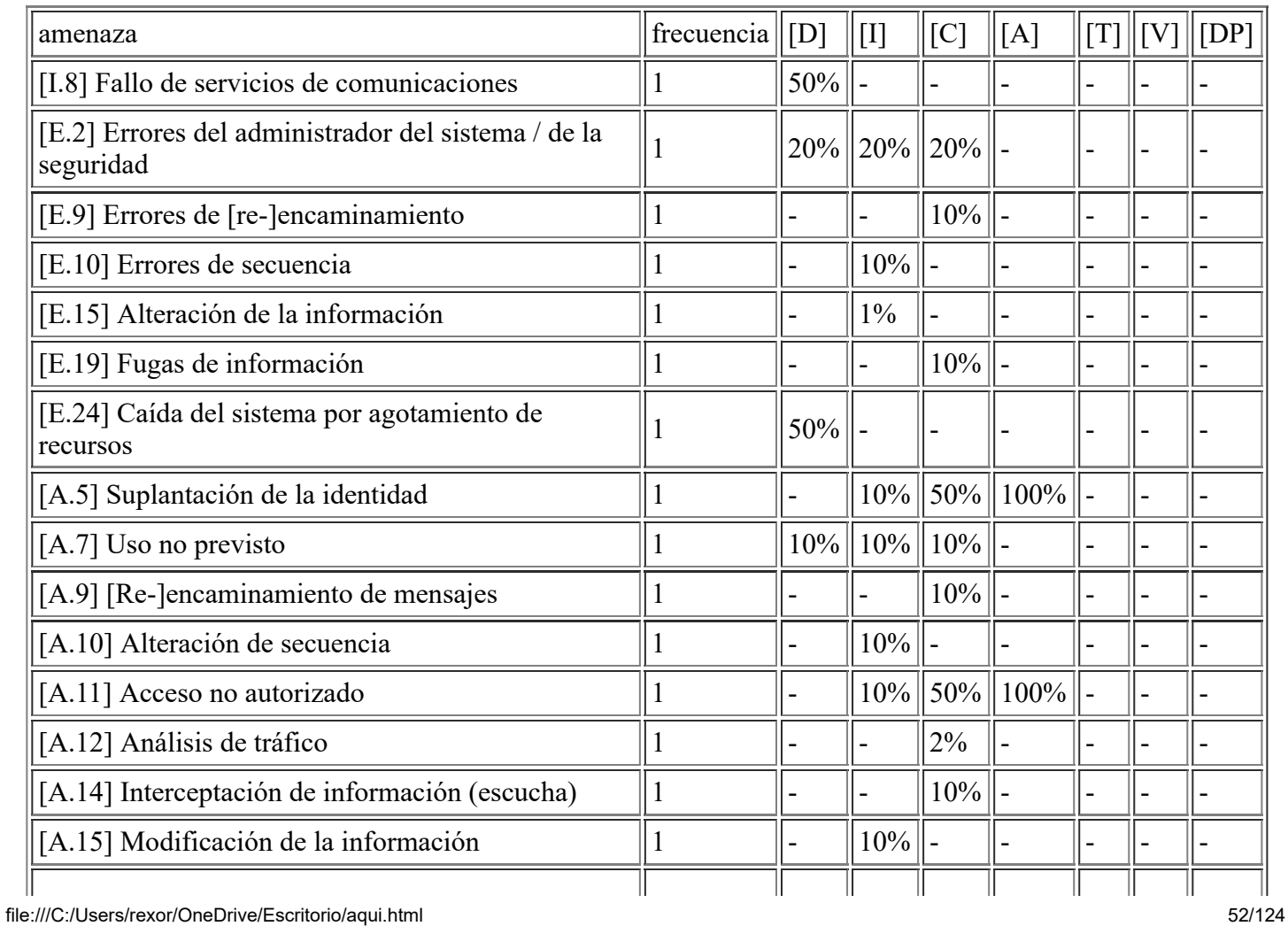

## **[COM.vpn.RedSara] VPN con la Red Sara**

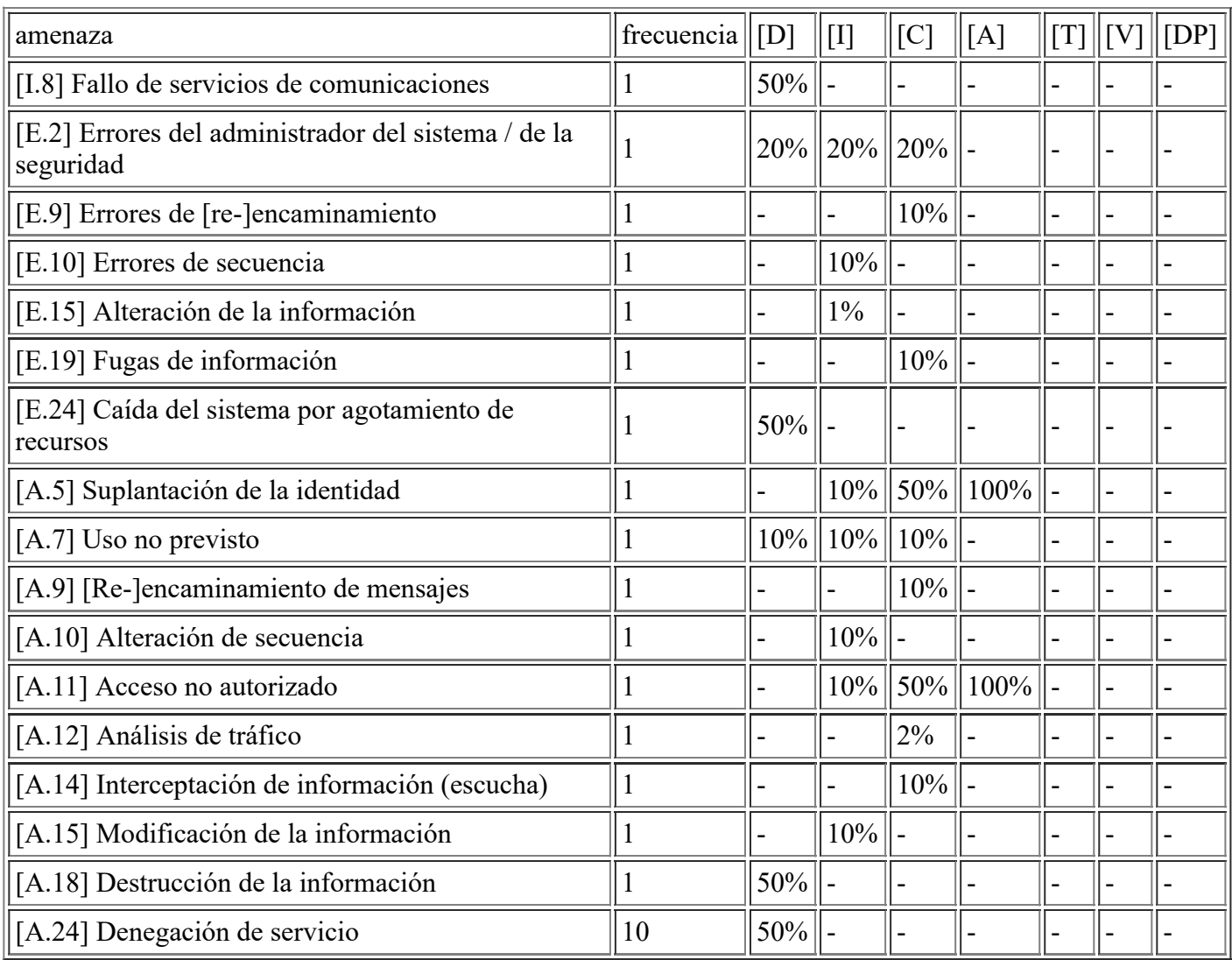

# **[COM.other.Teletrabajo] Conexión contra servidor de seguridad PCoIP**

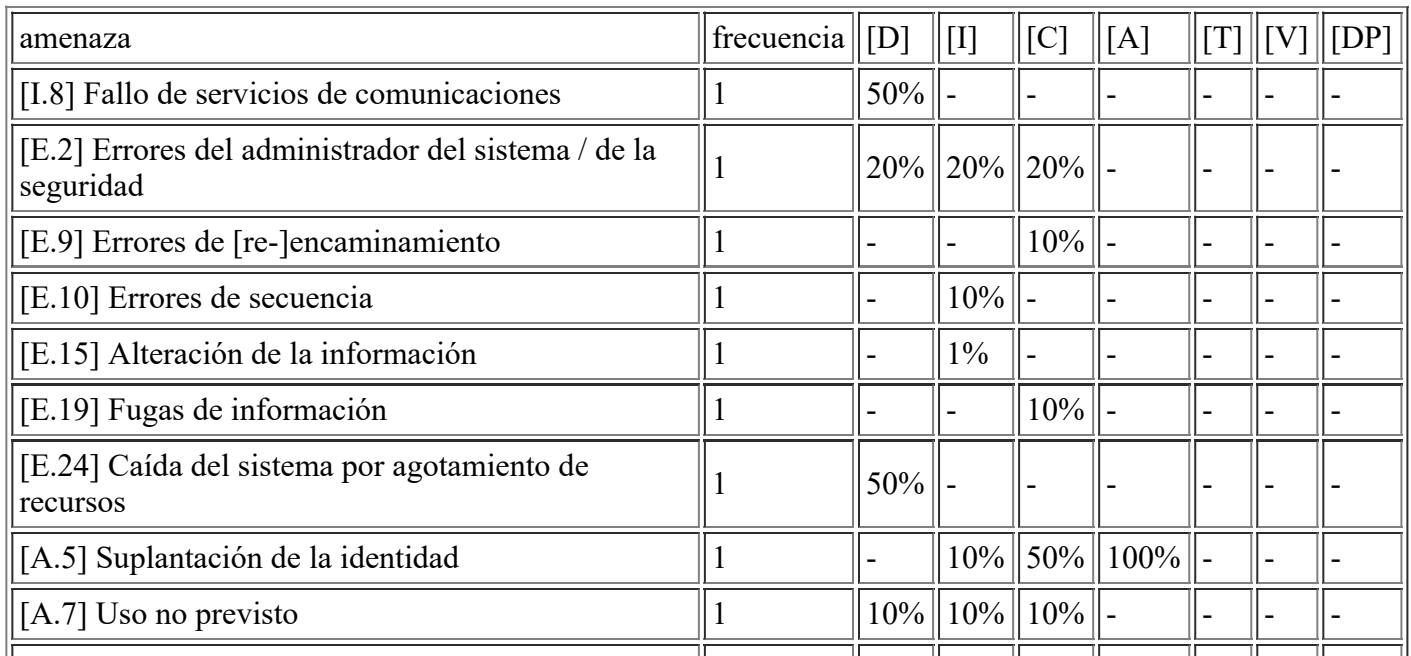

file:///C:/Users/rexor/OneDrive/Escritorio/aqui.html 53/124

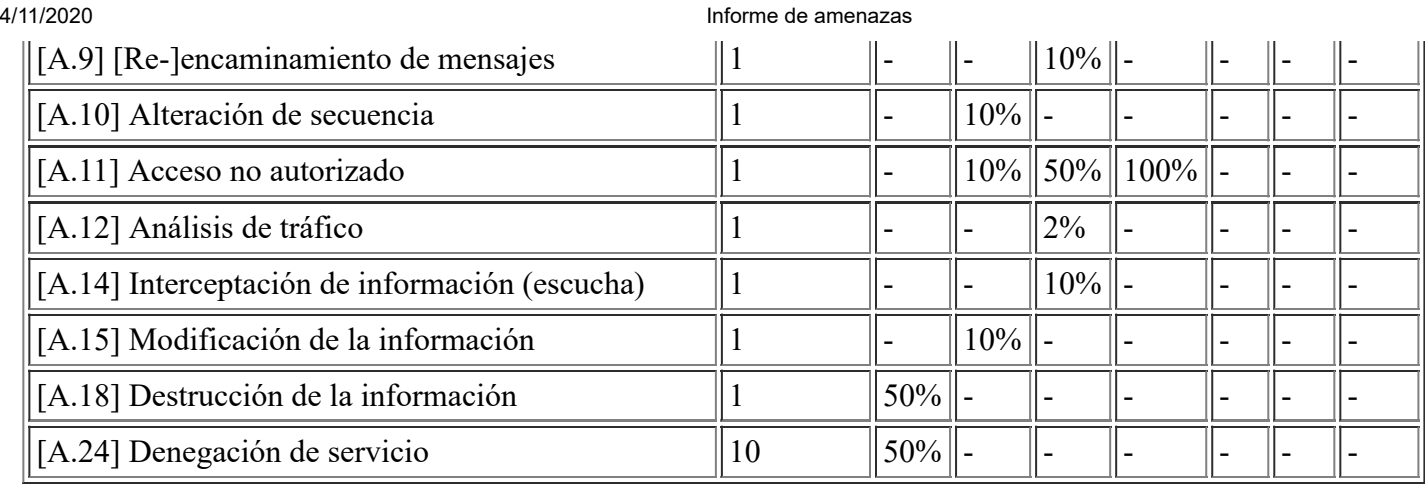

# **[COM.vpn.RedMonitor] VPN con la Red de Monitorización para mantenimiento**

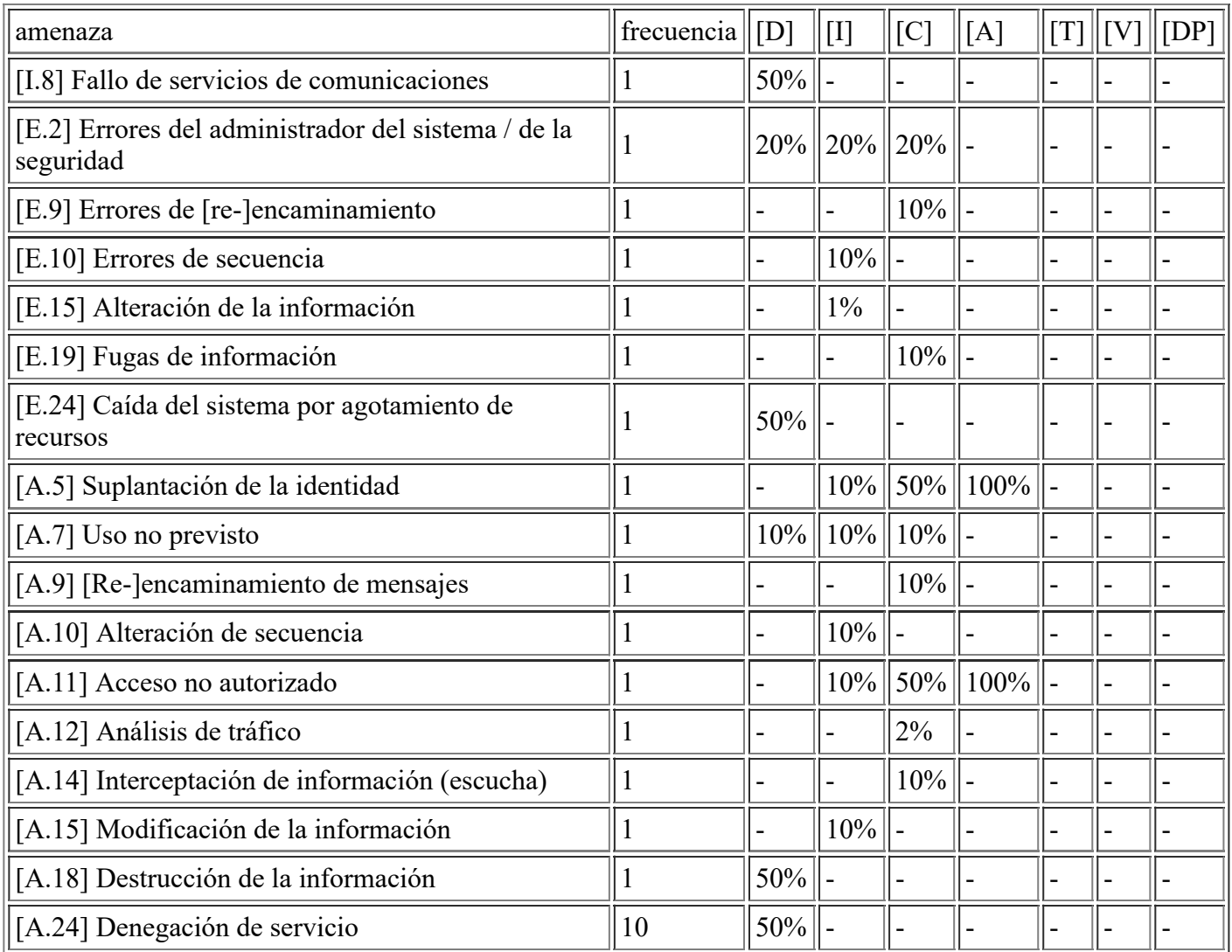

# **[COM.adsl.CPD\_2] ADSL Correos Postal IP fija**

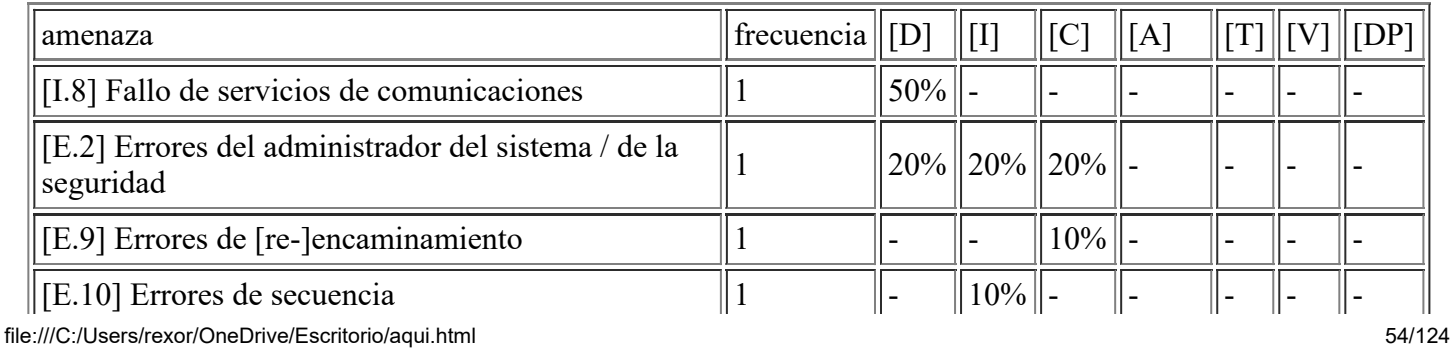

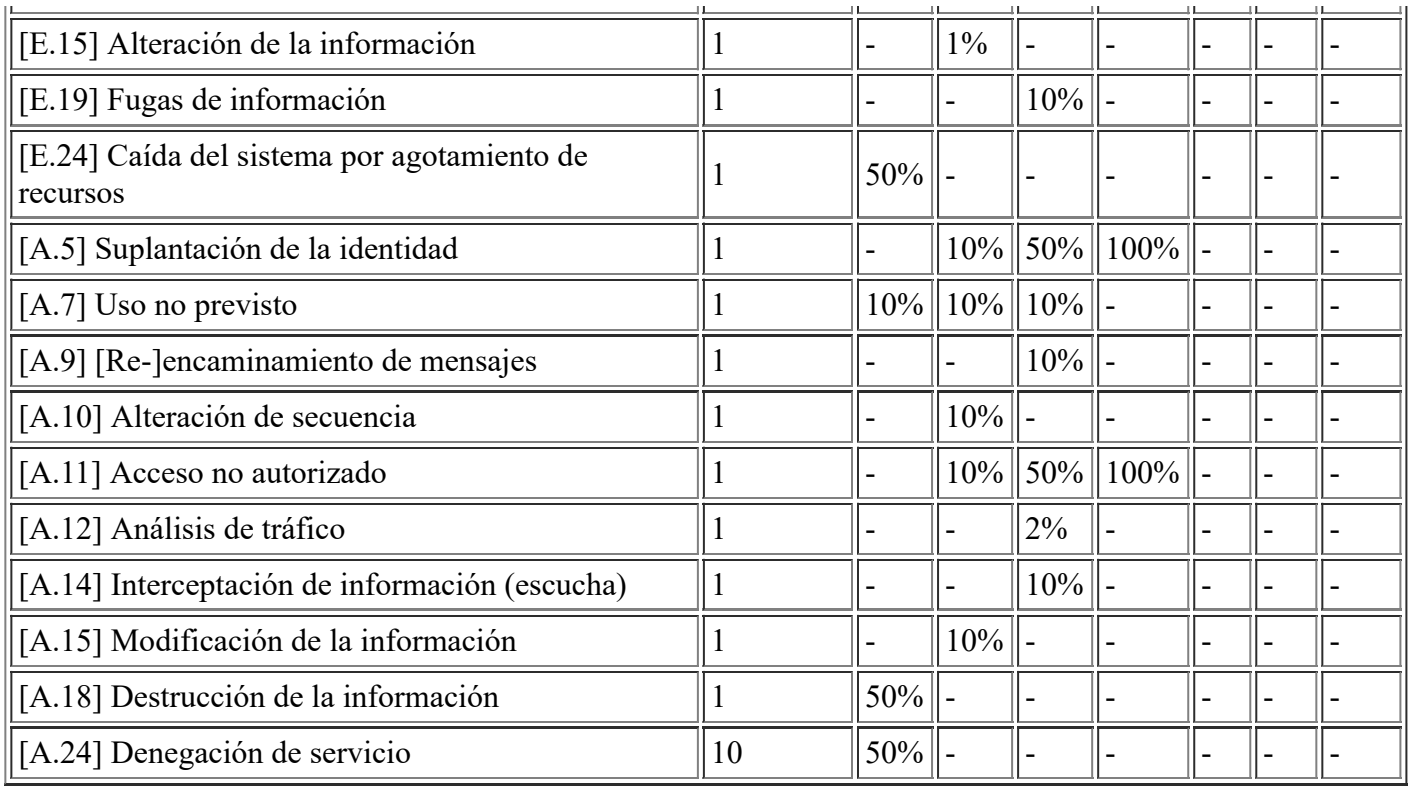

#### **[COM.wan.CPD] WAN del CPD**

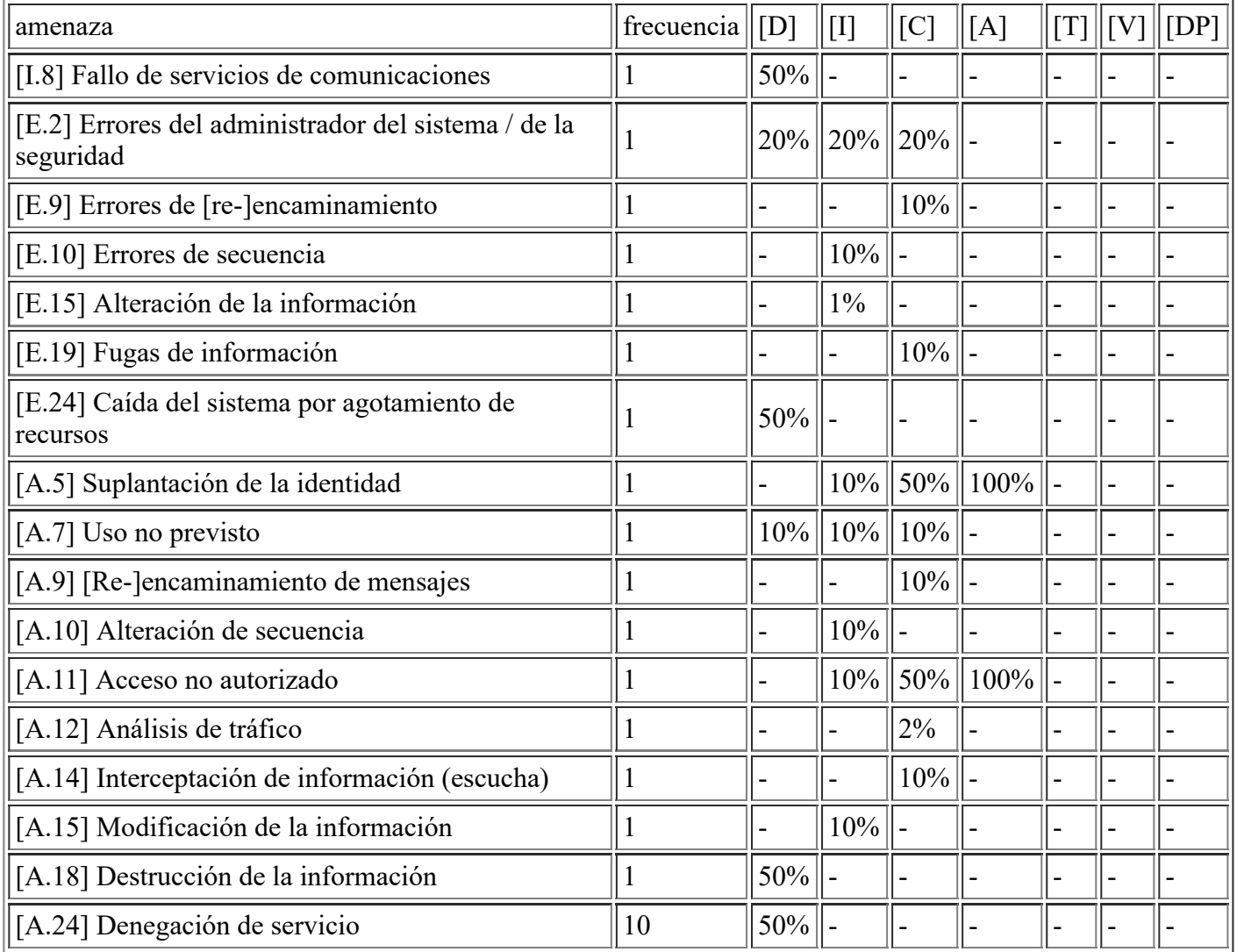

## **[COM.vlan.ILO] VLAN para las ilos de los hosts**

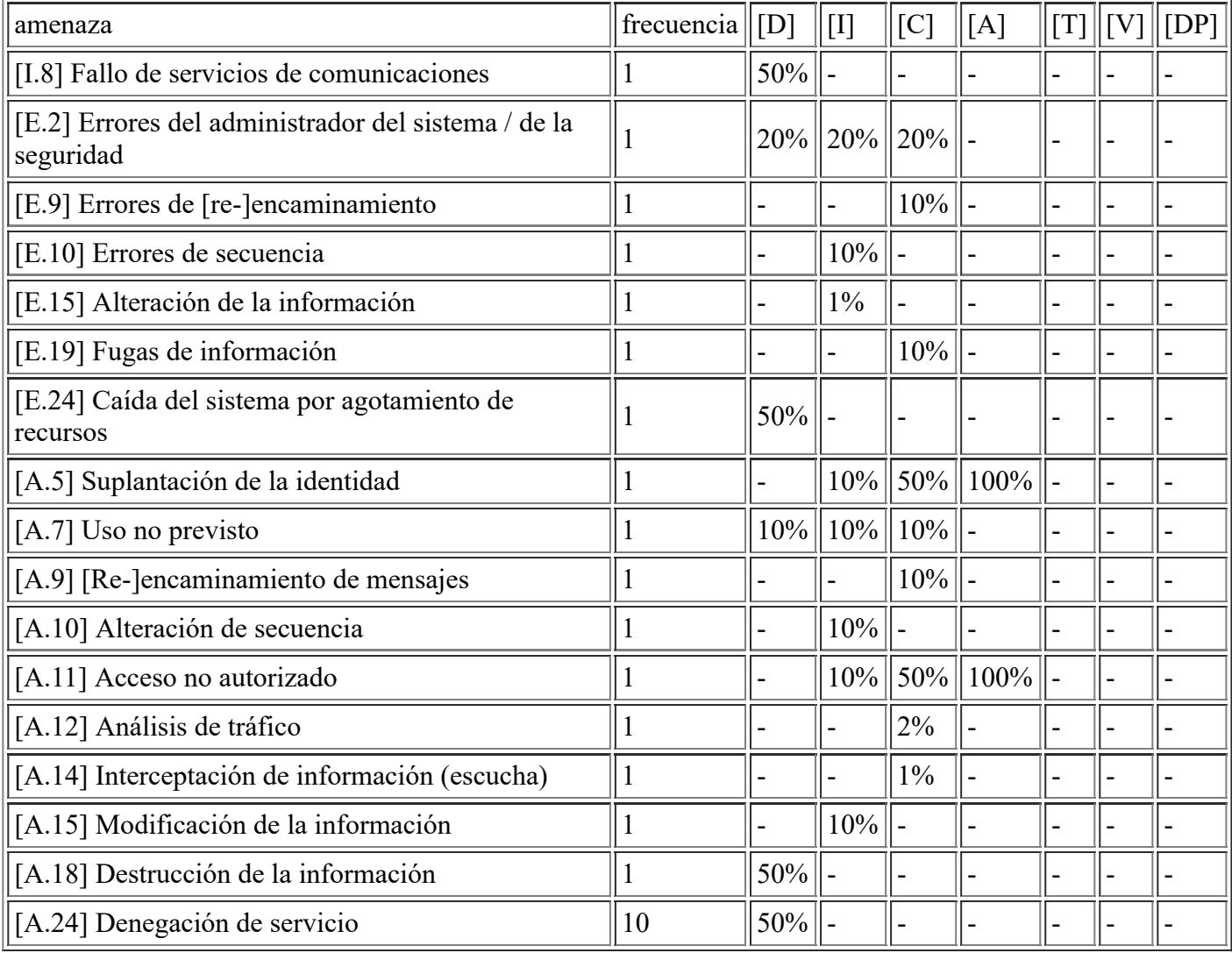

# **[COM.vlan.VSAN] VLAN para el servicio de vSAN**

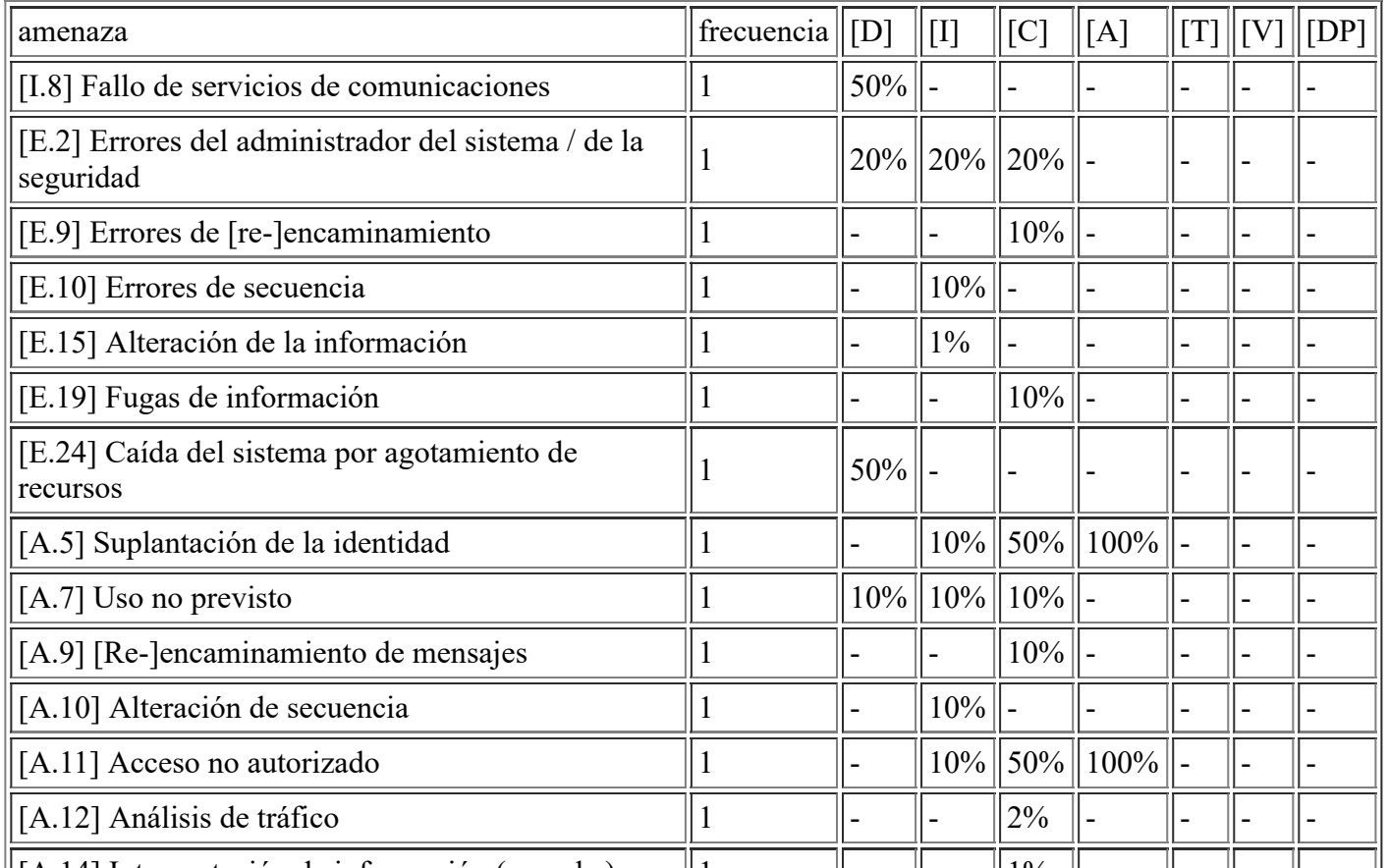

file:///C:/Users/rexor/OneDrive/Escritorio/aqui.html 56/124

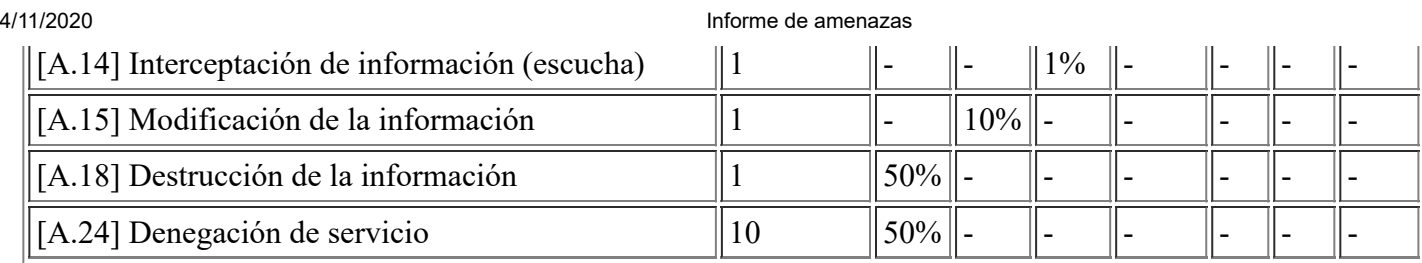

# **[COM.adsl.CPD\_1] ADSL Red Sara IP fija**

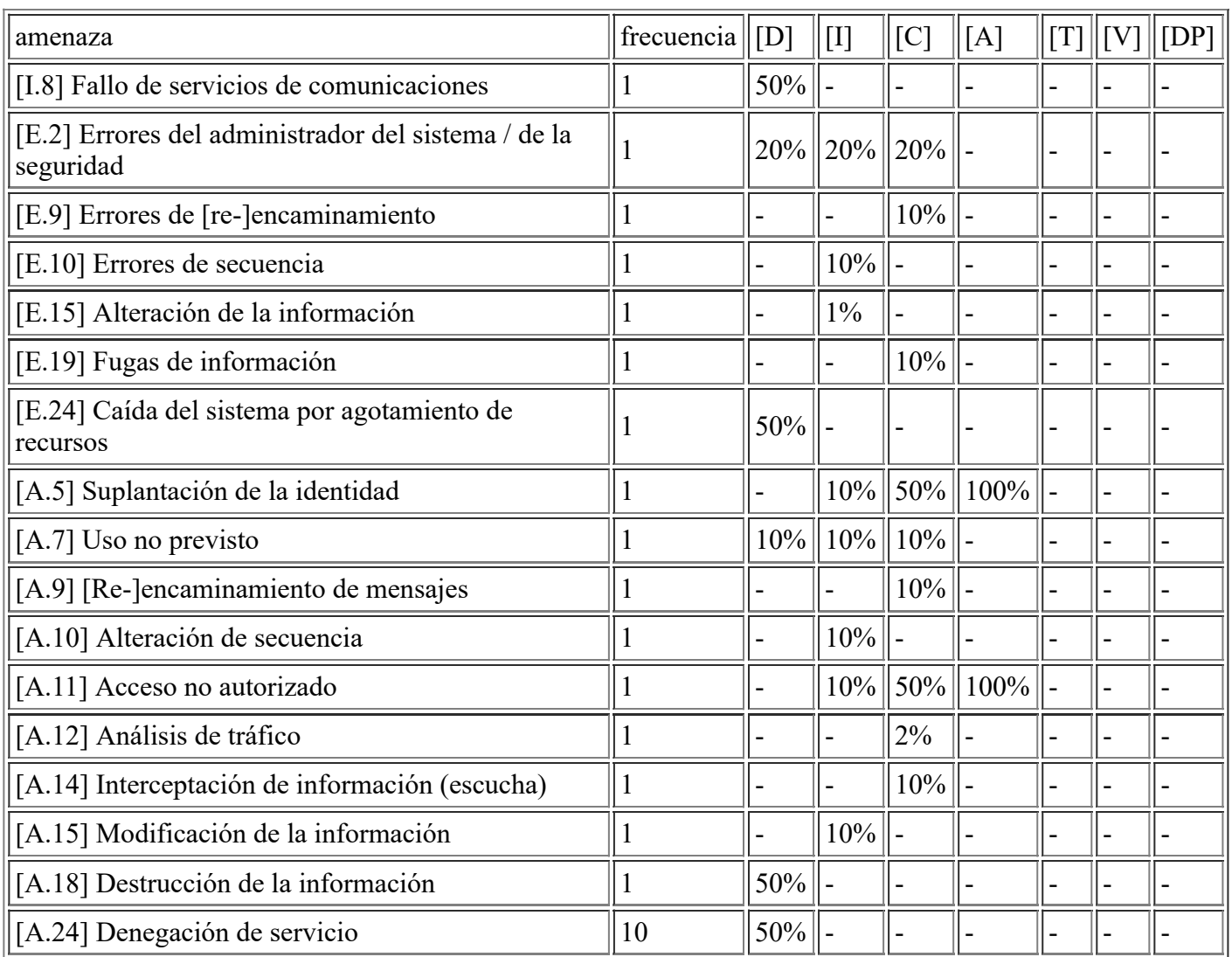

# **[COM.vlan.EquiposInfra] VLAN para los Equipos de Infraestructura**

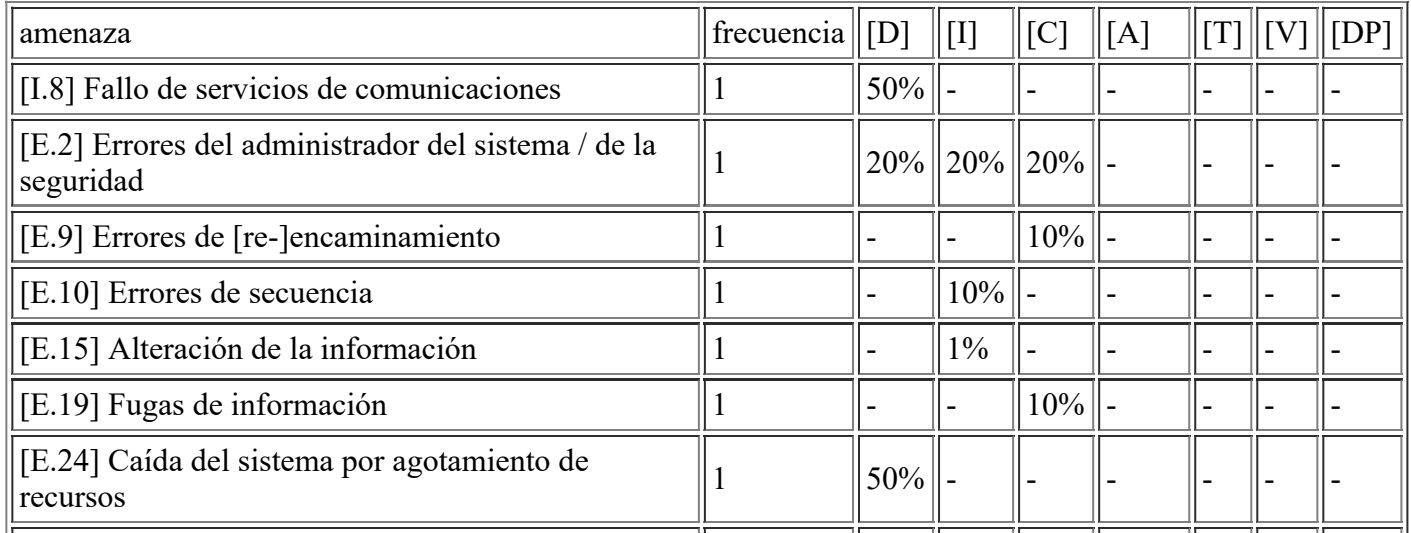

file:///C:/Users/rexor/OneDrive/Escritorio/aqui.html 57/124

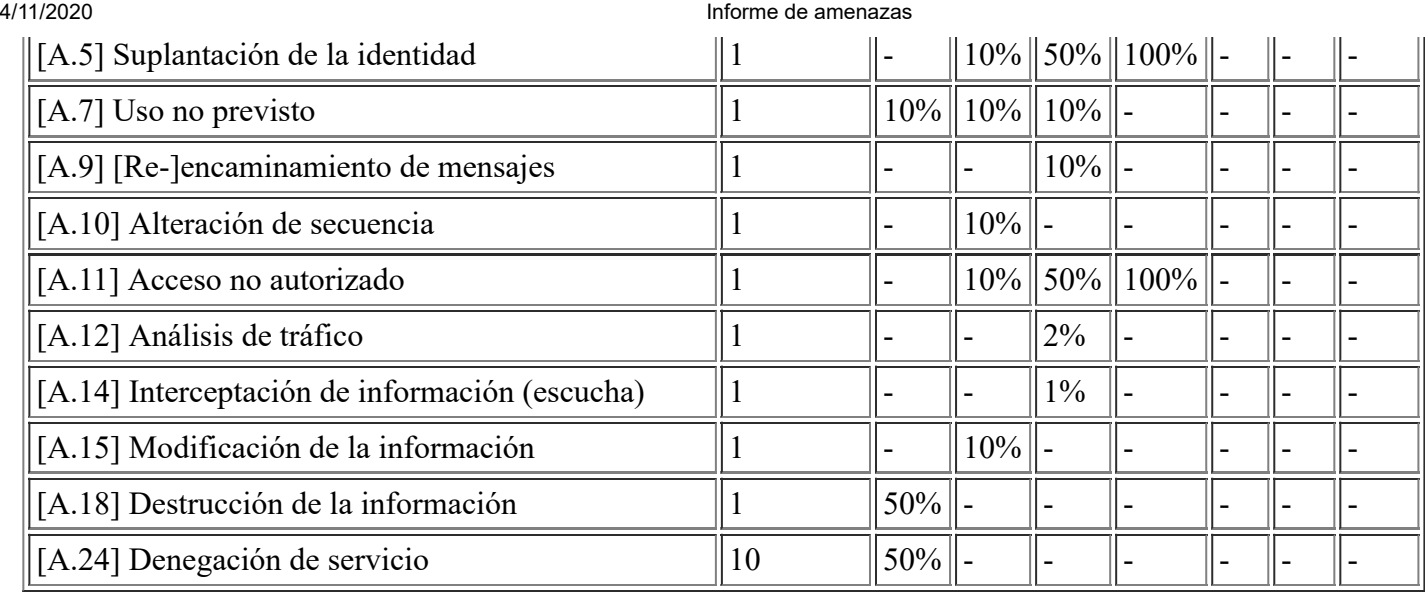

# **[COM.vlan.EquiposUsuario] VLAN para los usuarios de Usuario Interno**

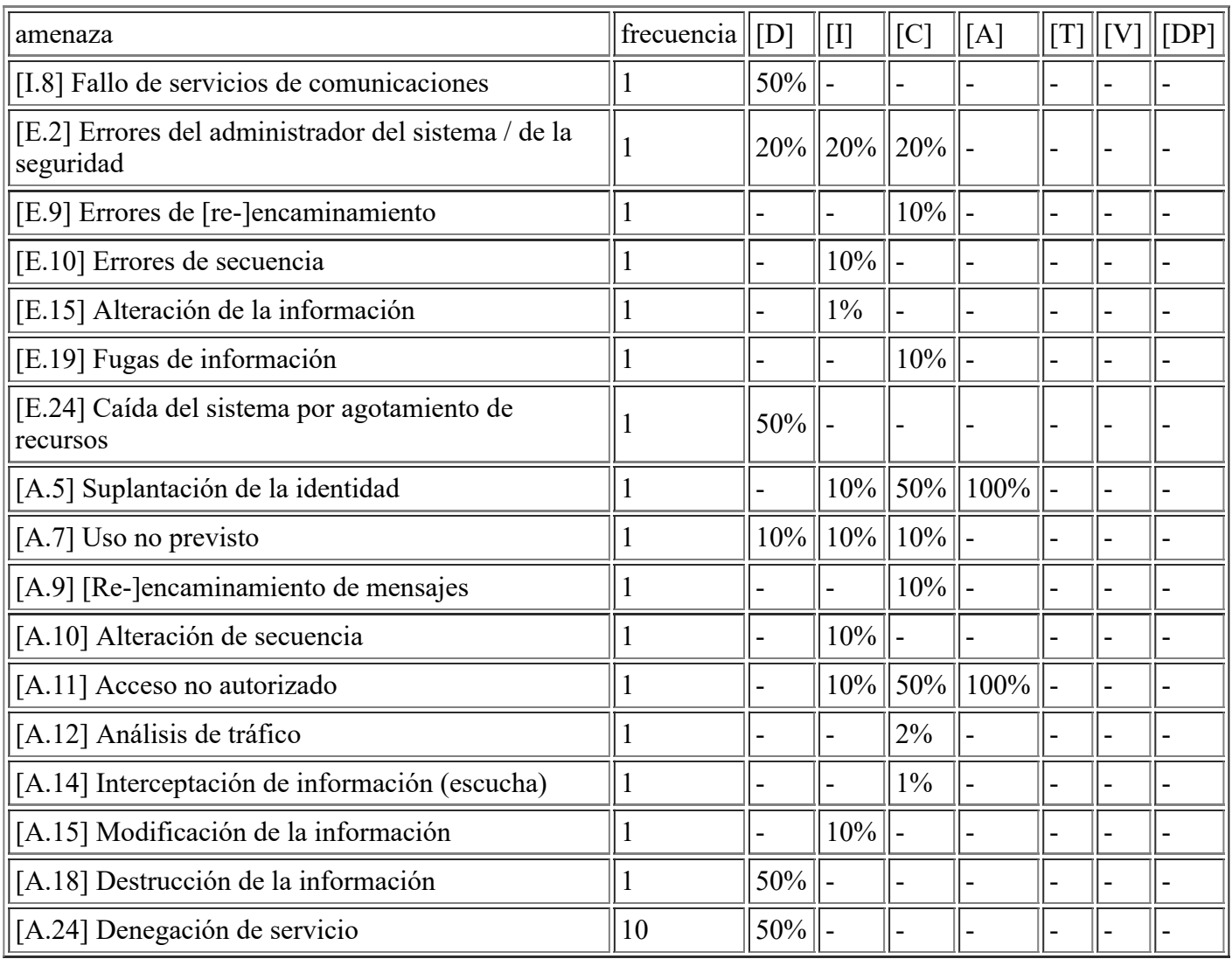

#### **[COM.vlan.EquiposMancomunidad] VLAN para los usuarios de la Mancomunidad**

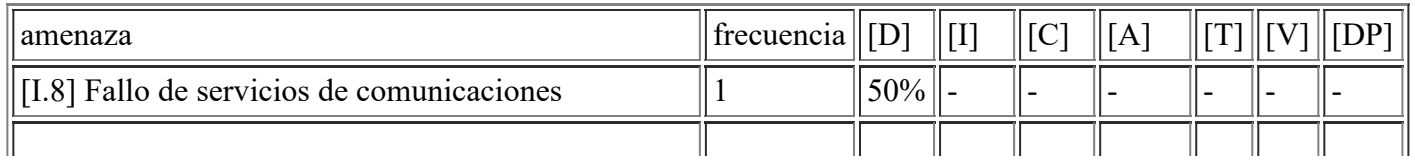

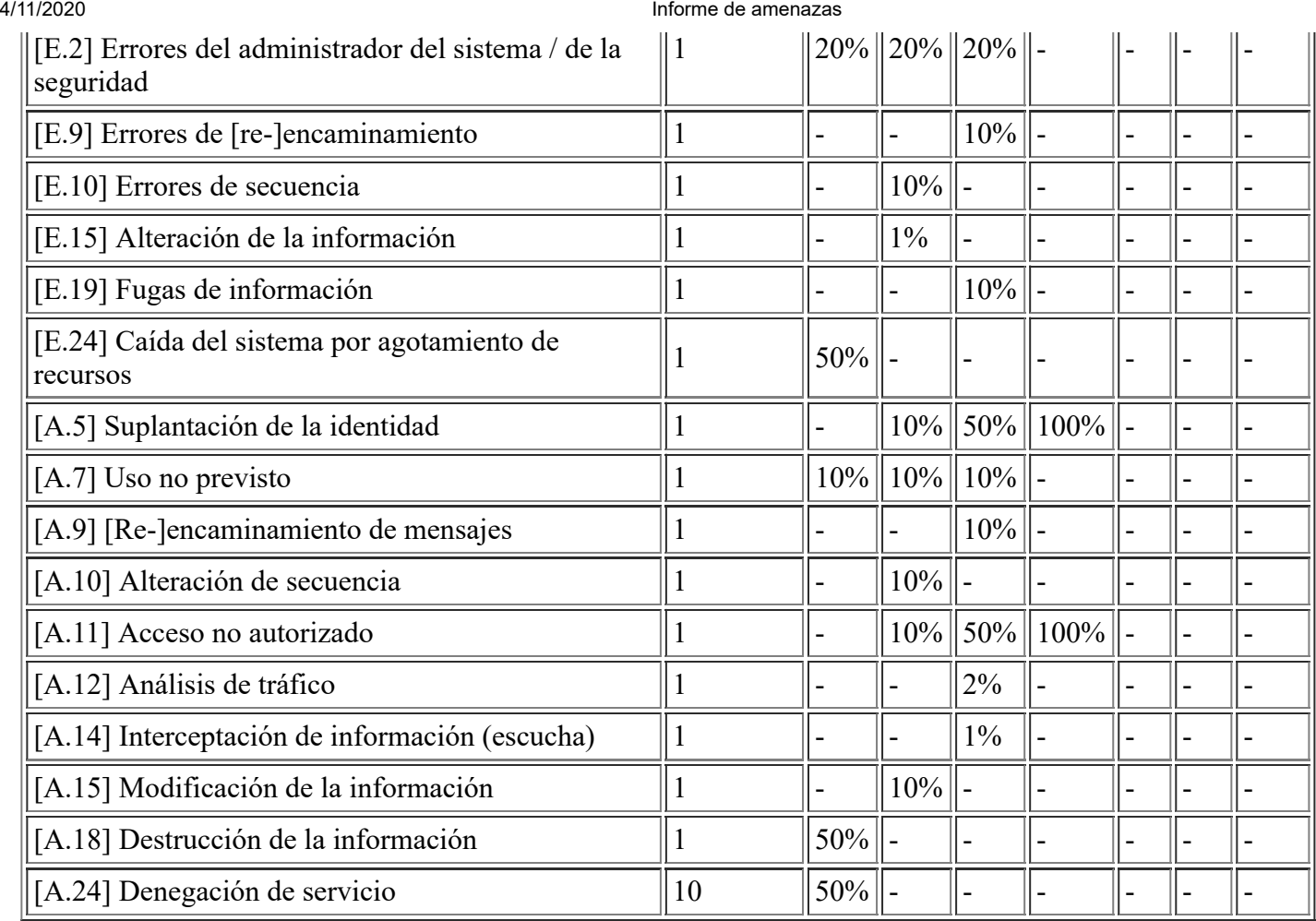

# **[P.ui.Oper] Usuarios Operadores del Sistema**

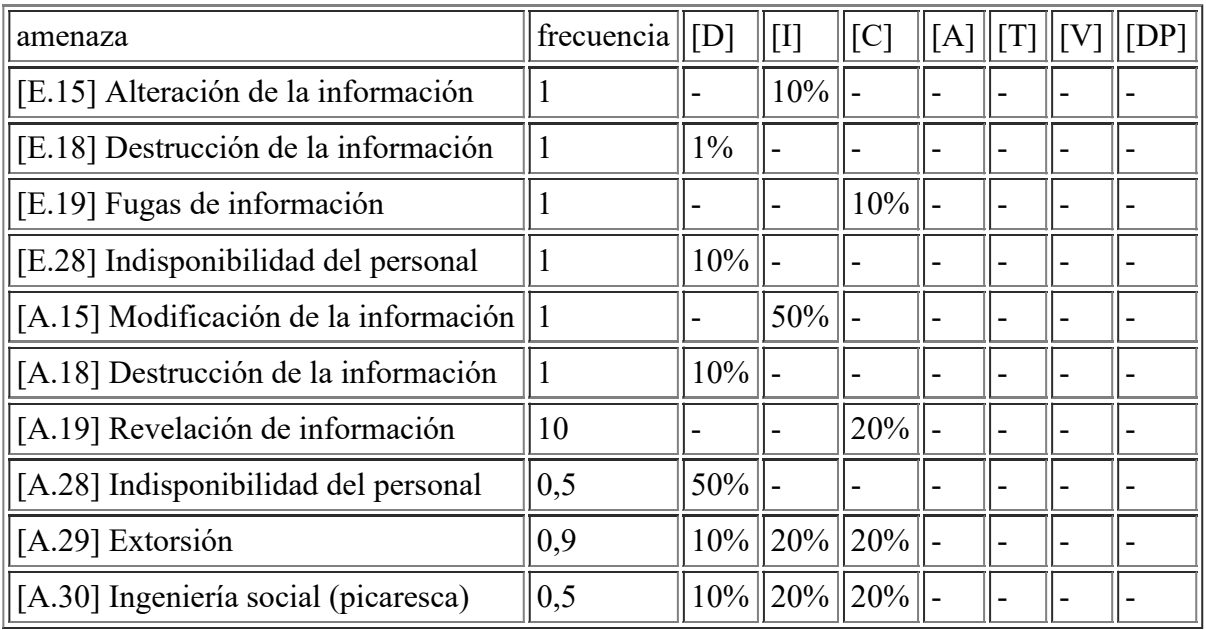

### **[P.prov.Oper] Usuarios Proveedores Operadores del Sistema**

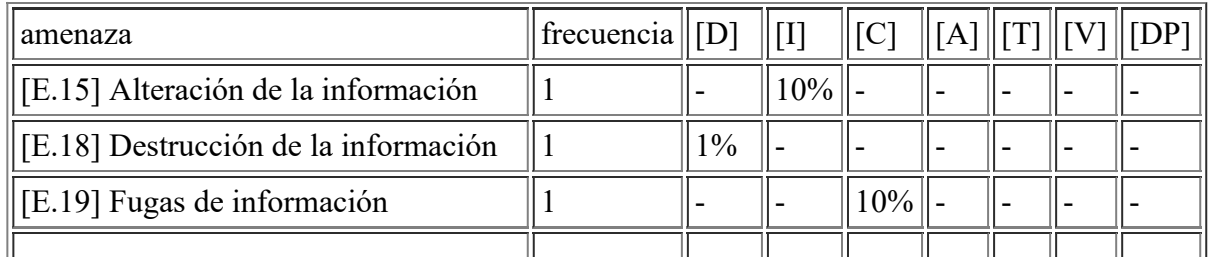

file:///C:/Users/rexor/OneDrive/Escritorio/aqui.html 59/124

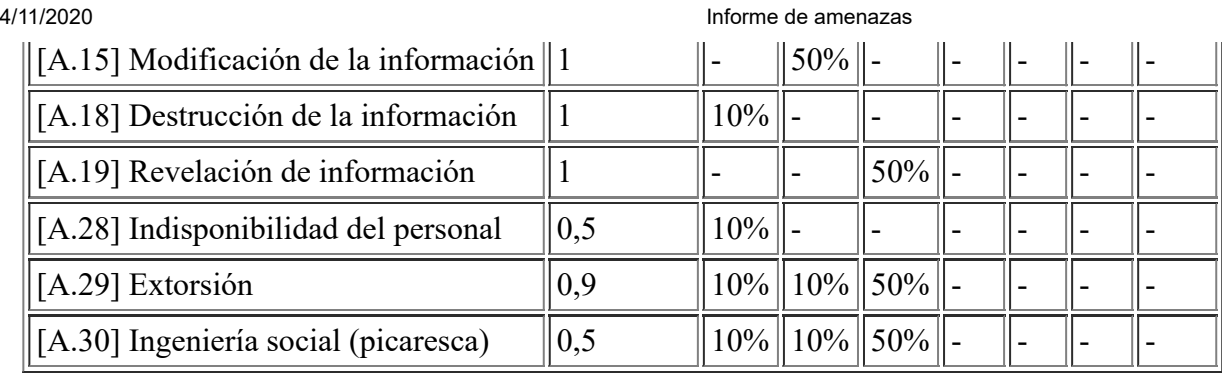

## **[P.prov.Admins] Usuarios Proveedores Administradores del Sistema**

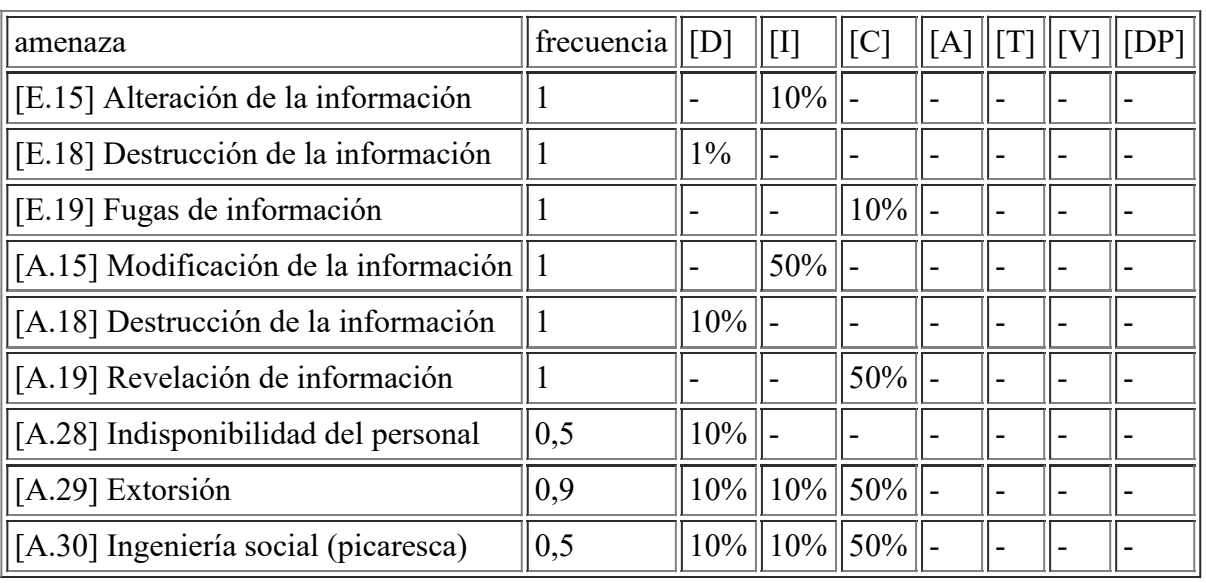

## **[P.adm.Admins] Usuarios Administradores del Sistema**

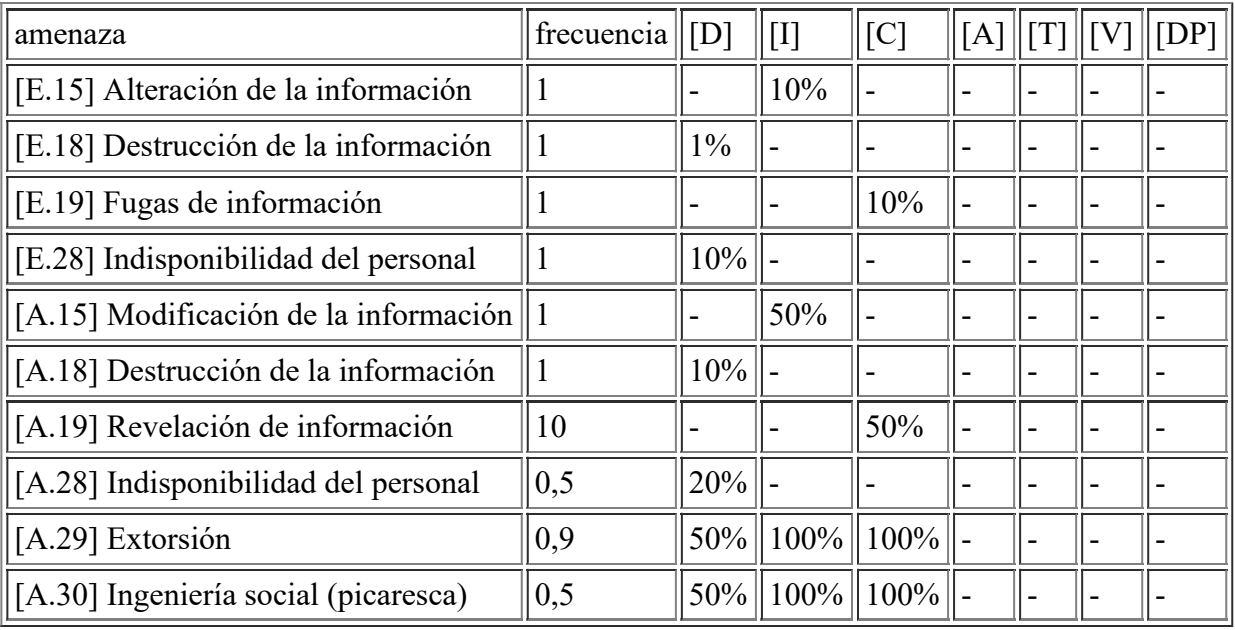

#### **[P.ui.UsuInternos] Usuarios Internos**

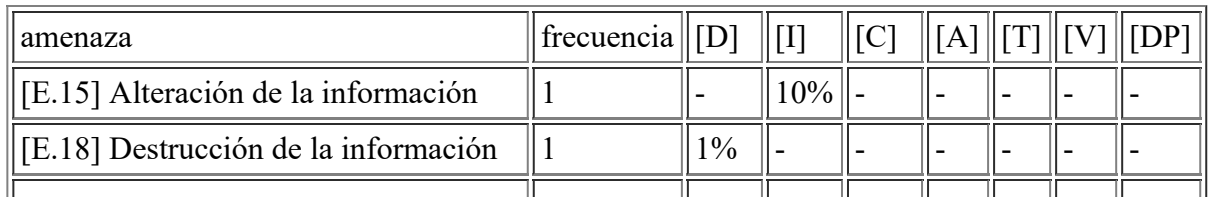

file:///C:/Users/rexor/OneDrive/Escritorio/aqui.html 60/124

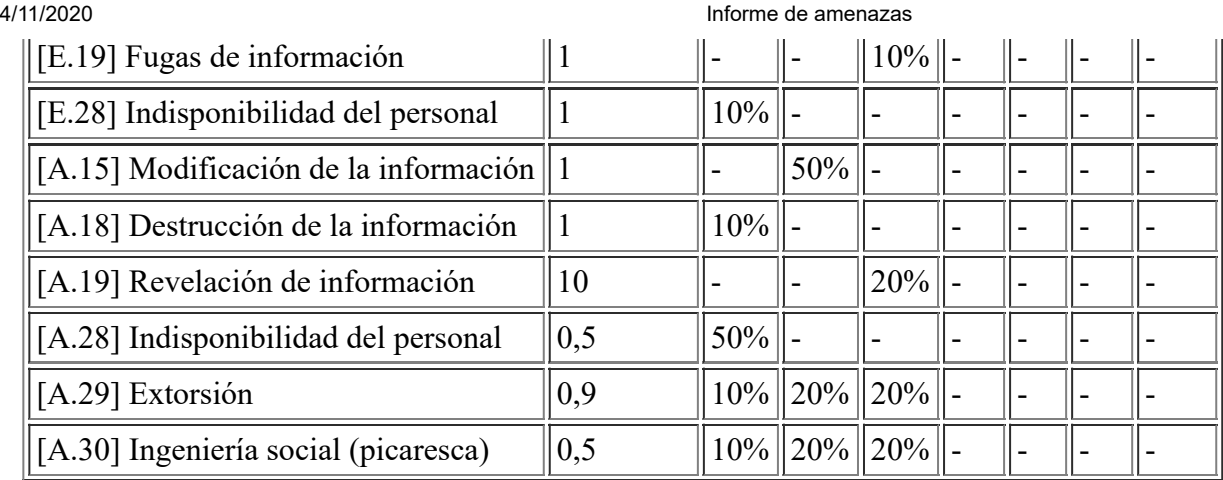

# **[P.ue.Oposicion] Usuarios miembros de la Oposición Política**

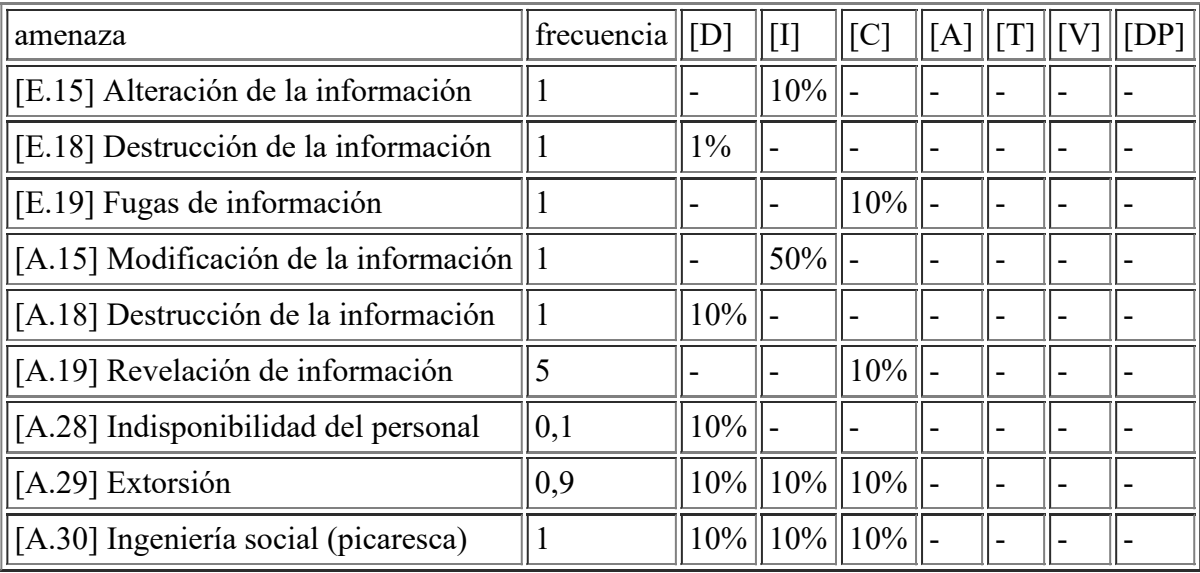

### **[P.ue.Mancomunidad] Usuarios de la Mancomunidad**

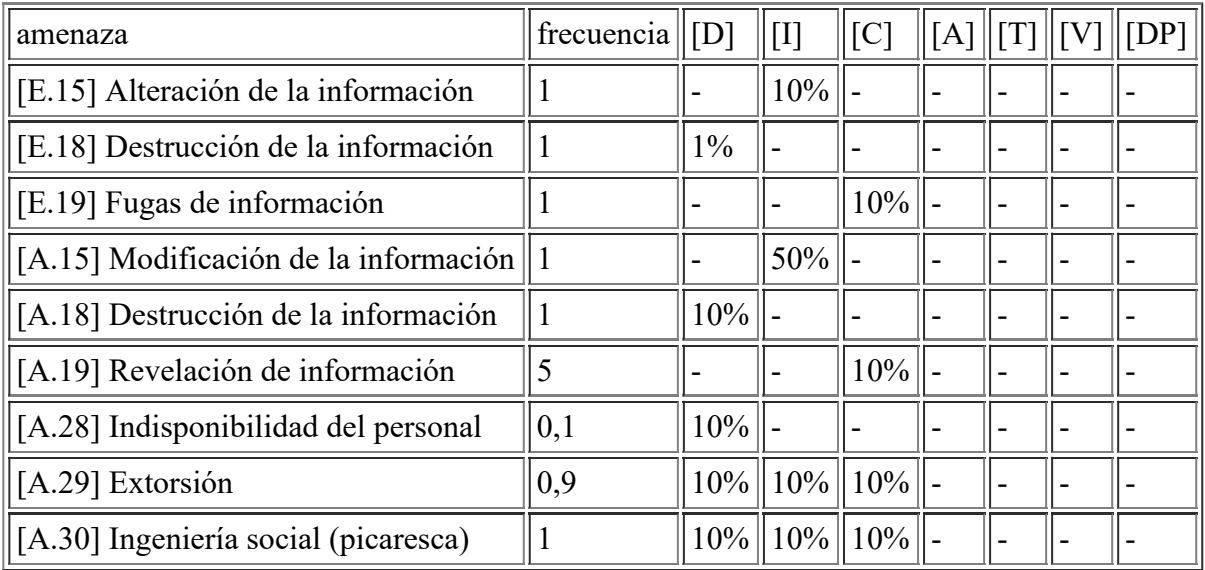

#### **[D.conf.Virtualización] BD de los vCenters**

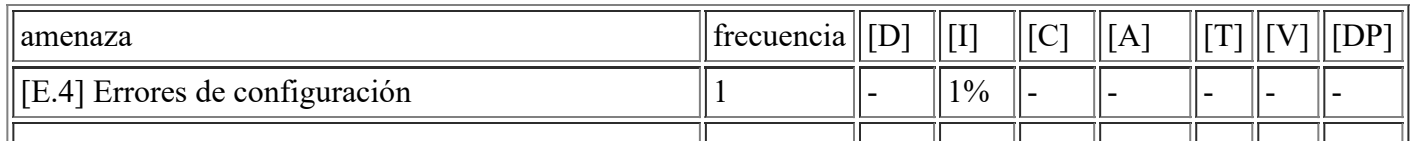

file:///C:/Users/rexor/OneDrive/Escritorio/aqui.html 61/124

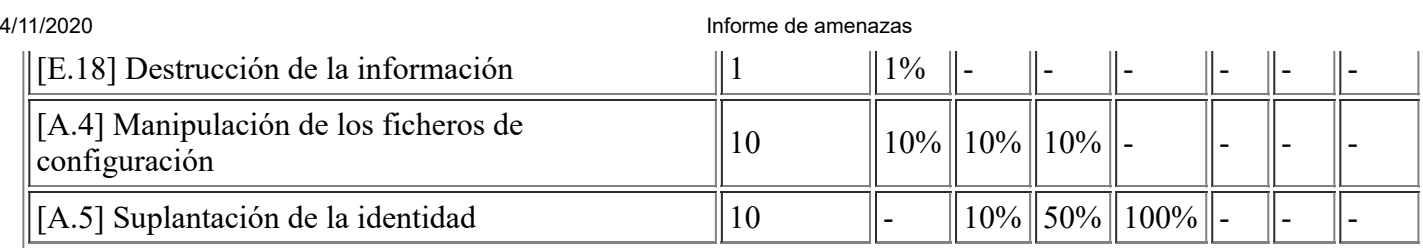

# **[D.files.PerfilesVDI] Datos de los Escritorios de VDI**

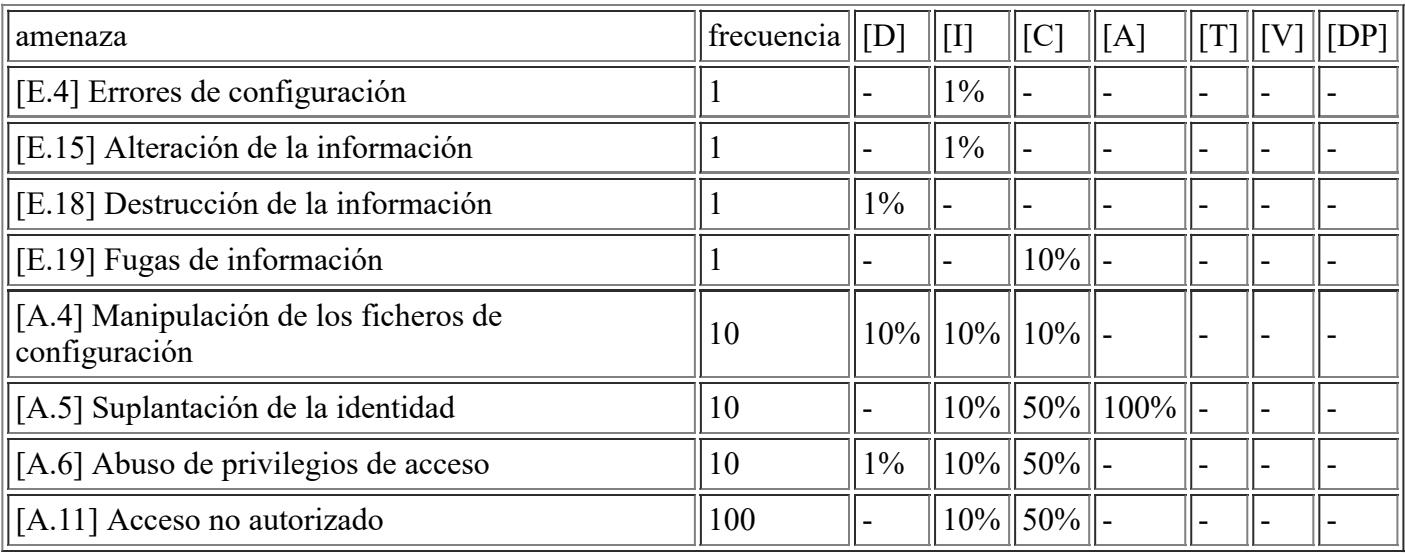

# **[D.conf.PlantillasVDI] Plantillas VDI**

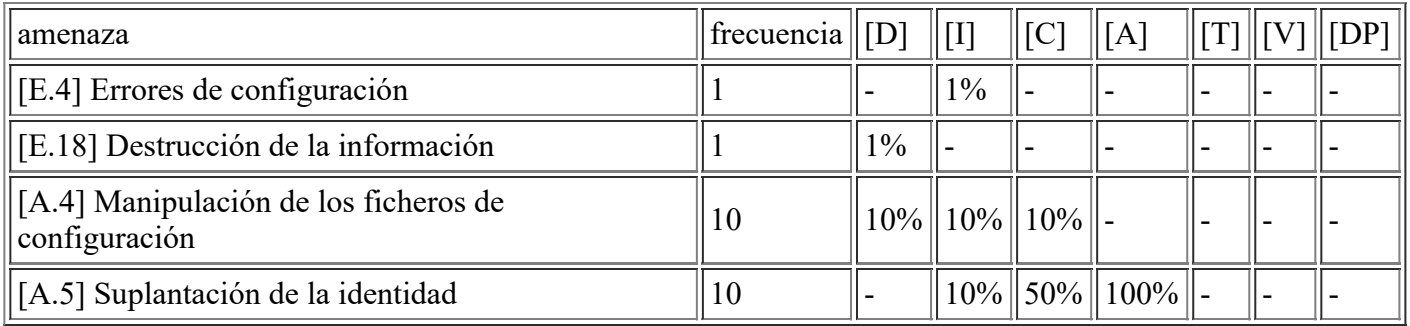

# **[D.logs.VDI] Logs de los vCenters y Horizon**

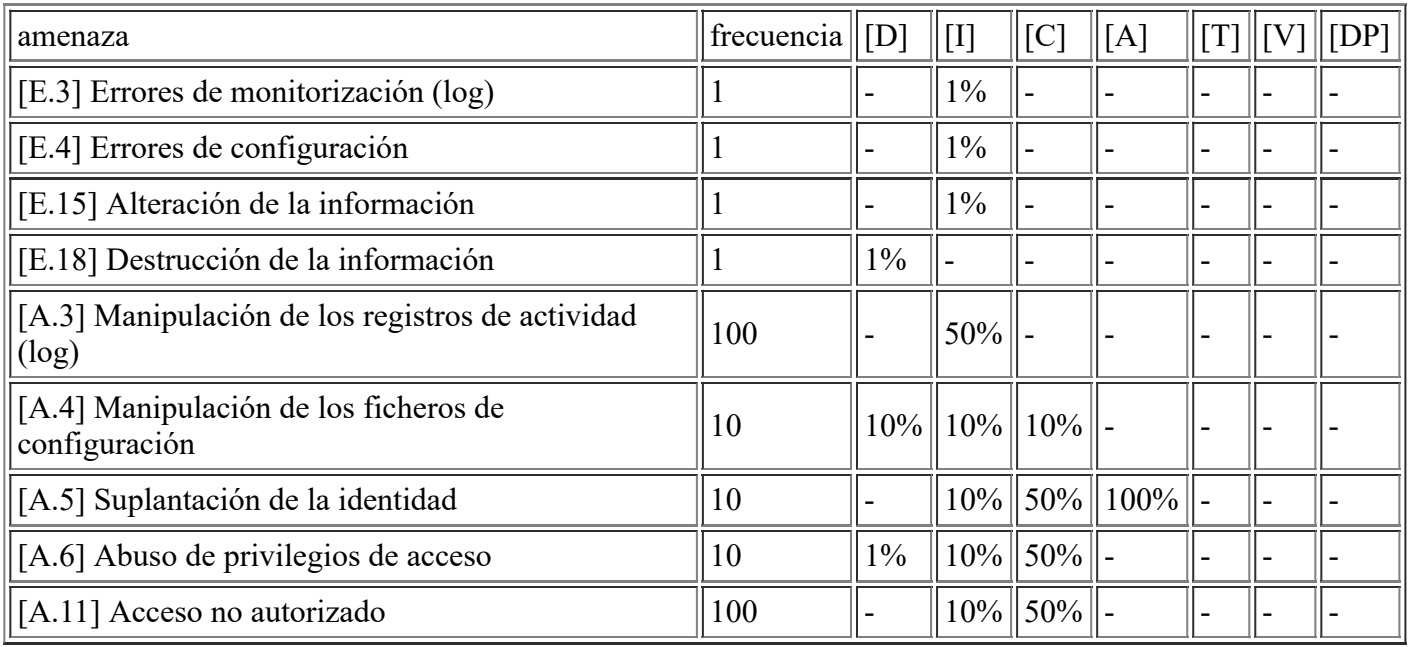

file:///C:/Users/rexor/OneDrive/Escritorio/aqui.html 62/124

#### **[D.files.ServFicheros] Datos en Unidades de Red Compartidas**

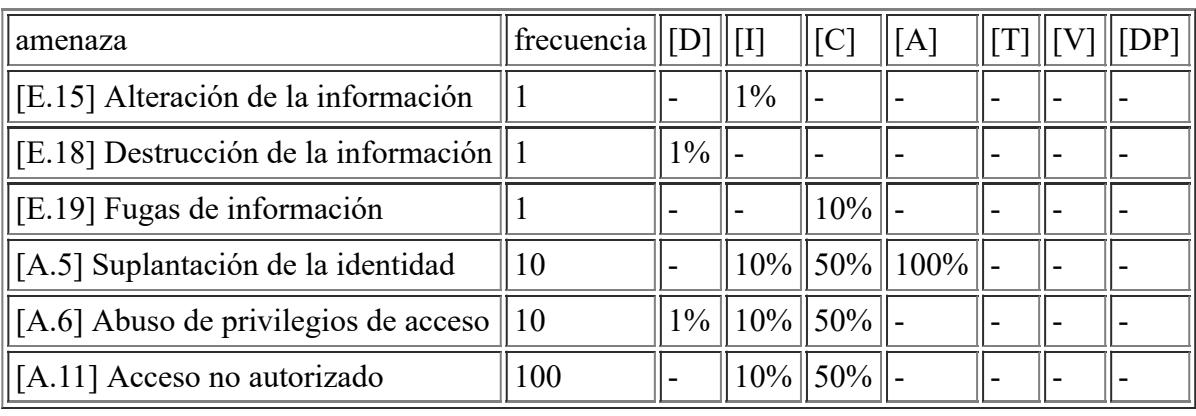

#### **[D.backup.Respaldos] Datos de las copias de Seguridad**

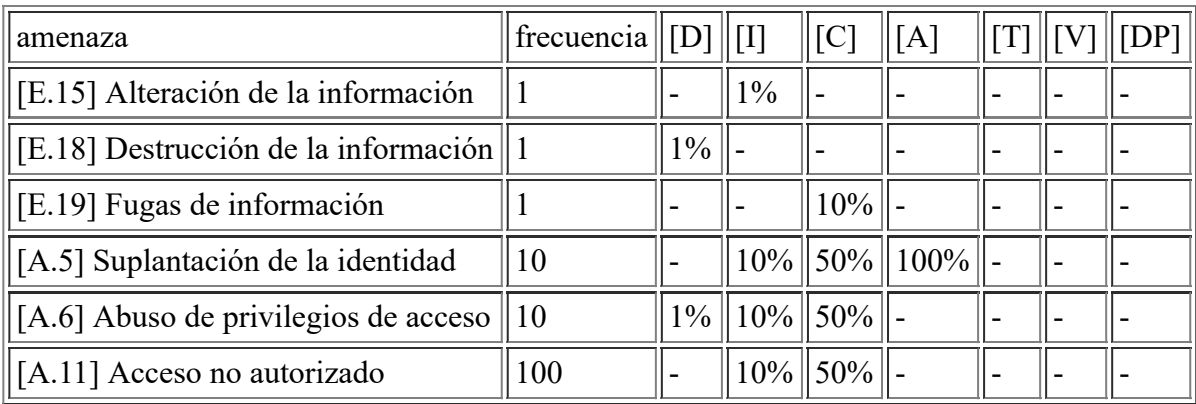

### **[D.files.BD\_Contabilidad] BD Aplicación Contabilidad**

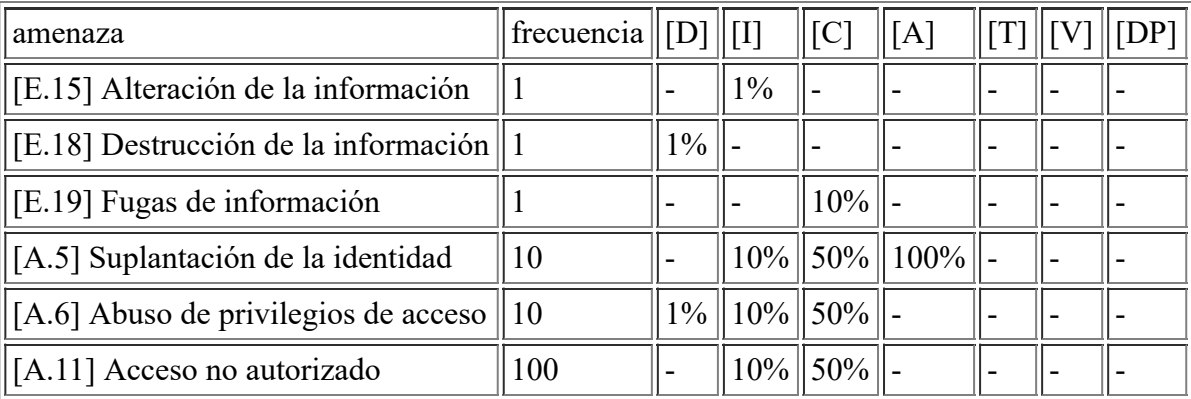

### **[D.files.BD\_Recaudacion] BD Aplicación Recaudación**

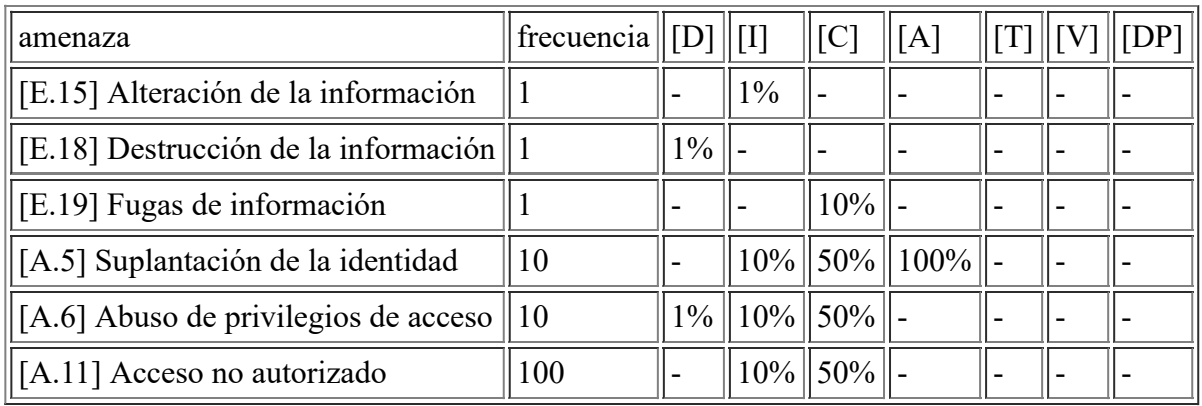

file:///C:/Users/rexor/OneDrive/Escritorio/aqui.html 63/124

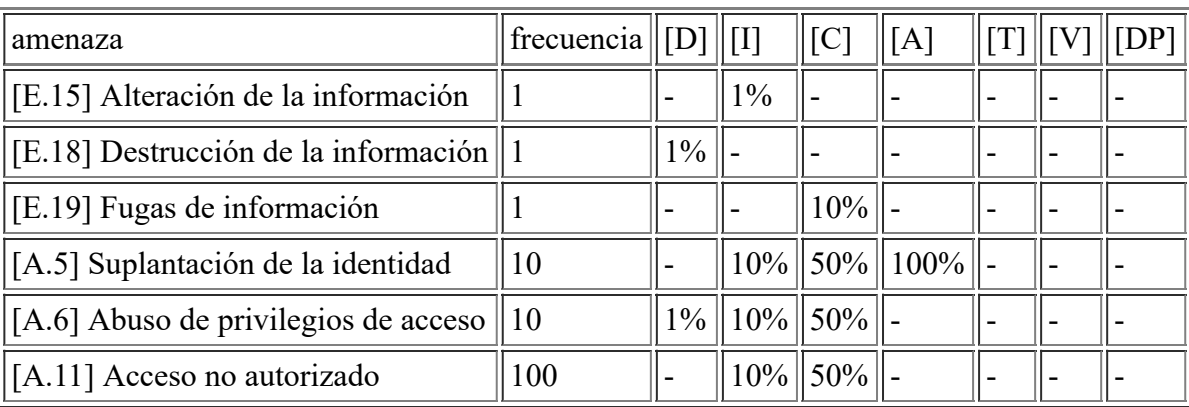

#### **[D.files.BD\_Intranet] BD de la Intranet Vacaciones y Permisos**

#### **[D.files.BD\_GestorExpAntiguo] BD del Gestor de Expedientes Antiguo**

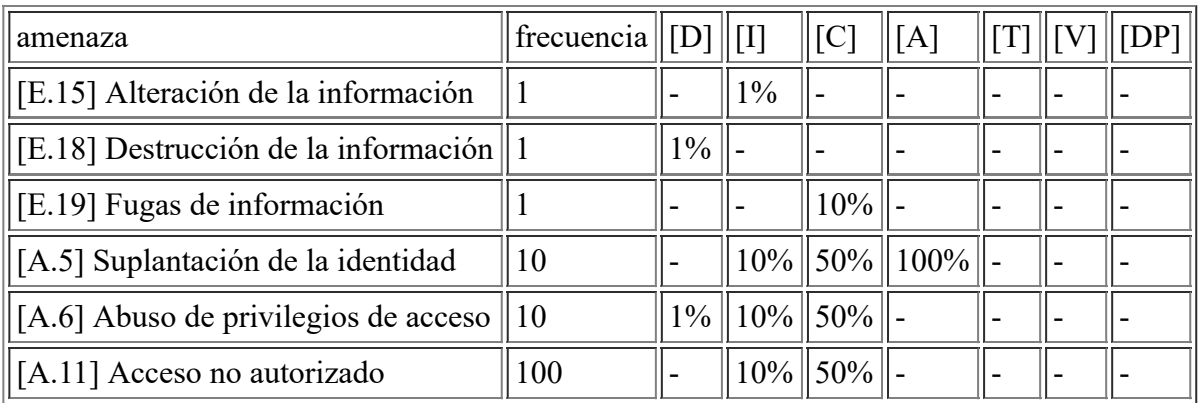

### **[D.files.BD\_GIS] BD Aplicación GIS**

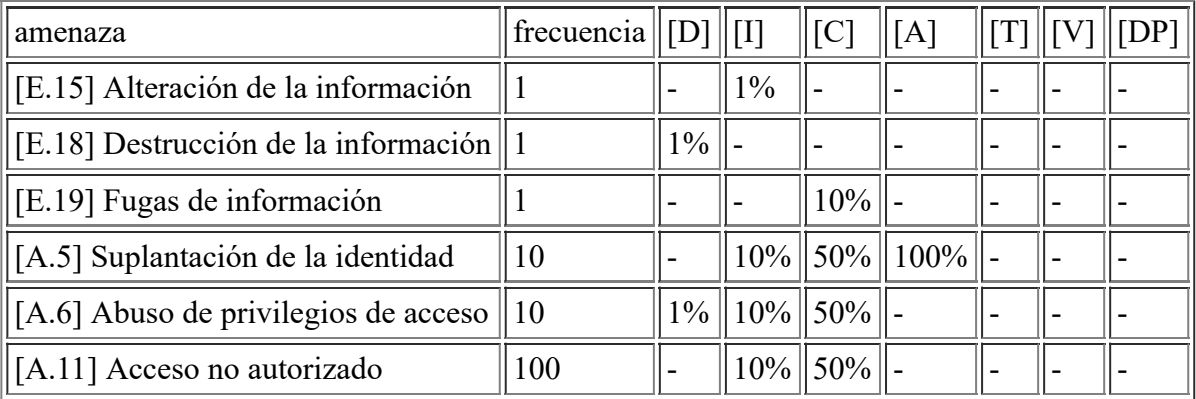

#### **[D.acl.BD\_ZKSoft] BD Control de Accesos Zksoftware**

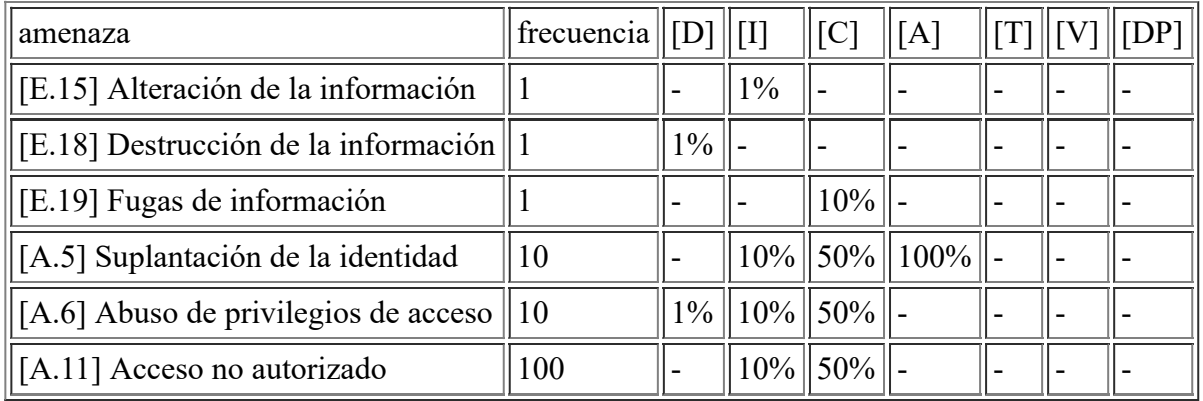

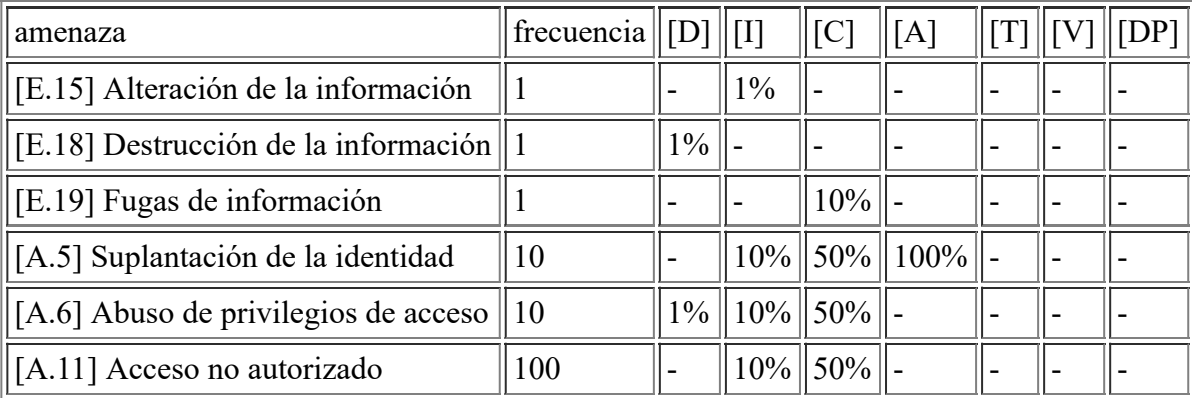

## **[D.files.BD\_Padron] BD Aplicación WPadron**

#### **[D.files.BD\_Nominas] BD Aplicación A3Nom**

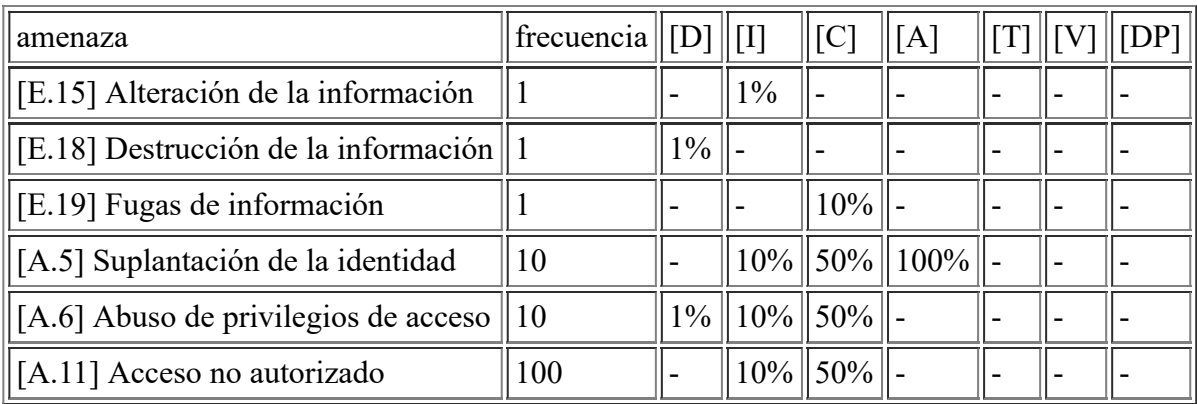

#### **[D.conf.GPO] Datos de configuración de las GPOs**

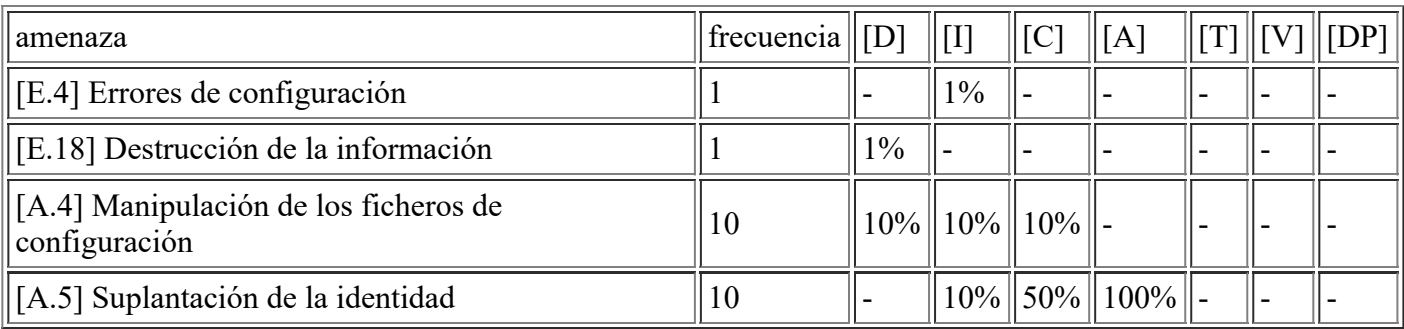

# **[D.files.BD\_Eurocop] BD Aplicación Eurocop**

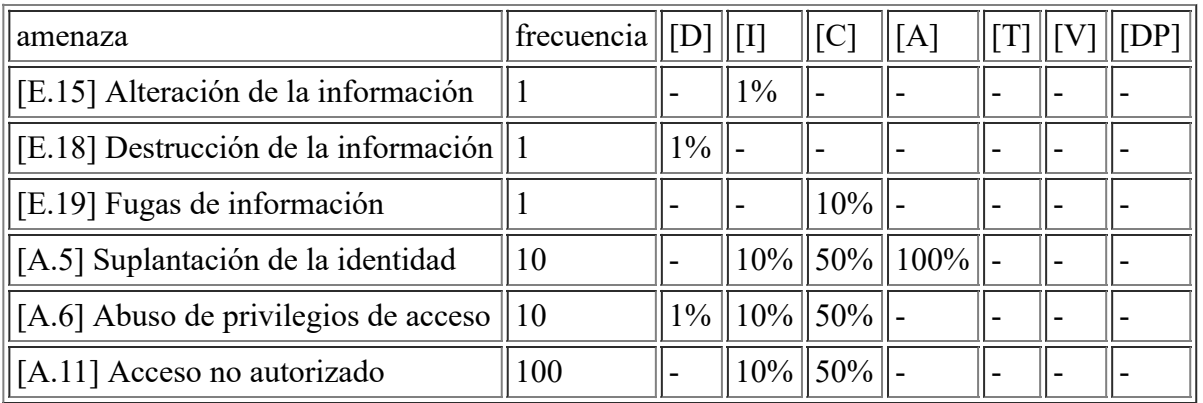

### **[D.logs.Windows] Logs de Windows**

4/11/2020 Informe de amenazas

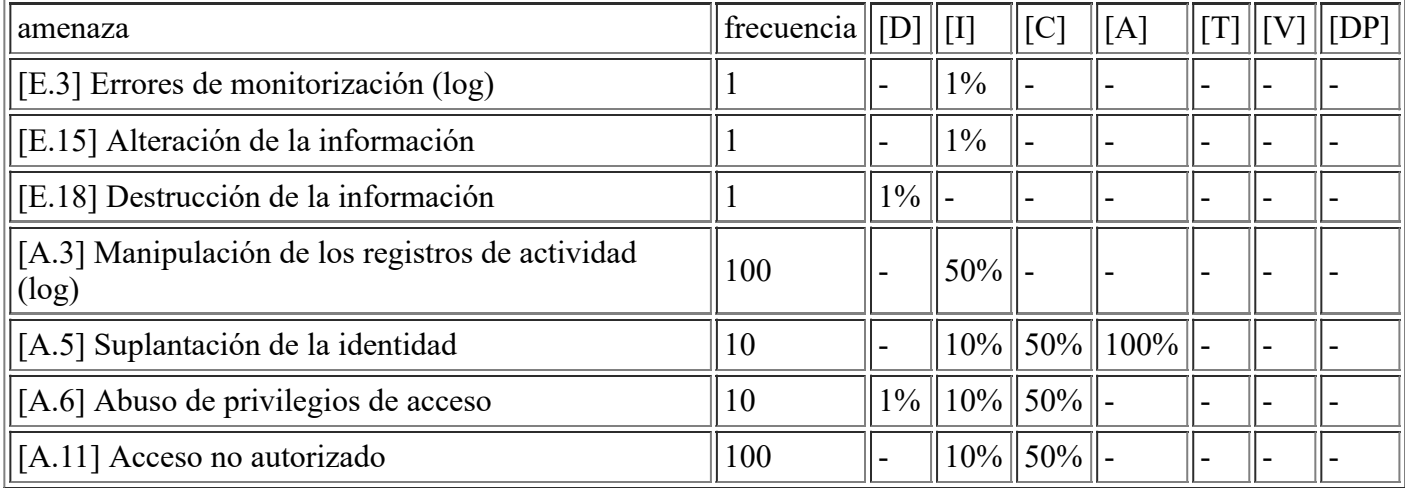

# **5. activos / amenaza**

# **[N.1] Fuego**

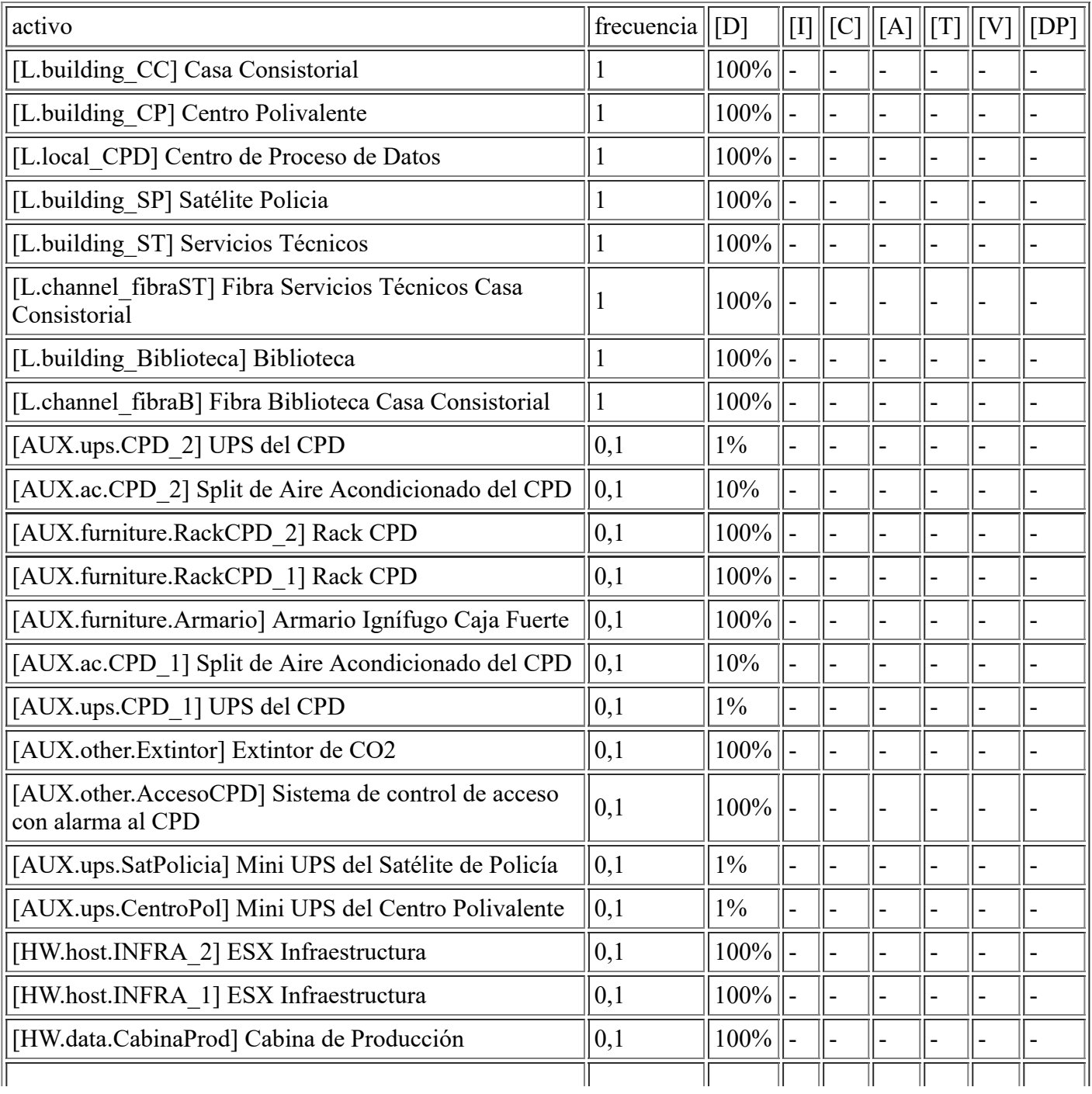

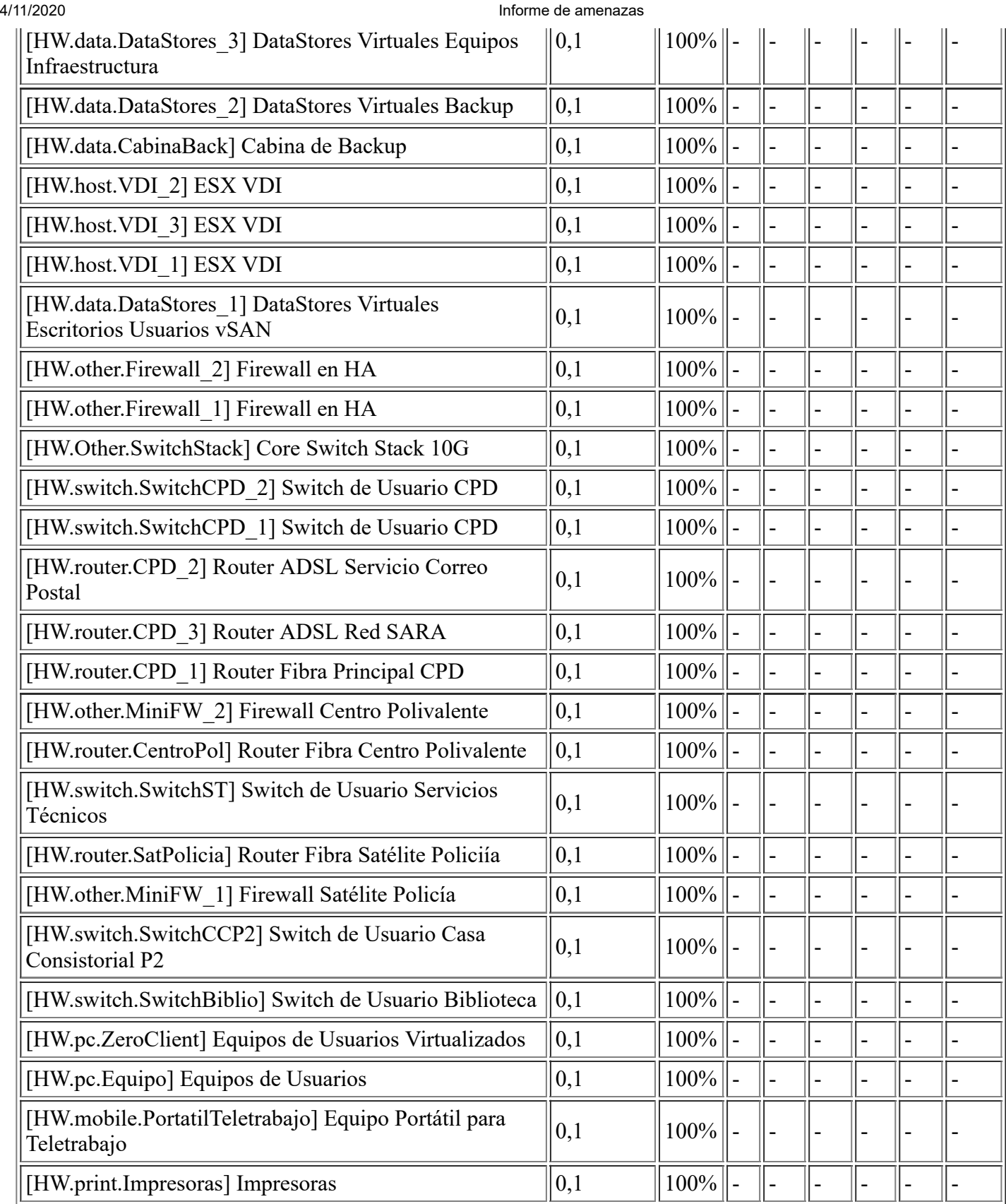

# **[N.2] Daños por agua**

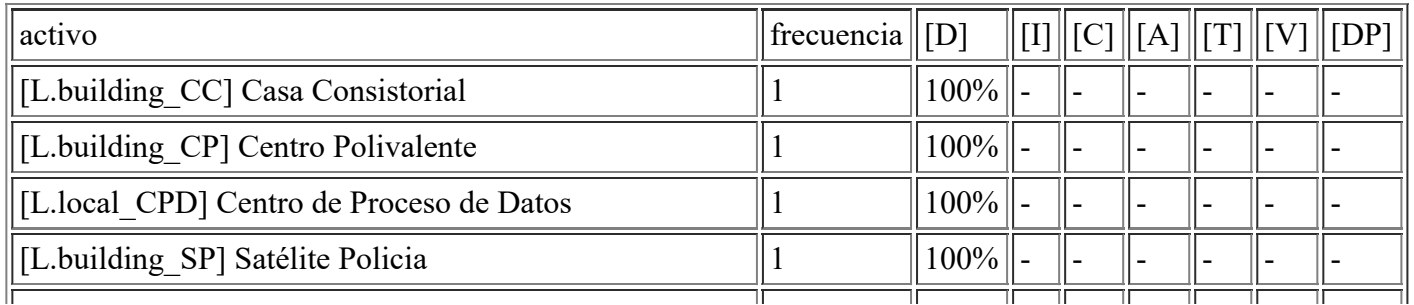

file:///C:/Users/rexor/OneDrive/Escritorio/aqui.html 67/124

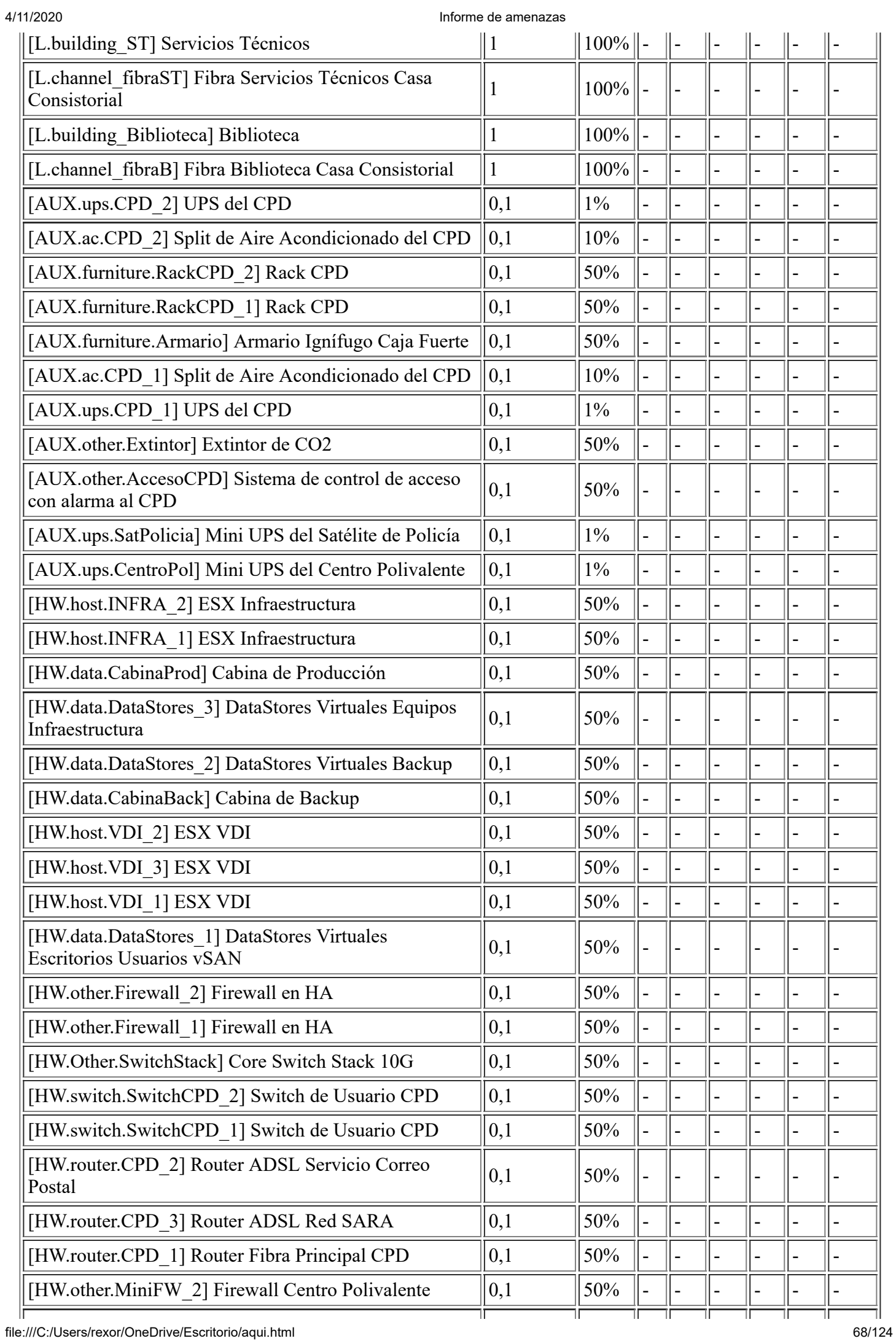

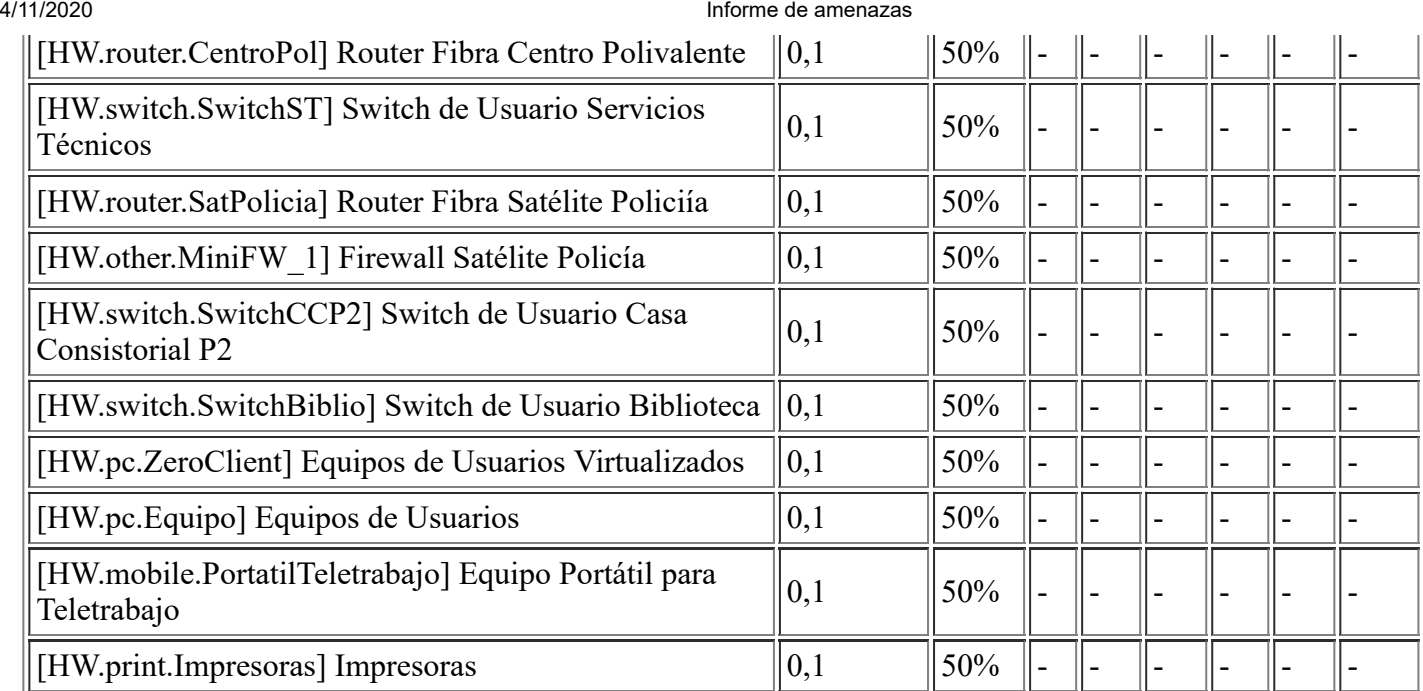

# **[N.\*] Desastres naturales**

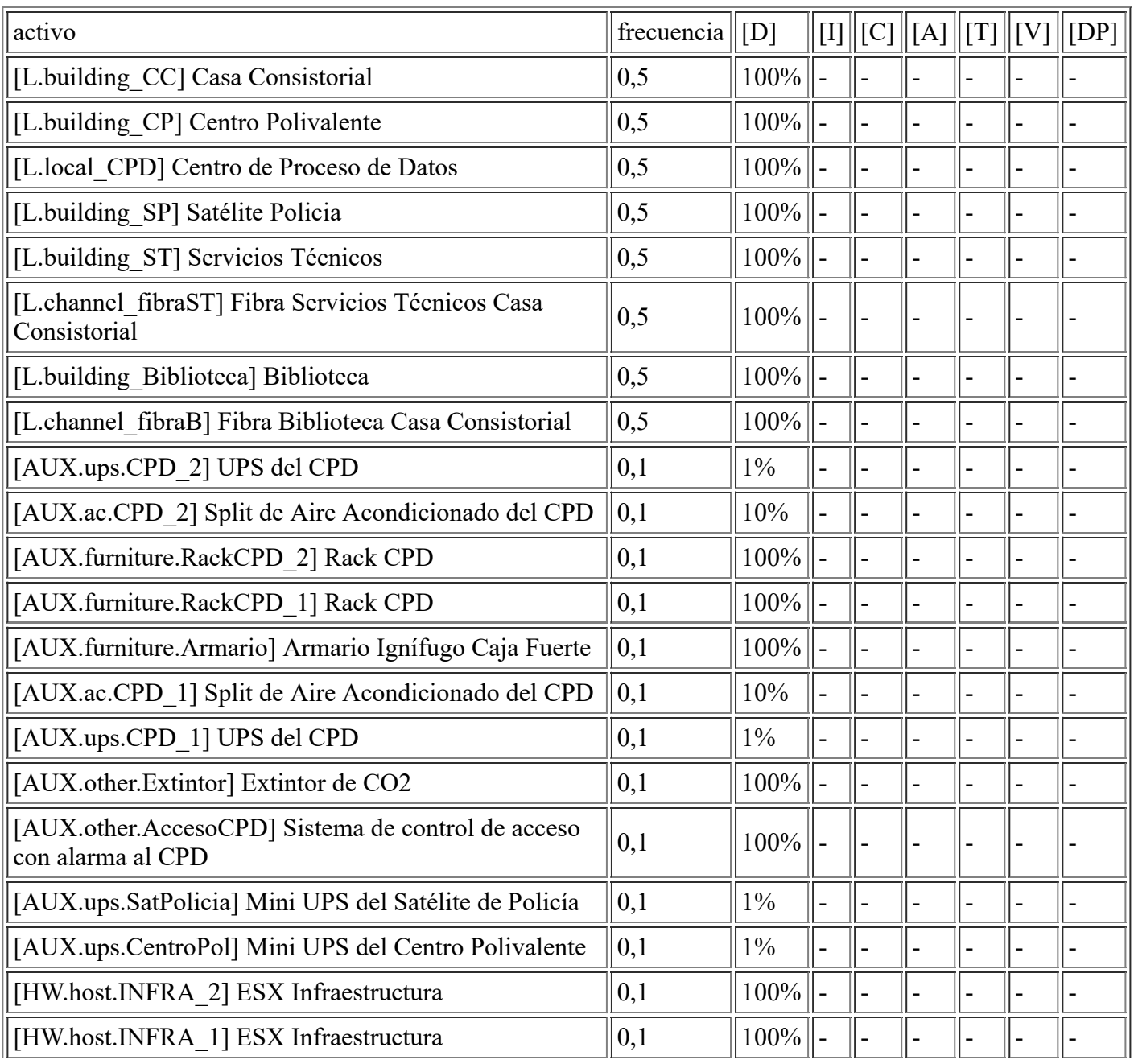

file:///C:/Users/rexor/OneDrive/Escritorio/aqui.html 69/124

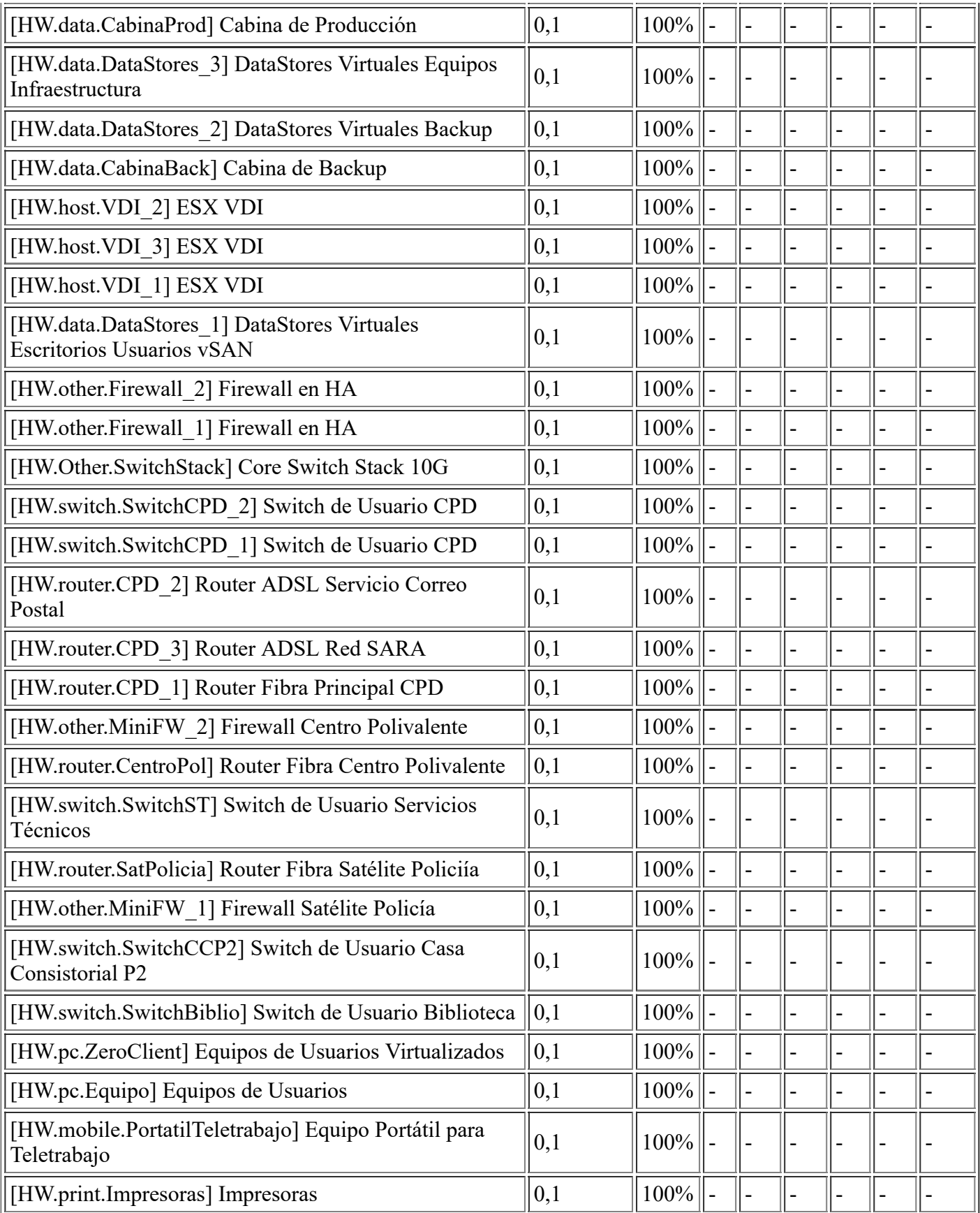

# **[I.1] Fuego**

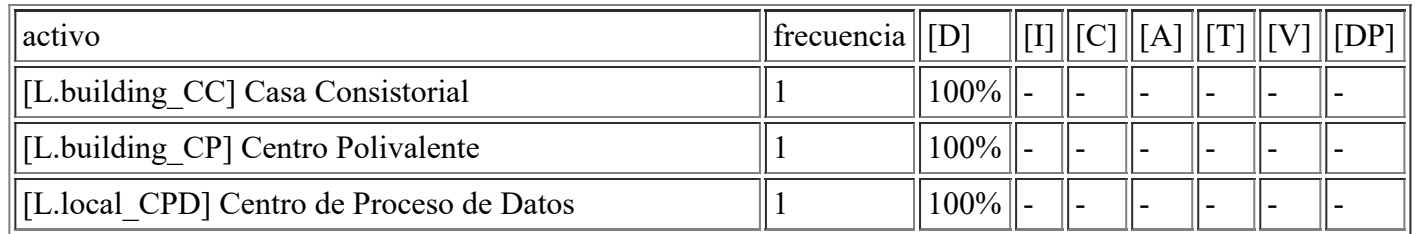

file:///C:/Users/rexor/OneDrive/Escritorio/aqui.html 70/124

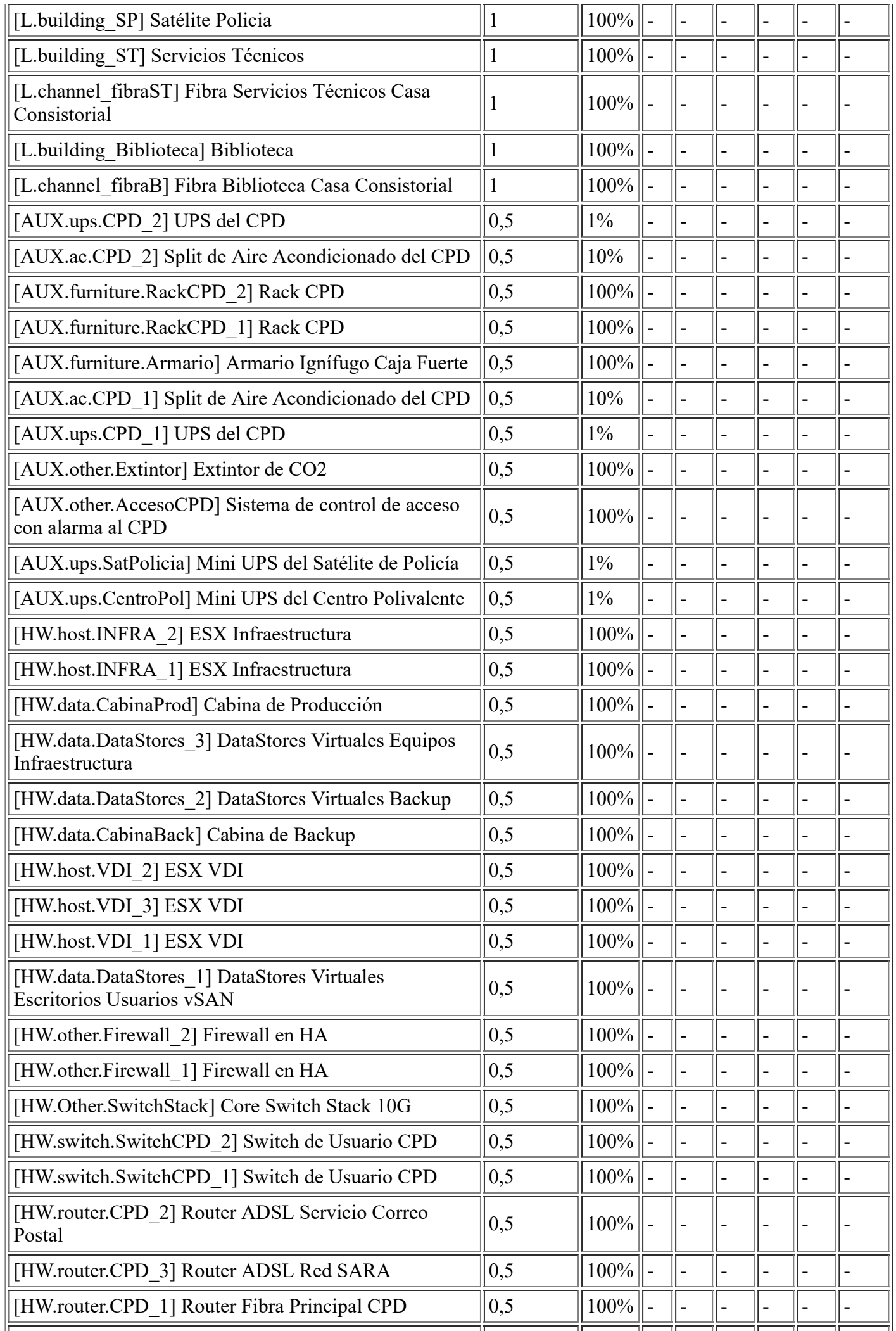

file:///C:/Users/rexor/OneDrive/Escritorio/aqui.html 71/124

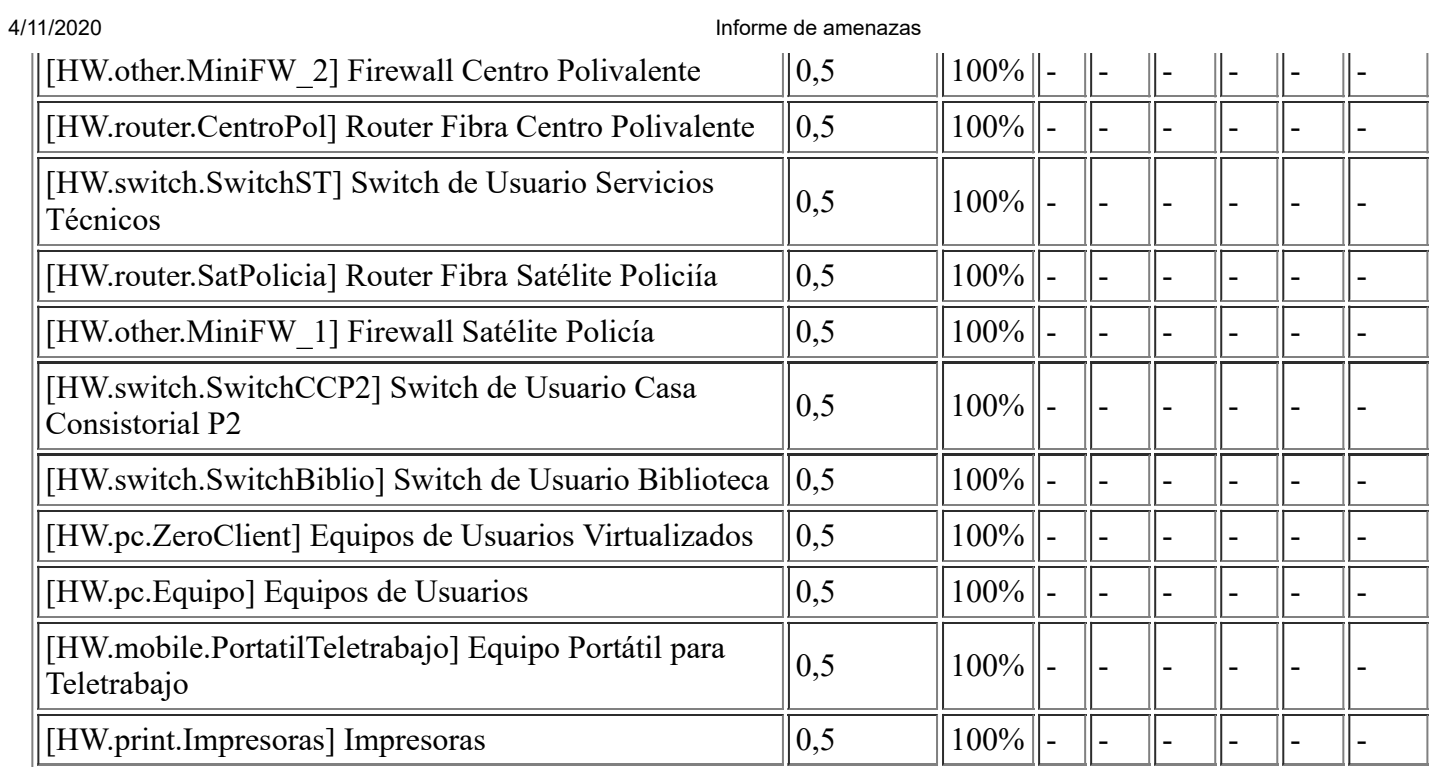

# **[I.2] Daños por agua**

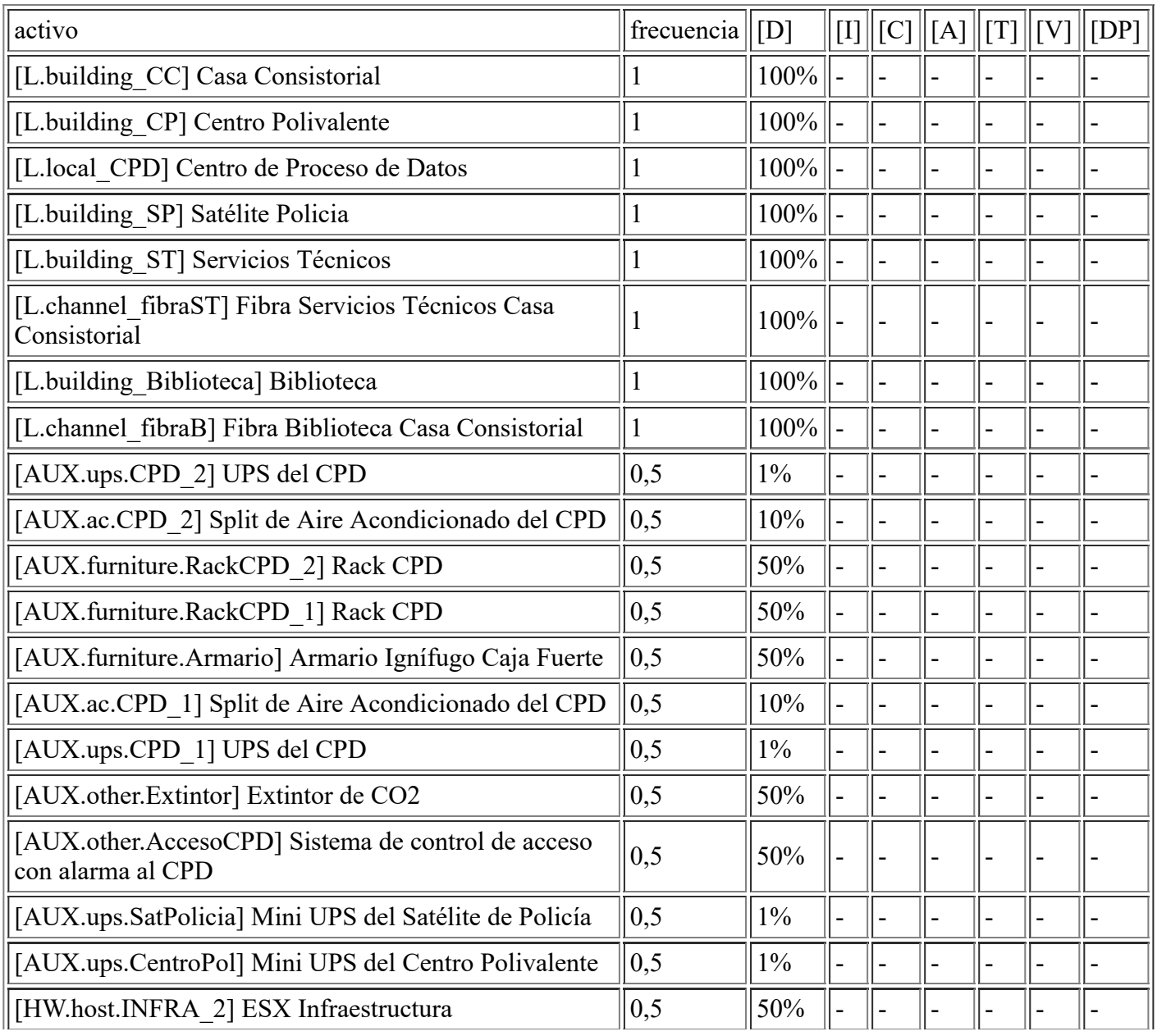

file:///C:/Users/rexor/OneDrive/Escritorio/aqui.html 72/124
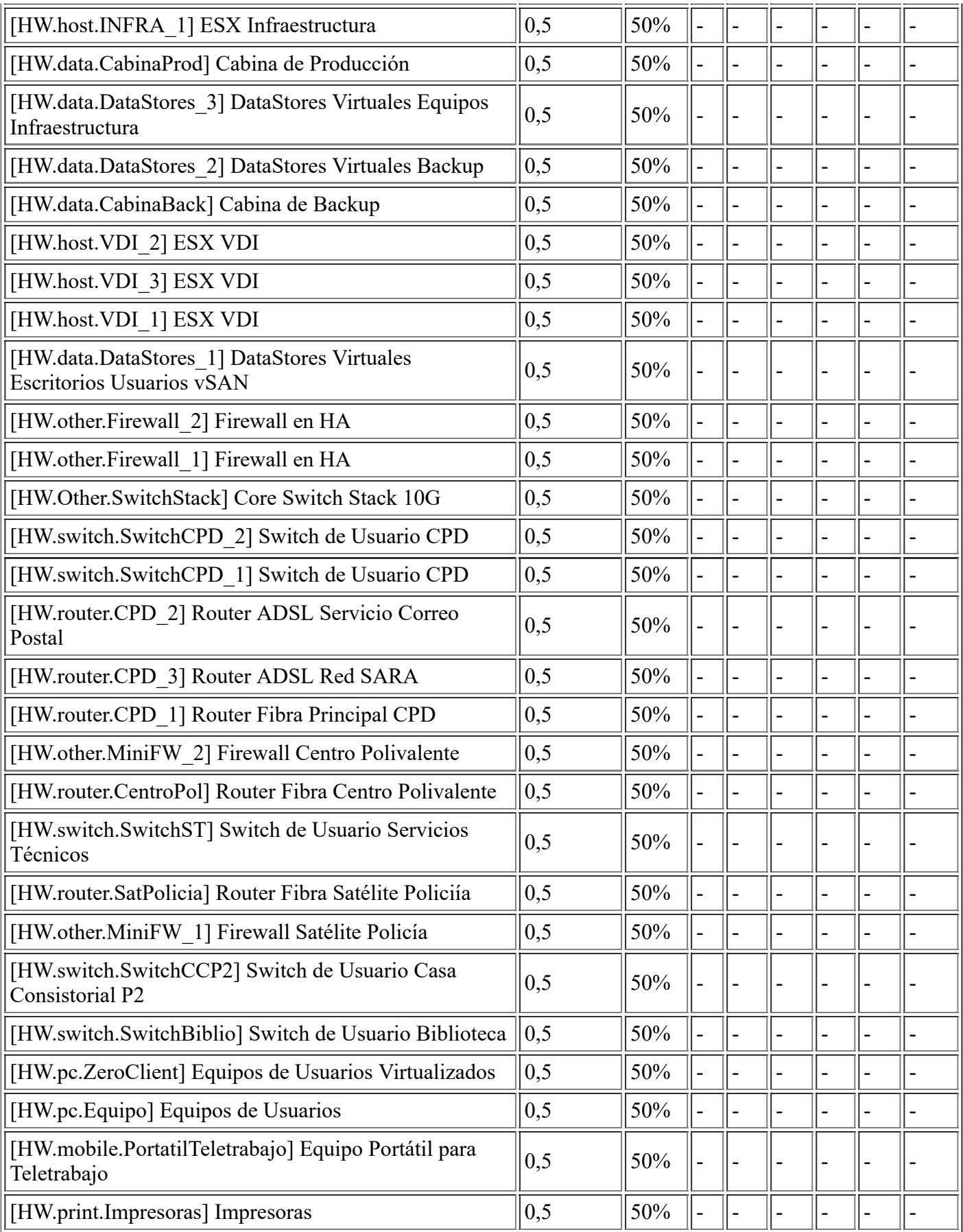

## **[I.\*] Desastres industriales**

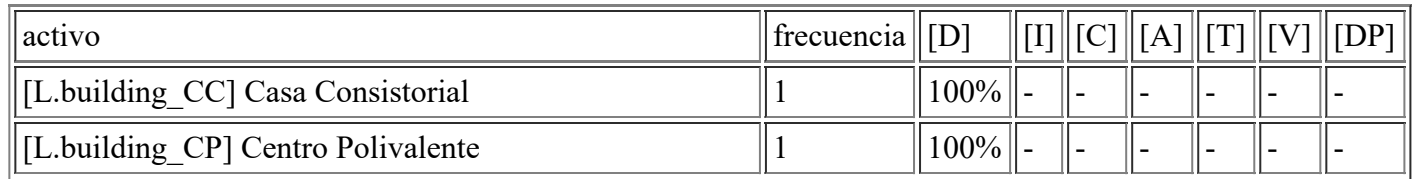

file:///C:/Users/rexor/OneDrive/Escritorio/aqui.html 73/124

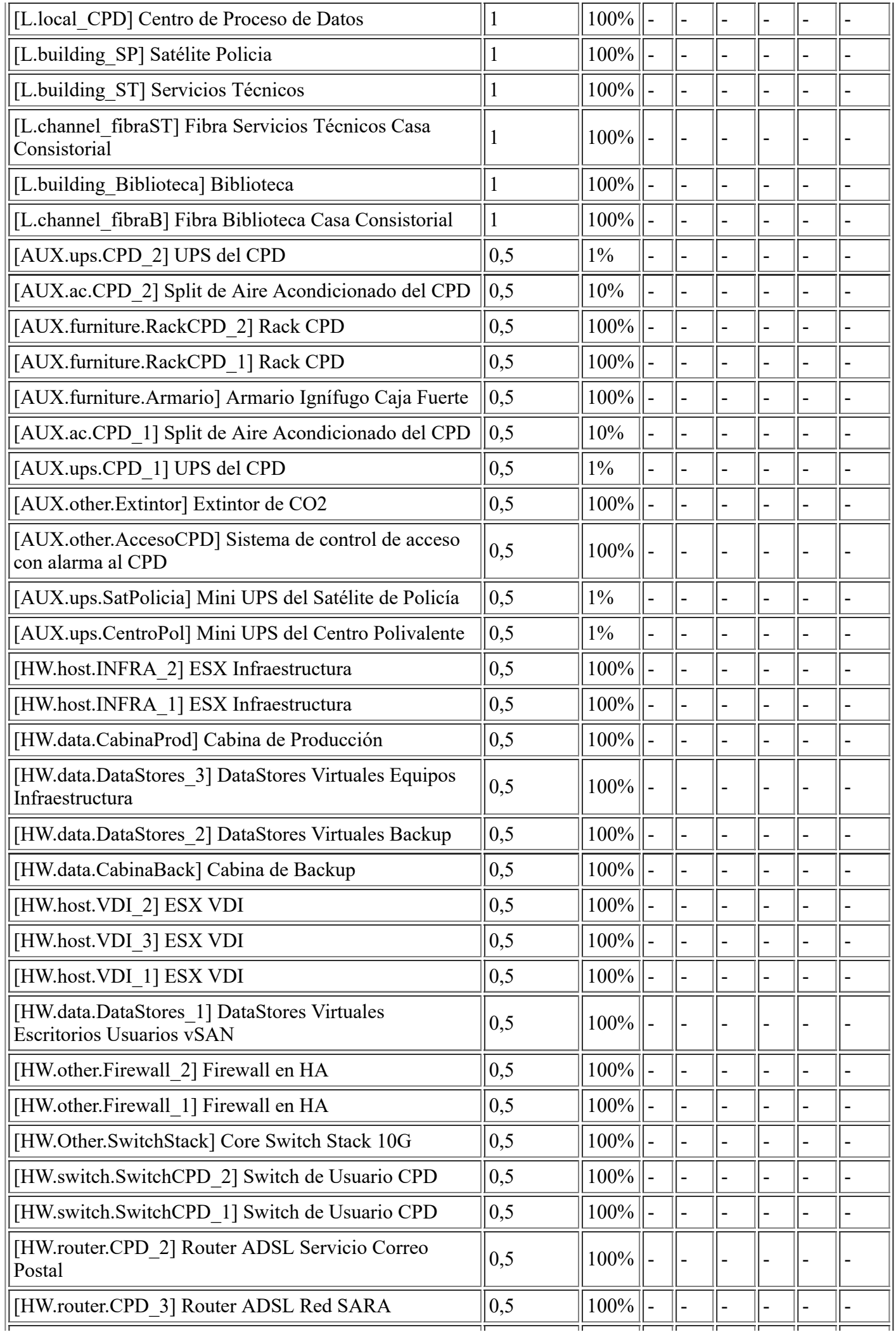

file:///C:/Users/rexor/OneDrive/Escritorio/aqui.html 74/124

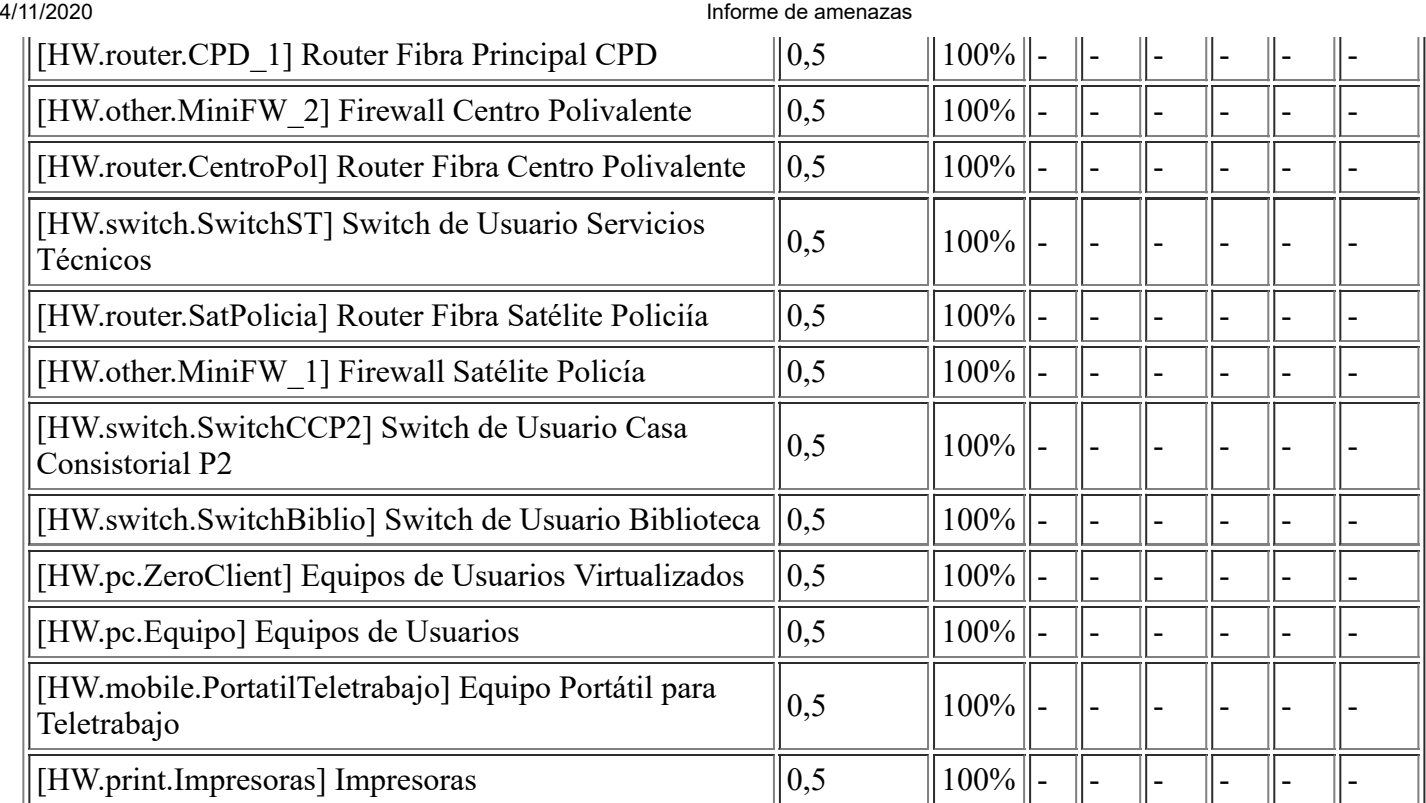

## **[I.3] Contaminación medioambiental**

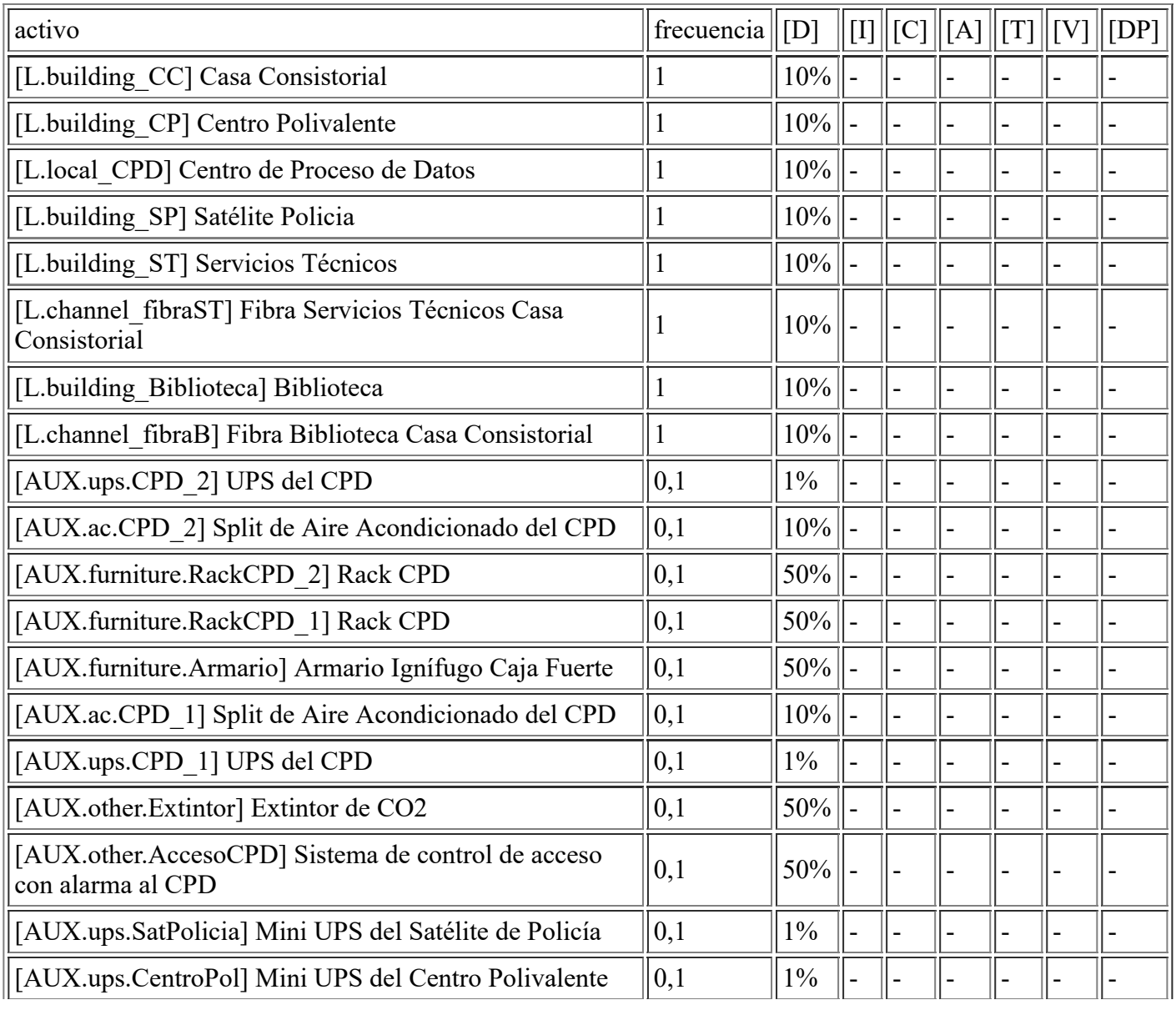

file:///C:/Users/rexor/OneDrive/Escritorio/aqui.html 75/124

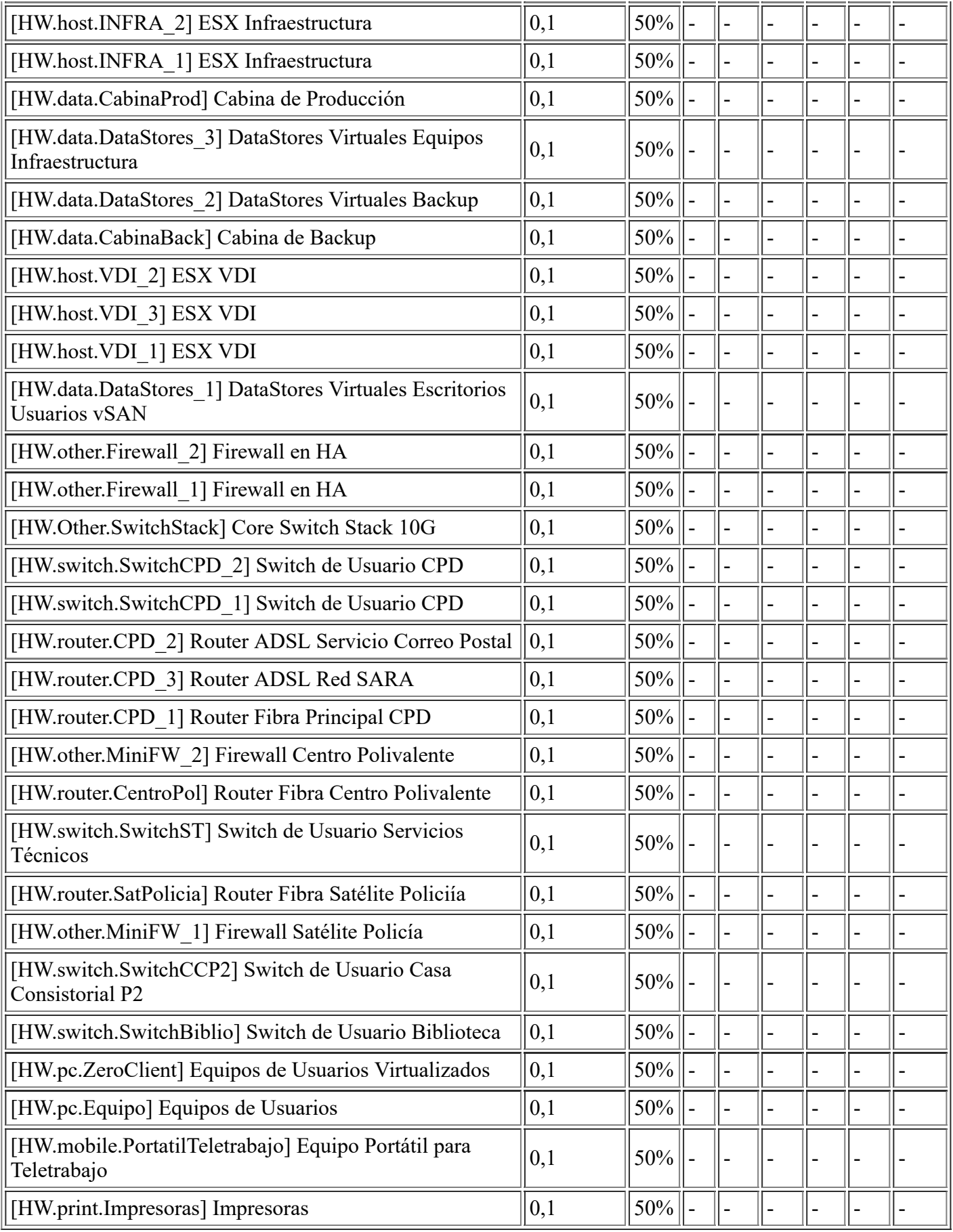

# **[I.4] Contaminación electromagnética**

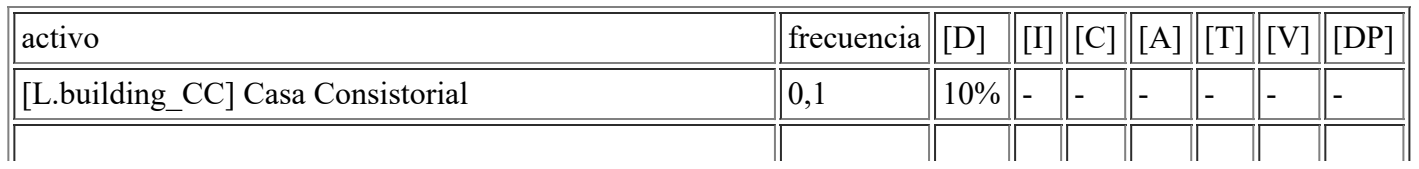

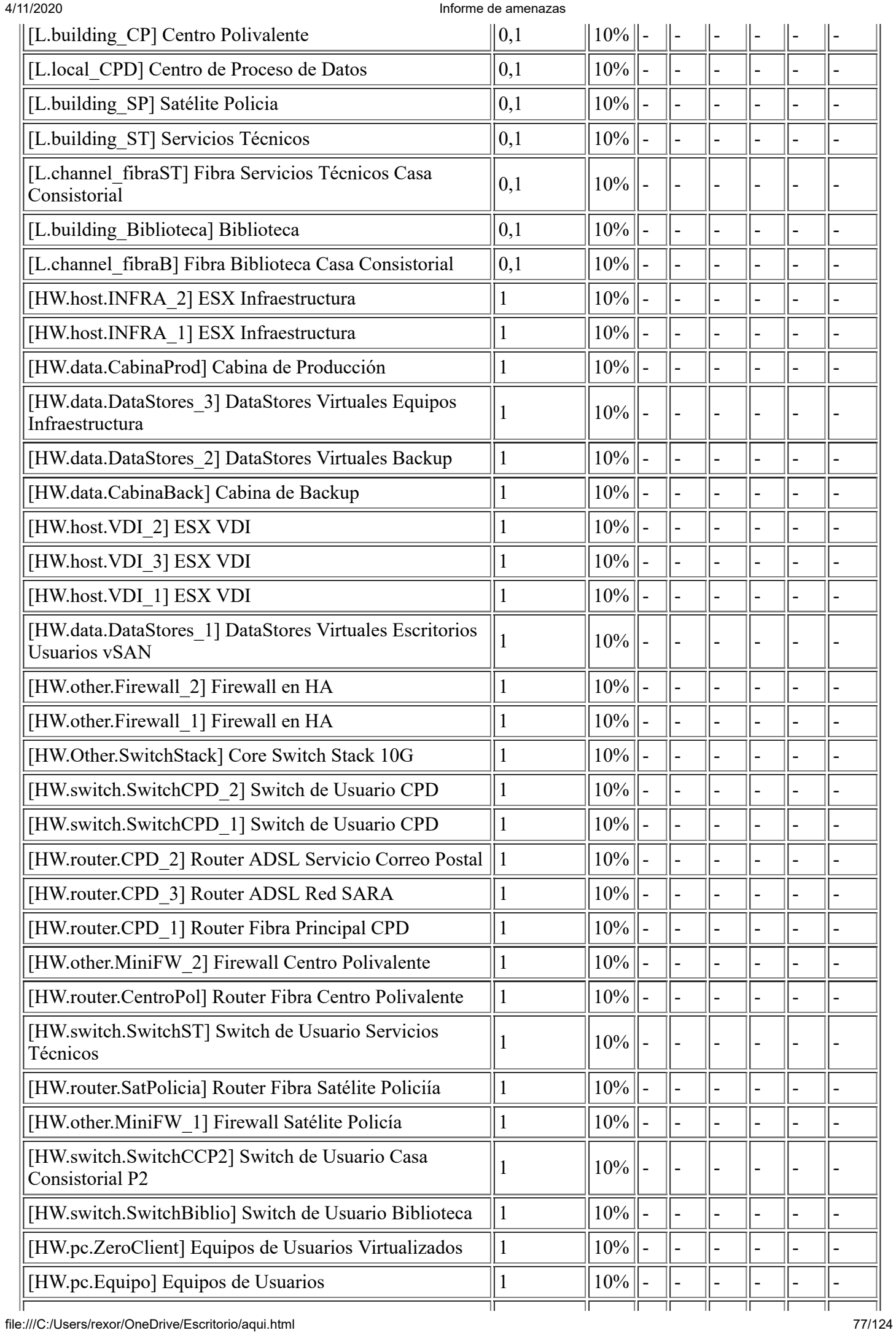

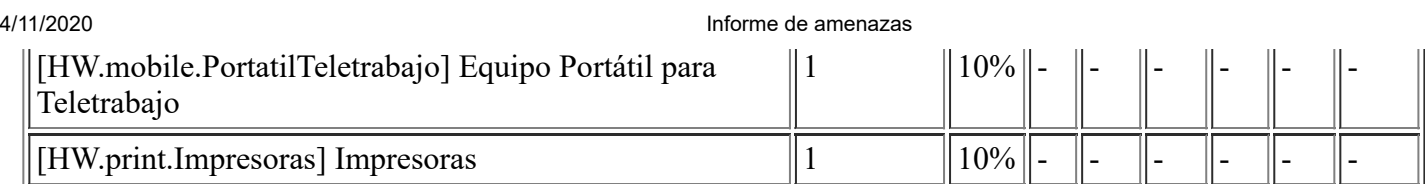

# **[I.5] Avería de origen físico o lógico**

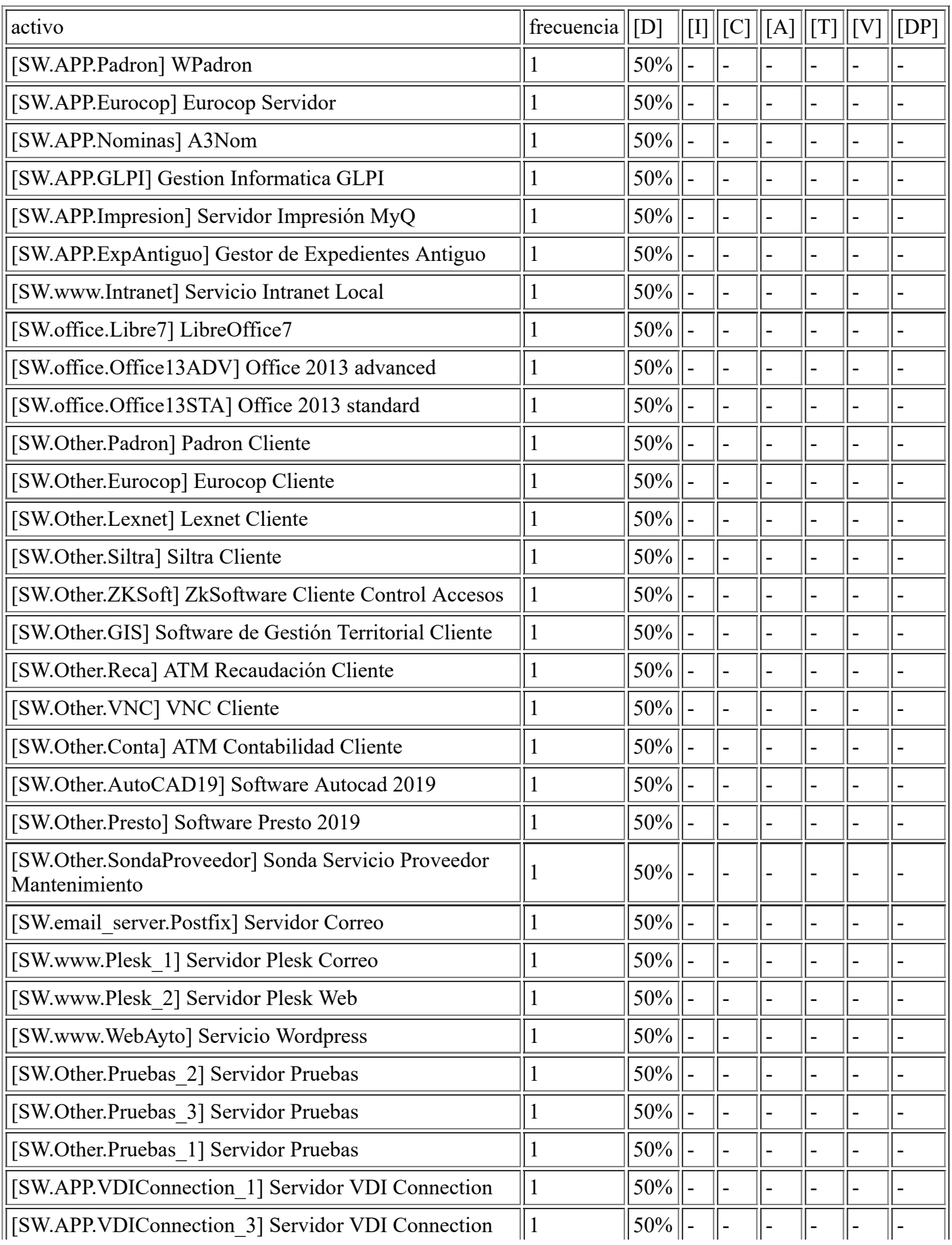

file:///C:/Users/rexor/OneDrive/Escritorio/aqui.html 78/124

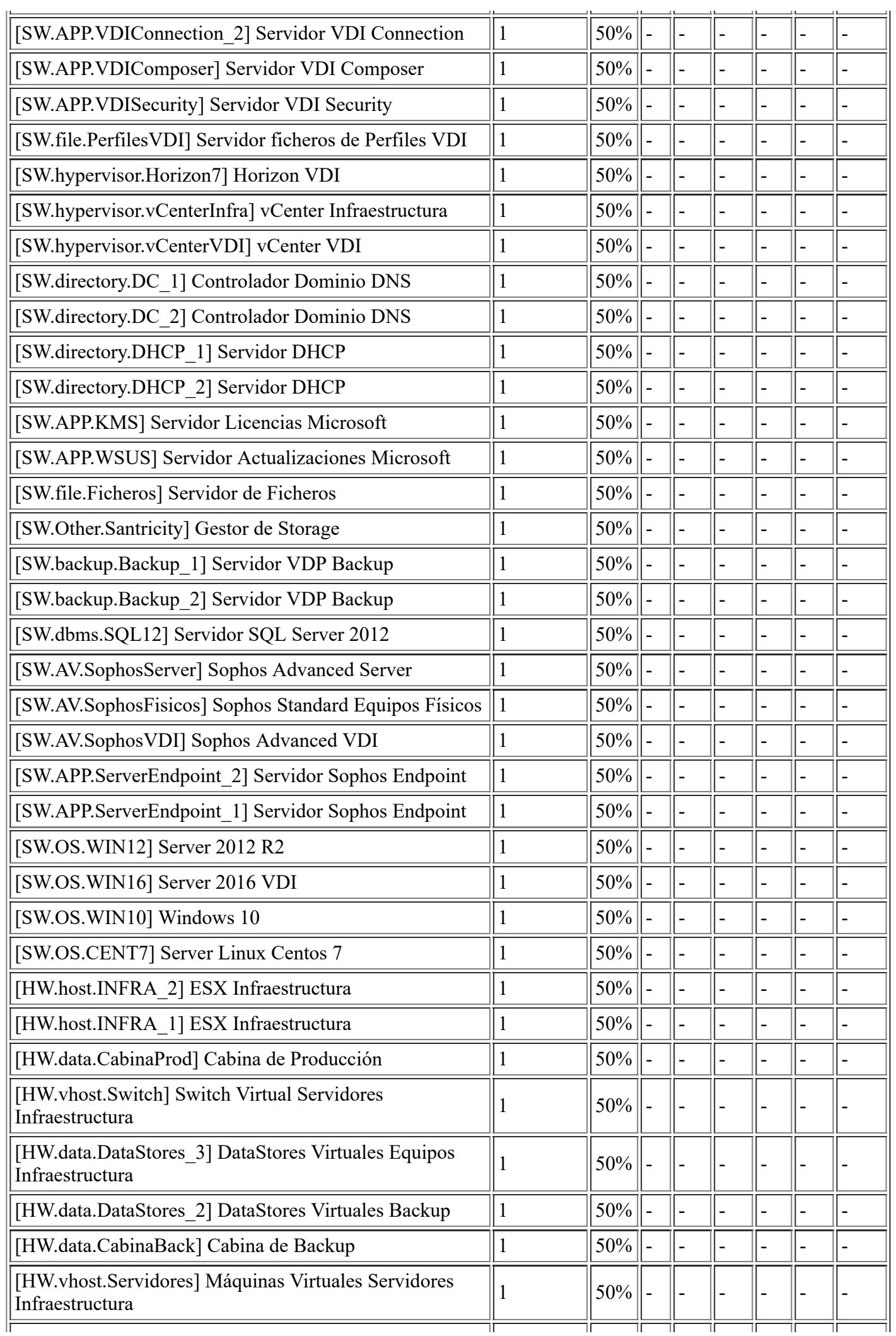

file:///C:/Users/rexor/OneDrive/Escritorio/aqui.html 79/124

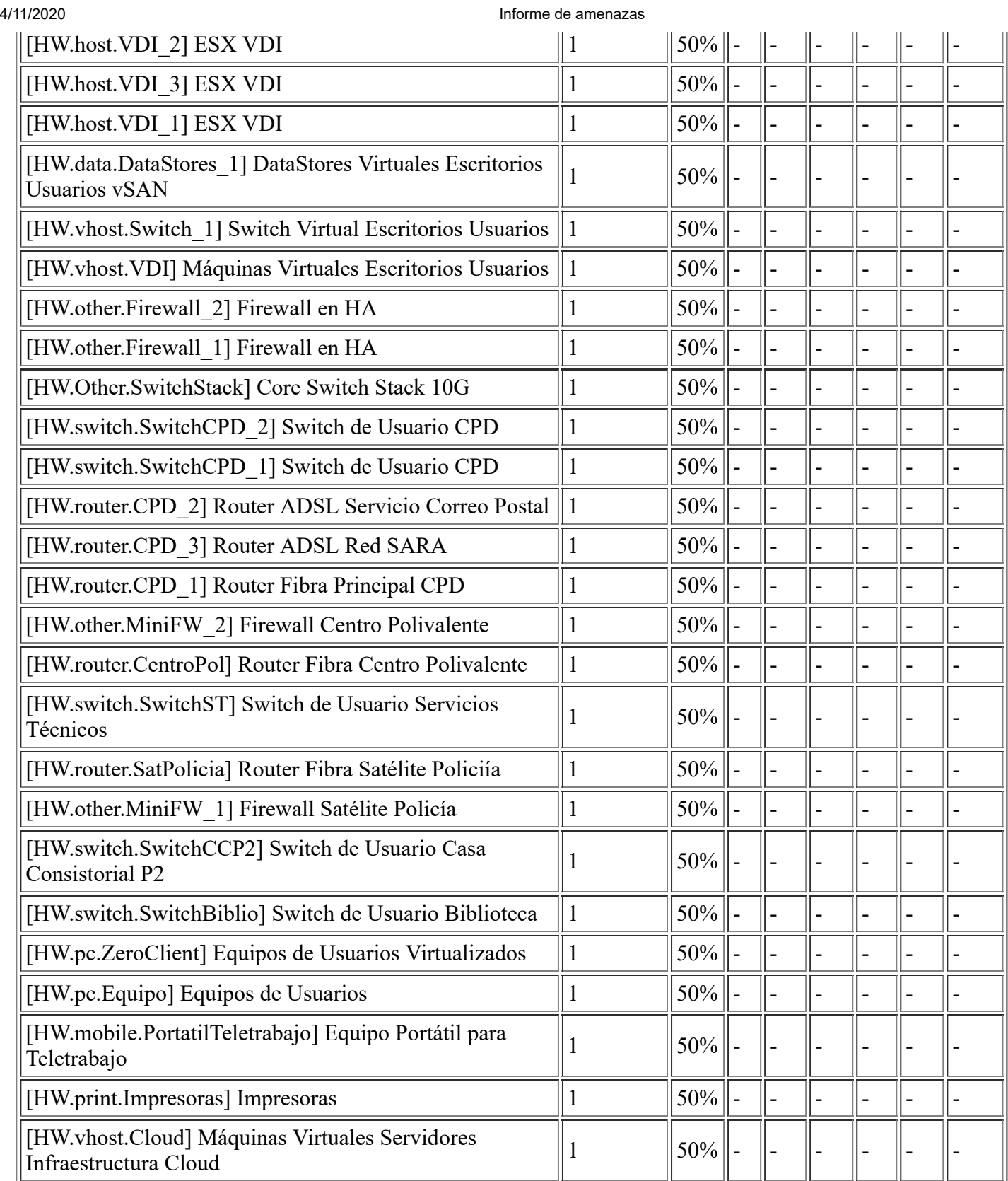

# **[I.6] Corte del suministro eléctrico**

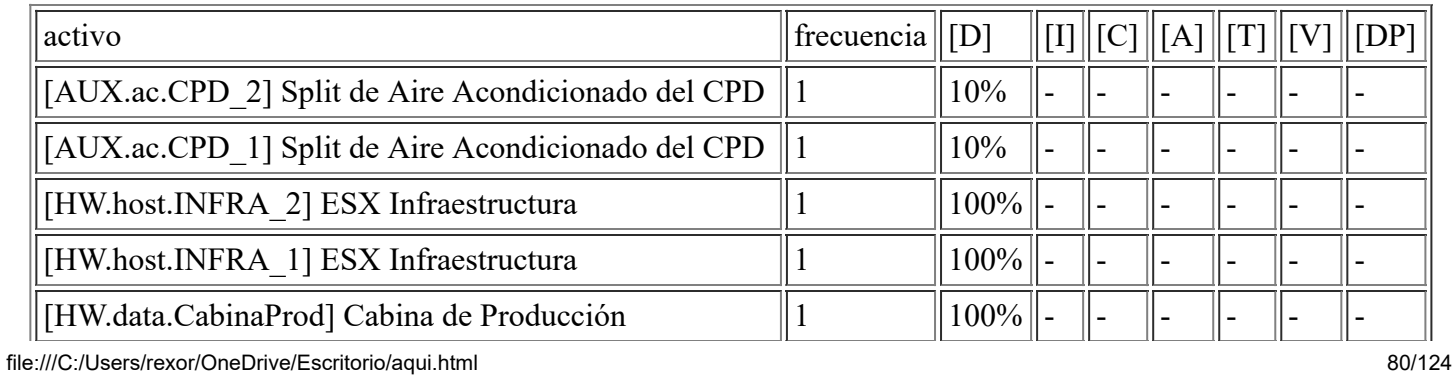

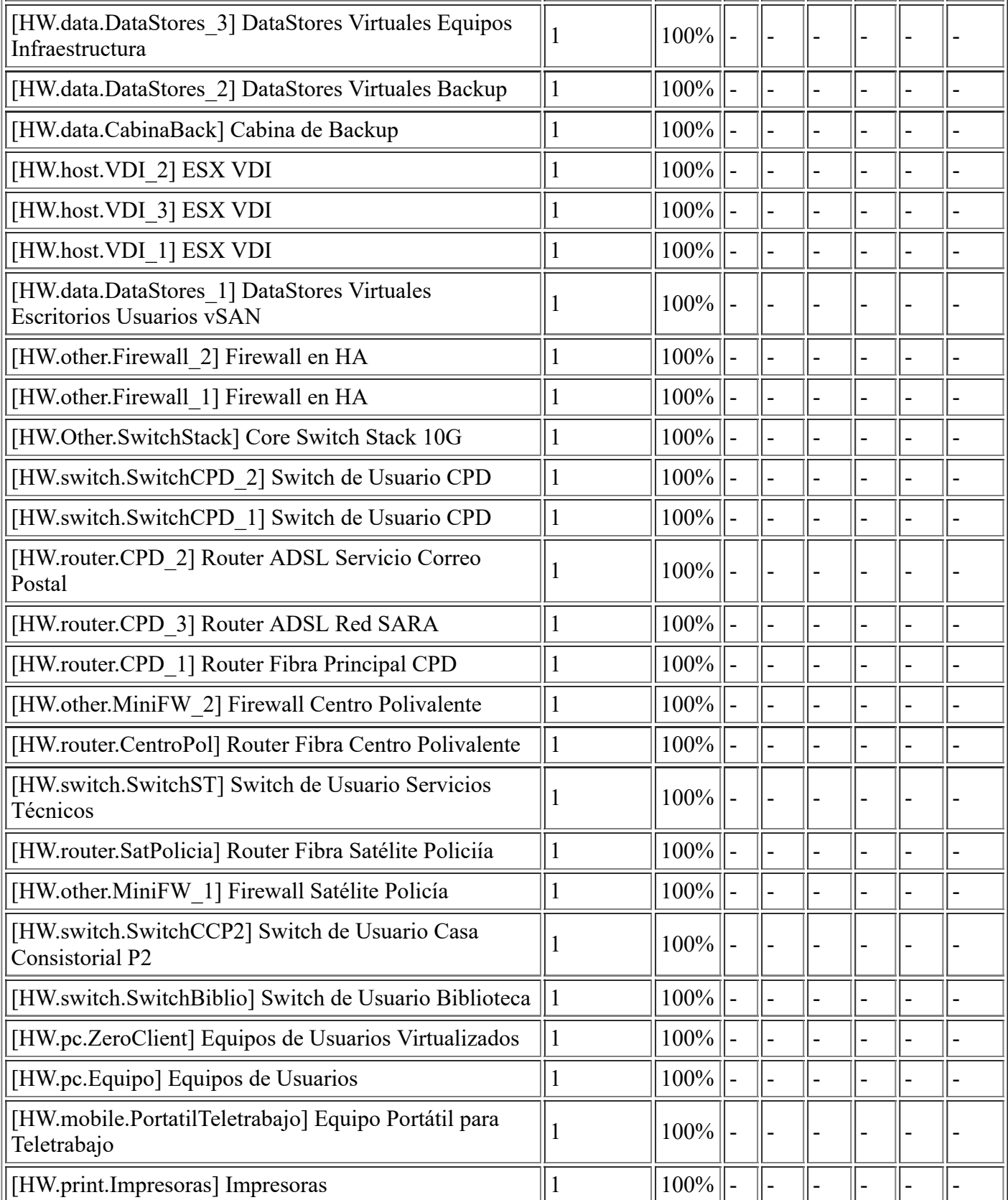

### **[I.7] Condiciones inadecuadas de temperatura o humedad**

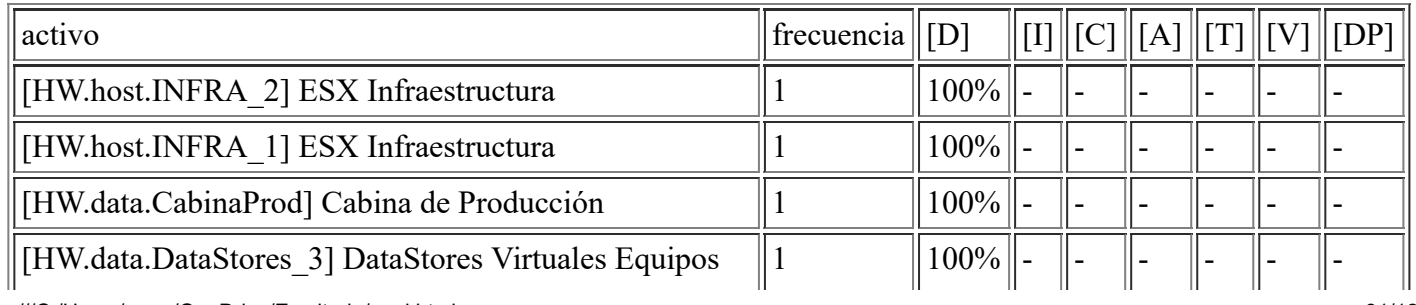

file:///C:/Users/rexor/OneDrive/Escritorio/aqui.html 81/124

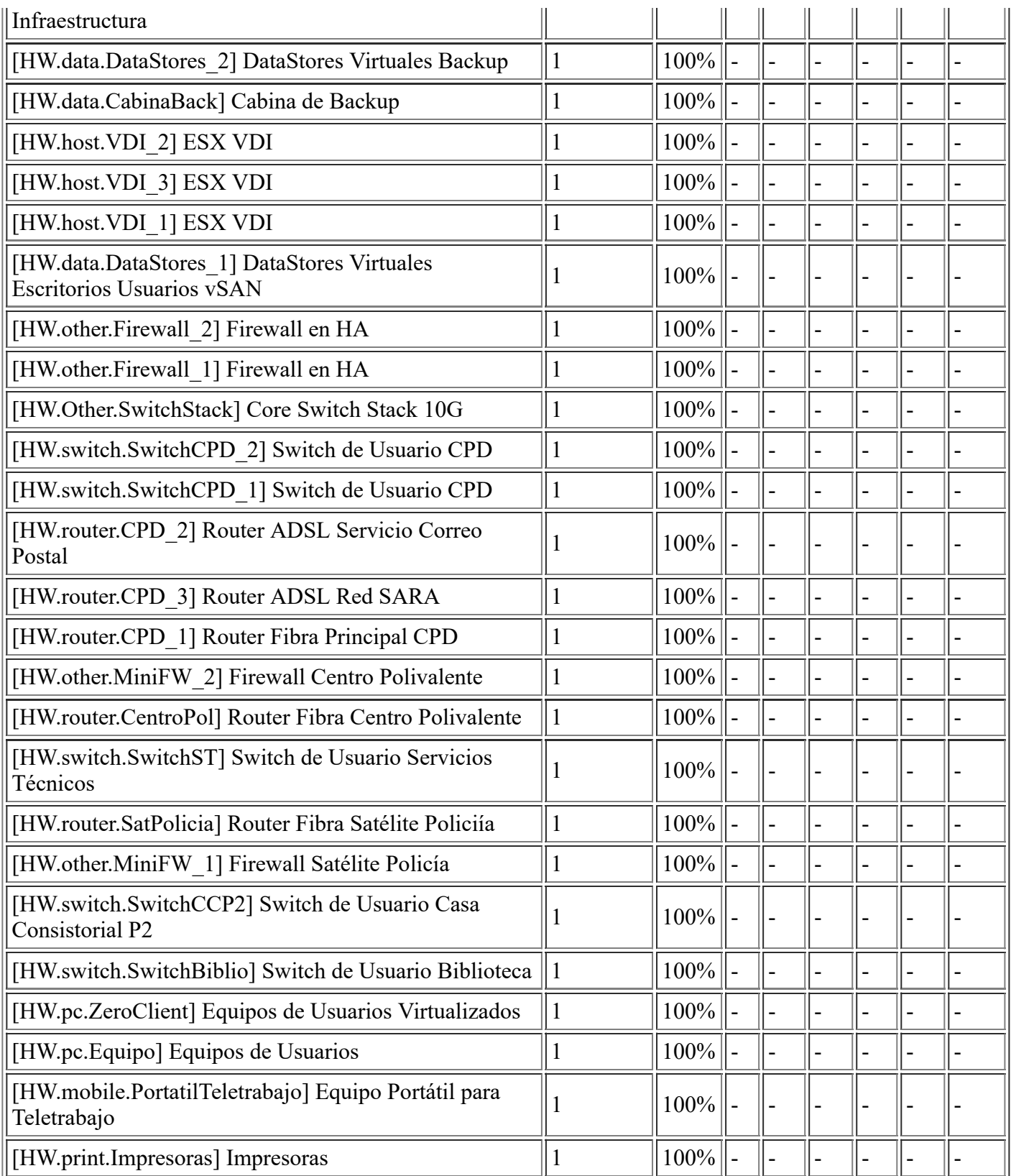

# **[I.8] Fallo de servicios de comunicaciones**

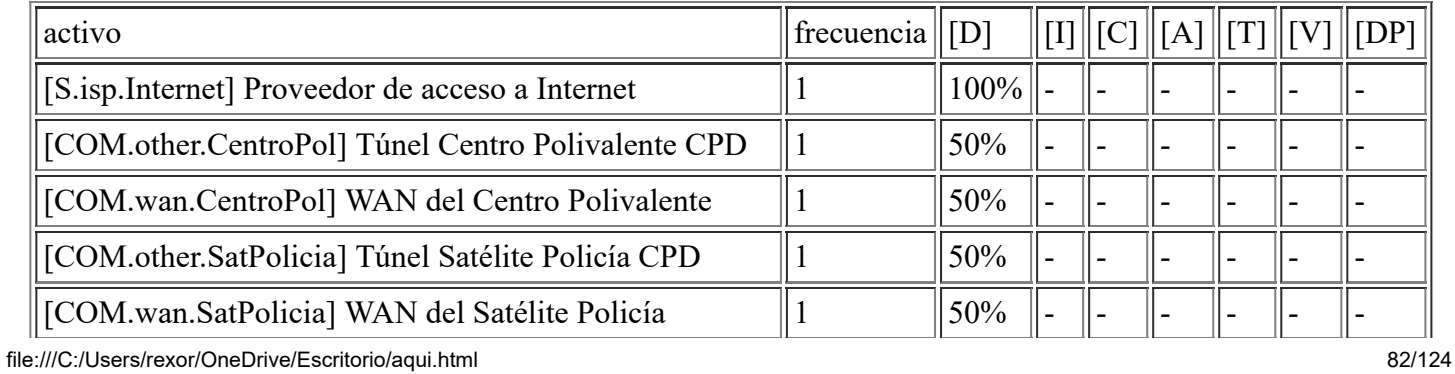

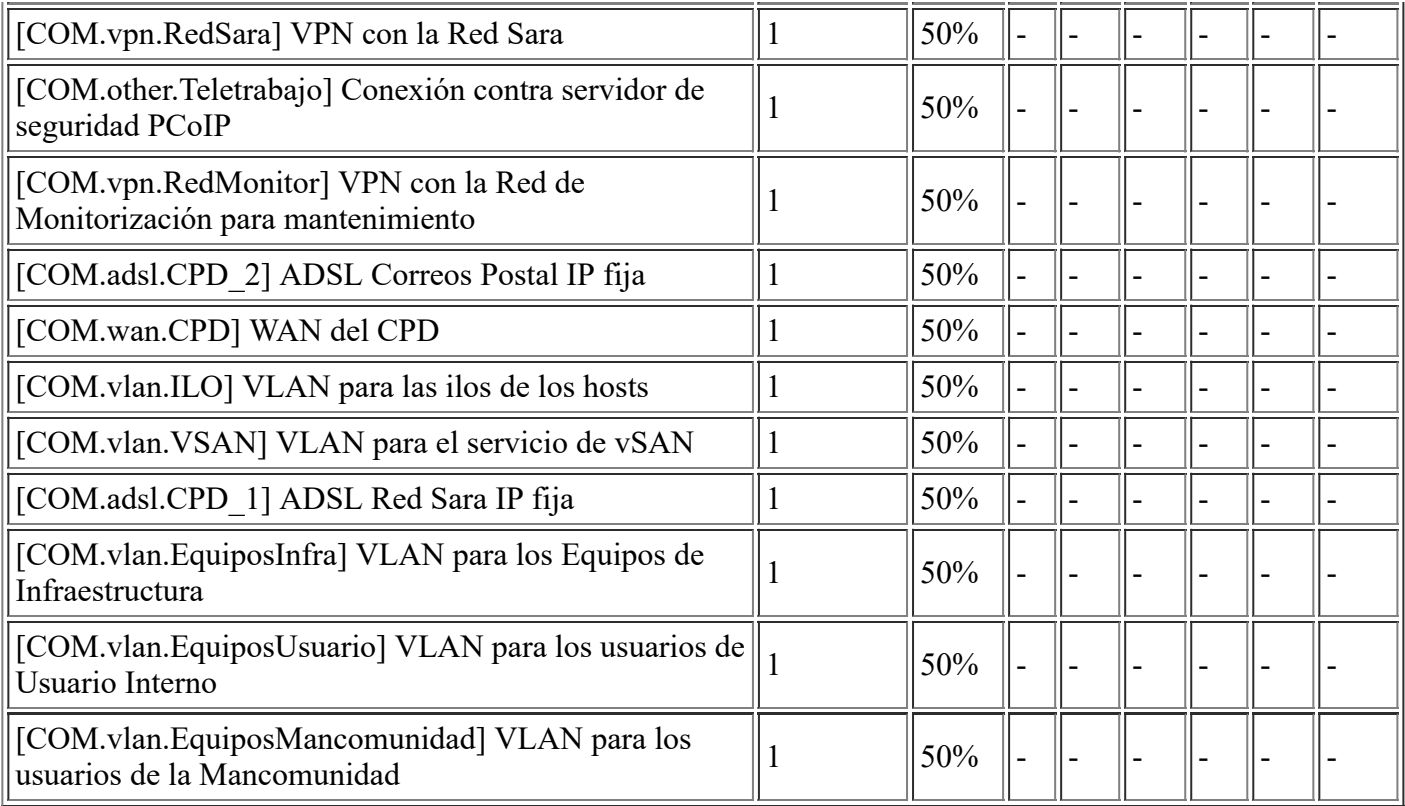

### **[I.9] Interrupción de otros servicios o suministros esenciales**

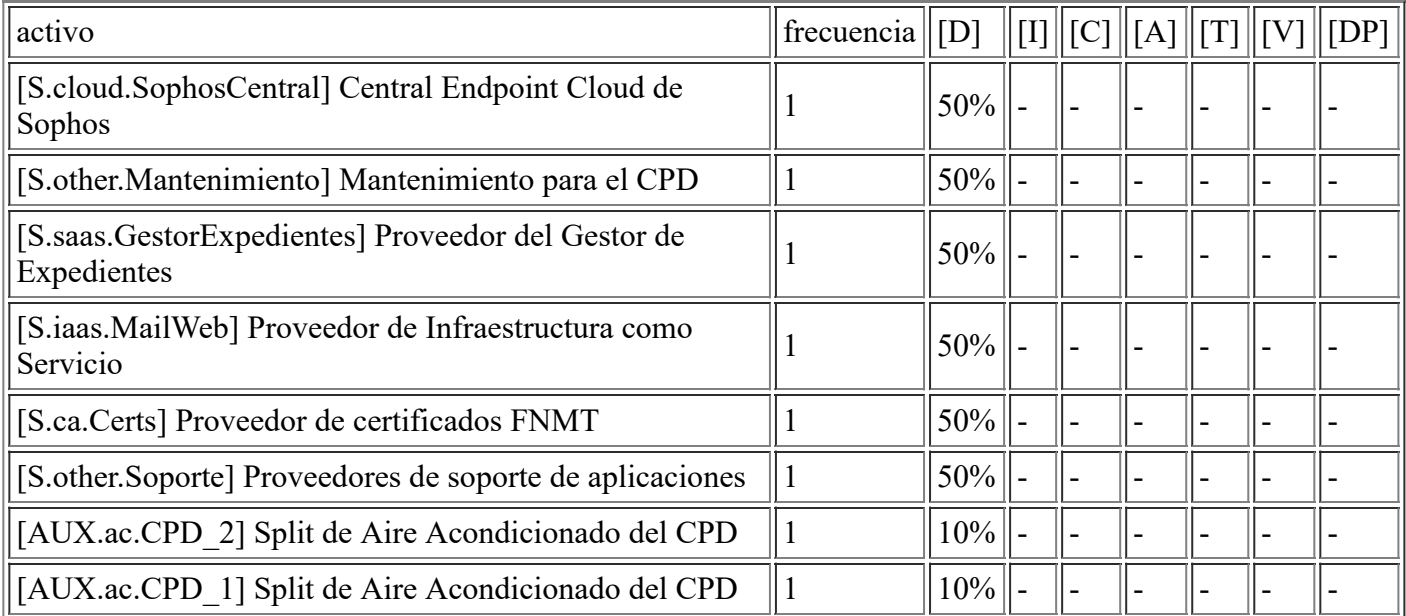

### **[I.11] Emanaciones electromagnéticas**

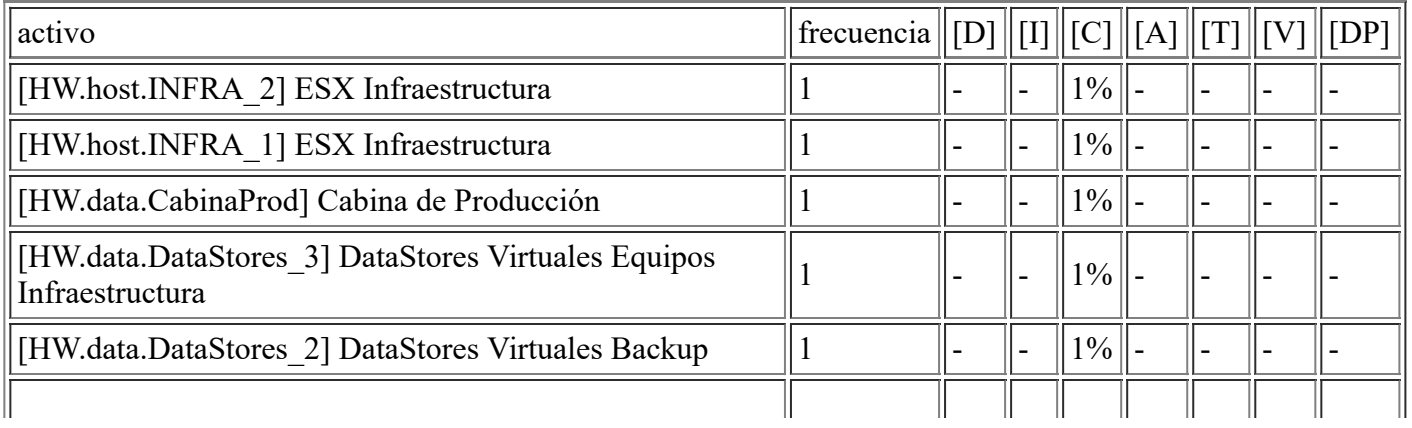

file:///C:/Users/rexor/OneDrive/Escritorio/aqui.html 83/124

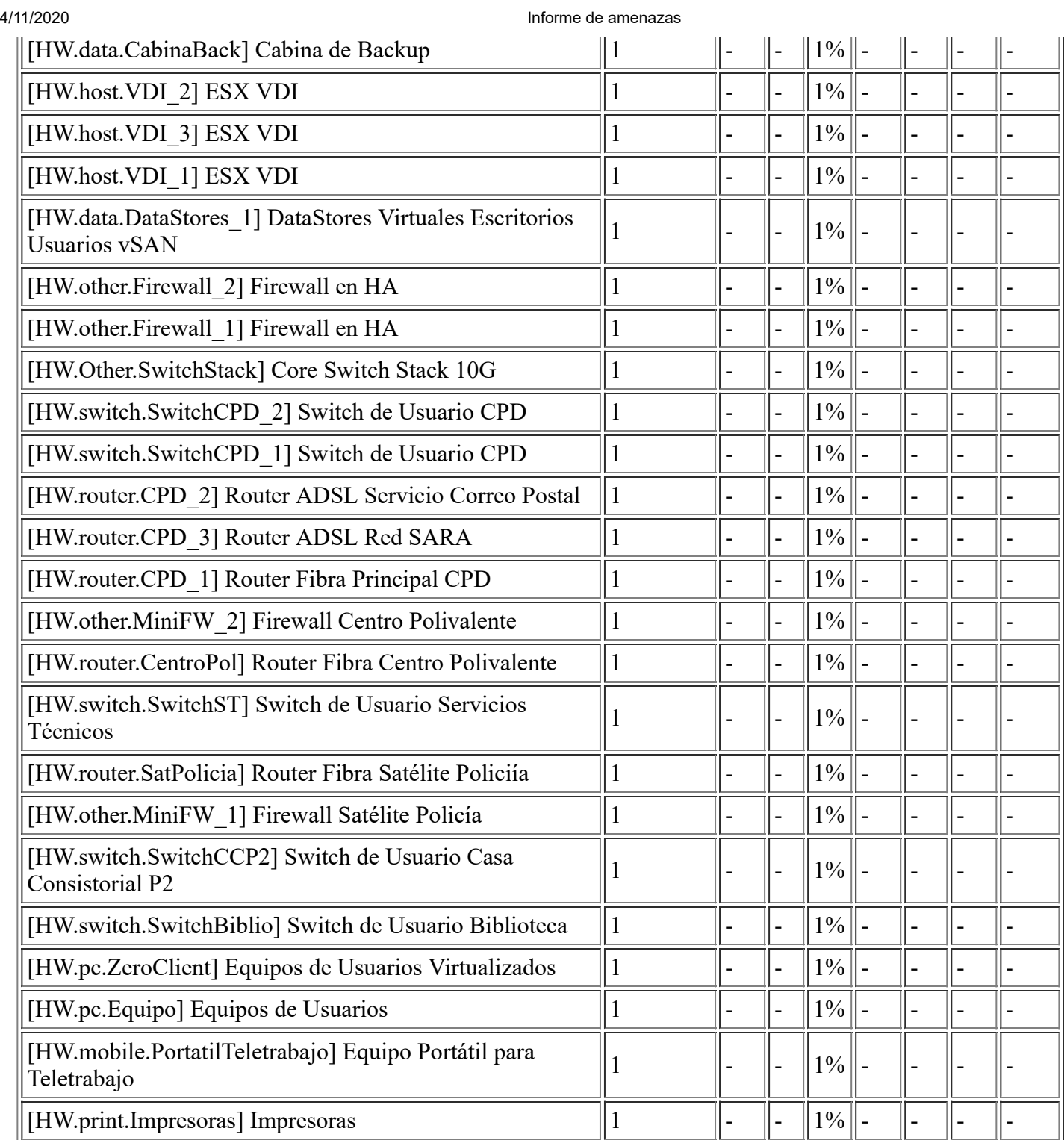

# **[E.2] Errores del administrador del sistema / de la seguridad**

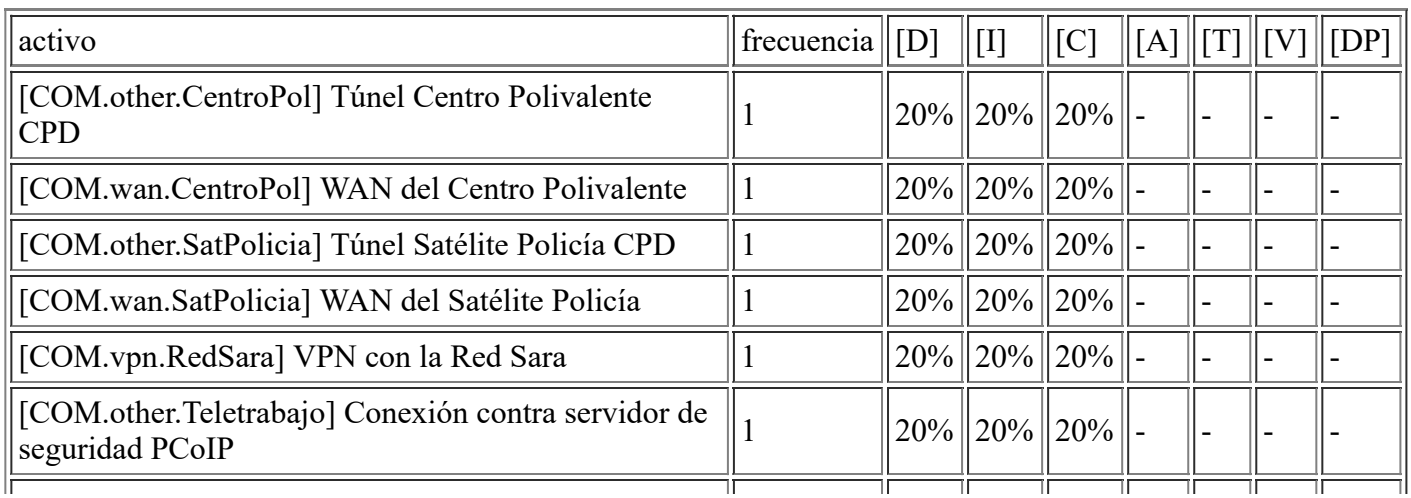

file:///C:/Users/rexor/OneDrive/Escritorio/aqui.html 84/124

4/11/2020 Informe de amenazas [COM.vpn.RedMonitor] VPN con la Red de Monitorización para mantenimiento 1  $\|20\% \|20\% \|20\% \|$ [COM.adsl.CPD\_2] ADSL Correos Postal IP fija  $||1 - ||20\%||20\%||20\%||20\%$ [COM.wan.CPD] WAN del CPD  $\|1\|$  20%  $\|20\%$  20% [COM.vlan.ILO] VLAN para las ilos de los hosts  $\|1\|$  20%  $\|20\%$   $\|20\%$  $\|COM.vlan.VSAN] VLAN para el serviceio de vSAN \t\t 1 \t\t 20\% 20\% 20\% \t\t- \t\t- \t- \t- \t- \t-$ [COM.adsl.CPD 1] ADSL Red Sara IP fija  $||1 - ||20\%||20\%||- ||- ||- ||-$ [COM.vlan.EquiposInfra] VLAN para los Equipos de  $\|1$   $\|20\% \|20\% \|$ -  $\|$ -  $\|$ -  $\|$ -  $\|$ -[COM.vlan.EquiposUsuario] VLAN para los usuarios  $\|1 \cdot \|20\% \|20\% \|$ -  $\| \cdot \| \cdot \|$ -  $\|$ . [COM.vlan.EquiposMancomunidad] VLAN para los  $\|\text{LOM.Van.Equiposman  
usuarios de la Mancomunidad}\|1\|20\% \|20\% \|20\%$ 

#### **[E.3] Errores de monitorización (log)**

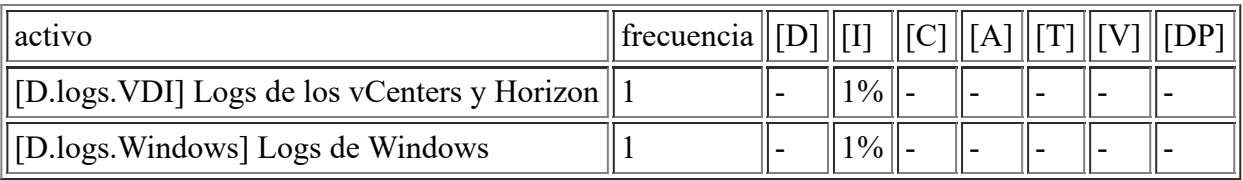

#### **[E.4] Errores de configuración**

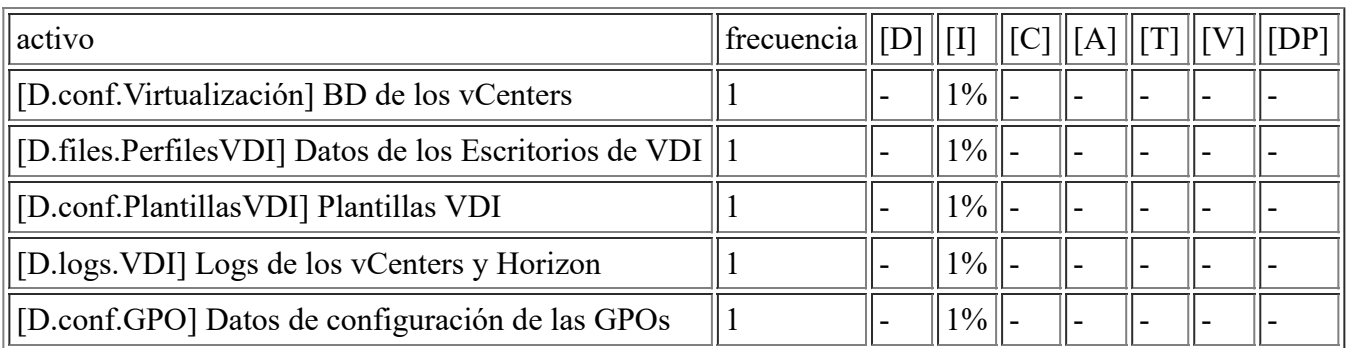

#### **[E.8] Difusión de software dañino**

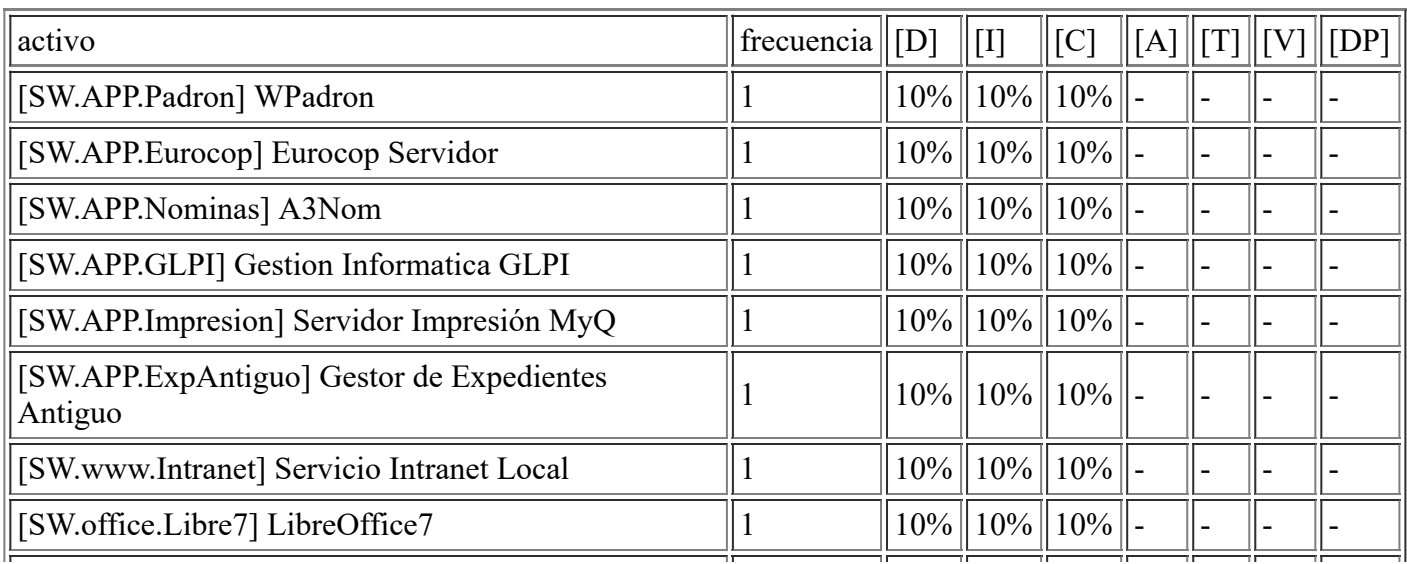

file:///C:/Users/rexor/OneDrive/Escritorio/aqui.html 85/124

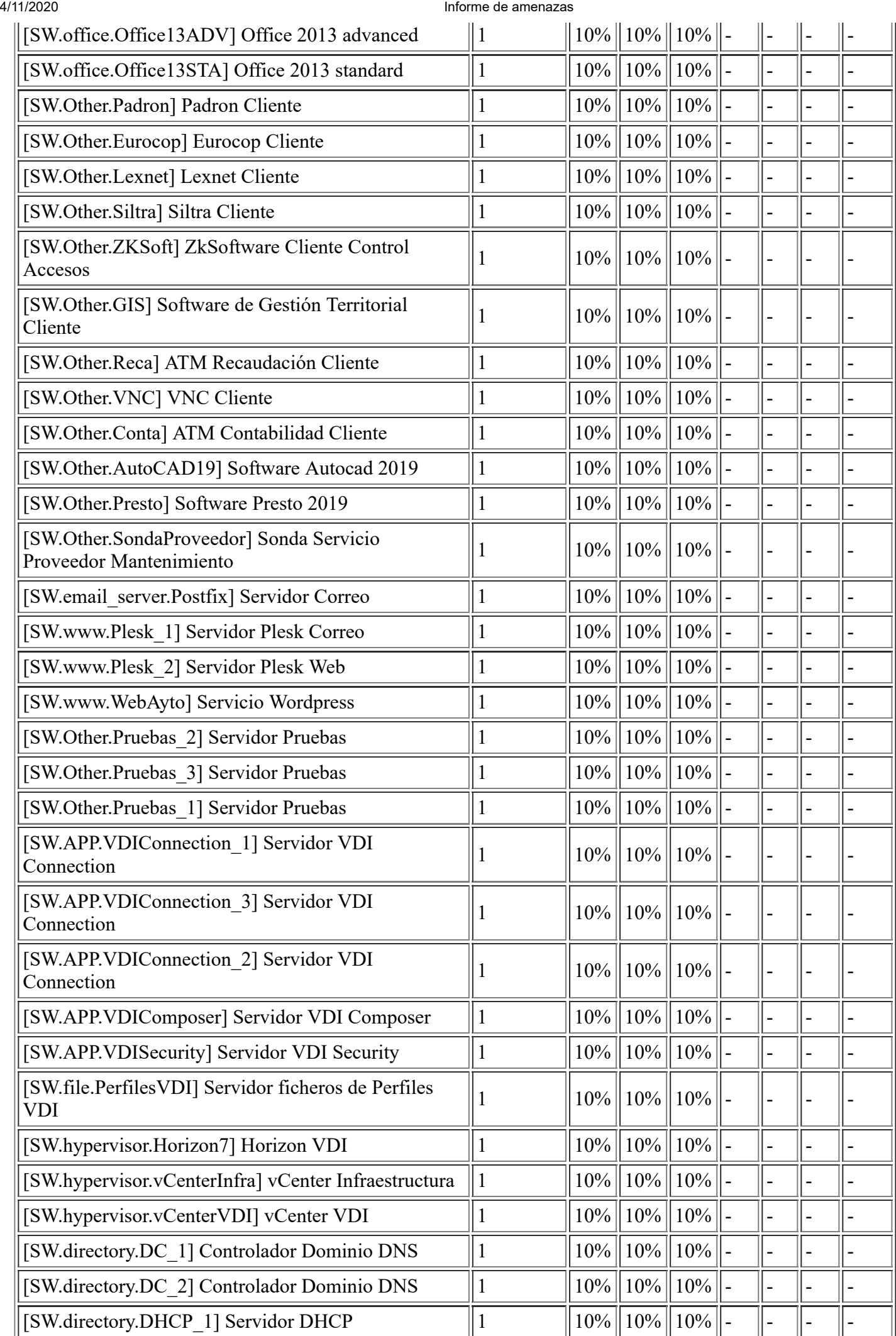

file:///C:/Users/rexor/OneDrive/Escritorio/aqui.html 86/124

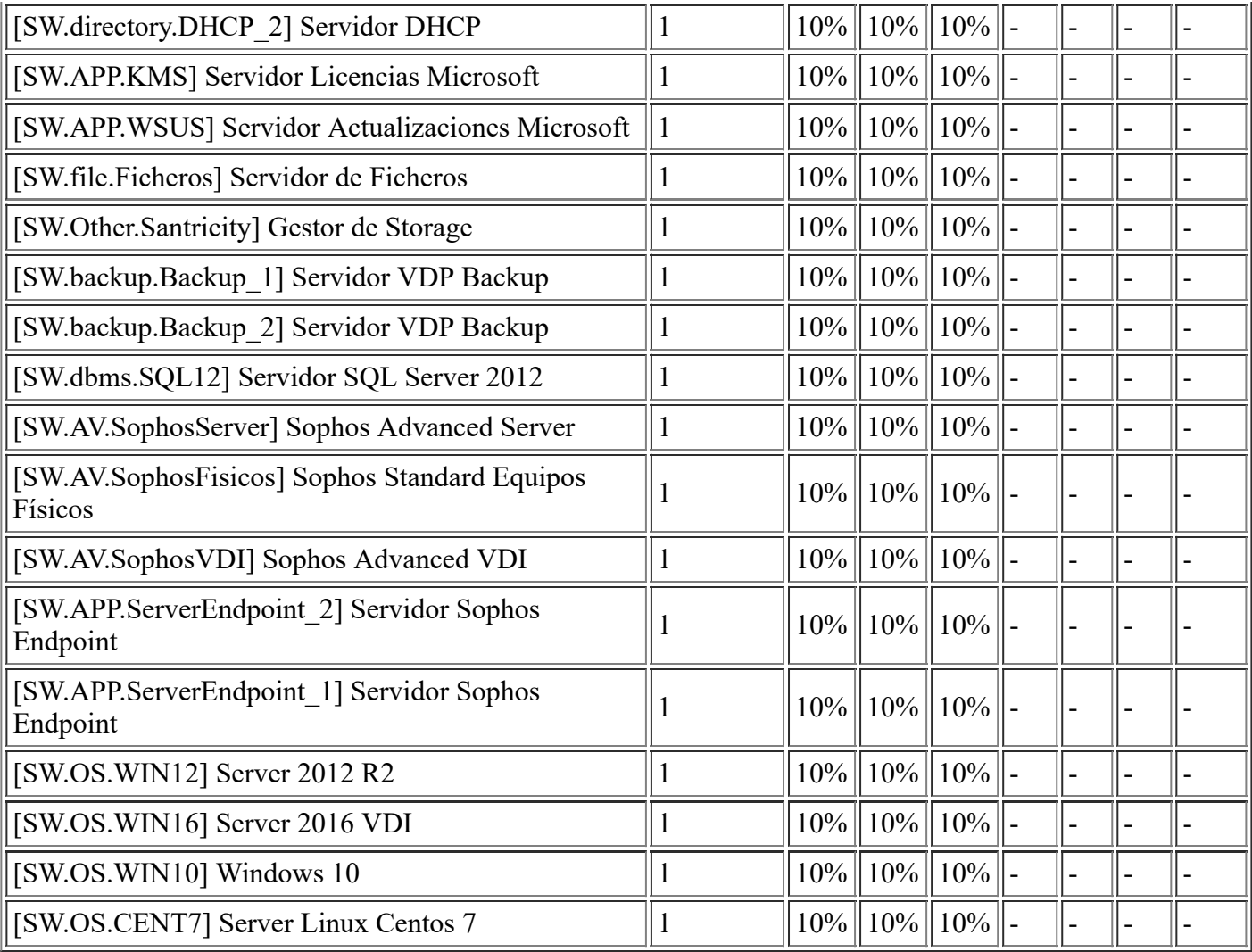

## **[E.9] Errores de [re-]encaminamiento**

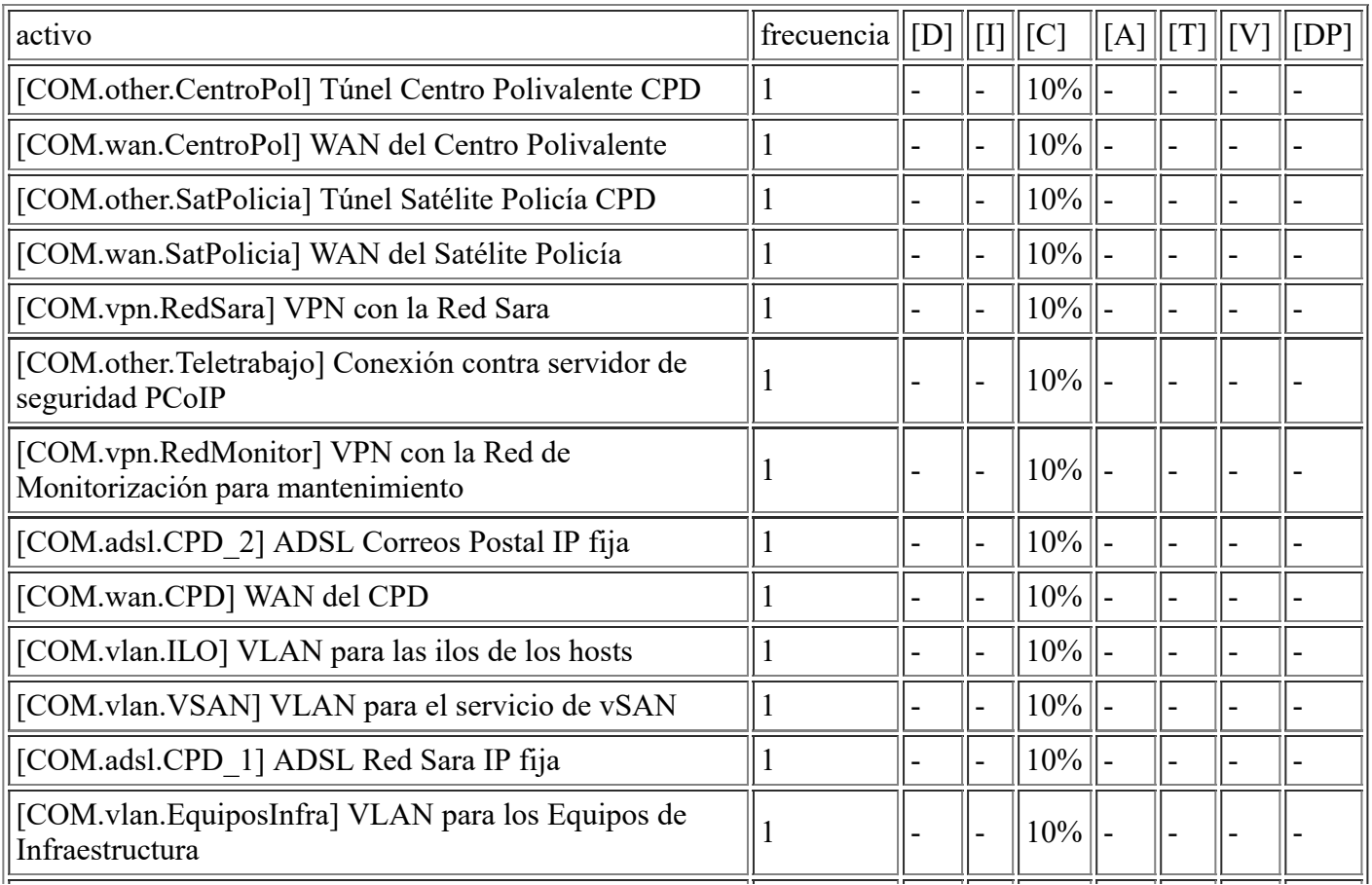

file:///C:/Users/rexor/OneDrive/Escritorio/aqui.html 87/124

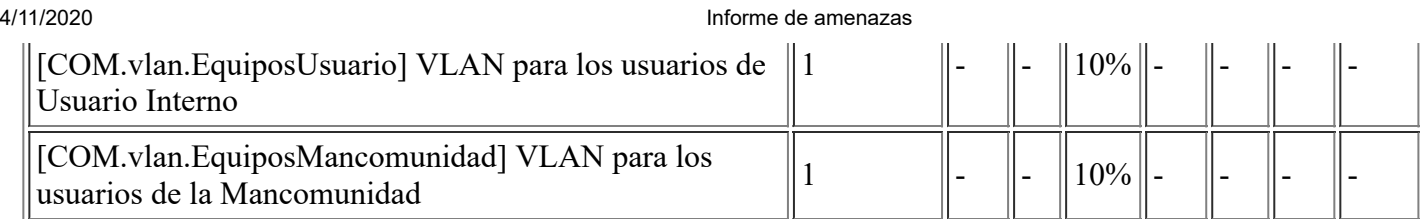

# **[E.10] Errores de secuencia**

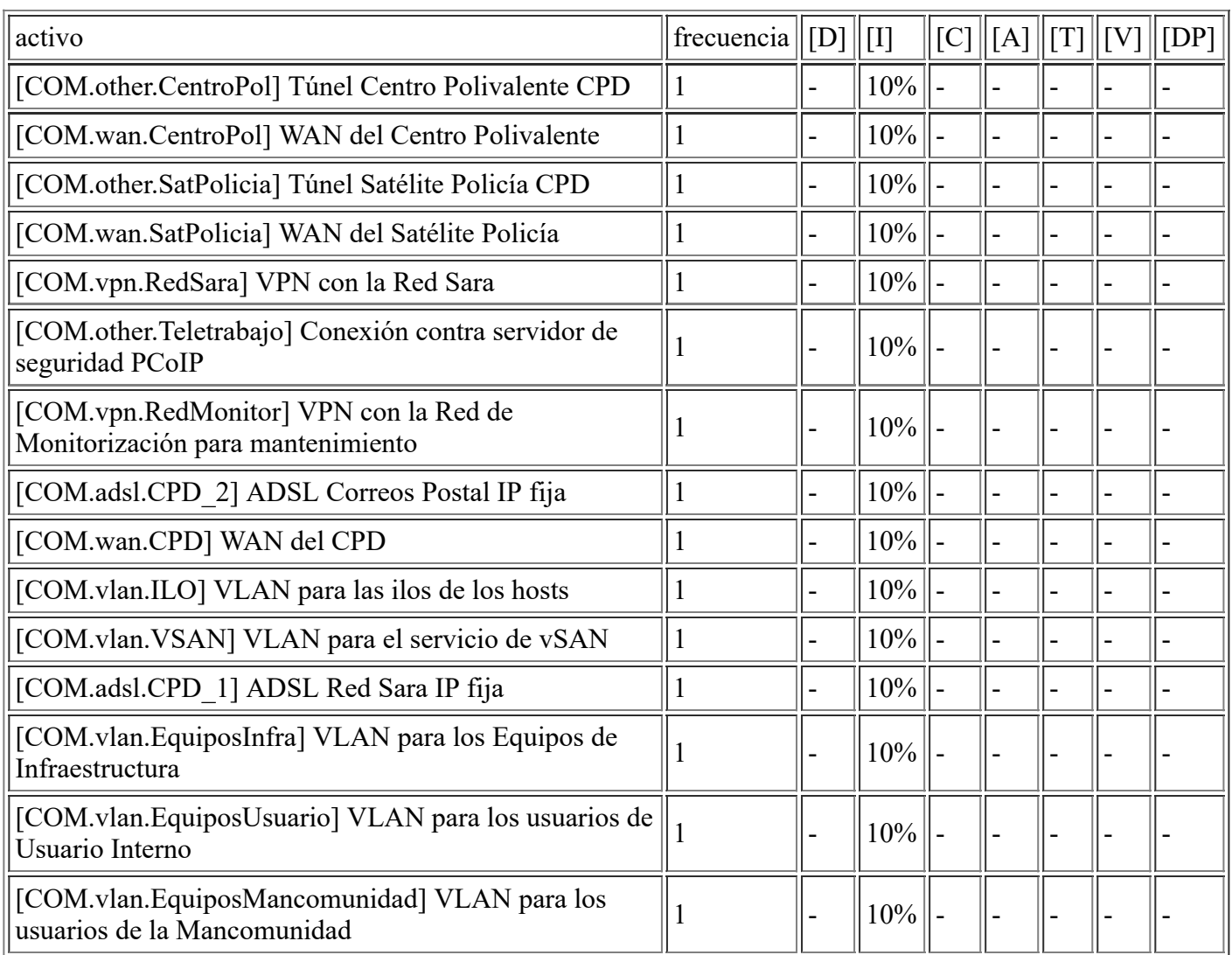

# **[E.15] Alteración de la información**

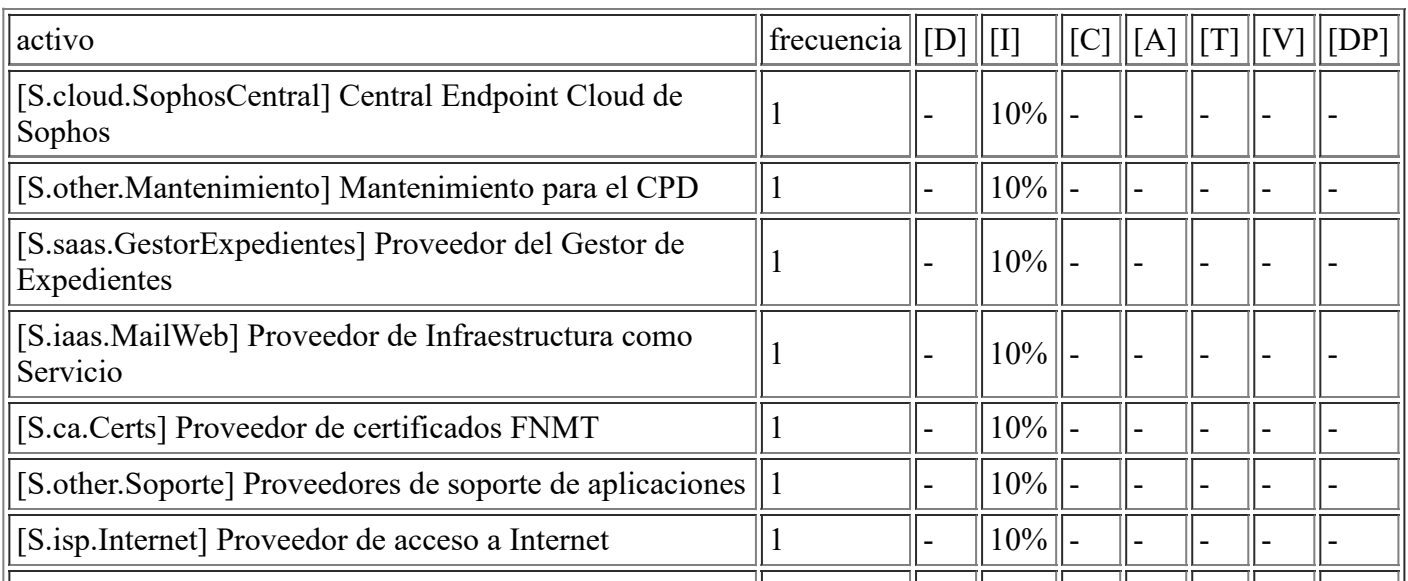

file:///C:/Users/rexor/OneDrive/Escritorio/aqui.html 88/124

4/11/2020 **Informe de amenazas** 

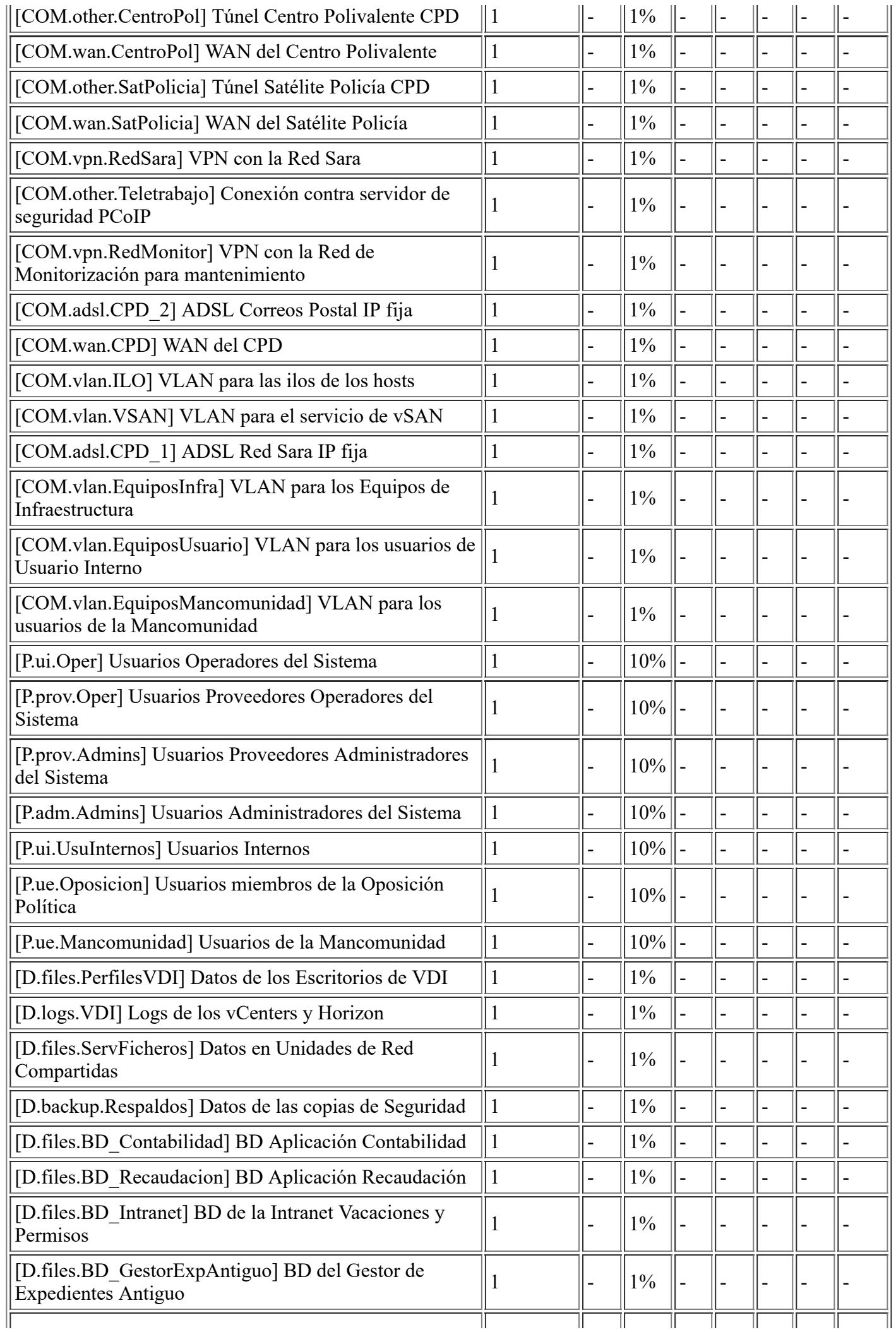

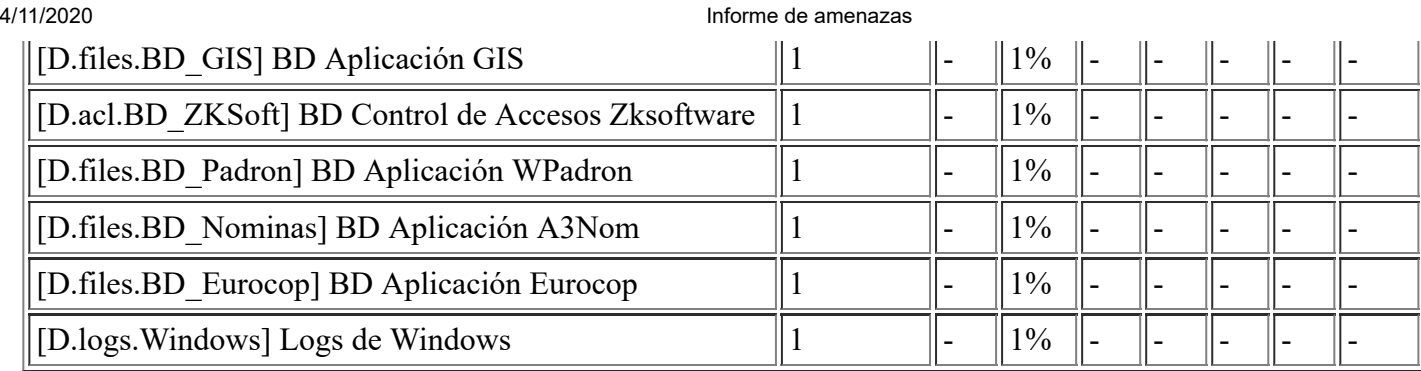

# **[E.18] Destrucción de la información**

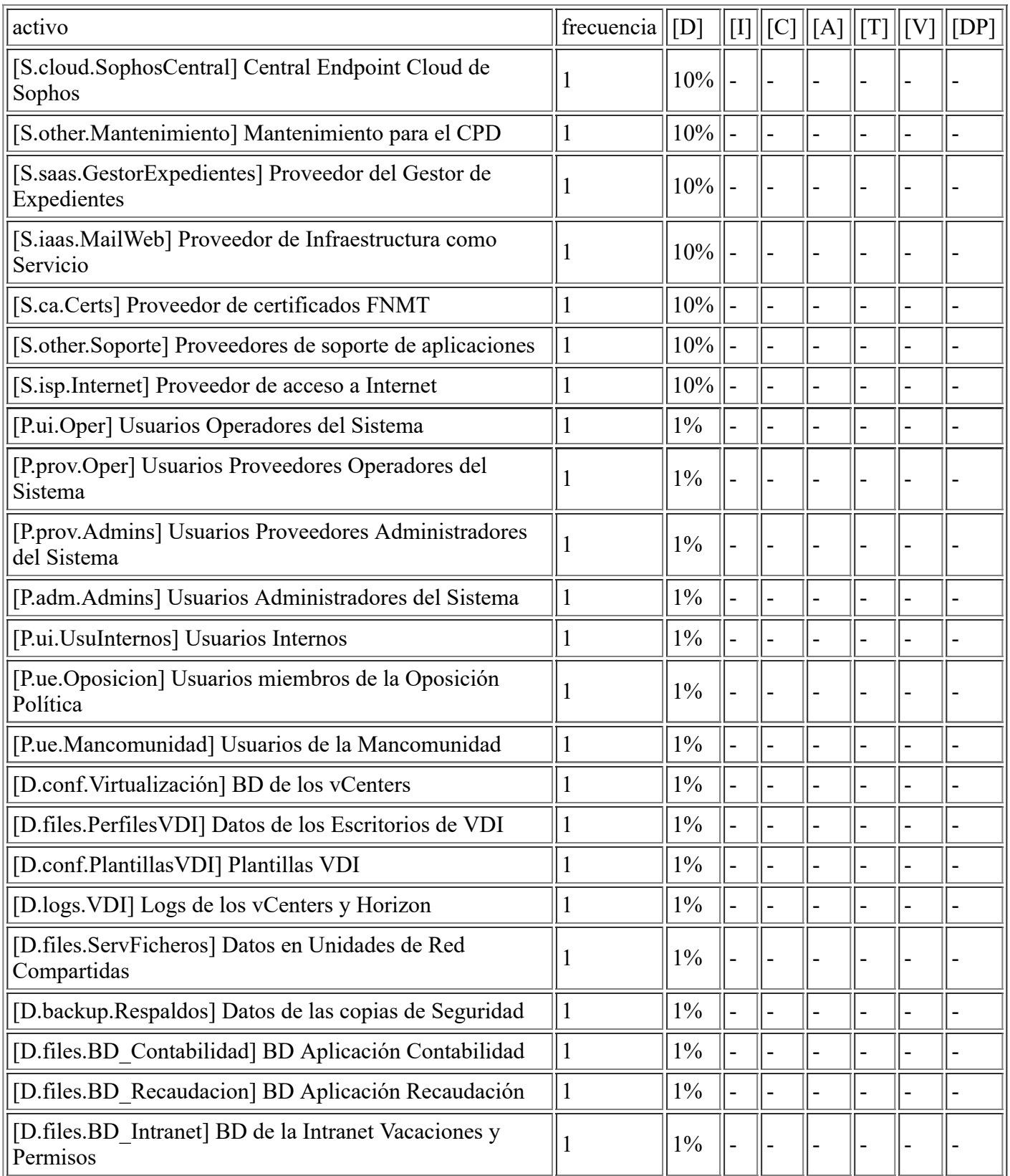

file:///C:/Users/rexor/OneDrive/Escritorio/aqui.html 90/124

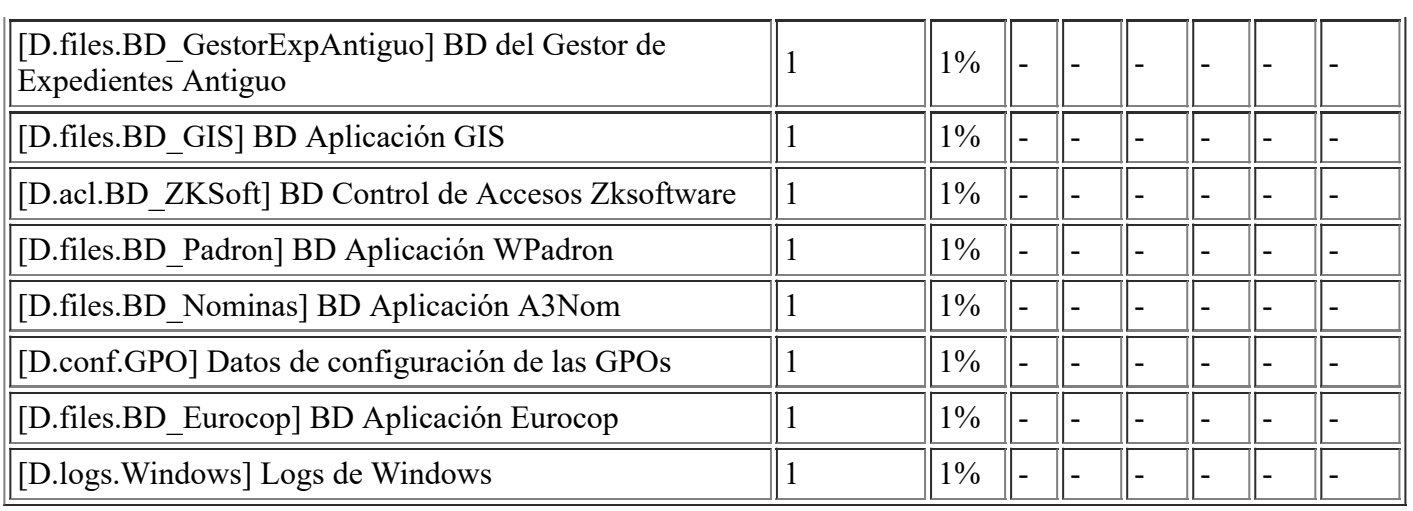

## **[E.19] Fugas de información**

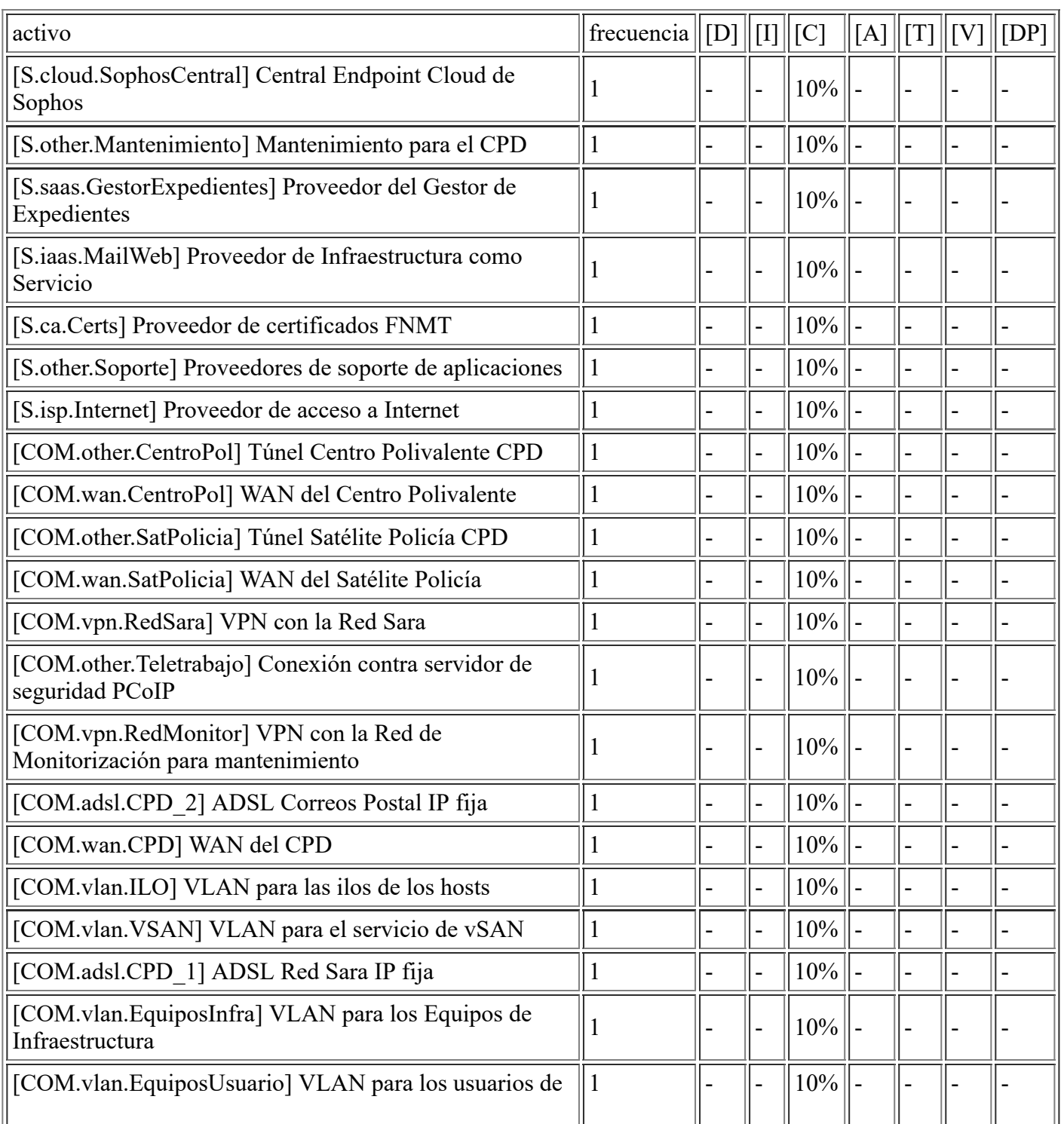

#### 4/11/2020 Informe de amenazas

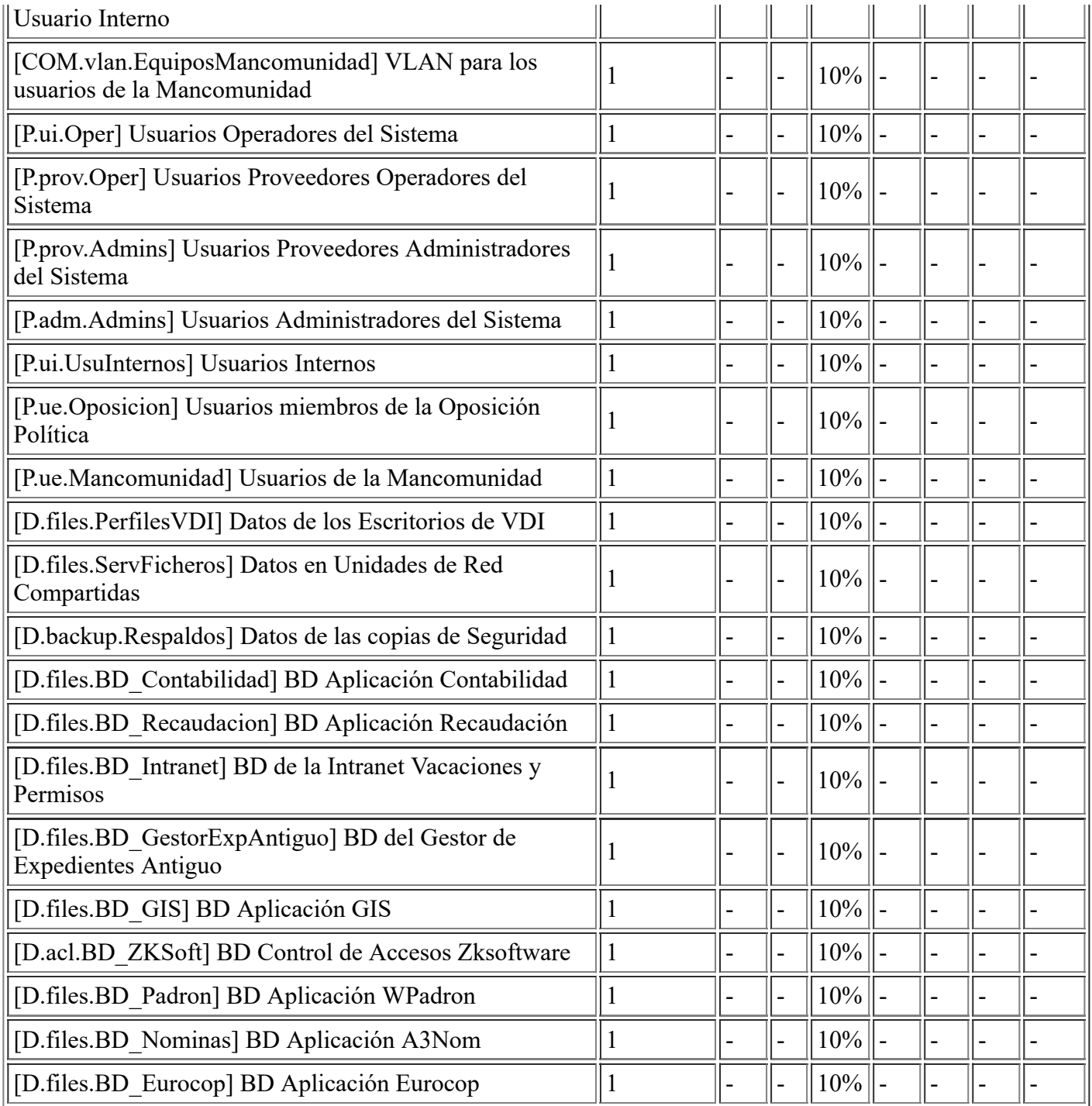

### **[E.20] Vulnerabilidades de los programas (software)**

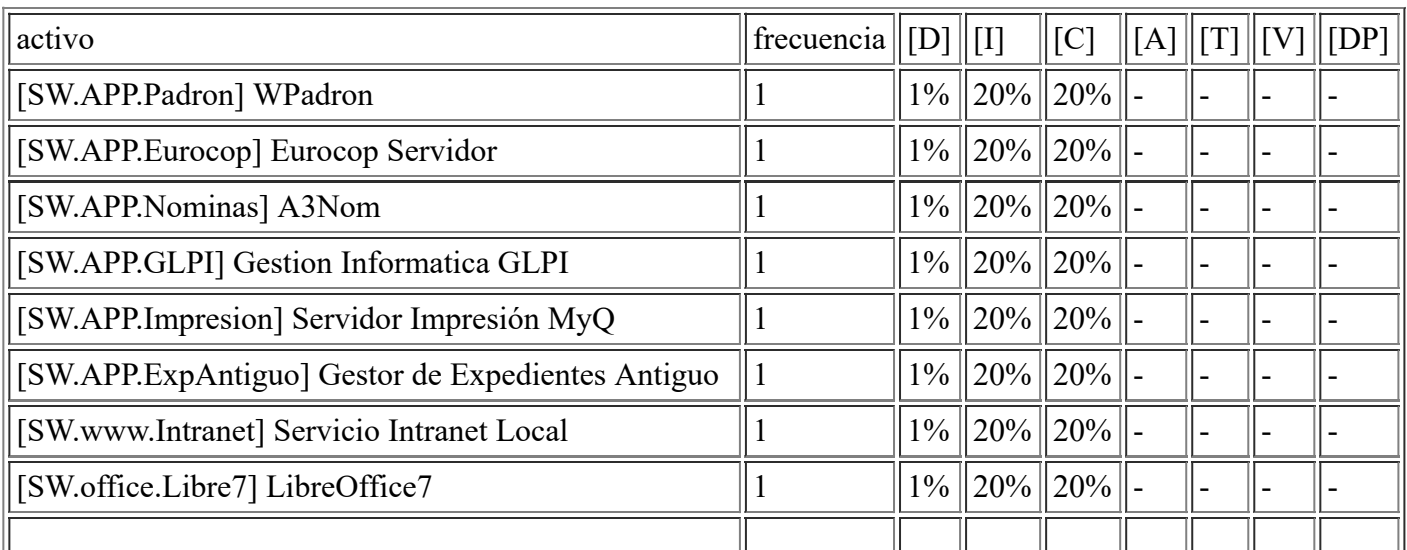

file:///C:/Users/rexor/OneDrive/Escritorio/aqui.html 92/124

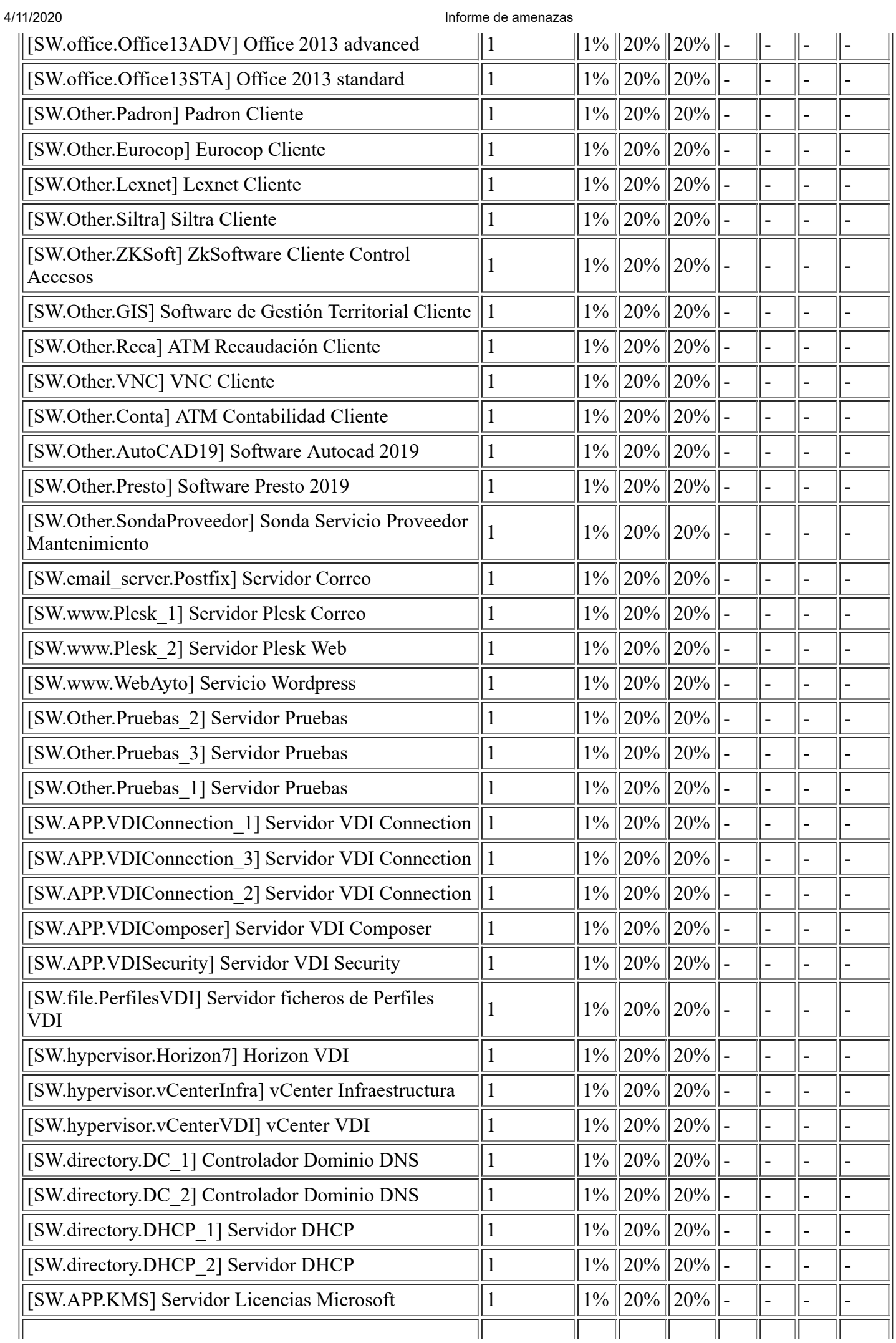

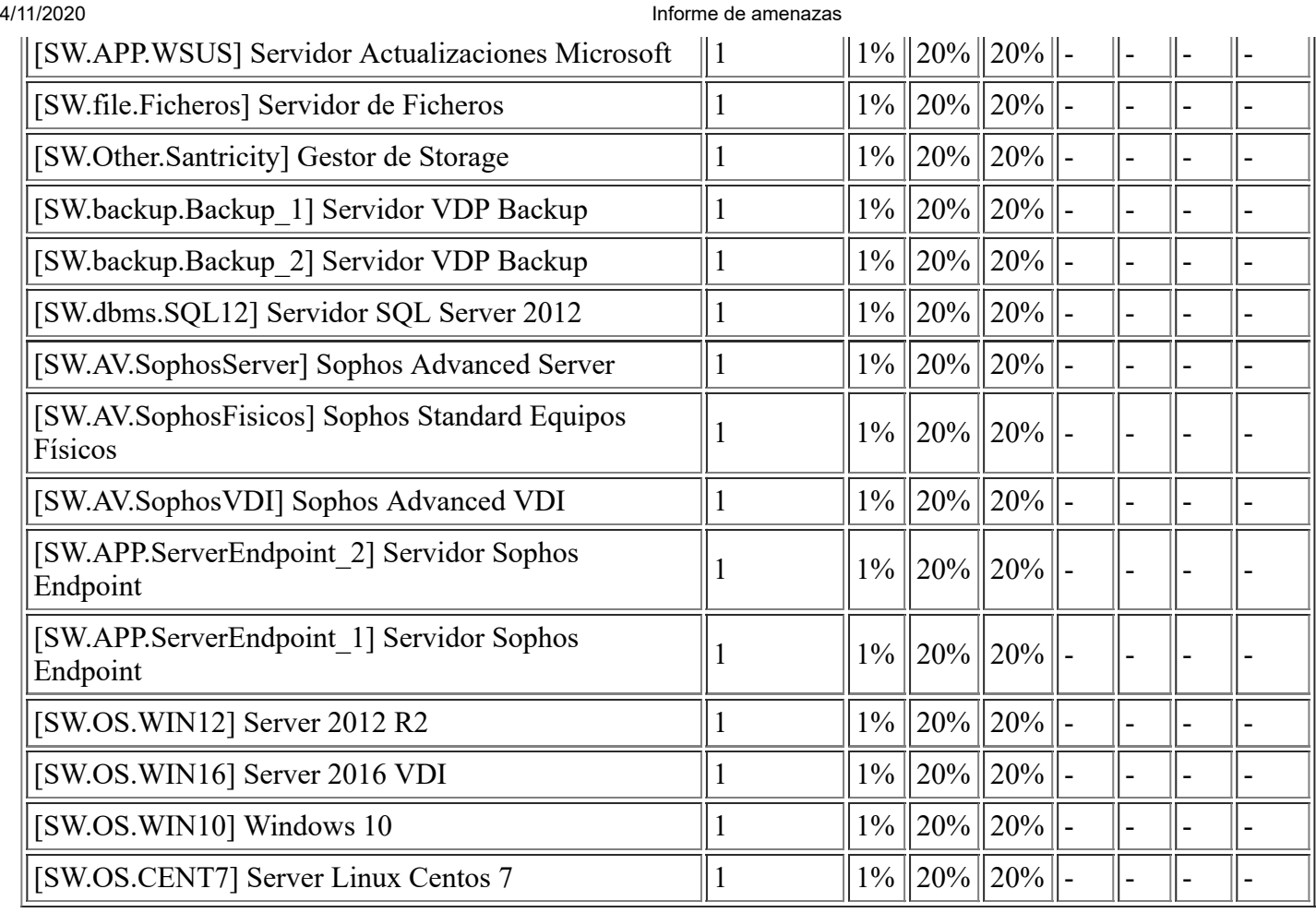

# **[E.21] Errores de mantenimiento / actualización de programas (software)**

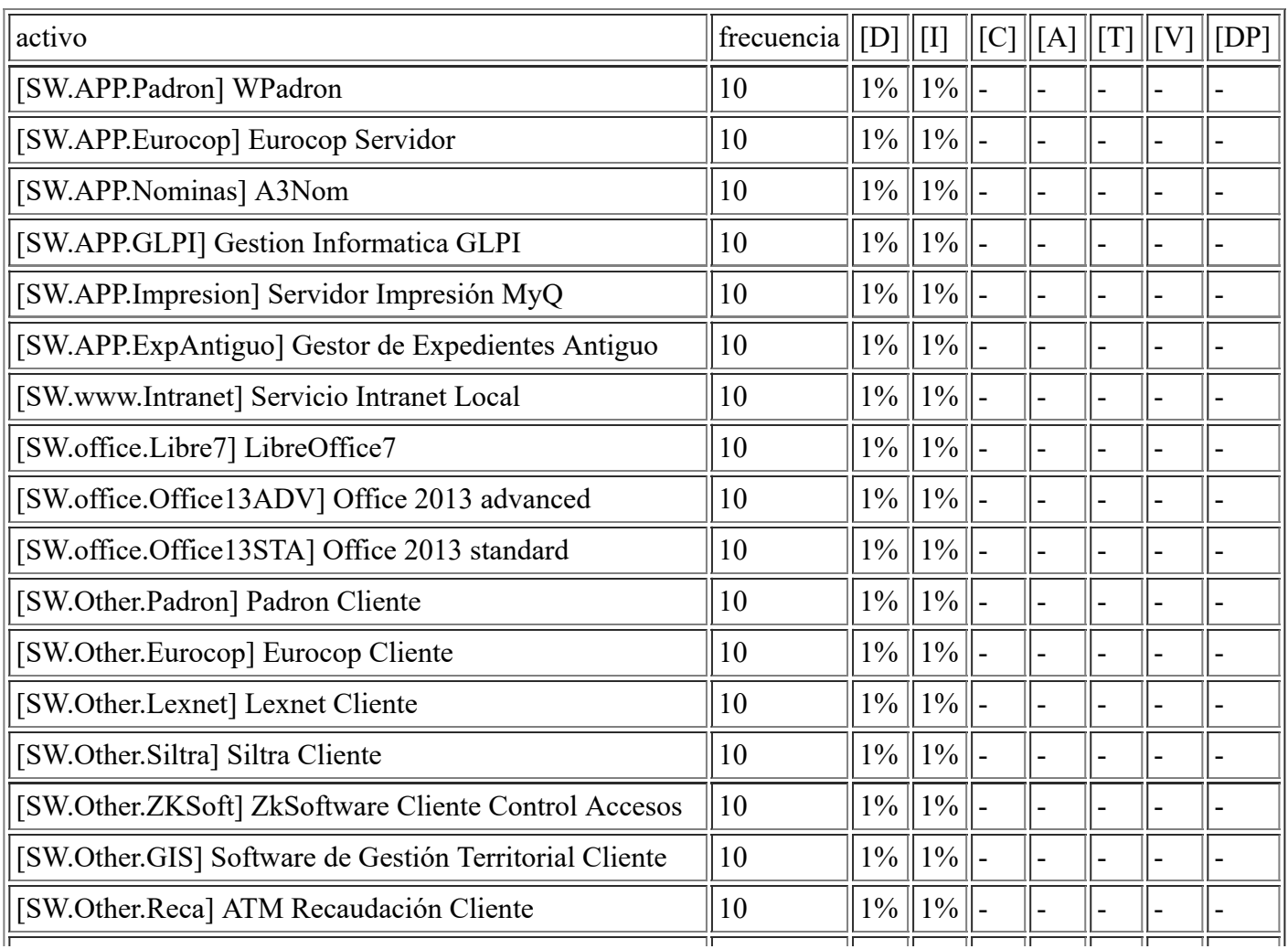

file:///C:/Users/rexor/OneDrive/Escritorio/aqui.html 94/124

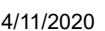

Informe de amenazas

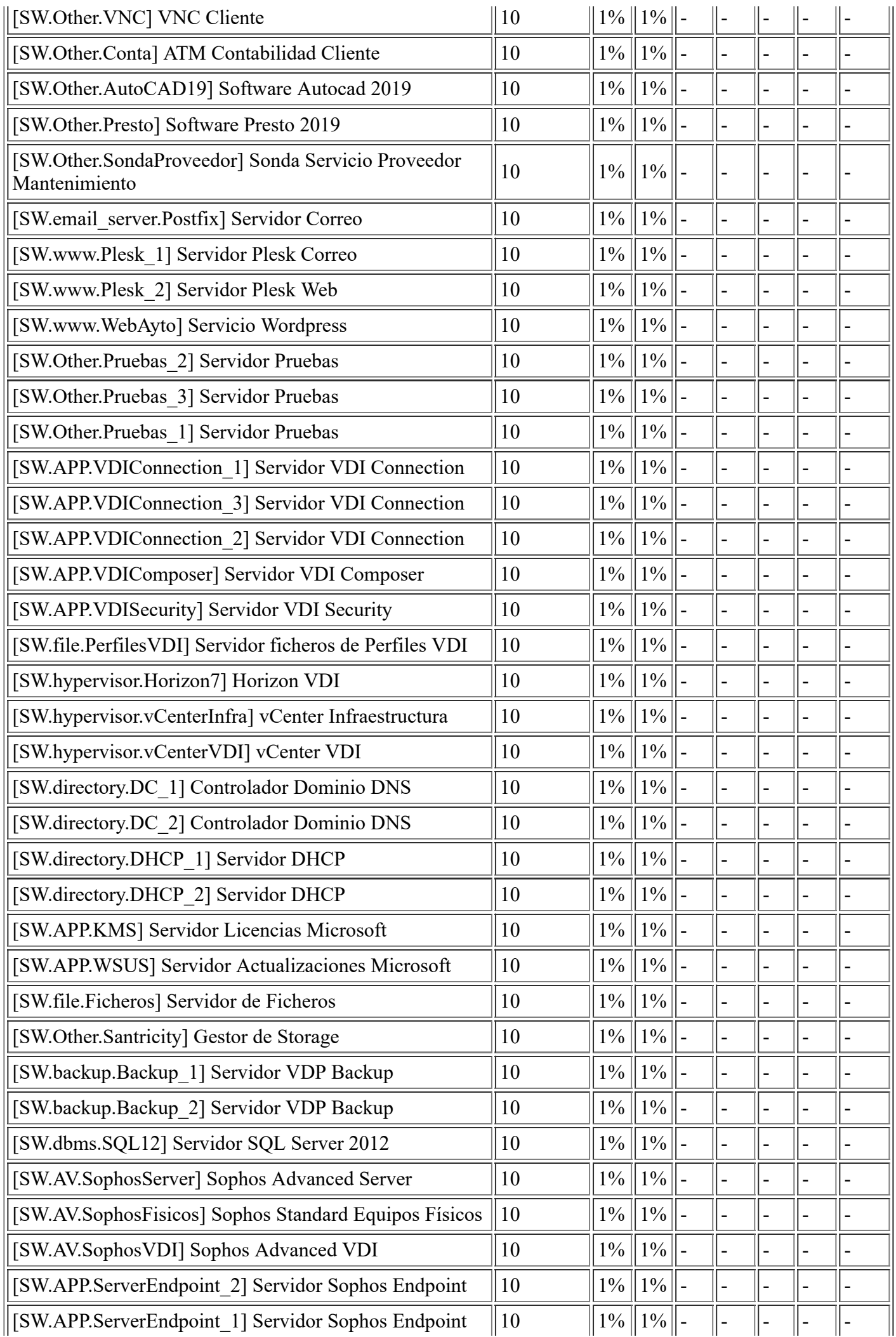

file:///C:/Users/rexor/OneDrive/Escritorio/aqui.html 95/124

4/11/2020 Informe de amenazas

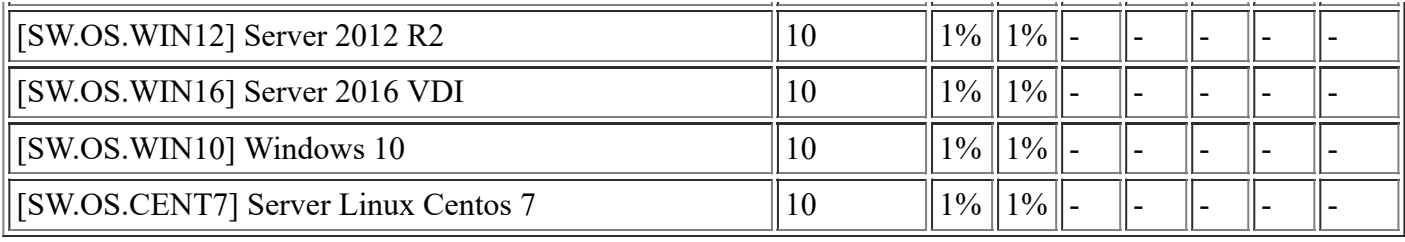

## **[E.23] Errores de mantenimiento / actualización de equipos (hardware)**

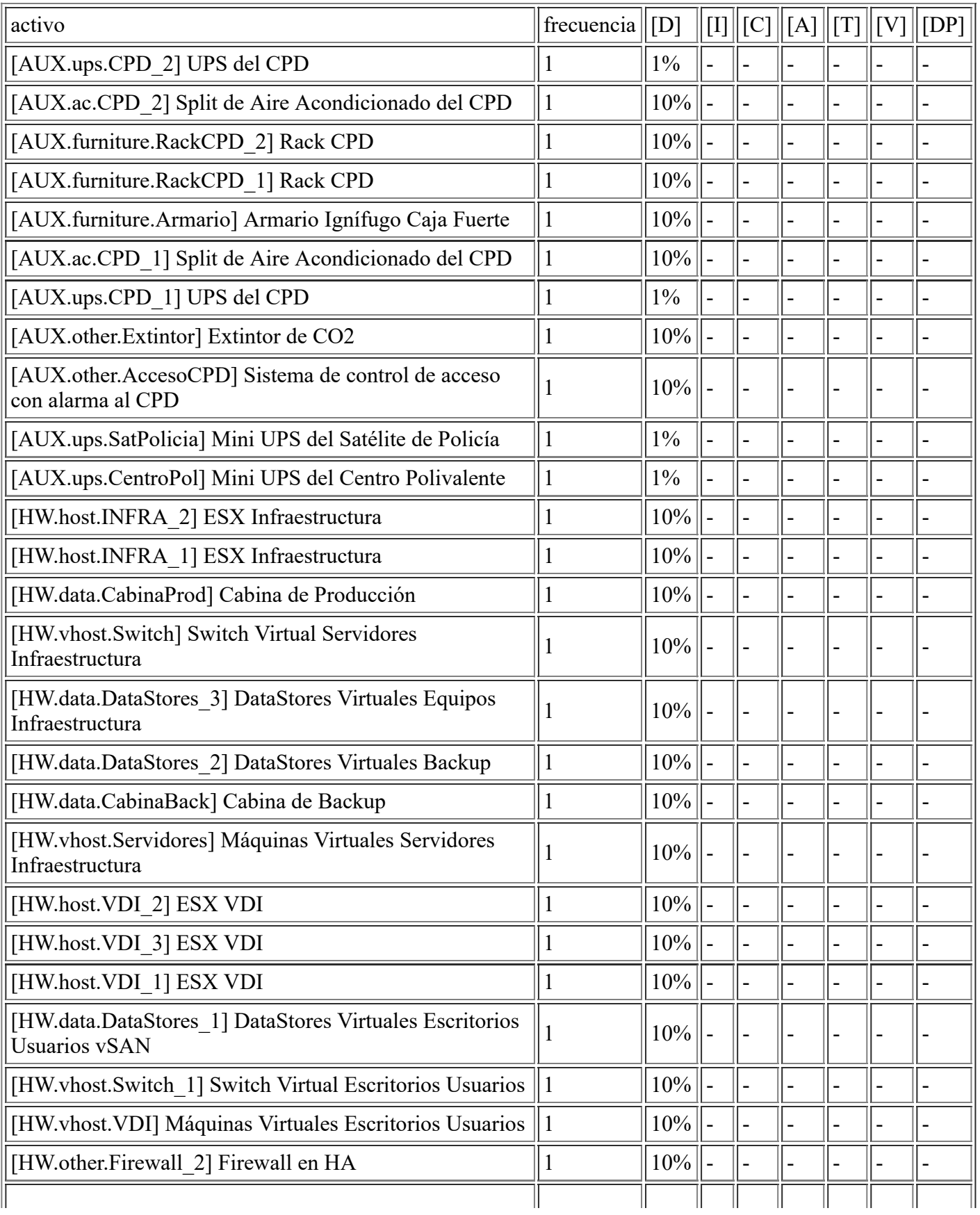

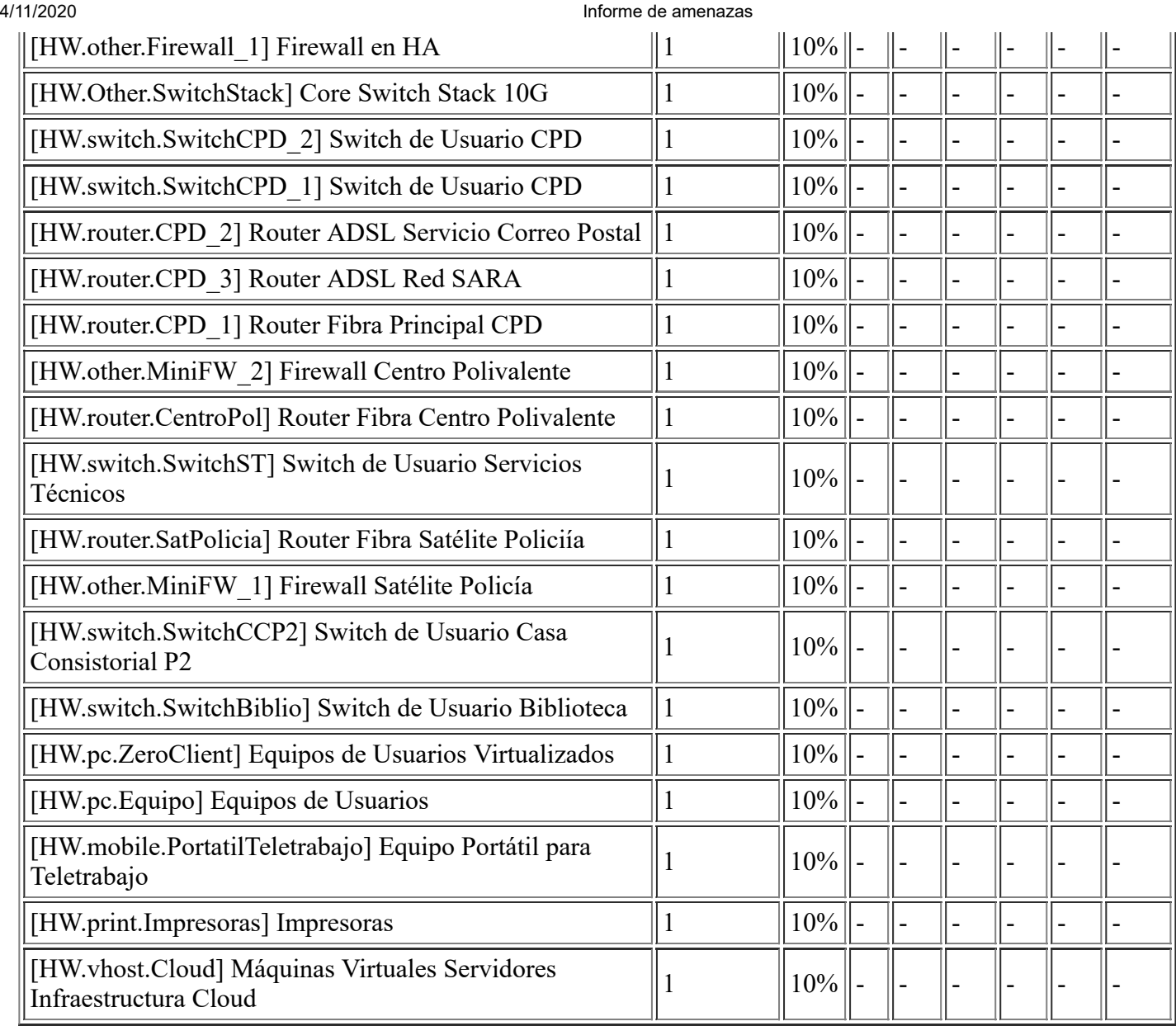

# **[E.24] Caída del sistema por agotamiento de recursos**

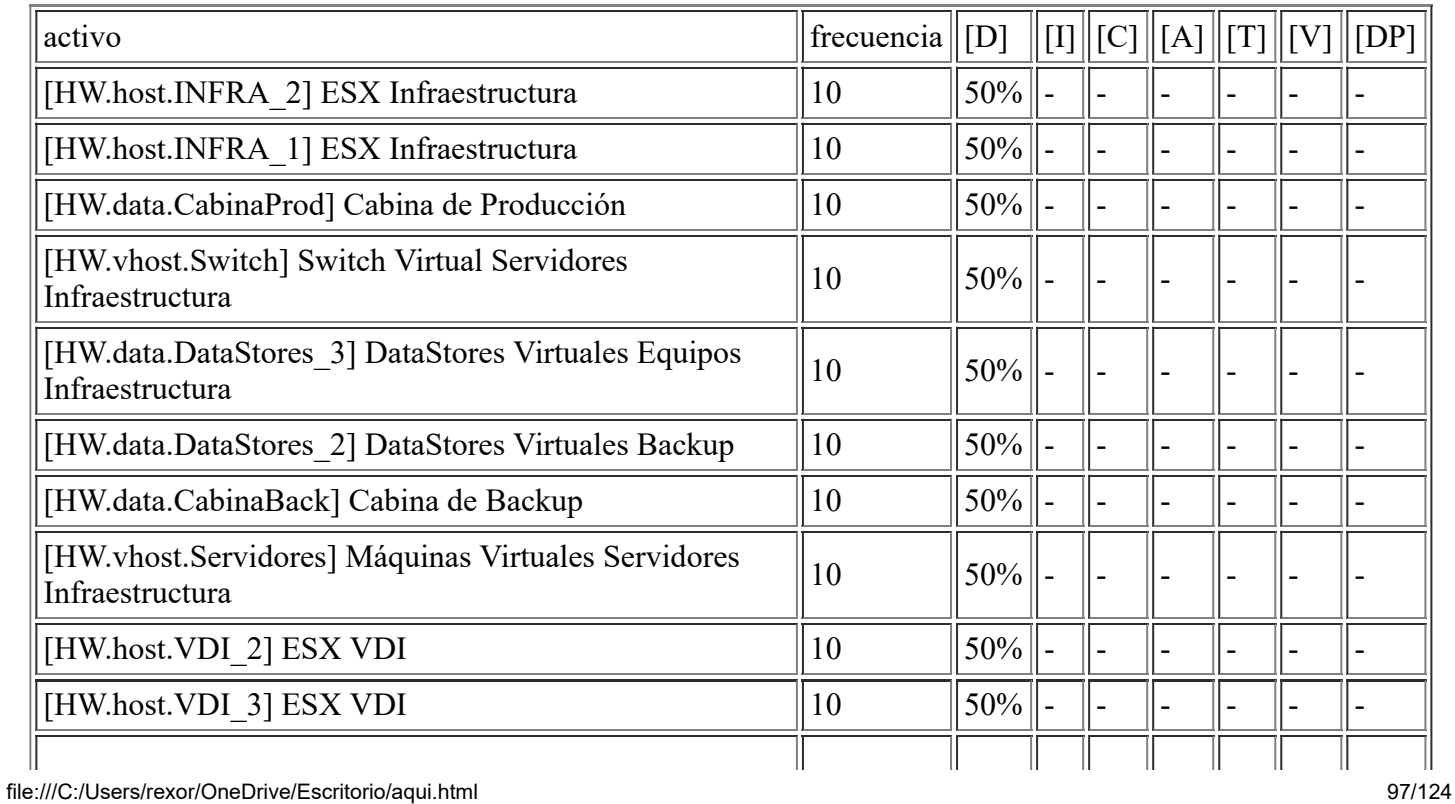

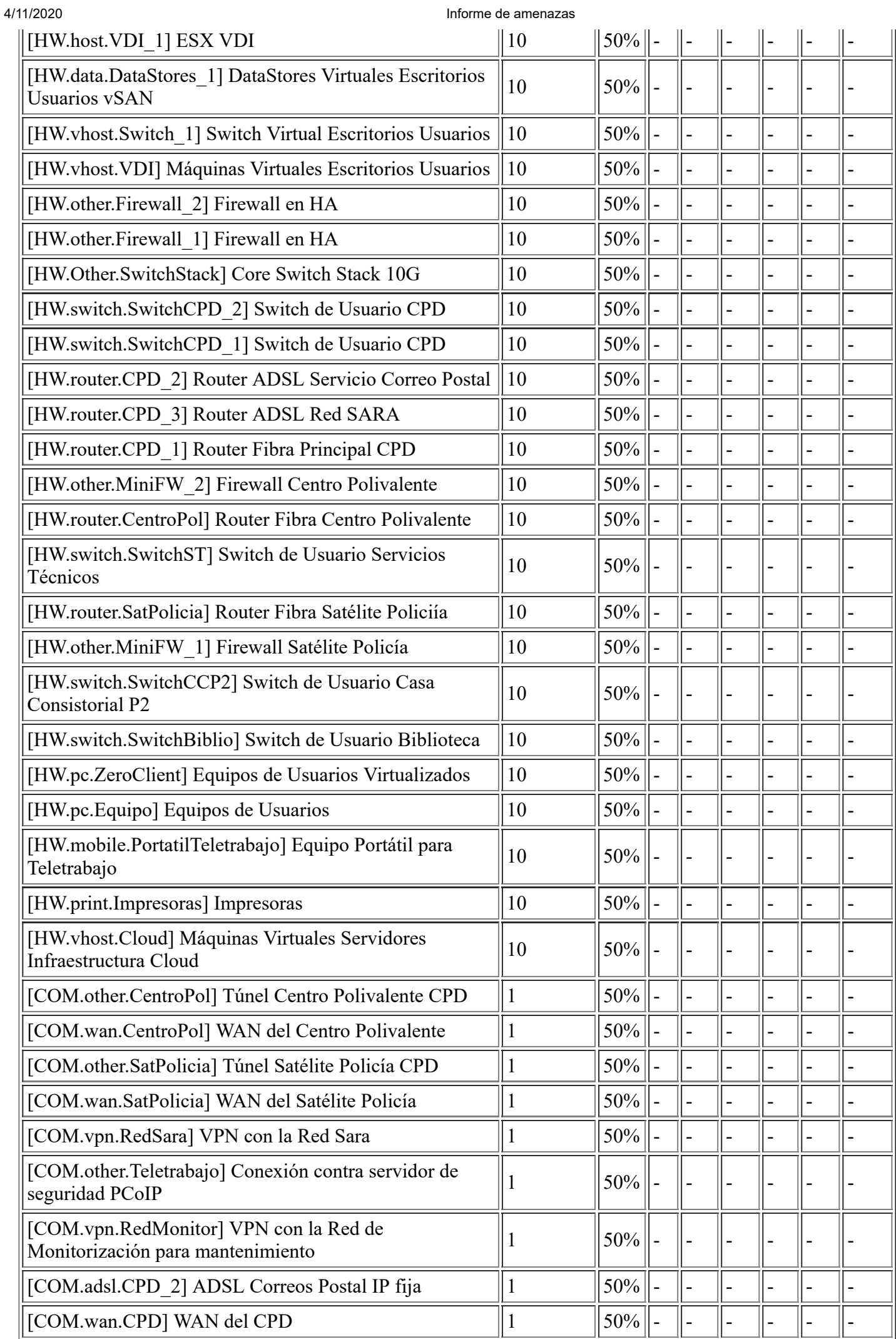

file:///C:/Users/rexor/OneDrive/Escritorio/aqui.html 98/124

era 111/2020 and 111/2020 and 111/2020 and 111/2020 and 111/2020 and 111/2020 and 111/2020 and 111/2020 and 12

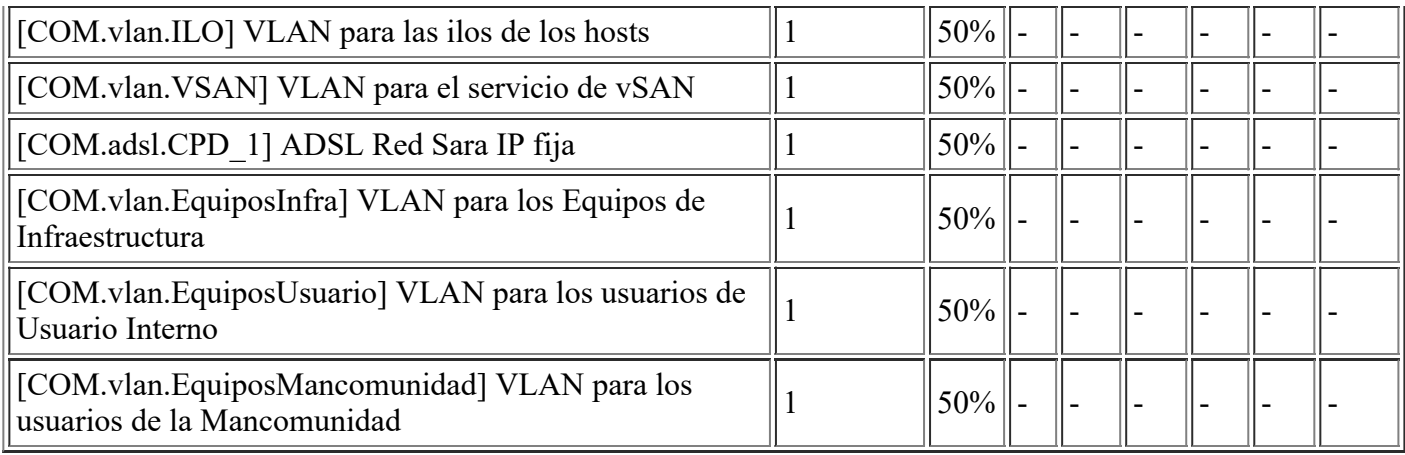

# **[E.25] Pérdida de equipos**

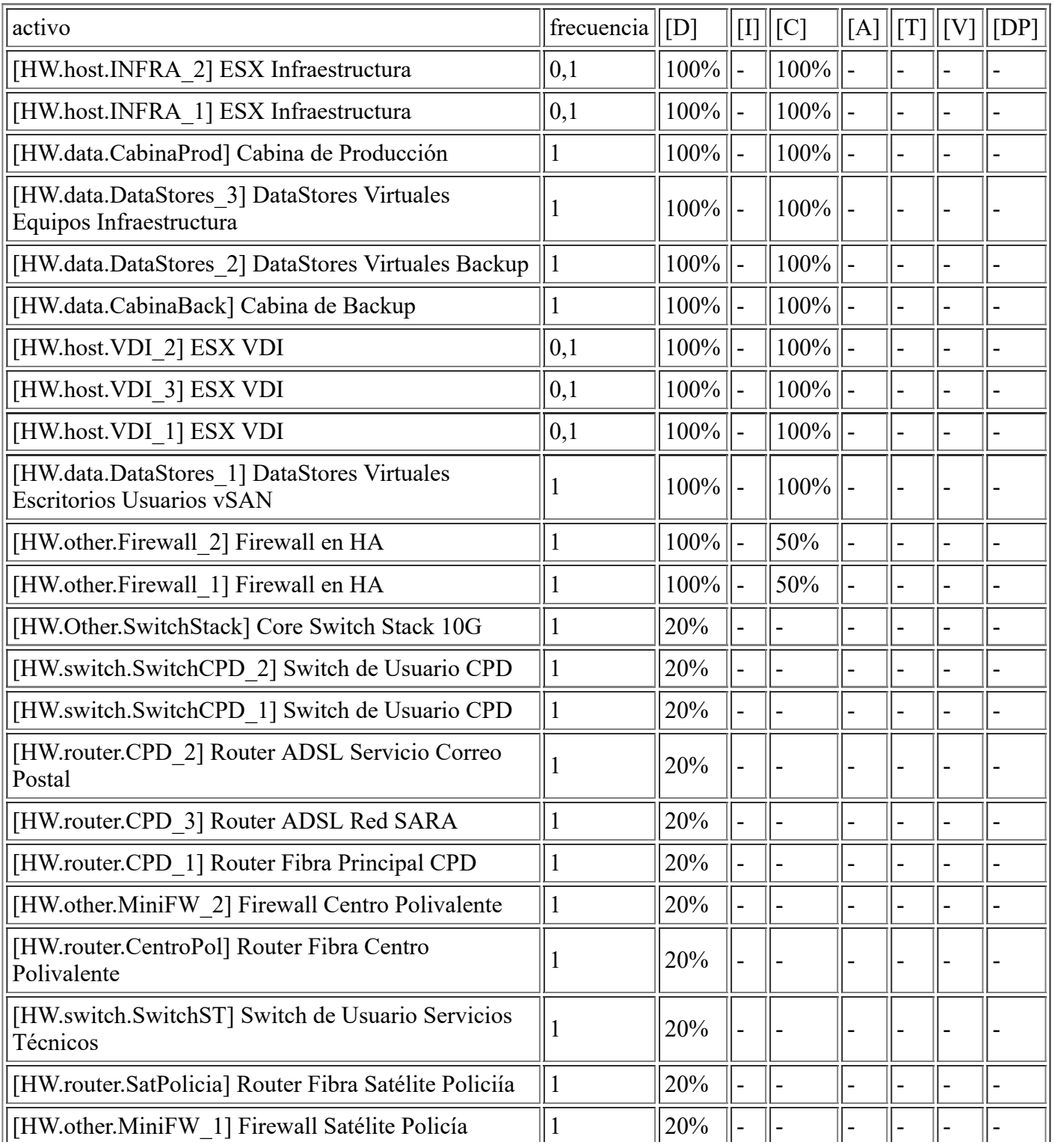

file:///C:/Users/rexor/OneDrive/Escritorio/aqui.html 99/124

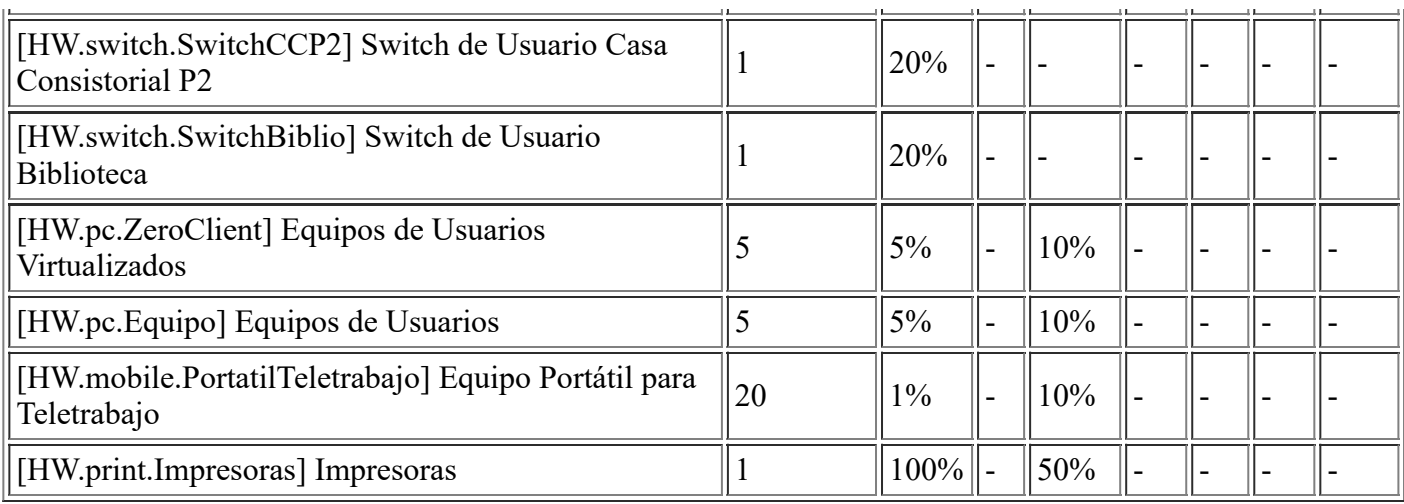

#### **[E.28] Indisponibilidad del personal**

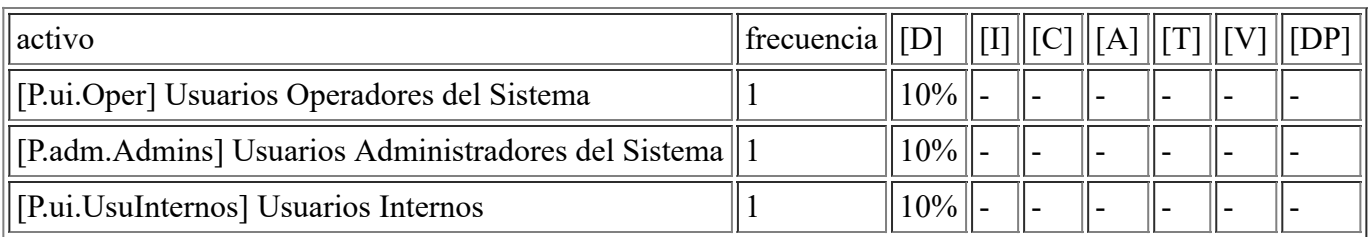

#### **[A.3] Manipulación de los registros de actividad (log)**

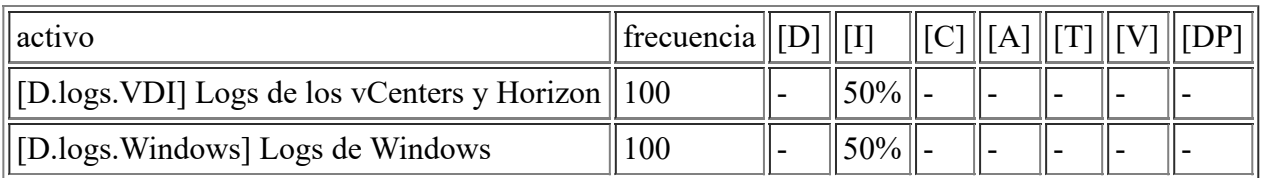

### **[A.4] Manipulación de los ficheros de configuración**

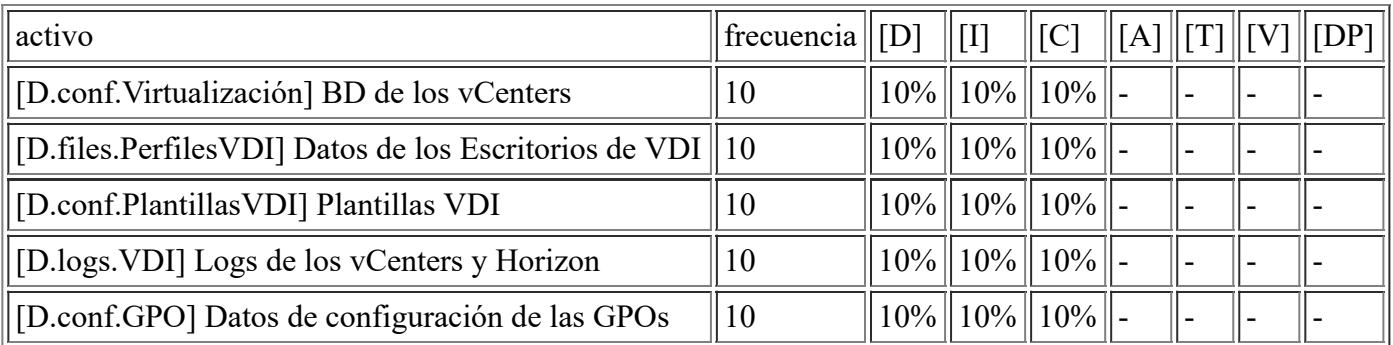

#### **[A.5] Suplantación de la identidad**

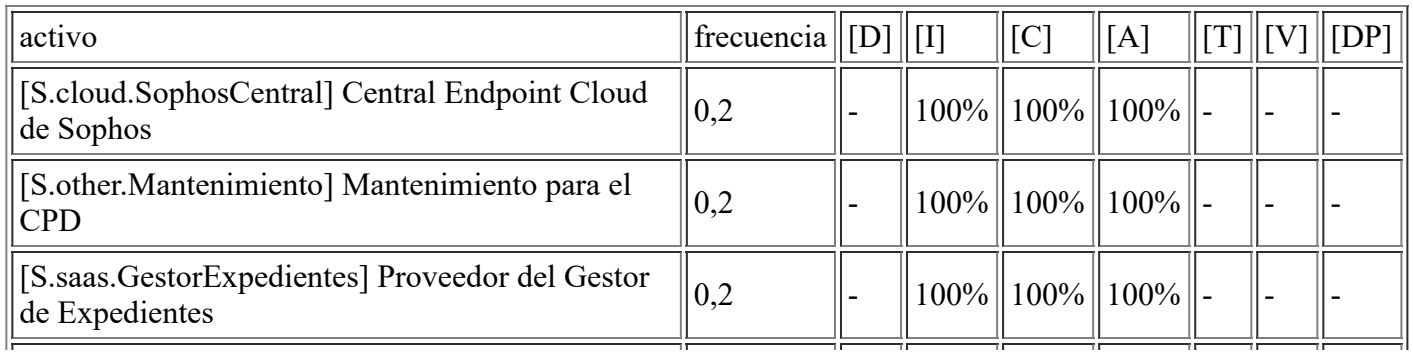

file:///C:/Users/rexor/OneDrive/Escritorio/aqui.html 100/124

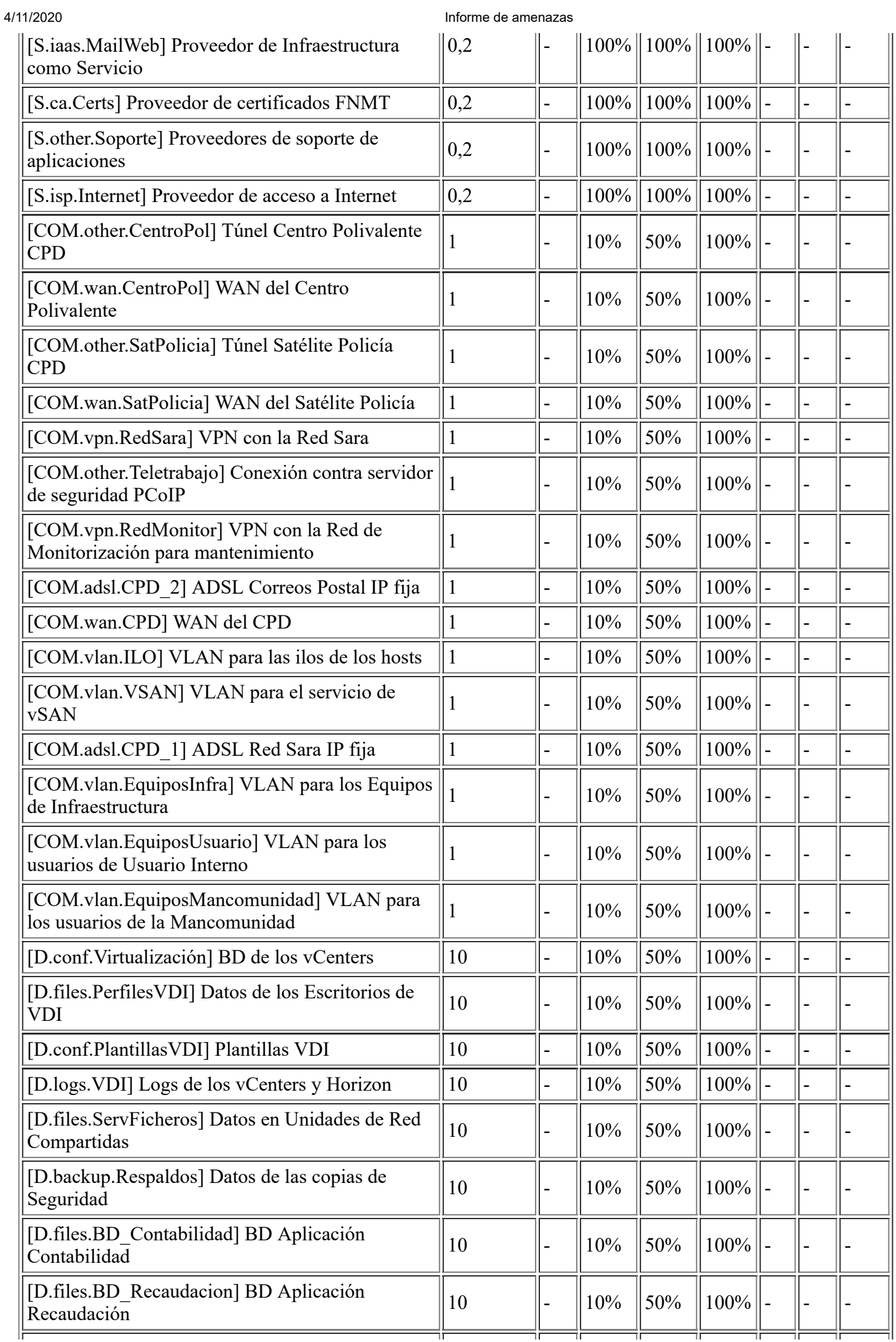

file:///C:/Users/rexor/OneDrive/Escritorio/aqui.html 101/124

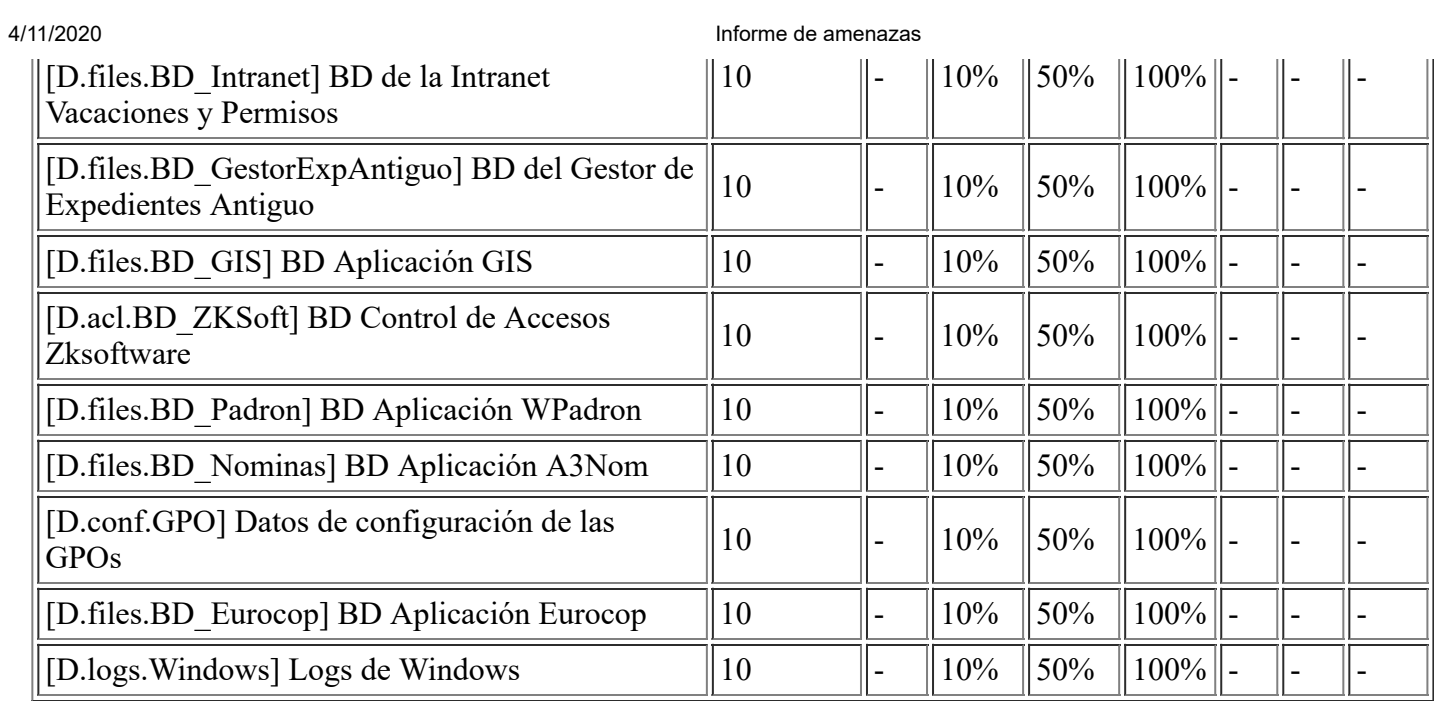

# **[A.6] Abuso de privilegios de acceso**

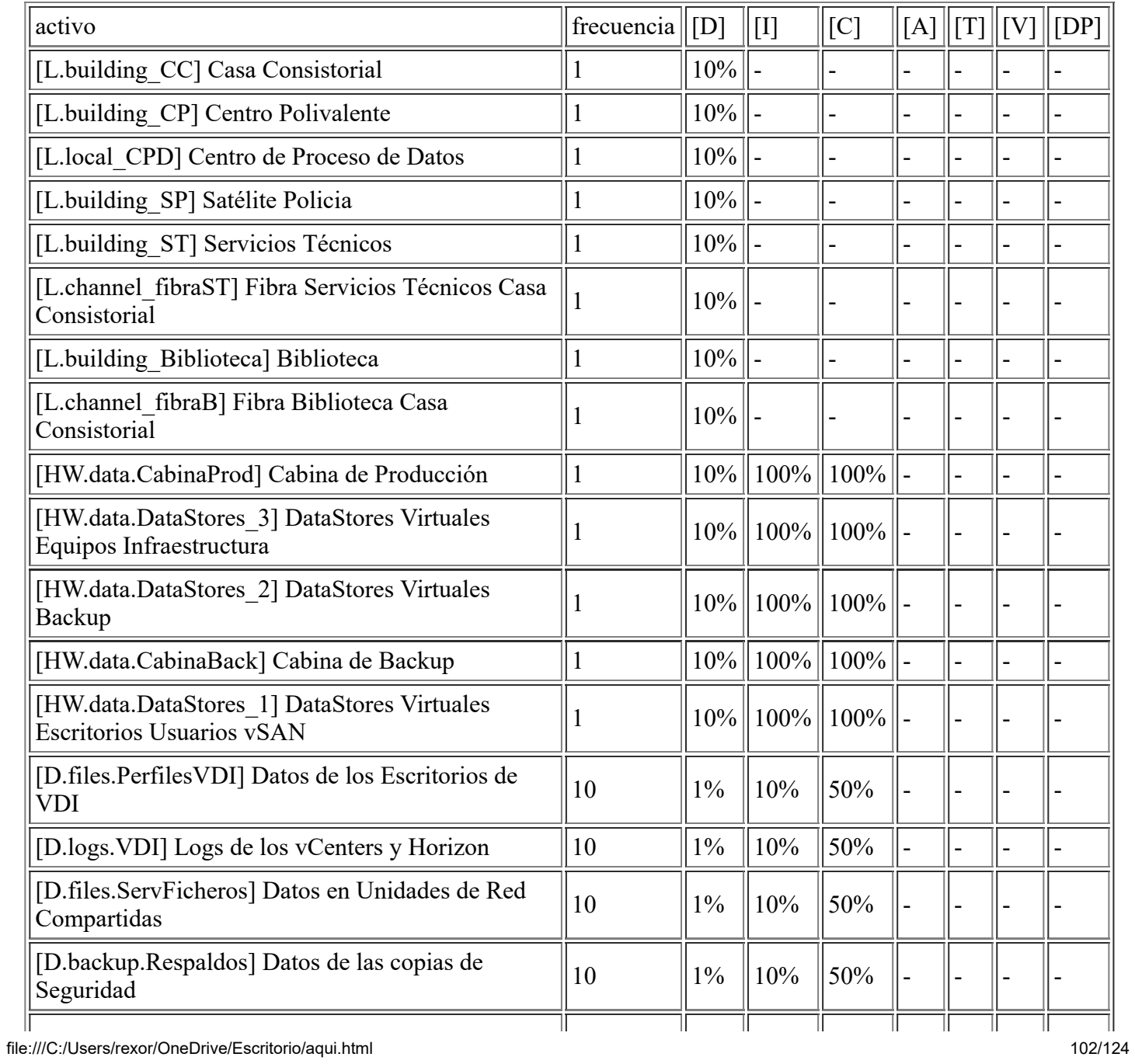

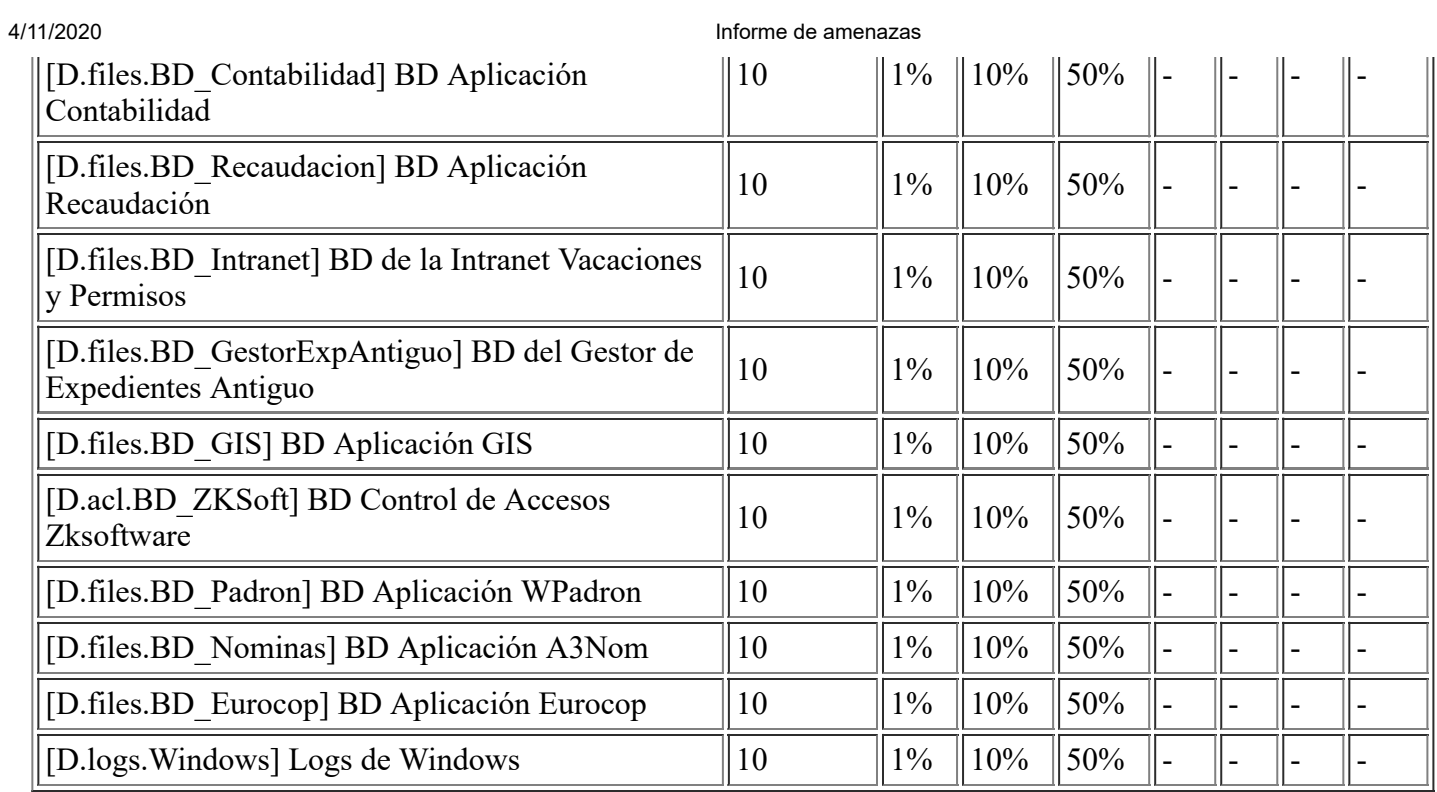

# **[A.7] Uso no previsto**

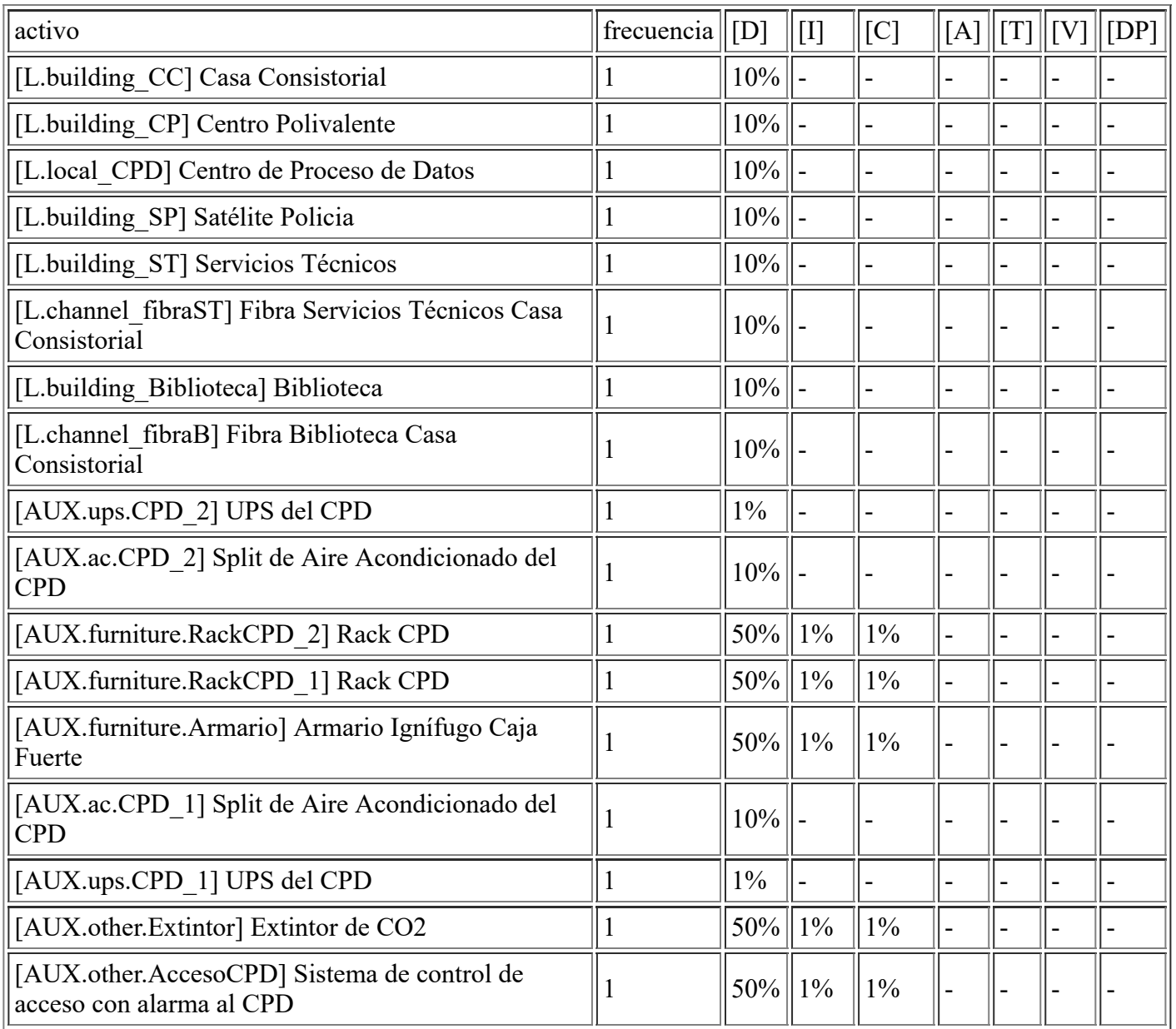

file:///C:/Users/rexor/OneDrive/Escritorio/aqui.html 103/124

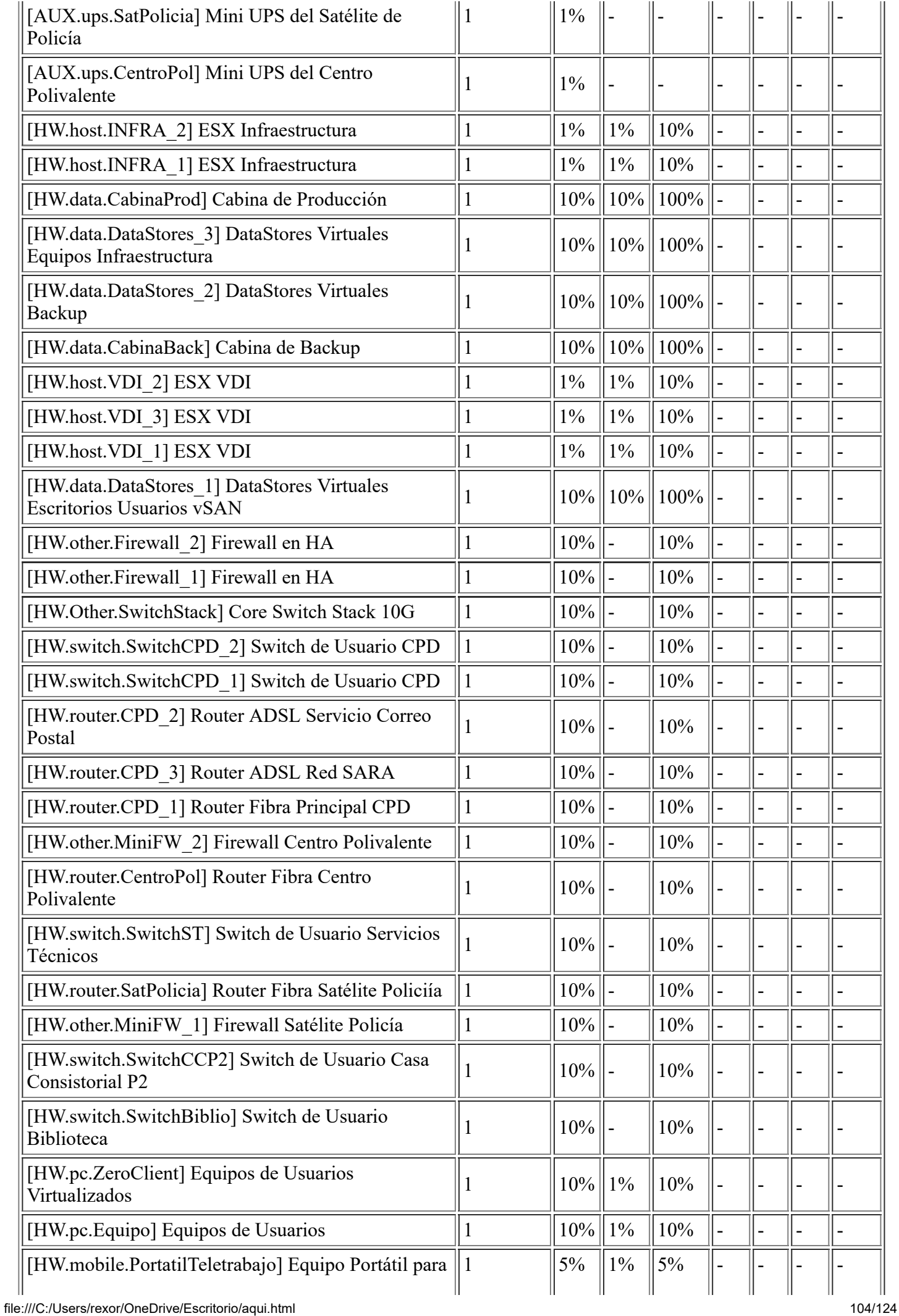

![](_page_104_Picture_596.jpeg)

#### Informe de amenazas

![](_page_104_Picture_597.jpeg)

# **[A.8] Difusión de software dañino**

![](_page_104_Picture_598.jpeg)

file:///C:/Users/rexor/OneDrive/Escritorio/aqui.html 105/124

![](_page_105_Picture_629.jpeg)

![](_page_106_Picture_611.jpeg)

# **[A.9] [Re-]encaminamiento de mensajes**

![](_page_106_Picture_612.jpeg)

file:///C:/Users/rexor/OneDrive/Escritorio/aqui.html 107/124

![](_page_107_Picture_544.jpeg)

## **[A.10] Alteración de secuencia**

## **[A.11] Acceso no autorizado**

![](_page_107_Picture_545.jpeg)
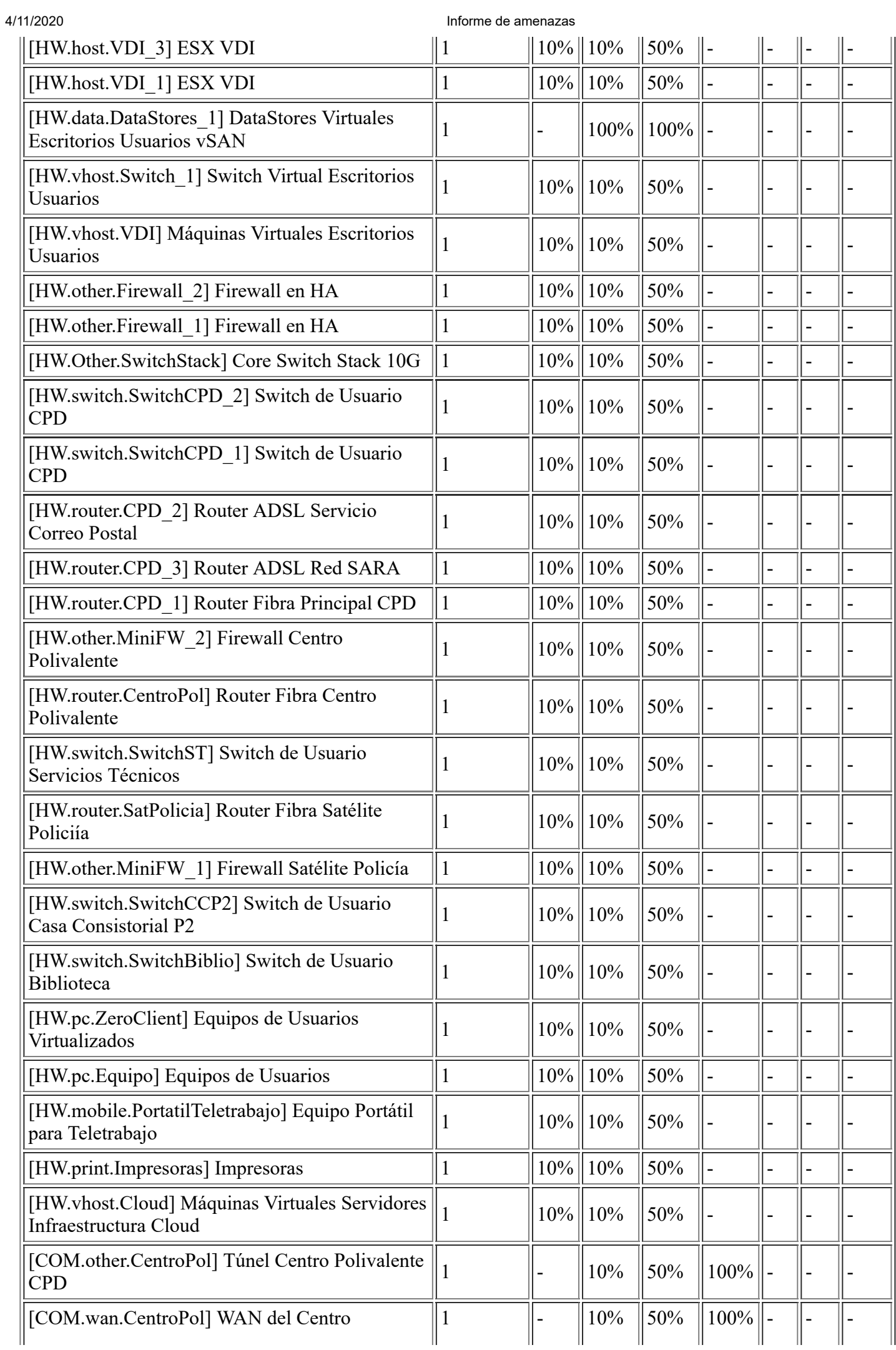

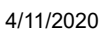

#### 4/11/2020 Informe de amenazas

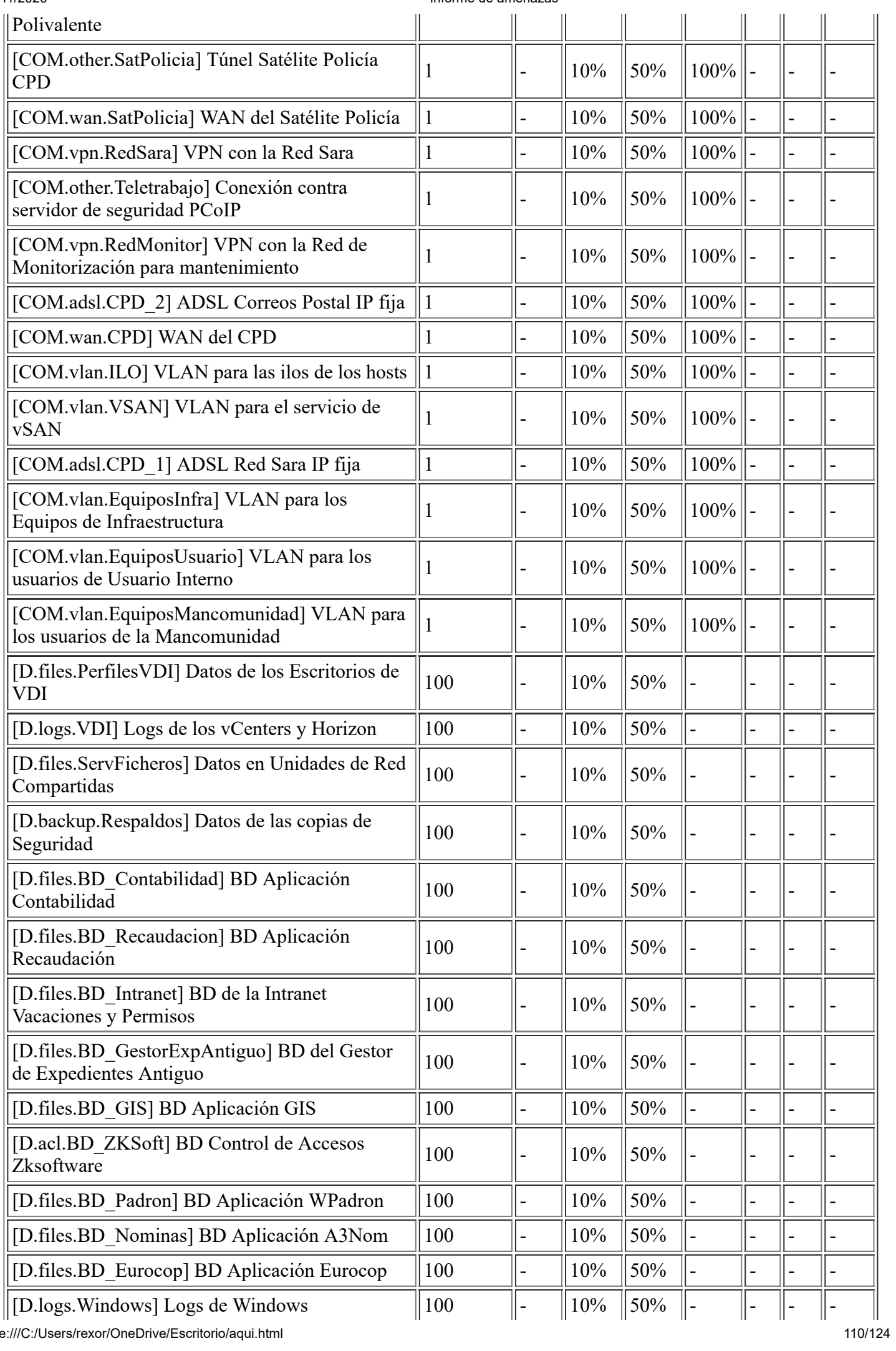

file:///C:/Users/rexor/OneDrive/Escritorio/aqui.html 110/124

þ.

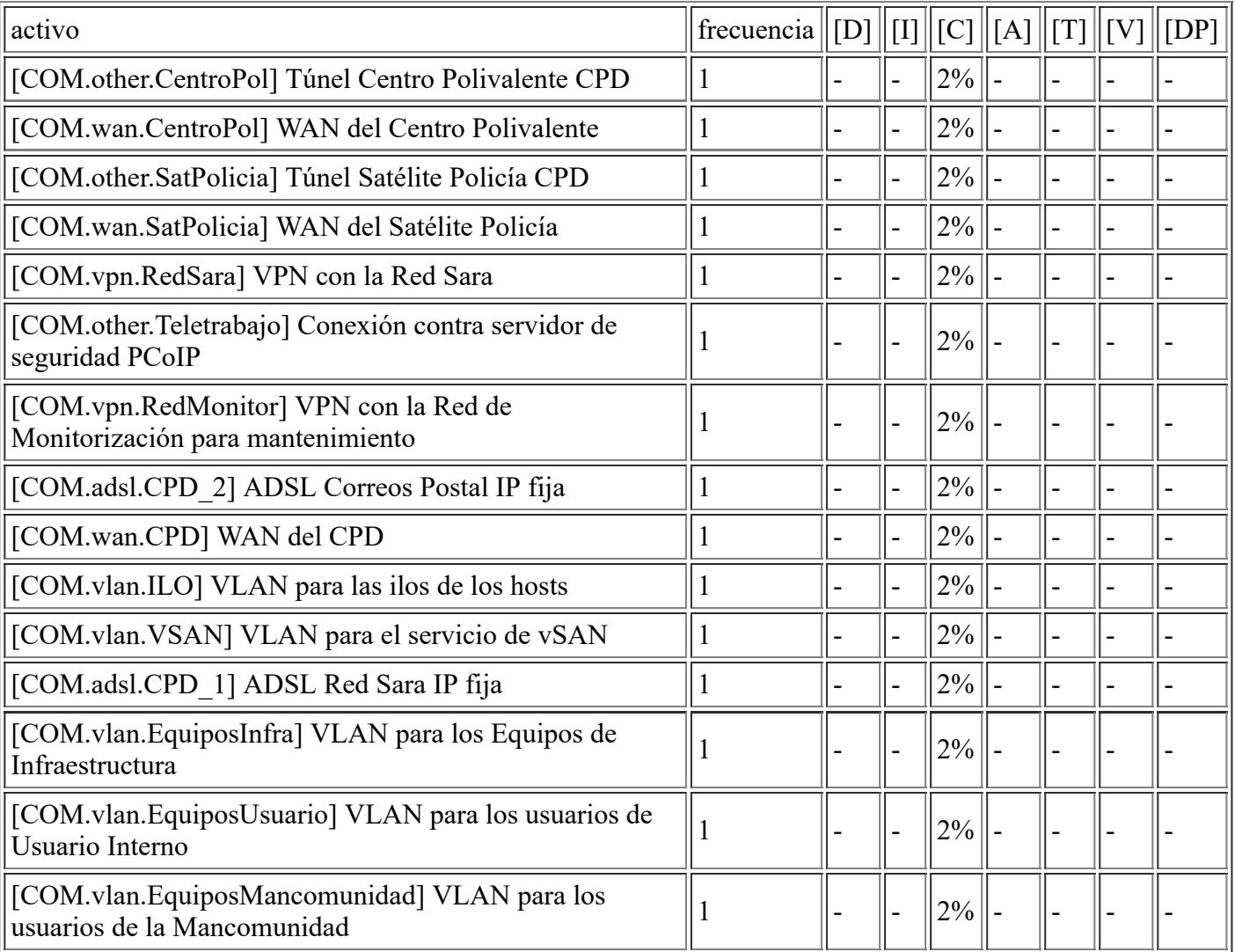

#### **[A.12] Análisis de tráfico**

#### **[A.13] Repudio (negación de actuaciones)**

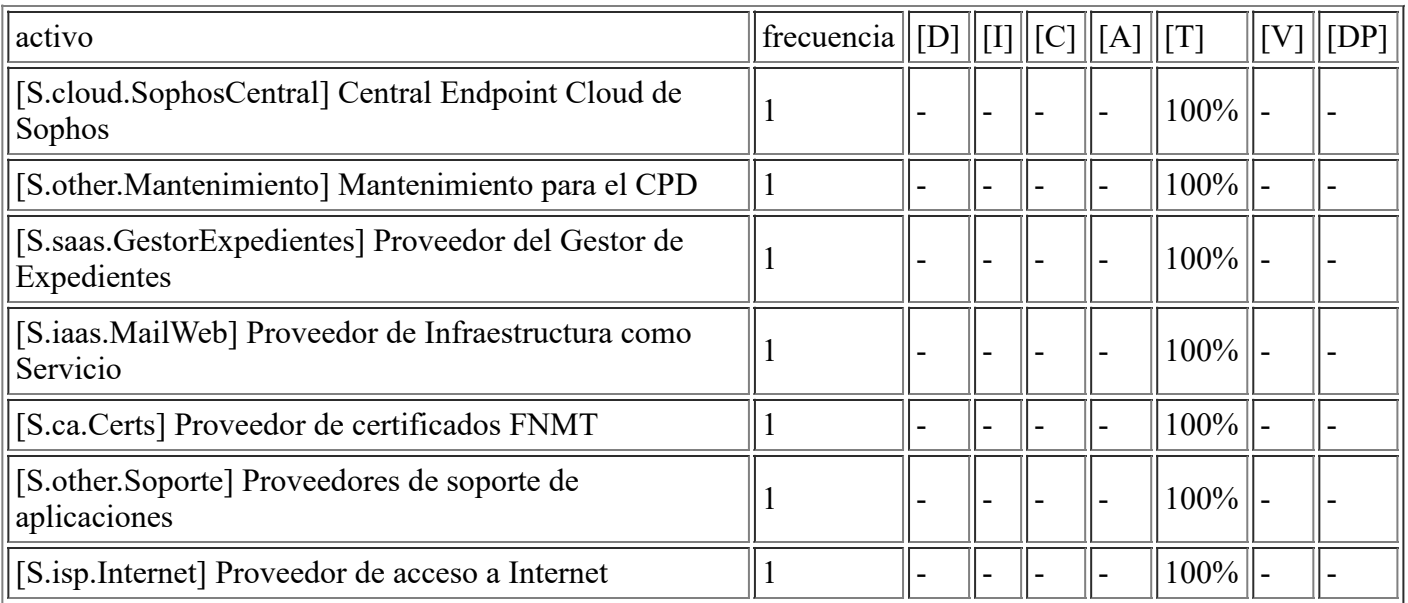

 $\overline{\mathbb{T}}$ 

#### **[A.14] Interceptación de información (escucha)**

 $\overline{\top}$ 

 $\overline{\mathbb{T}}$ 

 $\overline{\mathbb{T}}$ 

4/11/2020 **Informe de amenazas** 

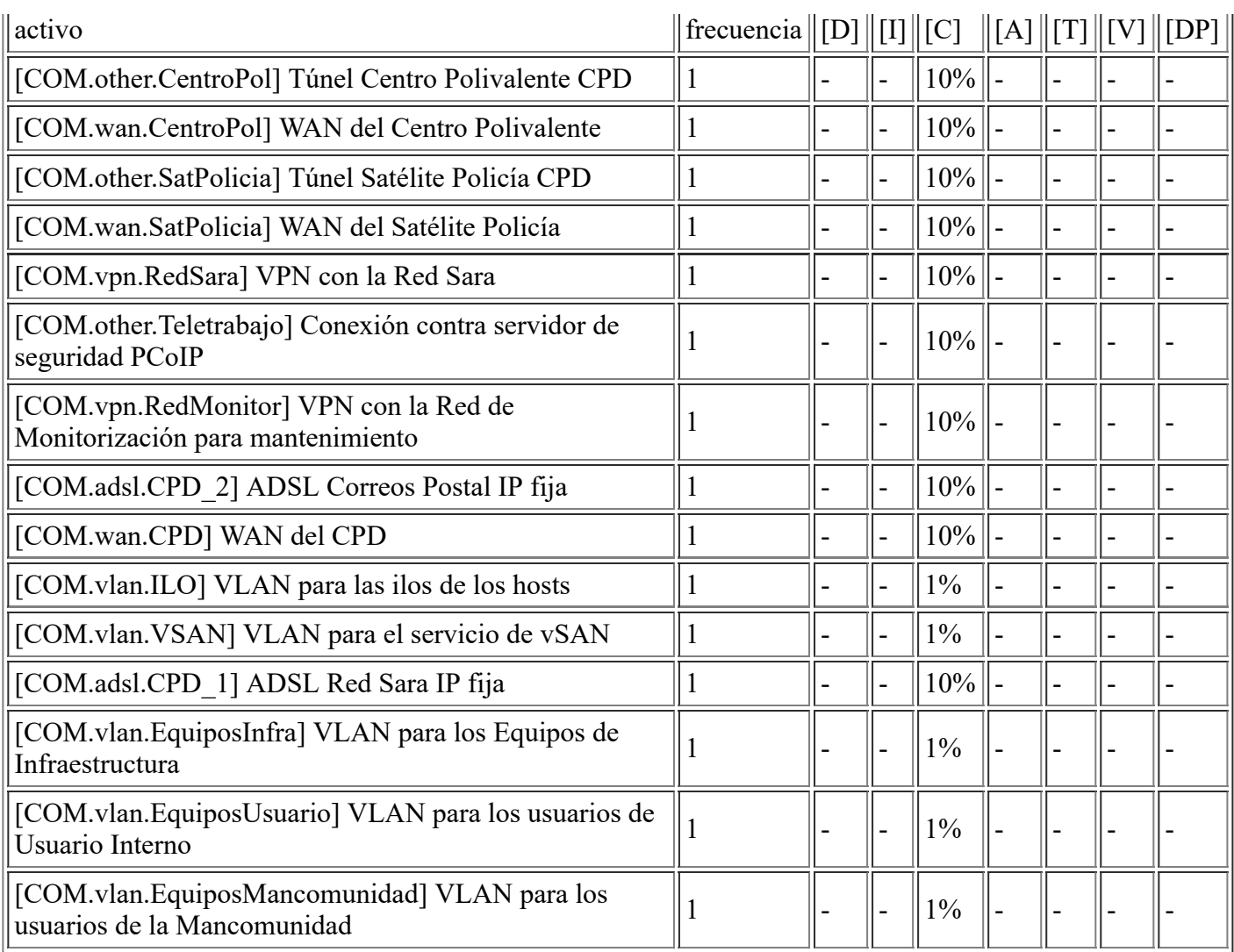

## **[A.15] Modificación de la información**

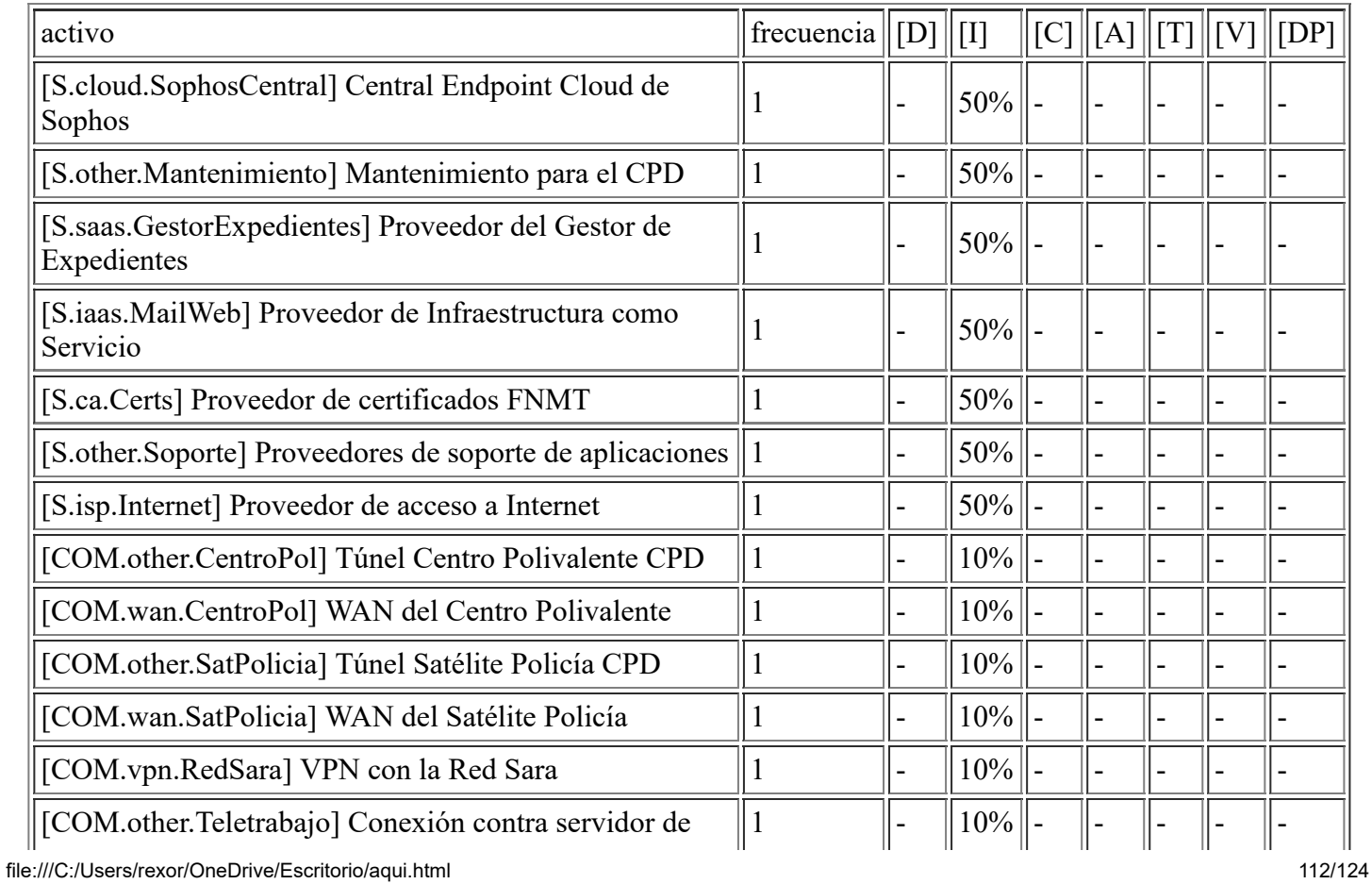

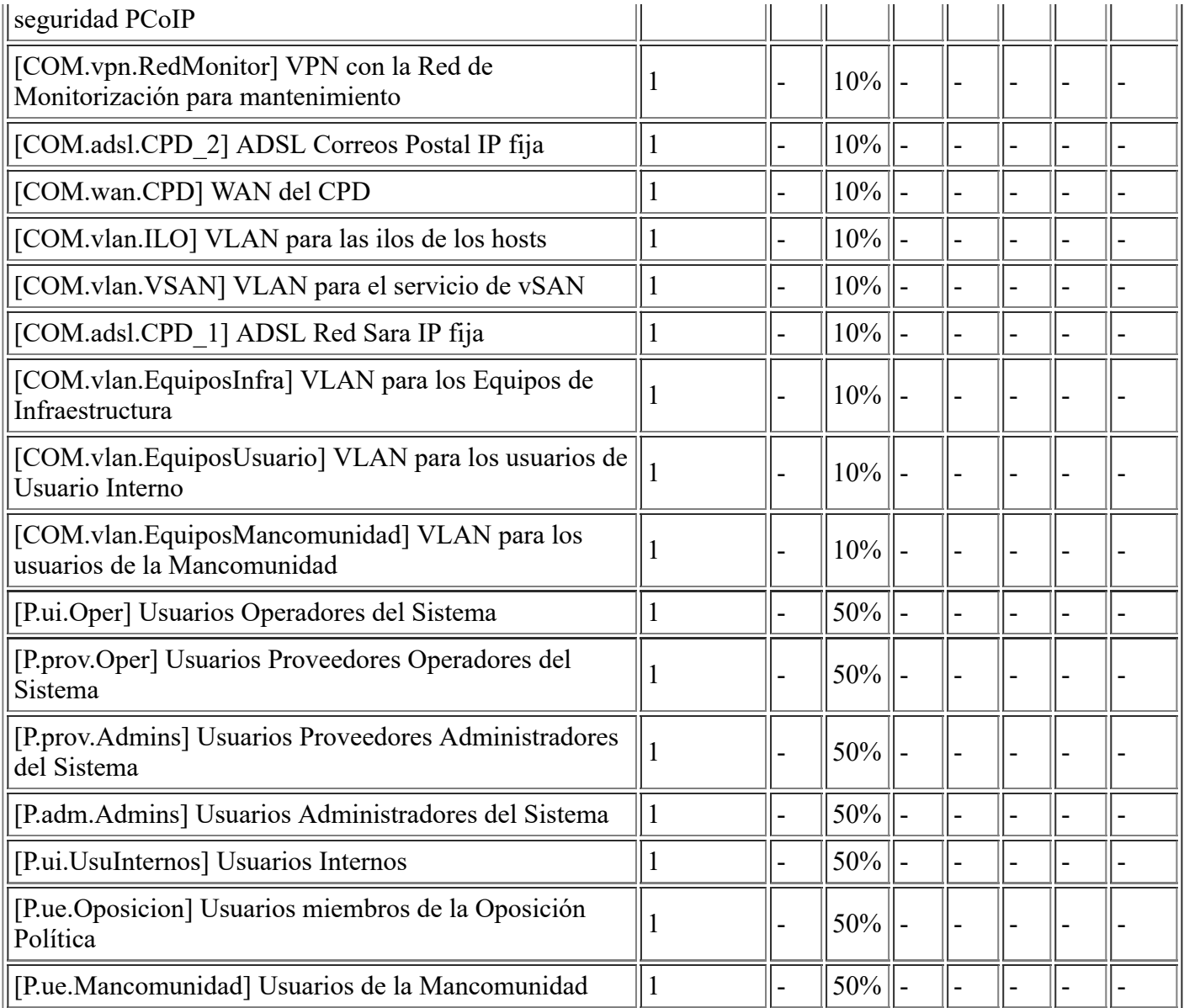

## **[A.18] Destrucción de la información**

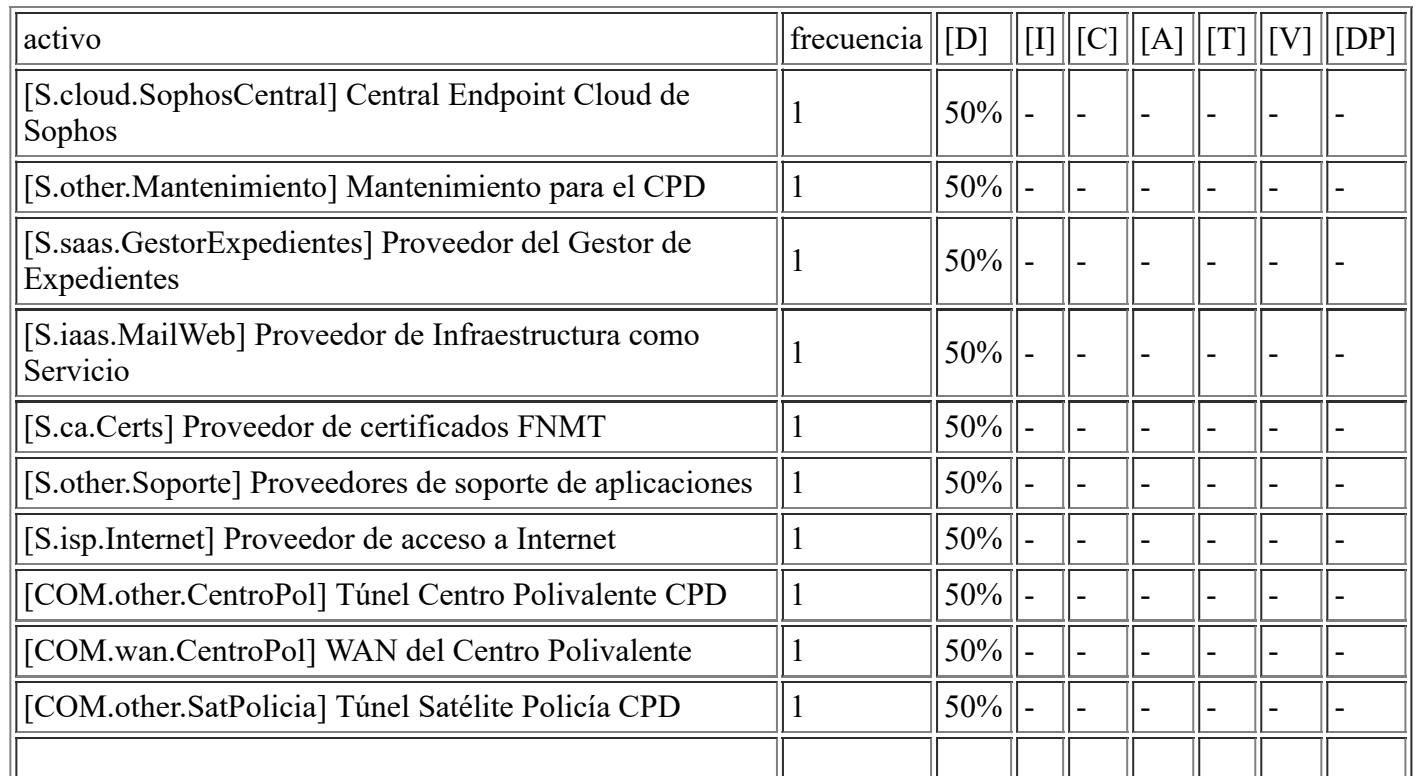

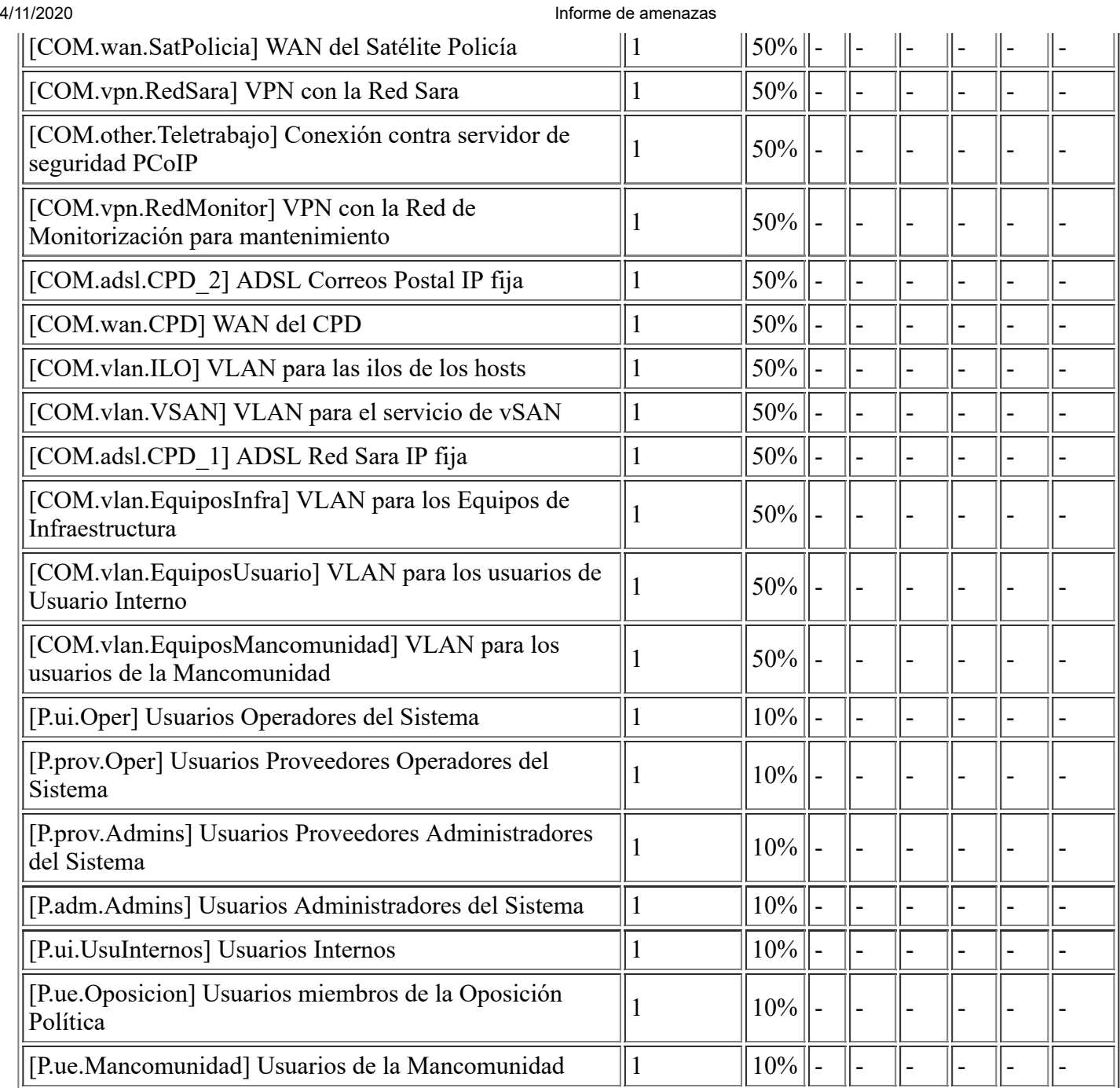

# **[A.19] Revelación de información**

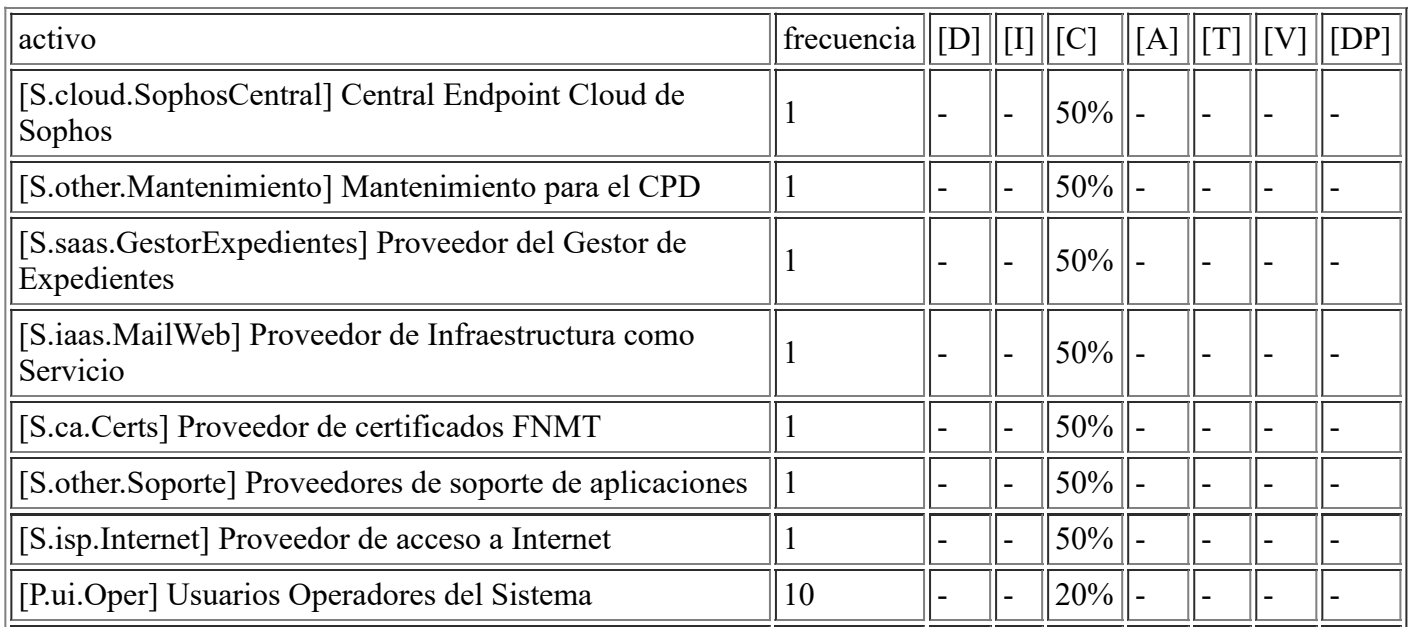

file:///C:/Users/rexor/OneDrive/Escritorio/aqui.html 114/124

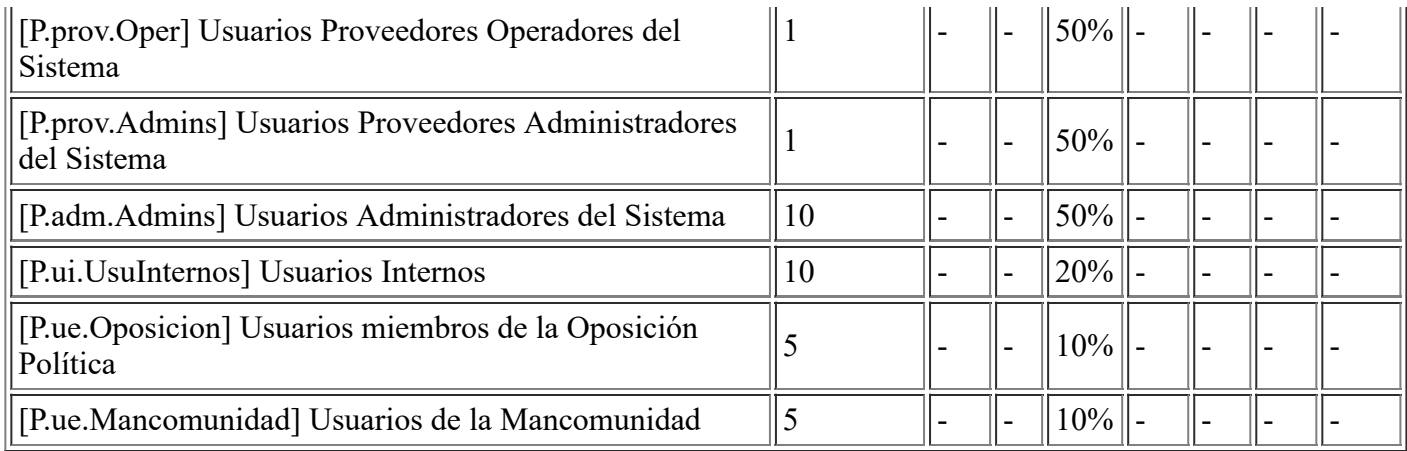

## **[A.22] Manipulación de programas**

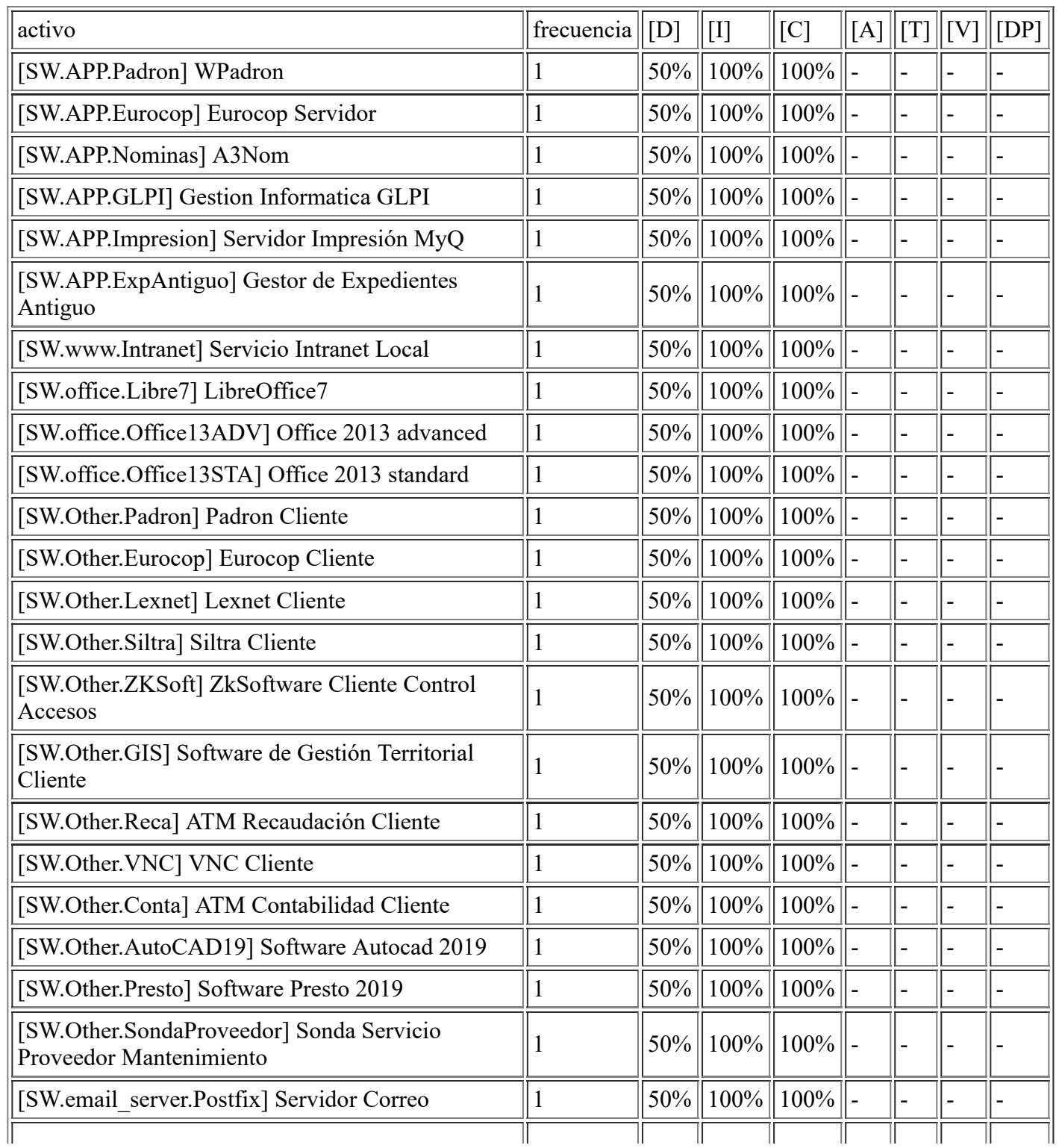

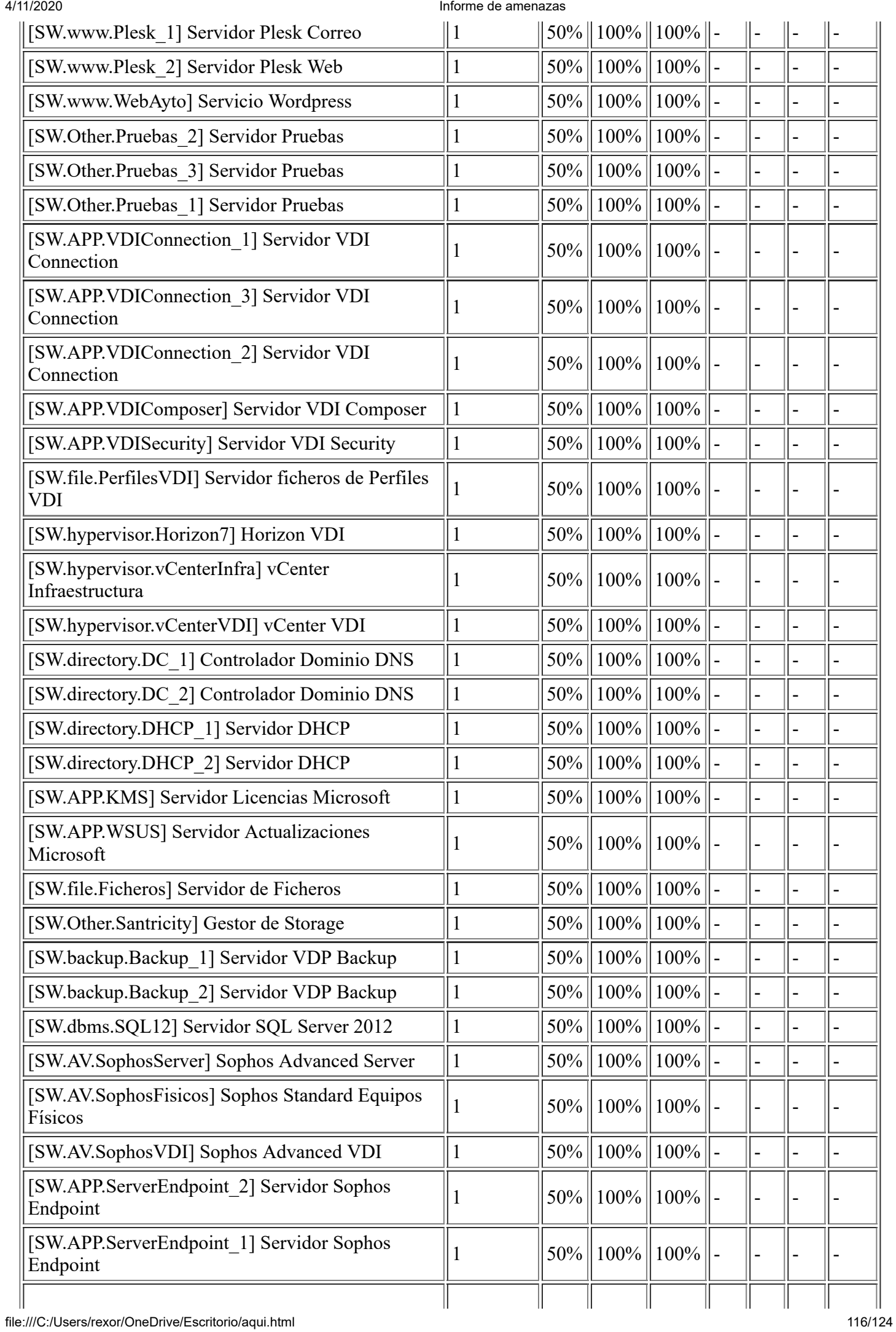

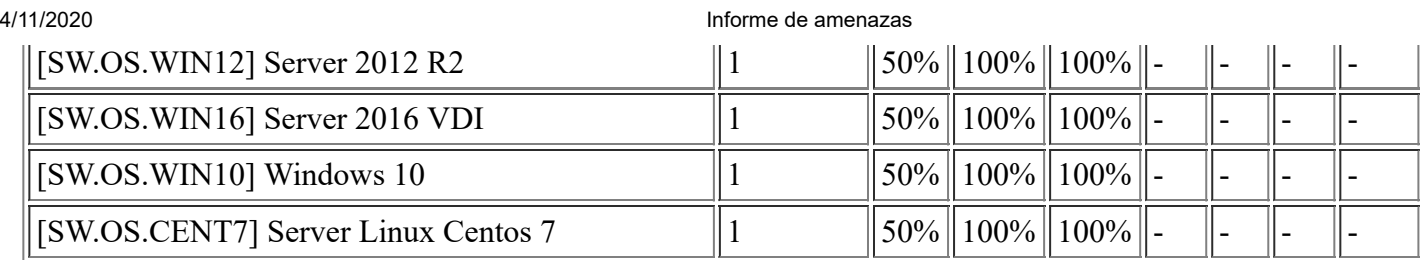

## **[A.23] Manipulación del hardware**

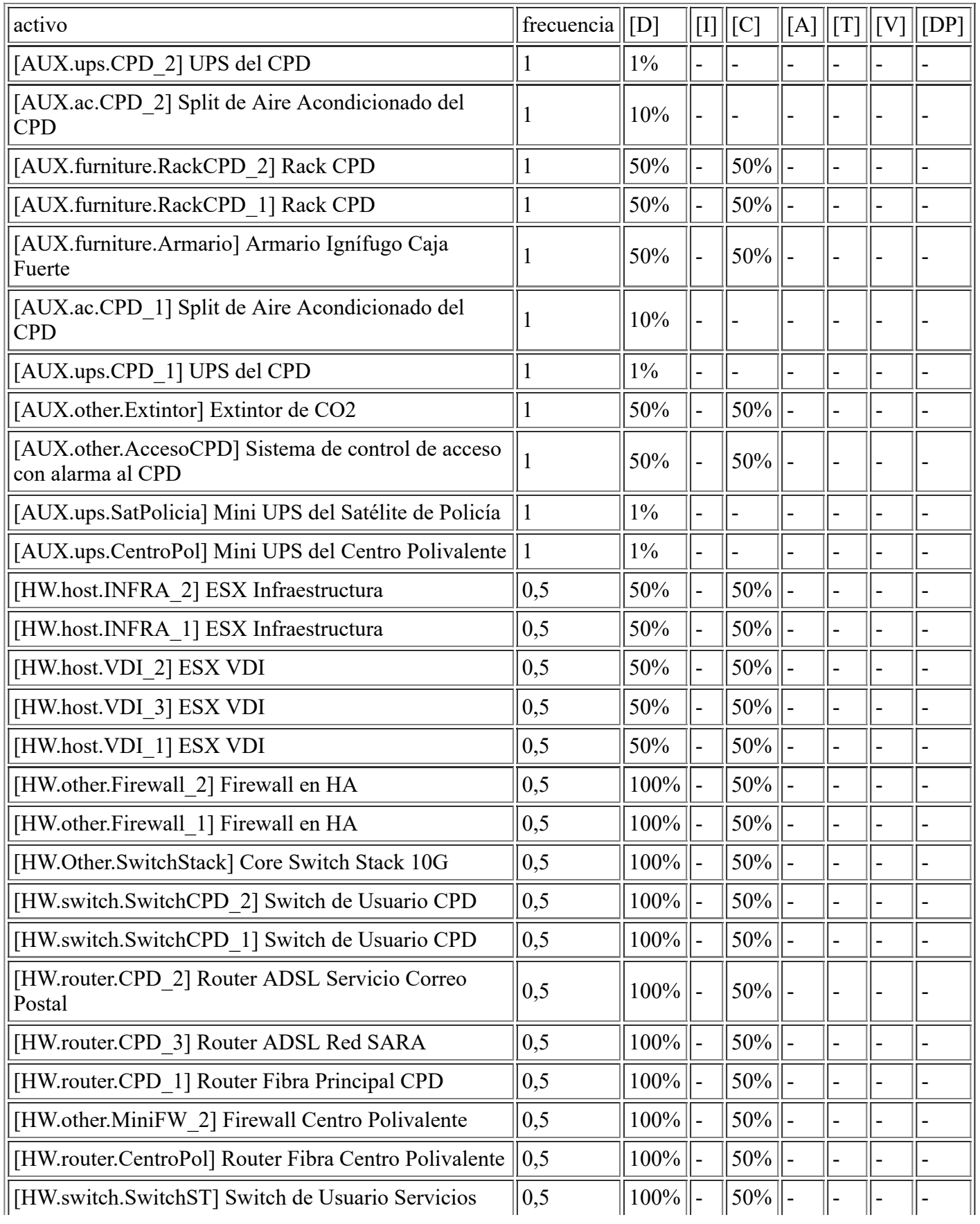

file:///C:/Users/rexor/OneDrive/Escritorio/aqui.html 117/124

4/11/2020 **Informe de amenazas** 

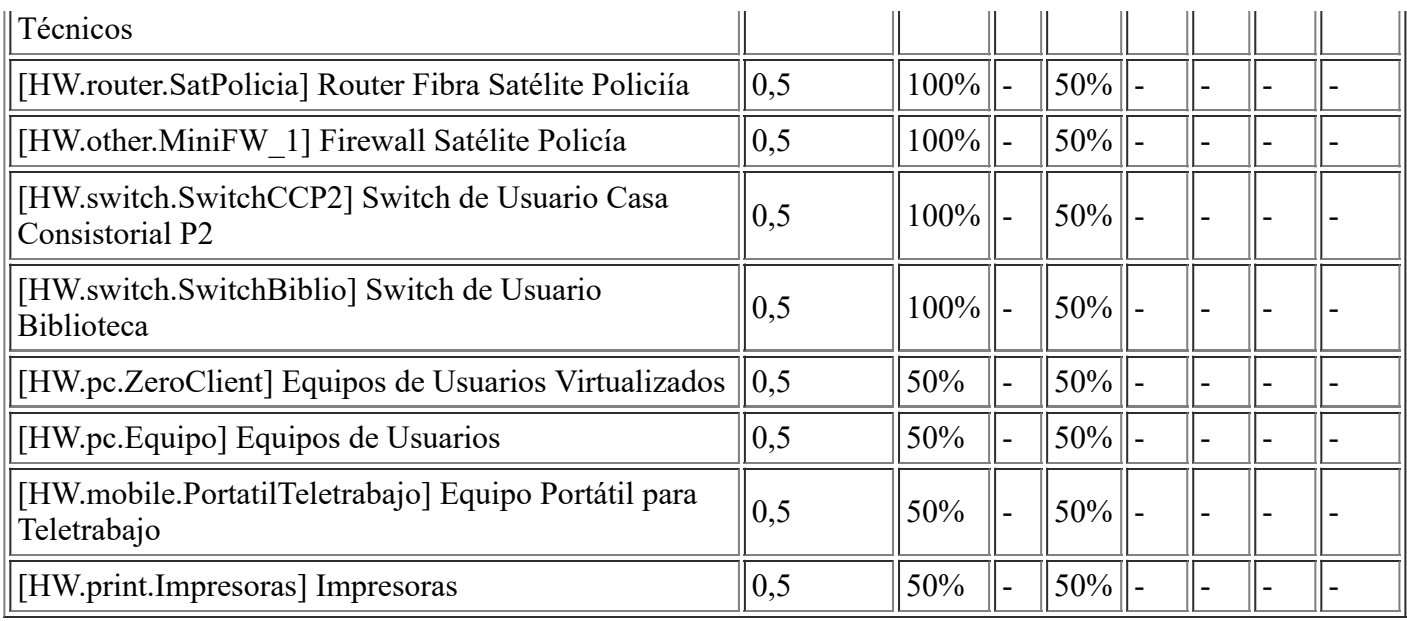

## **[A.24] Denegación de servicio**

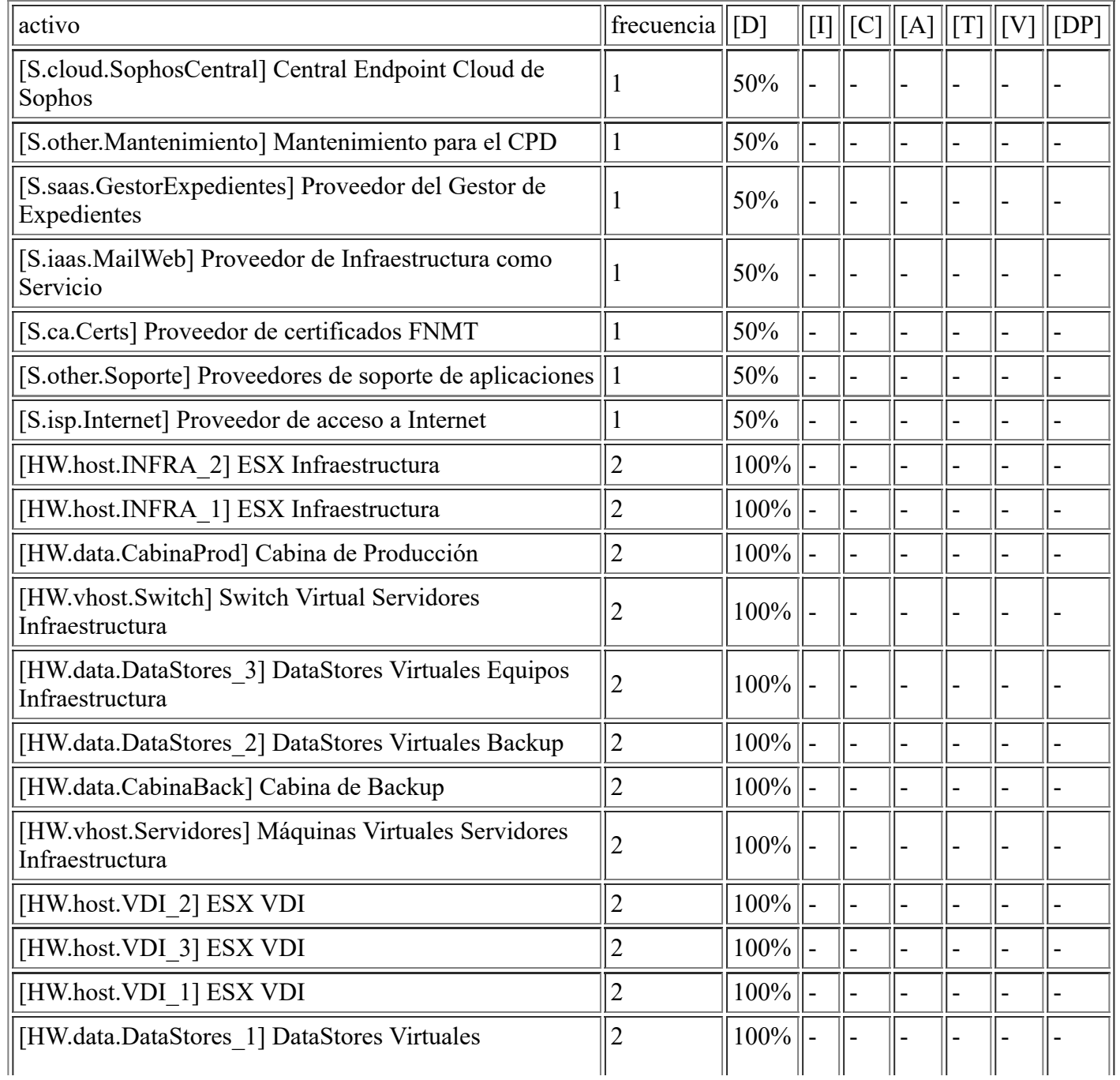

file:///C:/Users/rexor/OneDrive/Escritorio/aqui.html 118/124

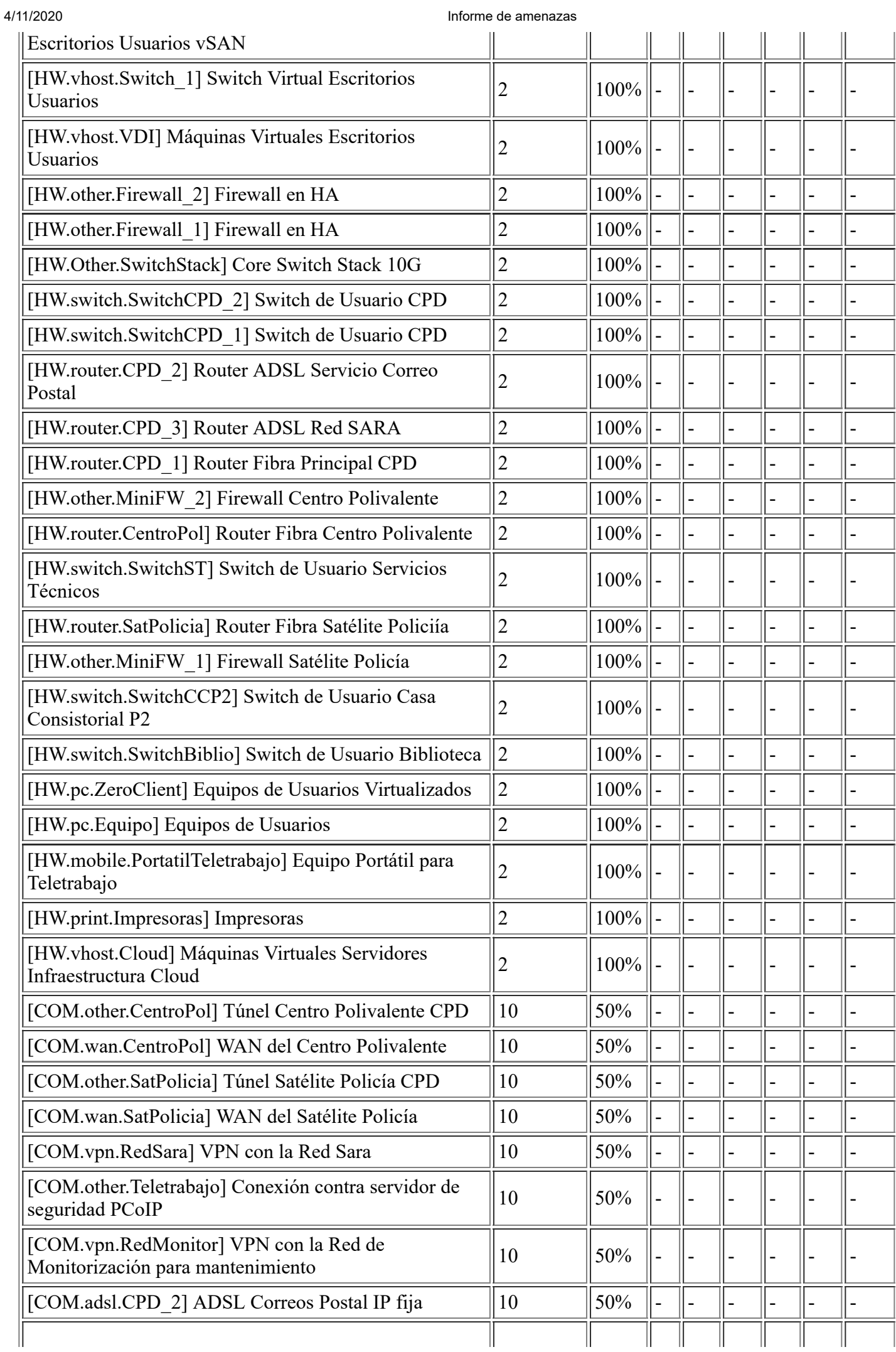

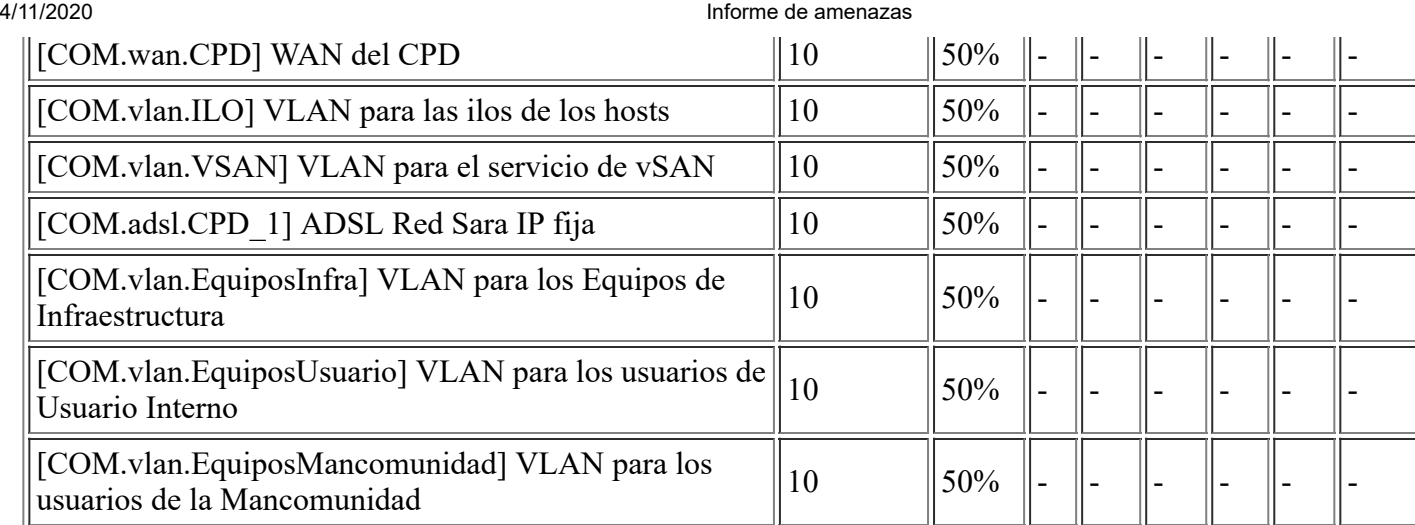

## **[A.25] Robo de equipos**

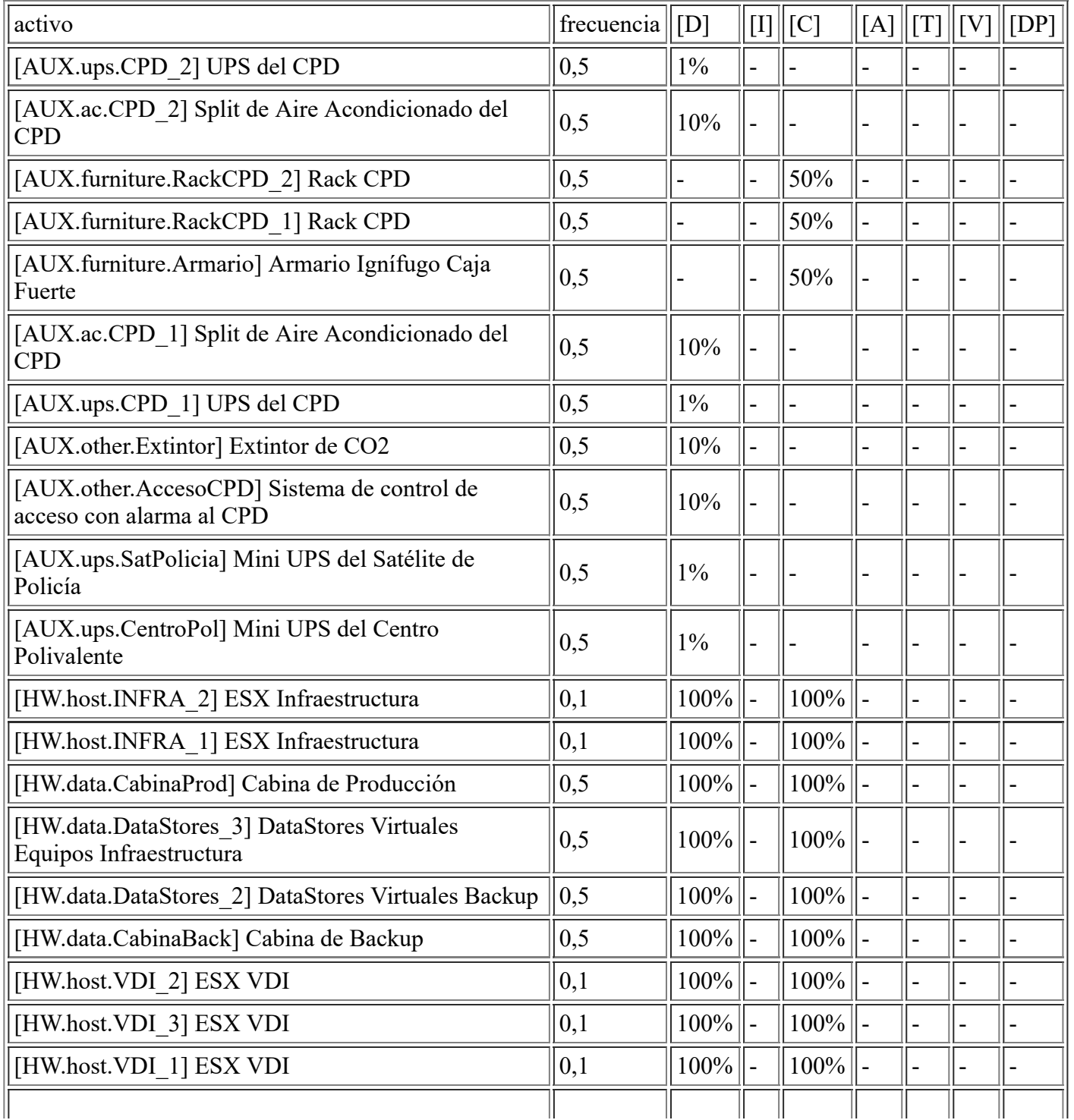

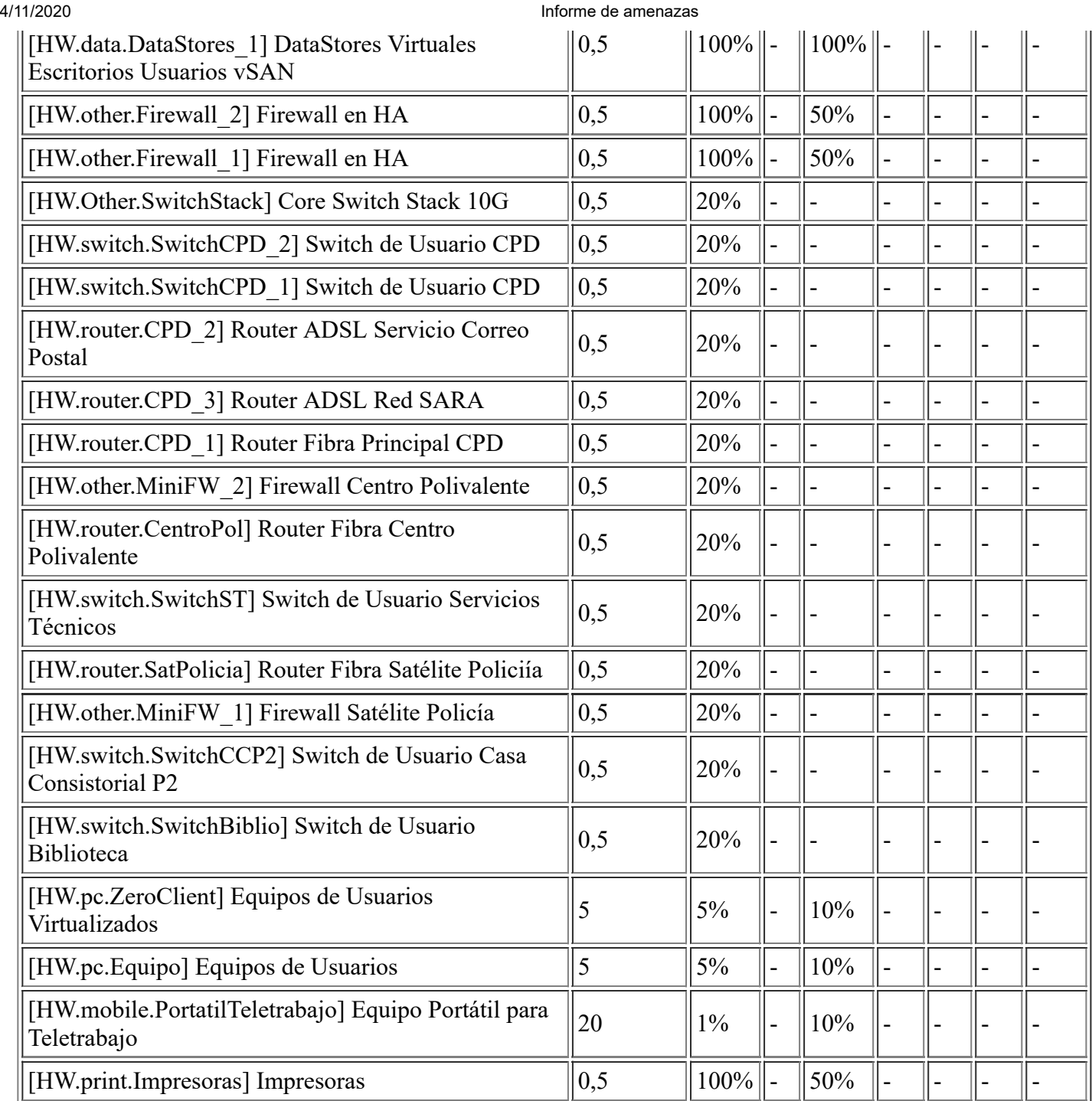

# **[A.26] Ataque destructivo**

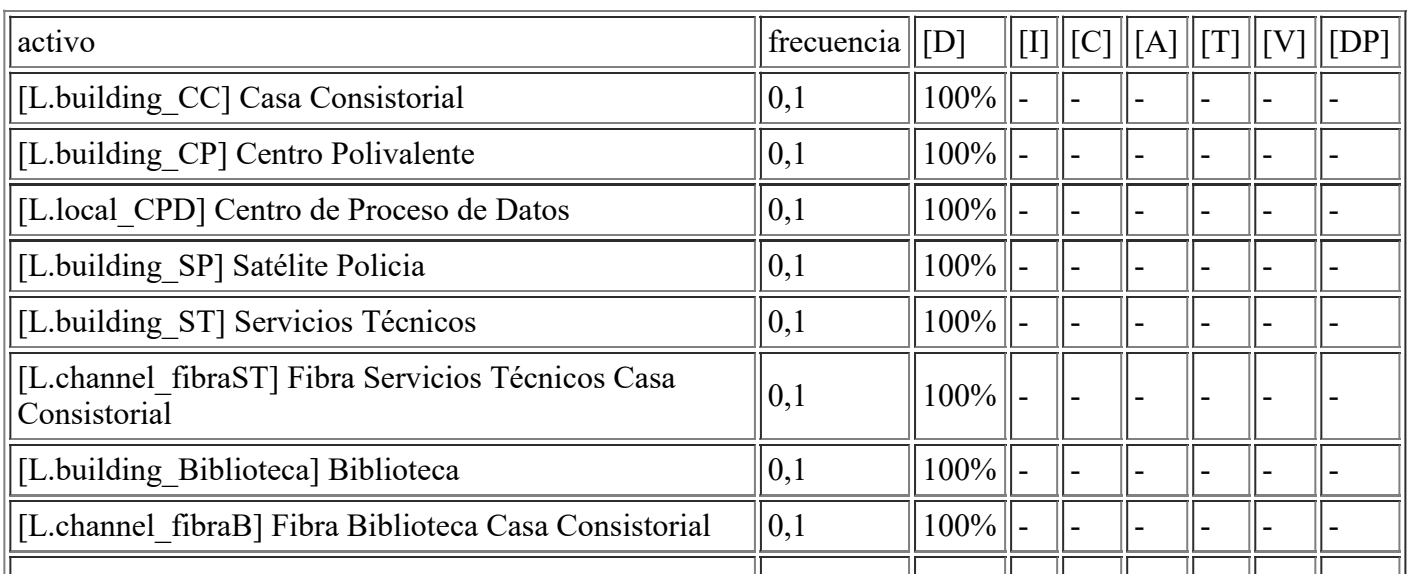

file:///C:/Users/rexor/OneDrive/Escritorio/aqui.html 121/124

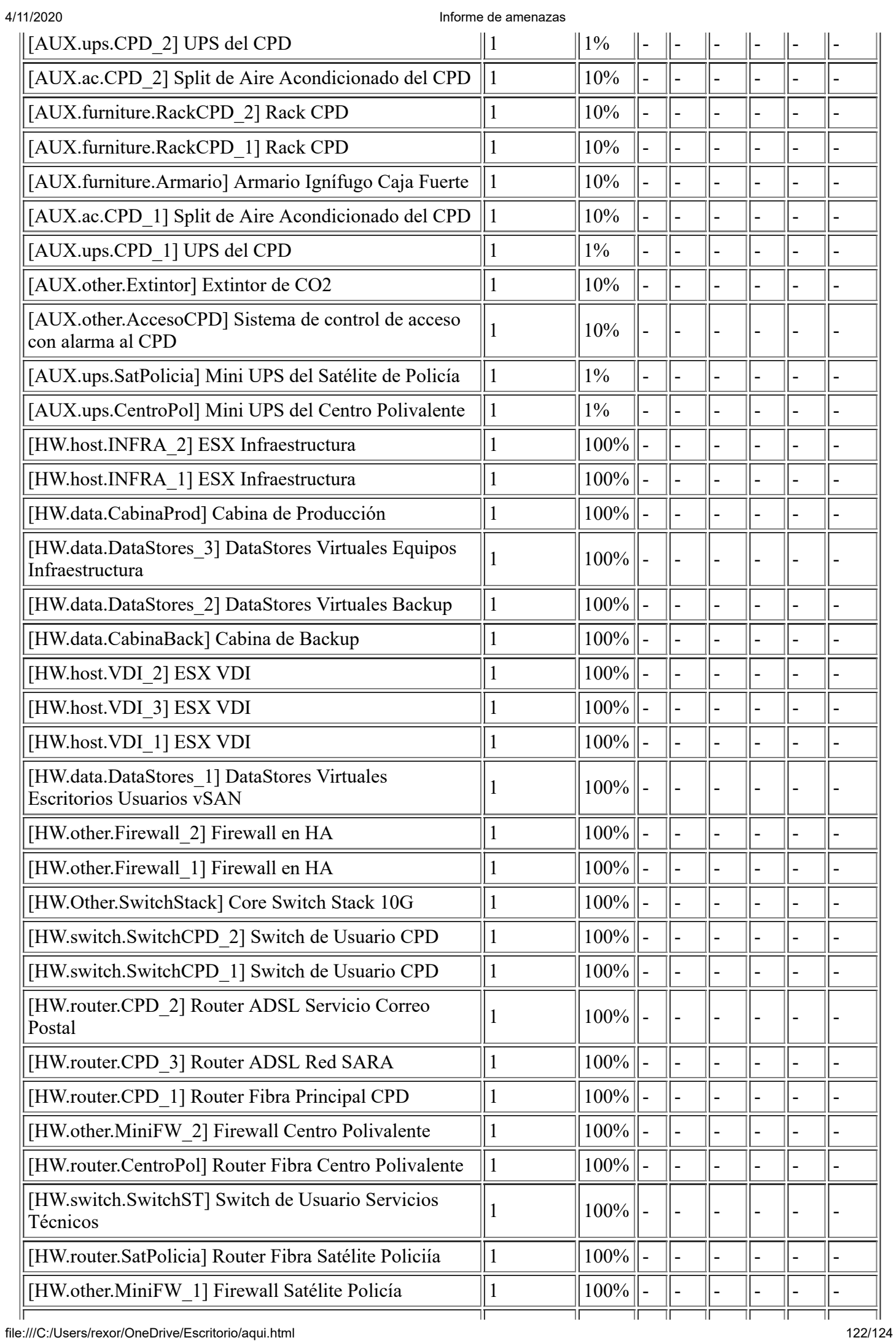

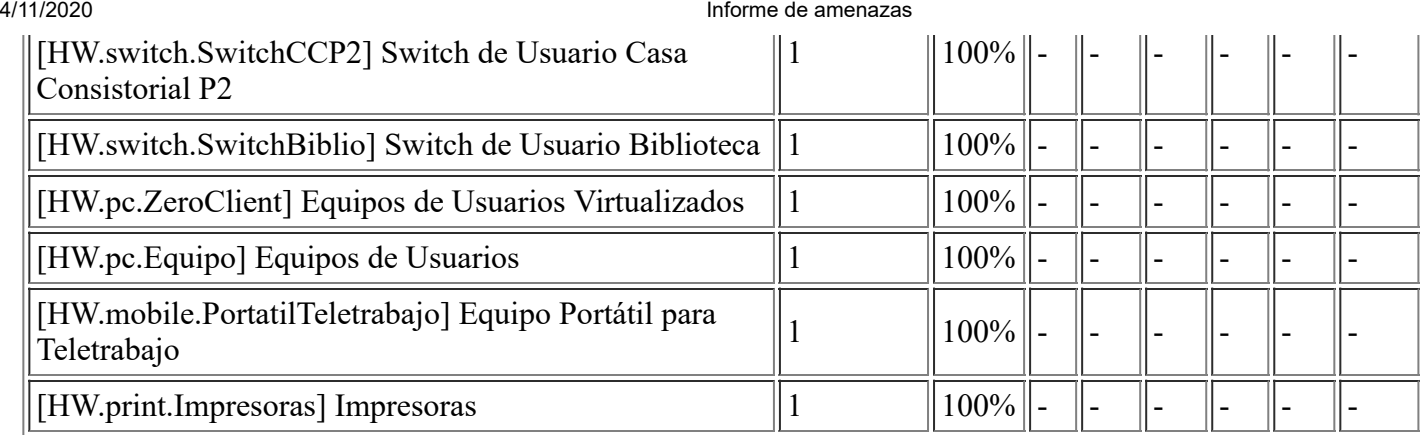

## **[A.27] Ocupación enemiga**

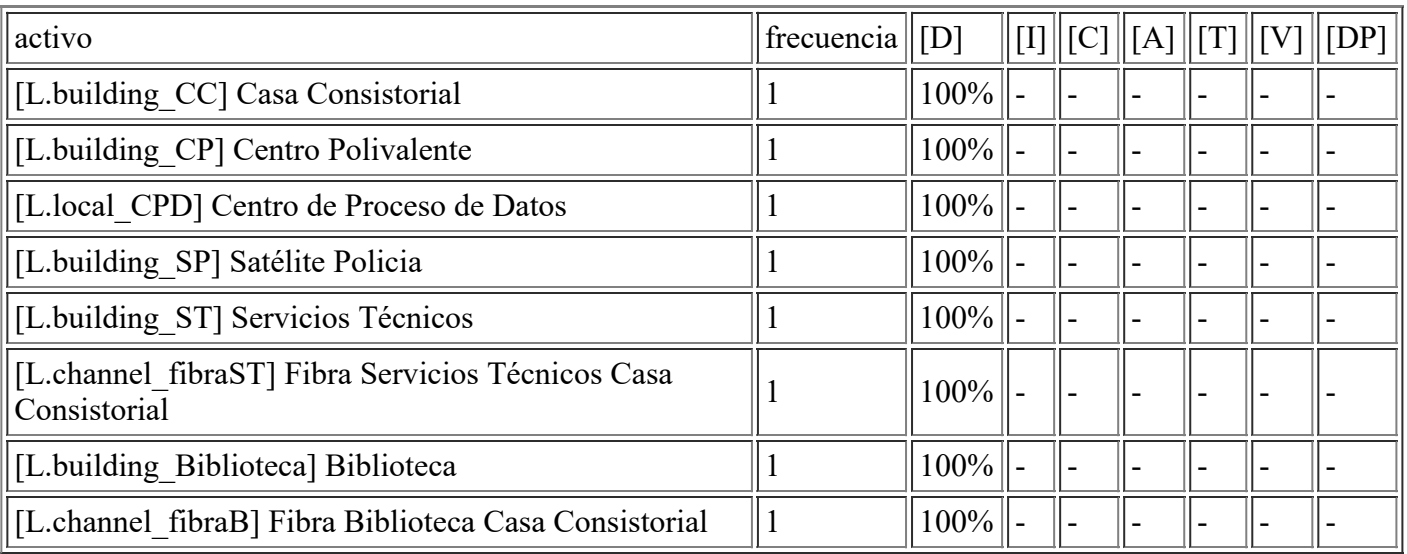

## **[A.28] Indisponibilidad del personal**

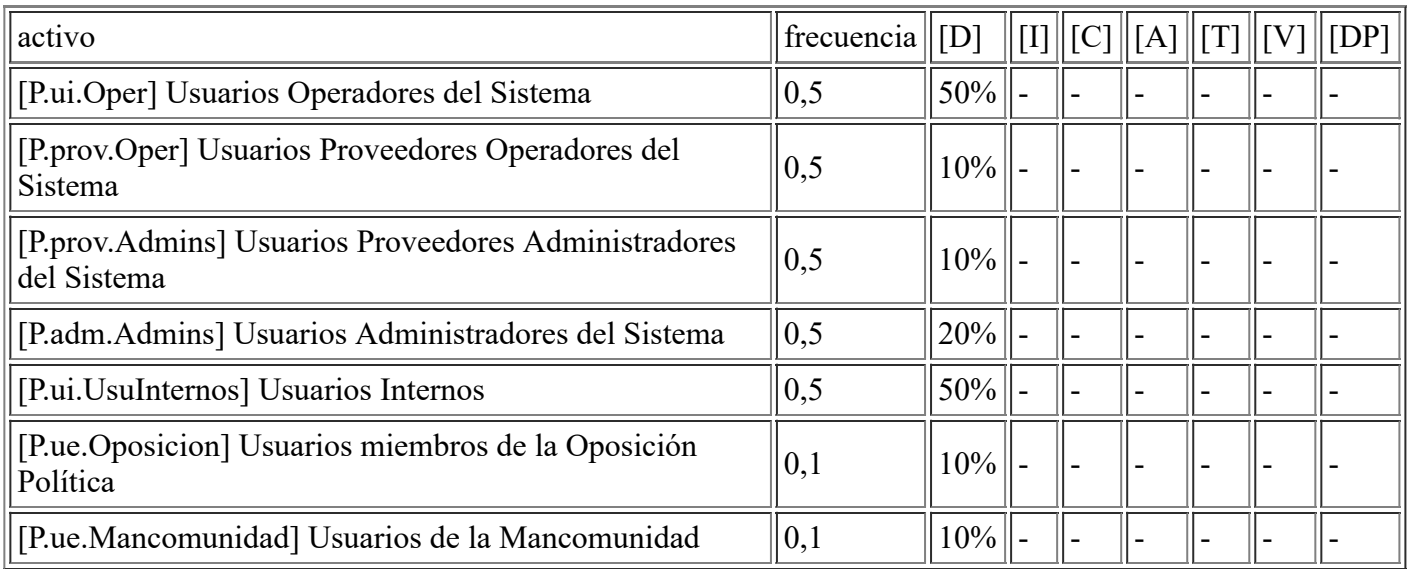

## **[A.29] Extorsión**

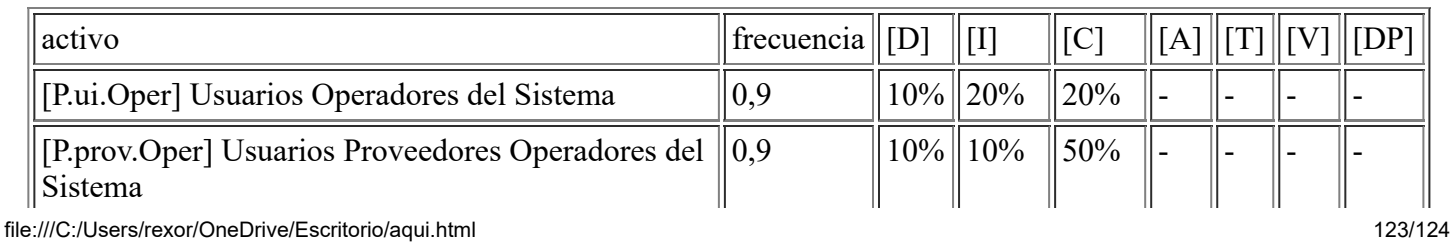

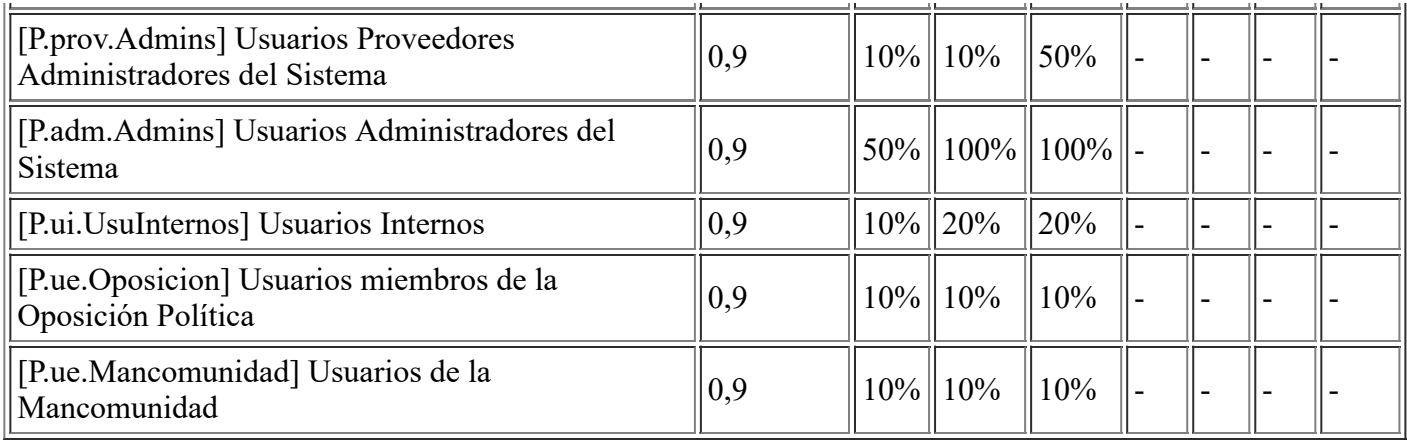

## **[A.30] Ingeniería social (picaresca)**

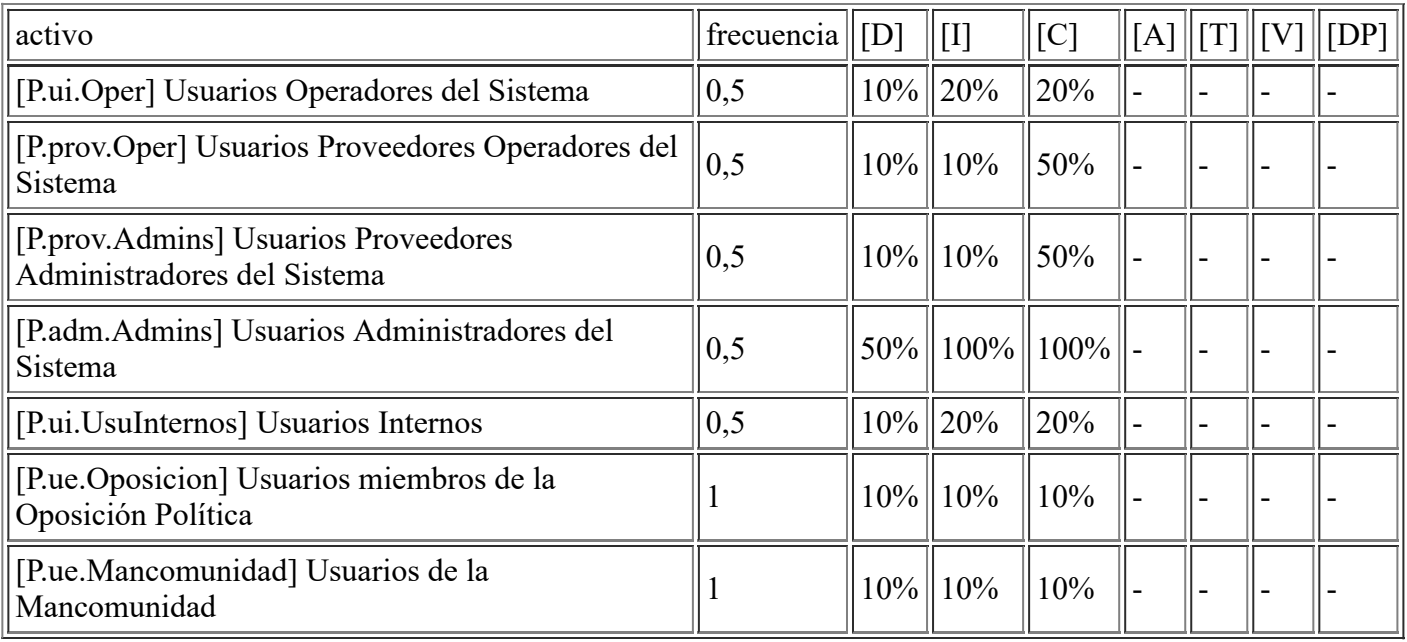